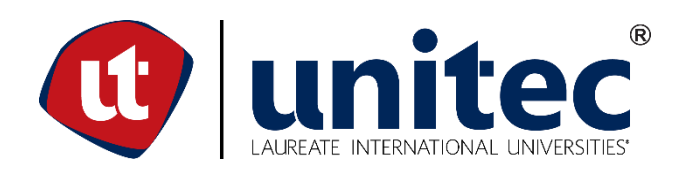

# **UNIVERSIDAD TECNOLÓGICA CENTROAMERICANA**

# **ESCUELA DE ARTE Y DISEÑO**

**PRÁCTICA PROFESIONAL**

# **MATERIALES & ACABADOS PARA CENTROS COMERCIALES**

**(GRUPO DIDECO, S.A.)**

**PREVIO A LA OBTENCIÓN DEL TÍTULO**

**ARQUITECTO**

**PRESENTADO POR:**

**21151065 DANILO ALEJANDRO MEJÍA FOX.**

**ASESOR: ARQ. YOHANDY RODRÍGUEZ**

**CAMPUS SAN PEDRO SULA;**

**DICIEMBRE, 2019**

## **AUTORIZACIÓN**

Señores

CENTRO DE RECURSOS PARA EL APRENDIZAJE Y LA INVESTIGACION (CRAI) San Pedro Sula

#### Estimados Señores:

La presentación del documento de tesis forma parte de los requerimientos y procesos establecidos de graduación para alumnos de pregrado de UNITEC.

Yo, Danilo Alejandro Mejía Fox, de San Pedro Sula autor del trabajo de Práctica Profesional: Materiales & Acabados para Centros Comerciales, presentado y aprobado en el año 2019, como requisito para optar al título de Profesional de Arquitecto, autorizo a:

Las Bibliotecas de los Centros de Recursos para el Aprendizaje y la Investigación (CRAI) de la Universidad Tecnológica Centroamericana (UNITEC), para que, con fines académicos, pueda libremente registrar, copiar y usar la información contenida en él, con fines educativos, investigativos o sociales de la siguiente manera:

Los usuarios puedan consultar el contenido de este trabajo de grado en las salas de estudio de la biblioteca y la página Web de la universidad.

Permita la consulta y la reproducción, a los usuarios interesados en el contenido de este trabajo, para todos los usos que tengan finalidad académica, ya sea en formato CD o digital desde Internet, Intranet, etc., y en general para cualquier formato conocido o por conocer.

De conformidad con lo establecido en el artículo 19 de la Ley de Derechos de Autor y de los Derechos Conexos; los cuales son irrenunciables, imprescriptibles, inembargables e inalienables.

Es entendido que cualquier copia o reproducción del presente documento con fines de lucro no está permitida sin previa autorización por escrito de parte de los principales autores.

En fe de lo cual, se suscribe la presente acta en la ciudad de San Pedro Sula a los 17 días del mes de diciembre de dos mil diecinueve.

17 de diciembre de 2019

Danilo Alejandro Mejía Fox 21151065

 $\mathcal{L}_\text{max}$  and  $\mathcal{L}_\text{max}$  and  $\mathcal{L}_\text{max}$  and  $\mathcal{L}_\text{max}$ 

## **HOJA DE FIRMAS**

Los abajo firmantes damos fe, en nuestra posición de miembro de Terna, Asesor y/o Jefe Académico y en el marco de nuestras responsabilidades adquiridas, que el presente documento cumple con los lineamientos exigidos por la Escuela de Arte y Diseño y los requerimientos académicos que la Universidad dispone dentro de los procesos de graduación.

Sub Directora Académica Escuela de Arte y Diseño | Jefa Académica Arquitectura.

EA&D, UNITEC, SPS.

Arq. Yohandy Rodríguez Pereira

#### **DEDICATORIA**

Quiero dedicarle este trabajo a Dios por sobre todas las cosas, por haberme permitido llegar hasta esta etapa de mi vida y haber puesto el don de servir a los demás a través de esta profesión. A mi madre, por haberme dado la vida, por su amor infinito, firmeza y valentía, quien a lo largo de estos años ha sido mi apoyo incondicional sin importar las circunstancias. Mi padrastro, aunque ya no se encuentre presente en esta vida terrenal, fue quien puso el sentir y deseo en mi para estudiar y llegar a ser un Arquitecto de bien. A mis hermanos, abuela materna (quien es como mi segunda madre) y familia que siempre han estado presente para apoyarme, darme aliento y confiar en mí. Mis maestros que han dedicado tiempo, esfuerzo, cariño, arduas horas de enseñanza y lecciones de vida para formarme y moldearme. Gracias a todos por darme un poco de ustedes, por hacer de mi un mejor ser humano y profesional.

#### **RESUMEN EJECUTIVO**

La Práctica Profesional es el periodo formativo el cual permite al estudiante, desarrollar sus habilidades y aportar los conocimientos adquiridos durante el periodo formativo de la educación superior, mediante la realización de trabajos en el área por especializarse. Esta actividad tiene como objetivo, evaluar el desempeño del egresado, preparándolo como futuro profesional de la Arquitectura.

La realización de la práctica profesional permite desenvolver las ideas, capacidades y el trabajo en equipo al tratarse de una carrera multidisciplinaria como la arquitectura, por el cual se opta por la realización de esta en la Empresa Nacional Grupo DIDECO S. A., por ser líder y pionero en el rubro de: diseño, planificación, remodelación, restauración, decoración y construcción. El replanteo de ideas para diseño y búsqueda de nueva información permite la adquisición de nuevos conocimientos y experiencia laboral, es por ello que se asignan las tareas de diseño y gestión integral de proyectos de carácter comercial.

Las edificaciones destinadas al comercio y mercadeo varían de acuerdo con su función, tipología y dimensionamiento, conocidos hoy en día como centros comerciales o "Malls", el cual, poseen criterios, características de diseño y planificación similares unas con otra, el cual les permite diferenciarse del resto de las tipologías de edificaciones existentes. Uno de los principales elementos que distingue las edificaciones comerciales con el resto son sus elevaciones y acabado tanto interior como exterior.

Predominan las elevaciones horizontales y alargadas que permitan crear espacios destinados a escaparatismos, montaje de letreros y publicidad, donde los materiales juegan un papel protagónico en este. Los materiales para acabados de la construcción empleados en el interior (paredes, pisos, cielos, etc.) y exterior de un centro comercial deben poder unificar el diseño y la diversidad existente entre tiendas, marcas y franquicias en un solo recinto sin ahogar o saturar al usuario y el edificio, capaces de albergar a la colectividad en un solo espacio.

Para poder afianzar y tener una investigación referenciada sobre materiales y acabados para centros comerciales, se realiza el análisis y estudio de referentes internacionales como: Crystals at City Center en las Vegas, E.E. U.U. por su plasticidad, volumetría y empleo de materiales exteriores

V

diseñado por el laureado arquitecto polaco Daniel Libeskind y el Centro Comercial Antara Polanco en Ciudad de México por su innovador diseño interior e incorporación de espacios recreativos naturales como punto focal, siendo unos de los Life Style Centers más exclusivos y visitados en México, diseñado por el grupo Sordo Magdaleno Arquitectos. El análisis y estudio de referentes nacionales permite aprender y conocer más de la realidad nacional que posee Honduras en la arquitectura. Los casos de estudios nacionales tomados fueron: Mall Multiplaza en Tegucigalpa M.D.C., por ser uno de los centros comerciales más grandes de Honduras, Altara Fashion Centre al tratarse del primer Life Style Center del país y MegaMall, uno de los centros comerciales más innovador y contemporáneo, ambos en la ciudad de San Pedro Sula.

El desarrollo de la práctica profesional a lo largo de 10 semanas, registradas en 8 capítulos permite abordar los trabajos aportados hacia la empresa como ser: Diseño de Anteproyecto del Centro Comercial Hoop Mall, Propuesta Ejecutiva de Remodelación del Restaurante Tío Dolmo, Supervisión e Inspección de avance de obra de carácter residencial según lo planificado en bitácora. Todo esto siendo documentado, registro fotográfico y asesorado por el asesor metodológico y jefe de práctica profesional.

La arquitectura va más allá de solamente crear espacios funcionales, estéticos y morfológicos, esta conlleva una investigación, estudio y análisis profundo en cuanto a: contexto, clima, plan de necesidades, presupuesto, marco legal y regulatorio de la construcción en Honduras, entre otras cosas como el trabajo en equipo multidisciplinario. Todo esto definirán el diseño y gestión integral del proyecto; permitiendo entender todo el proceso desde la concepción hasta la construcción final de una obra.

VI

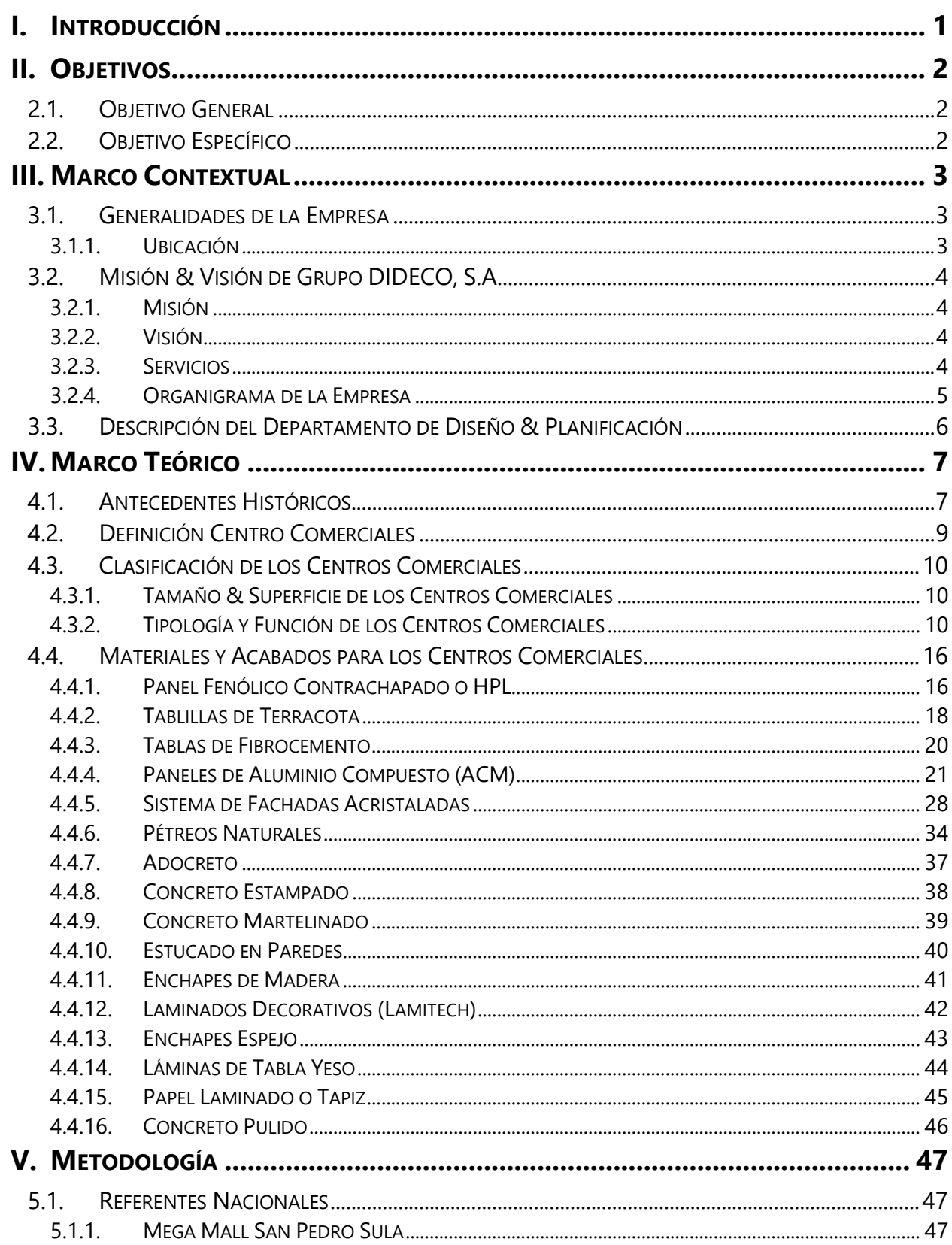

# ÍNDICE

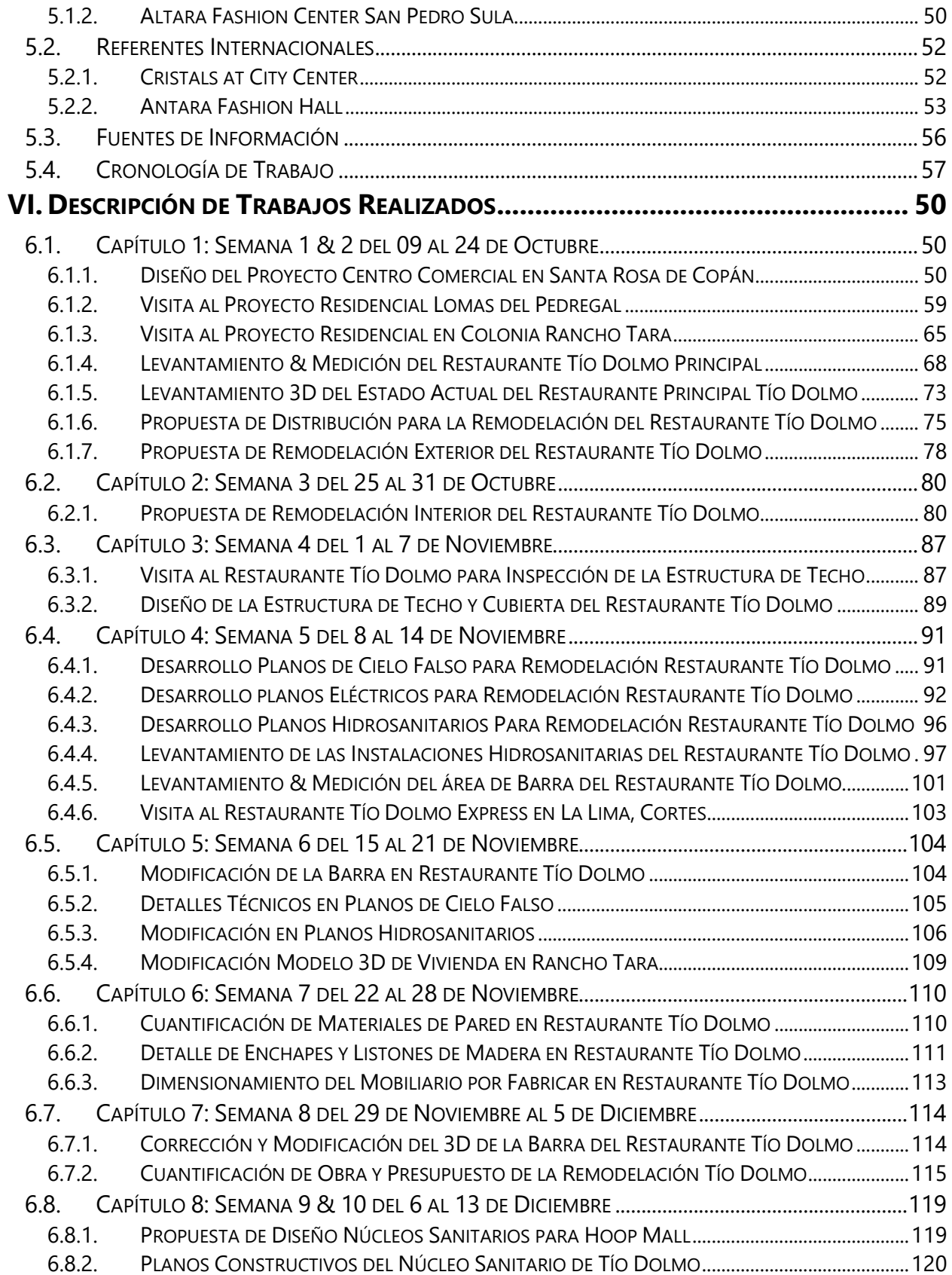

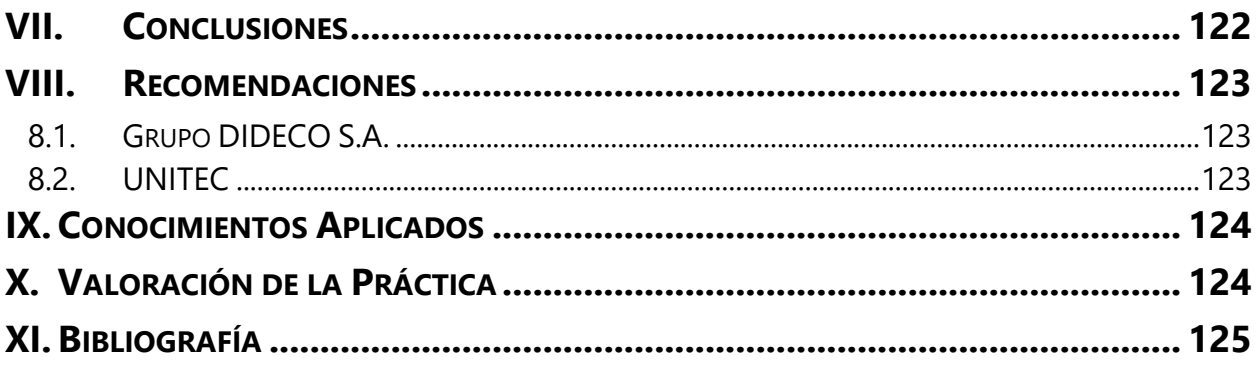

# **ÍNDICE DE ILUSTRACIONES**

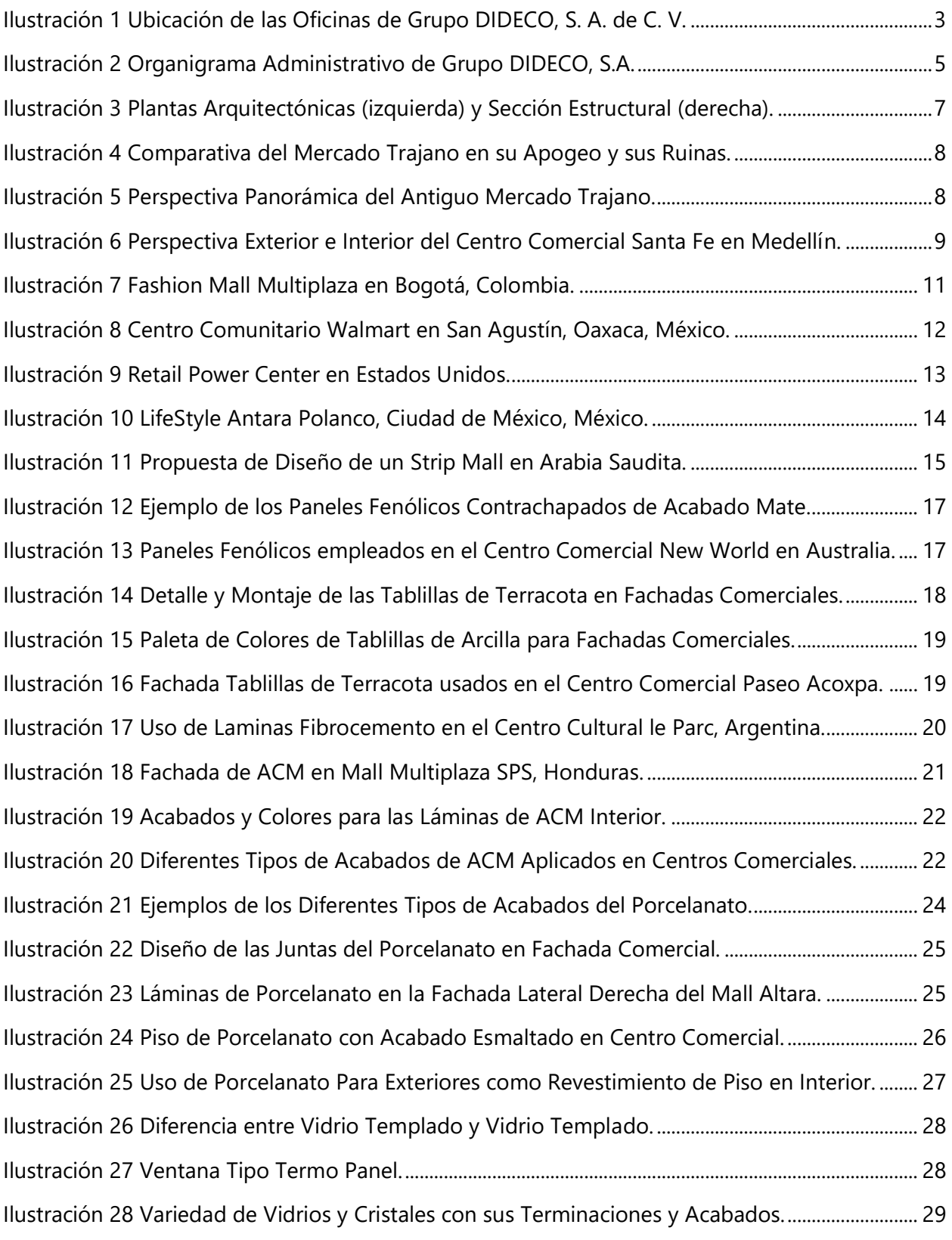

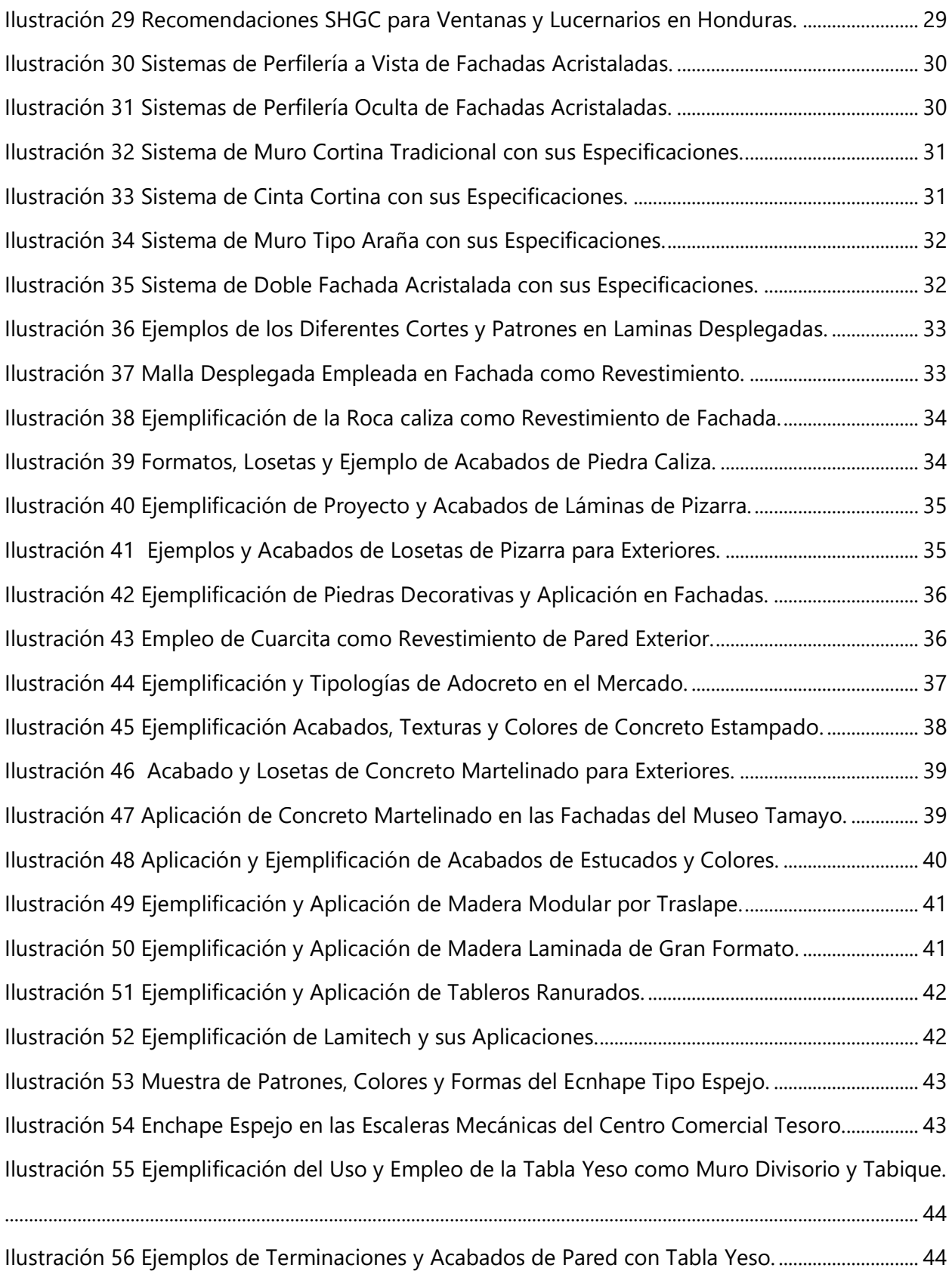

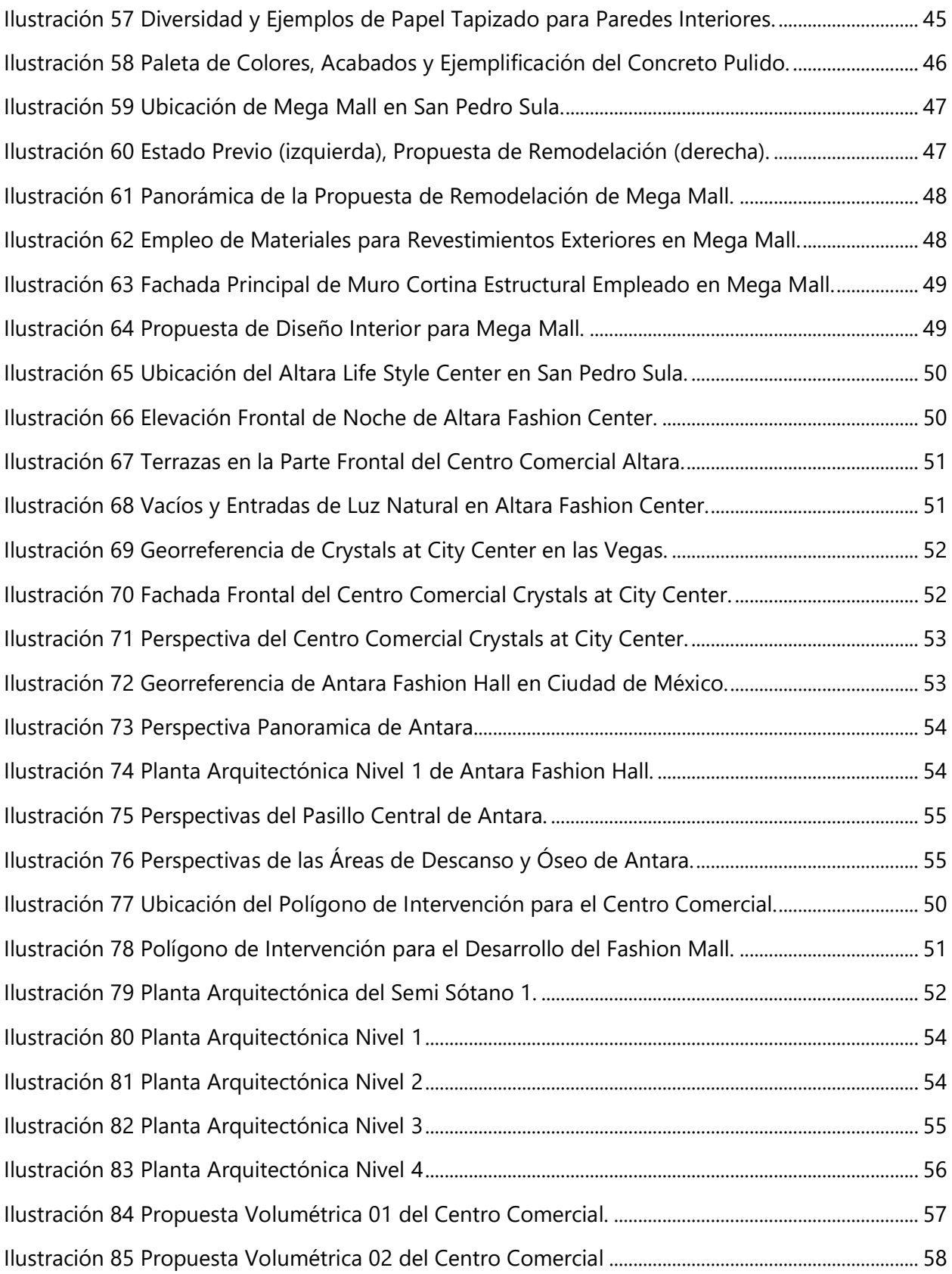

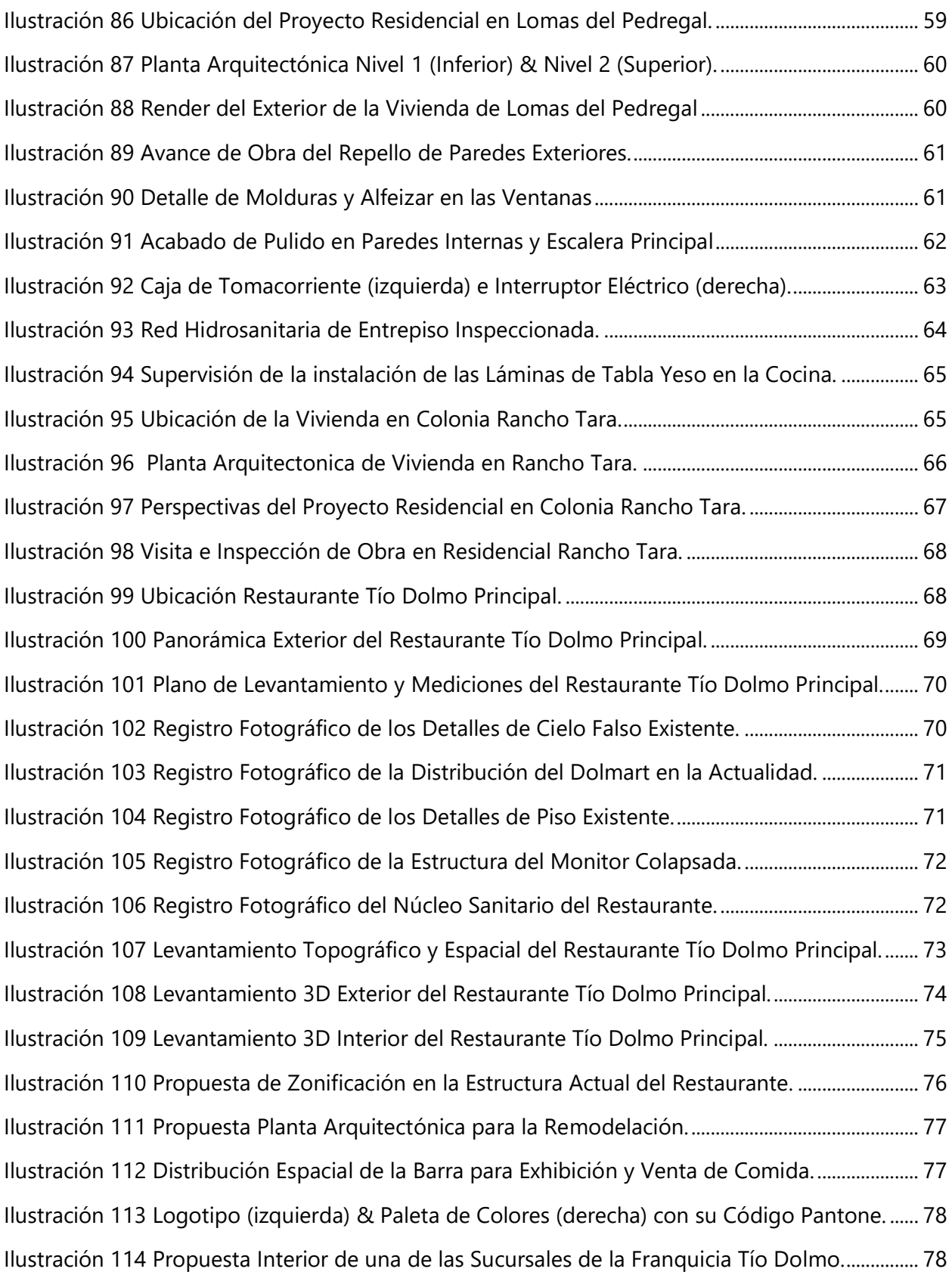

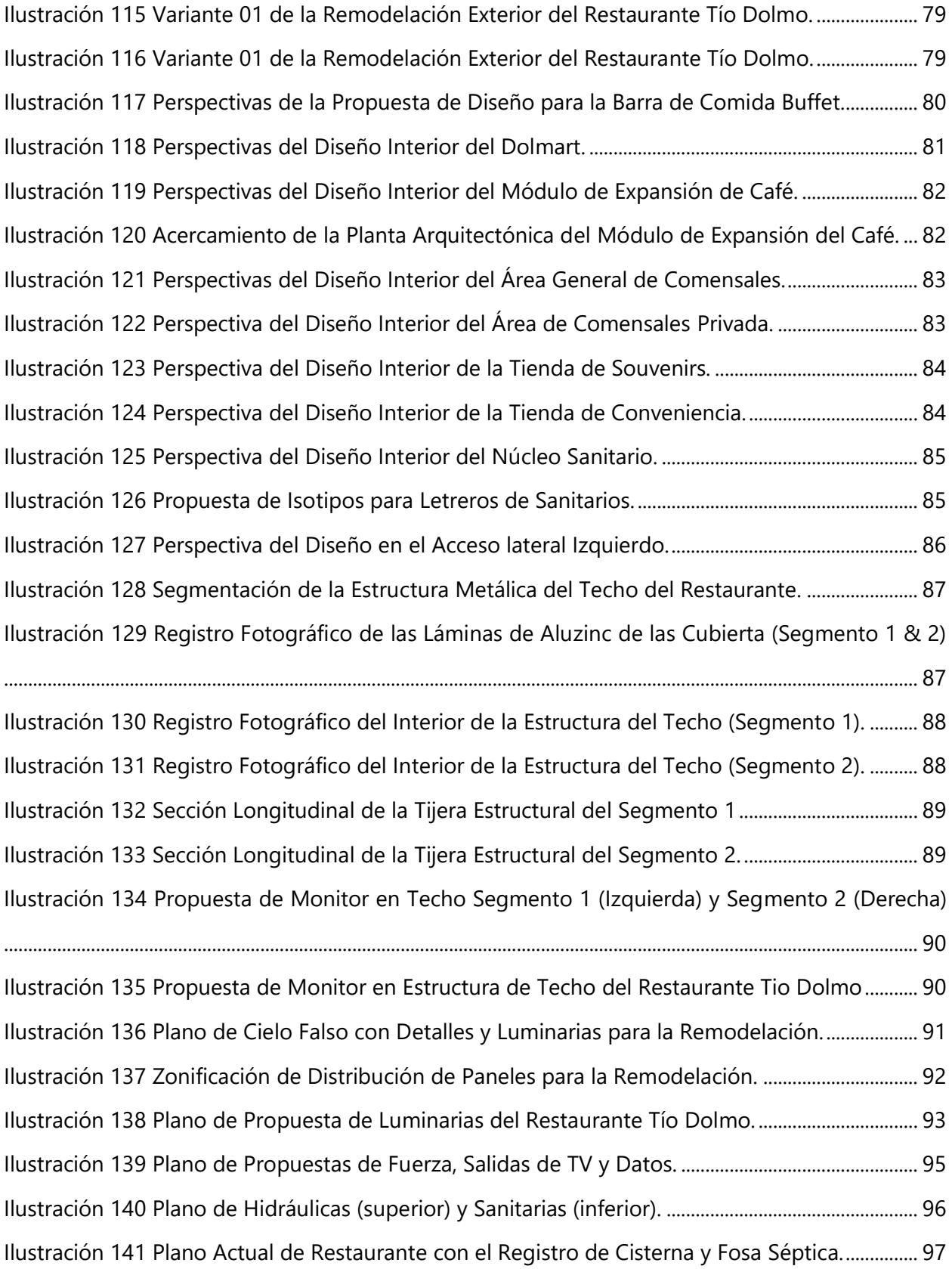

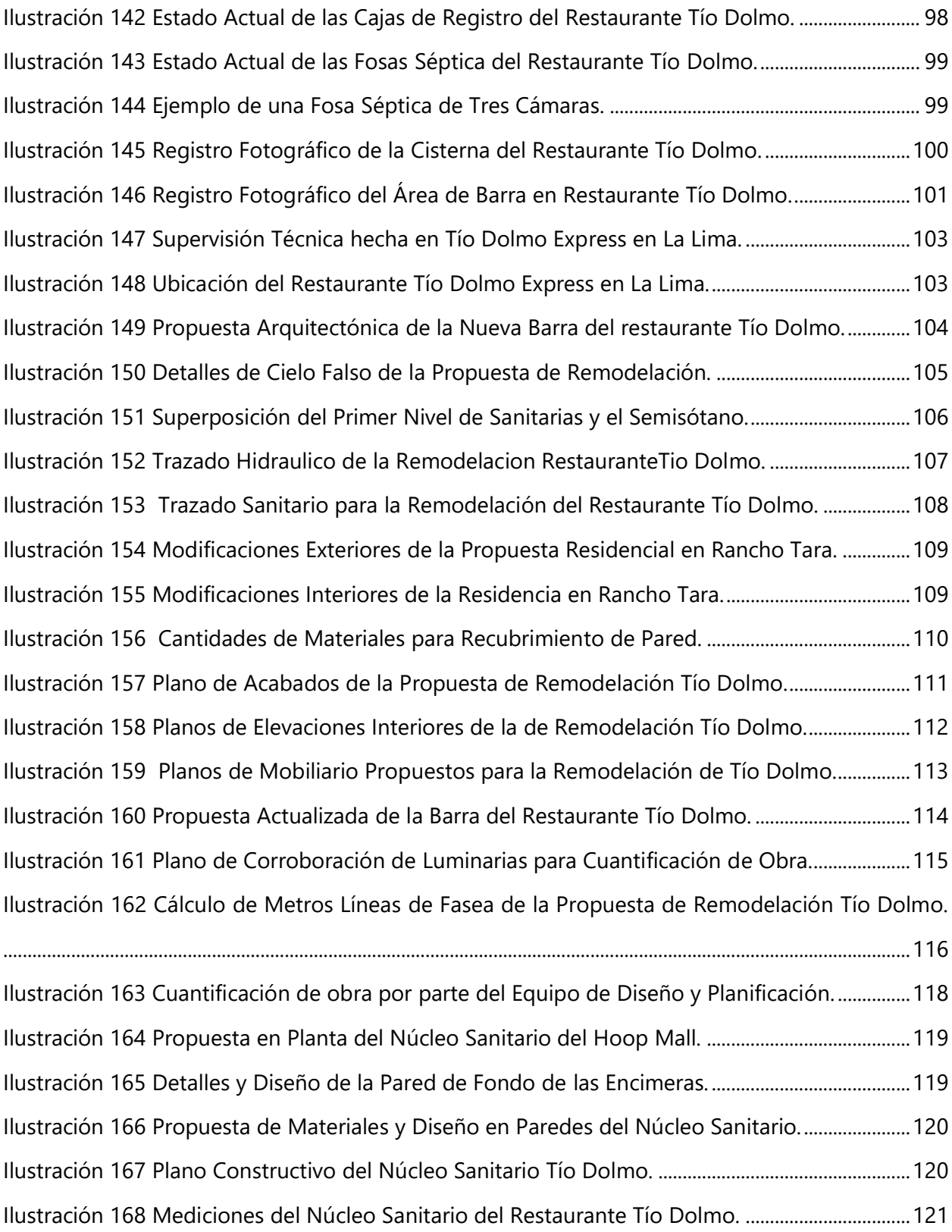

# **ÍNDICE DE TABLAS**

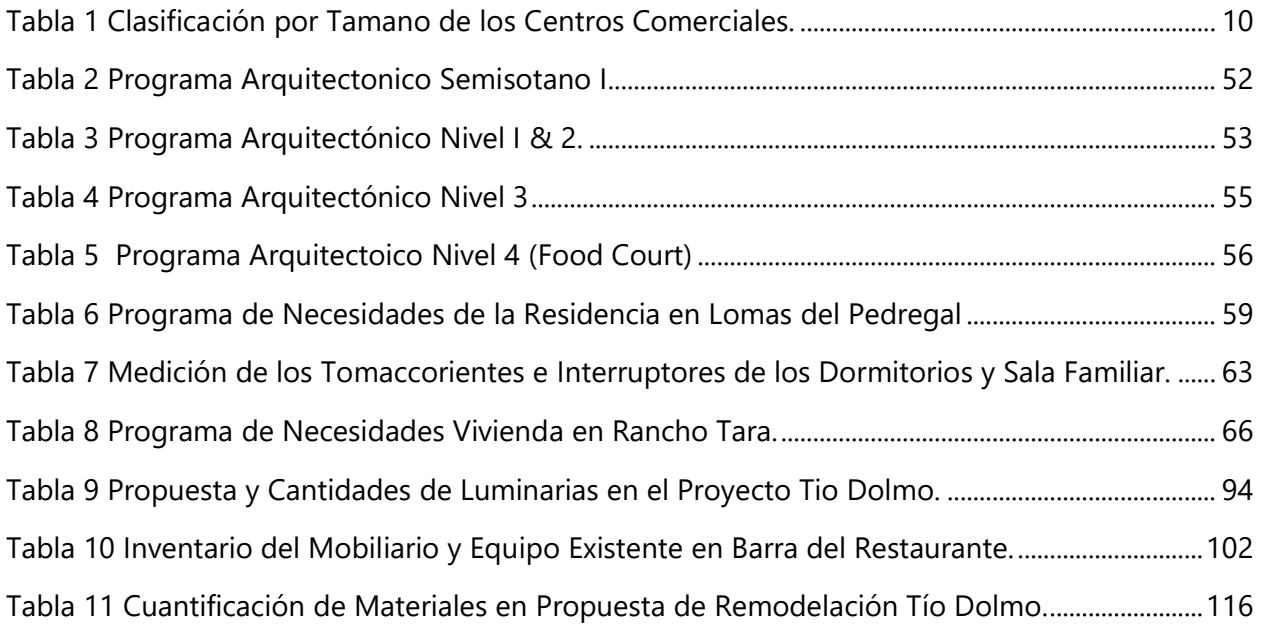

#### **GLOSARIO**

La definición de los siguientes términos fue extraída del Diccionario de la Construcción, la Enciclopedia Cubana en línea (EcuRed), el Diccionario de la Real Academia Española y en algunos casos se consultaron fuentes alternas.

**BITÁCORA DE TRABAJO.** Cuaderno destinado al registro escrito de todas las tareas y actividades que se llevan a cabo a diario en una construcción, con la finalidad de dar seguimiento al control de calidad de la obra.

**DECONSTRUCTIVISMO.** Es un movimiento arquitectónico que nació a finales de la década de [1980.](https://www.ecured.cu/1980) Se caracteriza por la: fragmentación, el proceso de [diseño](https://www.ecured.cu/Dise%C3%B1o) no lineal, el interés por la manipulación de las ideas de la superficie de las estructuras, caos controlado de la [geometría](https://www.ecured.cu/Geometr%C3%ADa) no [euclídea,](https://www.ecured.cu/index.php?title=Eucl%C3%ADdea&action=edit&redlink=1) que se emplean para distorsionar y dislocar algunos de los principios elementales de la [arquitectura](https://www.ecured.cu/Arquitectura) como la estructura y la envolvente del [edificio.](https://www.ecured.cu/Edificio)

**DIAGRAMA DE GANTT.** Es una herramienta que le permite al usuario modelar la planificación de las tareas necesarias para la realización de un proyecto. Cuyo objetivo es mostrar el tiempo de dedicación previsto para diferentes tareas o actividades a lo largo de un tiempo total determinado.

**FOOD COURT.** Traducido al español significa *Plaza o Patio de Comidas*, es una agrupación de [restaurantes](https://es.wikipedia.org/wiki/Restaurante) de diferentes ofertas culinarias, en la que existe un espacio común (puede ser interior o exterior) para sentarse .

**GESTIÓN & PLANIFICACIÓN DE PROYECTOS.** es un proceso en curso durante el ciclo de vida del proyecto ejecutivo. Hace planes para elementos como: conceptualización y diseño, presentación, presupuestos, planificaciones, gestión logística y legal. Todos los aspectos de la planificación y la gestión de un proyecto pretenden conseguir objetivos teniendo en cuenta restricciones financieras, temporales, legales y de otro tipo.

**MAESTRAS.** Fajas de mortero verticales dispuestas en la pared cada dos metros aproximadamente, que deben estar perfectamente aplomadas, ya que estas servirán para marcar la verticalidad del muro al momento del repello.

XVII

**MARKETING.** También es reconocido como una filosofía de *gestión empresarial u organizacional*, siempre enfocado en la satisfacción de las necesidades del cliente para poder cumplir los objetivos organizacionales.

**MONITOR.** es una estructura elevada que se extiende a lo largo de la cresta de un techo de doble inclinación, con su propio techo en paralelo con el techo principal.

**MORTERO.** Masa a partir de mezclas a base de aglomerantes, arena y agua. Si se mezcla únicamente aglomerante y agua se le denomina pasta y, si es más líquida, lechada. Cuando al mortero se le agrega un árido grueso, la masa se le denomina hormigón o concreto. La preparación de esta masa pueda ser amasado manual o mecánicamente.

**REMODELACIÓN.** Es el proceso y resultado de remodelar. Se refiere a modificar, alterar y/o transformar un edificio, monumento, sitio o espacio, ya sea mediante cambios en su estructura general o en ciertos componentes estéticos.

**RENDER.** Se llama render al proceso final de generar una imagen 2D o animación a partir de una escena creada a partir de un modelo 3D. Generalmente son imágenes de calidad fotorrealista por medio de programas especiales.

**REPELLO.** También llamado revoque, son capas delgadas y lisas, generalmente compuestos por un aglomerante, hidratos de cal y árido fino, utilizados para cubrir muros o paramentos, vigas, columnas, etc.

**STEEL FRAMING.** Conocida como la construcción en seco o liviana, aunque mayormente connotada como "Drywall", es un tipo de [construcción](https://www.ecured.cu/Construcci%C3%B3n) que utiliza materiales como [yeso,](https://www.ecured.cu/Yeso) [cemento](https://www.ecured.cu/Cemento) y [fibrocemento,](https://www.ecured.cu/Fibrocemento) soportados sobre una estructura metálica y tiene una versatilidad superior al proceso usual de construcción.

**TIENDA ANCLA.** Un almacén ancla o tienda gancho, es uno de los [establecimiento](https://es.wikipedia.org/wiki/Establecimiento_comercial) más grandes, capaz de atraer los clientes hacia un [centro comercial.](https://es.wikipedia.org/wiki/Centro_comercial) Puede ser una tienda: [por departamentos,](https://es.wikipedia.org/wiki/Tienda_por_departamento) un [hipermercado,](https://es.wikipedia.org/wiki/Hipermercado) entre otros.

XVIII

**VIDRIO TEMPLADO.** El vidrio templado es un tipo de vidrio de seguridad, procesado por tratamientos térmicos o químicos, para aumentar su resistencia en comparación con el vidrio normal. Esto se logra poniendo las superficies exteriores en compresión y las superficies internas en tracción.

**VIDRIO LAMINADO.** Consiste en la unión de varias láminas de vidrio de cualquier grosor, mediante películas intermedias realizadas con materiales plásticos translúcidos.

## **I. INTRODUCCIÓN**

<span id="page-19-0"></span>El siguiente informe describe las diversas actividades realizadas en el periodo formativo de la práctica profesional, aplicando todos los conocimientos, habilidades y destrezas adquiridos durante el periodo de educación superior. La práctica profesional fue realizada entre el 09 de octubre al 13 de diciembre de 2019, en el departamento de Diseño & Planificación como arquitecto proyectista, de la empresa nacional Grupo DIDECO, S.A. de C.V., una empresa con más de 20 años de experiencia en el rubro de: diseño, restauración, construcción y planificación de proyectos a nivel nacional y extranjero.

El marco teórico está conformado por la investigación asignada sobre tipología y características de centros comerciales. El propósito de esta investigación es poder identificar los elementos y criterios que diferencian un edificio comercial con el resto de las edificaciones, además de los materiales y acabados recomendados según los espacios que componen el recinto. Seguido por la metodología que brinda análisis de referentes nacionales e internacionales de centros comerciales en conjunto con las fuentes de información y cronología de trabajo.

La finalidad de esta investigación es seguir aprendiendo sobre el proceso de diseño, planificación y desarrollo de centros comerciales que aporte y brinde soluciones óptimas en todos los trabajos de carácter comercial realizados dentro de la empresa.

Dentro del informe, encontrará la bitácora de trabajo donde se describen y explican todos los trabajos desarrollados y aportes realizados para la empresa sustentada por un diagrama de Gantt que muestra el flujo de trabajo realizado en las diez semanas de formación profesional y ética.

1

## **II. OBJETIVOS**

## <span id="page-20-1"></span><span id="page-20-0"></span>**2.1. OBJETIVO GENERAL**

Aprender sobre la gestión integral y planificación de proyectos durante el periodo formativo de la práctica profesional, demostrando las capacidades y conocimientos adquiridos durante el periodo formativo de la educación superior.

## <span id="page-20-2"></span>**2.2. OBJETIVO ESPECÍFICO**

- Aportar habilidades y conocimientos adquiridos en la universidad que facilite el intercambio y debate de ideas sobre los procesos de diseño y planificación de proyectos.
- Adquirir experiencia profesional mediante el desarrollo y gestión de proyectos, a través del aprovechamiento de los conocimientos obtenidos de la investigación complementaria a la práctica profesional.
- Demostrar las capacidades adquiridas durante el periodo académico que permitan fortalecer el crecimiento y desarrollo interpersonal, profesional, habilidades y destrezas.

# **III. MARCO CONTEXTUAL**

#### <span id="page-21-1"></span><span id="page-21-0"></span>**3.1. GENERALIDADES DE LA EMPRESA**

Grupo DIDECO, S.A. de C. V. es una empresa establecida desde el año 2012 que radica en la ciudad de San Pedro Sula. Se especializa en el rubro del diseño, decoración y construcción de proyectos de arquitectura e ingeniería como: residencial, comercial, sector inmobiliario, institucional, industria, paisaje, remodelaciones y hotelero (especialidad). La empresa está conformada por profesionales de alta calificación con más de 20 años de experiencia que actúan en distintas áreas del sector de la construcción. Cabe destacar que Grupo DIDECO, S.A., colabora con diversas empresas localizadas en: Alemania, Cuba, China, Centro América, España, E.E. U.U. e Italia.

#### <span id="page-21-2"></span>3.1.1. UBICACIÓN

Las oficinas de Grupo DIDECO, S.A. se encuentra ubicado en la 20 Ave. y 15 Calle, Colonia Las Mesetas. Referencias, cuatro cuadras arriba de la Casa Matriz Isuzu Casa Jaar, Bulevar del Sur salida hacia Tegucigalpa en el sector suroeste de la ciudad de San Pedro Sula (ver ilustración 1 para referencia).

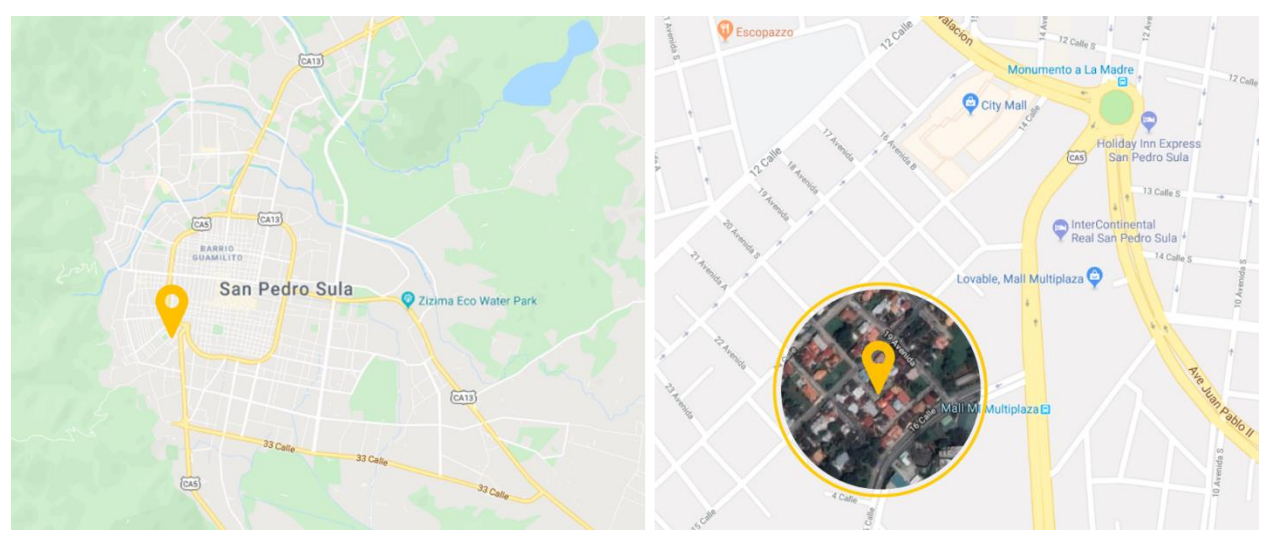

**Ilustración 1 Ubicación de las Oficinas de Grupo DIDECO, S. A. de C. V.**

Fuente: (Recuperado de shorturl.at/csK48, 2019; Gráficos: D. Fox, 2019)

### <span id="page-22-0"></span>**3.2. MISIÓN & VISIÓN DE GRUPO DIDECO, S.A.**

#### <span id="page-22-1"></span>3.2.1. MISIÓN

#### (Grupo DIDECO, S.A., 2012) busca:

"Satisfacer las demandas crecientes de nuestros clientes, asegurando el logro de su acreditación sobre la excelencia en la calidad y la rentabilidad de todos los proyectos, y desarrollando alianzas estratégicas que contribuyan al desarrollo sostenible de nuestra sociedad.

#### <span id="page-22-2"></span>3.2.2. VISIÓN

(Grupo DIDECO, S.A., 2012) desea:

"Ser en el 2025 reconocida como empresa líder en el mercado del diseño y la construcción siendo referentes en el servicio llave en mano como solución a los proyectos."

#### <span id="page-22-3"></span>3.2.3. SERVICIOS

Grupo DIDECO, S.A. se especializa en brindar los siguientes servicios:

- Identificación de las necesidades arquitectónicas del cliente, brindando soluciones optimas, alcanzables y medibles.
- Asesoría legal y gestión administrativa de proyectos urbano-arquitectónicos en todas sus etapas de desarrollo
- Desarrollo integral de diseño (anteproyecto y ejecutivo), decoración, remodelación y construcción.
- Planificación y ejecución de proyectos llave en mano.
- Rehabilitación, restauración y mantenimiento (parcial o total) de obras arquitectónicas.

#### <span id="page-23-0"></span>3.2.4. ORGANIGRAMA DE LA EMPRESA

Grupo DIDECO, S.A. se encuentra organizada en cuatro departamentos esenciales: Departamento de Diseño y Planificación, Supervisión de Obras, Departamento de Contabilidad y Conserje, bajo la supervisión y administración de la gerencia general y subgerencia, quienes son los encargados de tomar las decisiones importantes de la empresa.

La cadena de producción comienza con el proceso de gestión integral de proyectos realizado por el departamento de Diseño y Planificación, el cual pasa a manos del departamento de Supervisión de Obras, quienes llevan el control de calidad, verificación técnica de las obras y limpieza en conjunto con el departamento de Contabilidad para la compra y/o distribución de los materiales e insumos para la construcción. El departamento de Diseño y Planificación es el área donde se estará realizando las labores de práctica profesional a lo largo de diez semanas consecutivas.

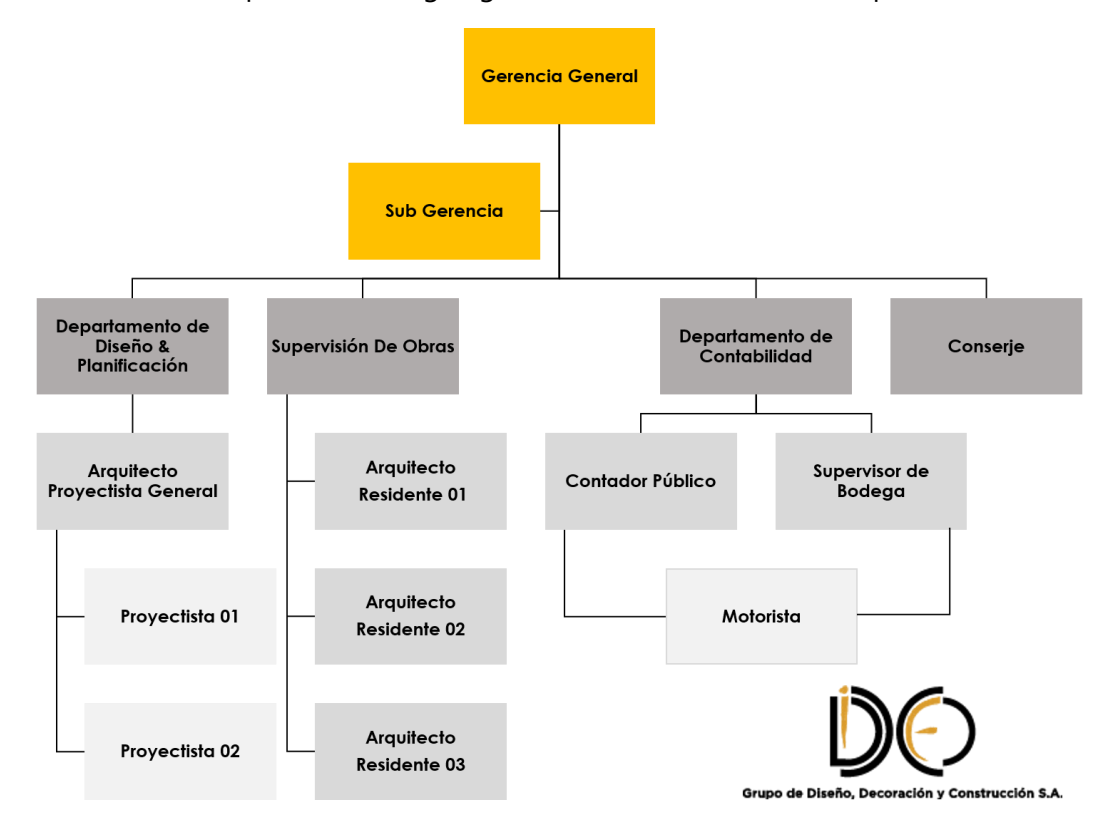

En la ilustración 2, se presenta el organigrama administrativo de la empresa:

**Ilustración 2 Organigrama Administrativo de Grupo DIDECO, S.A.**

Fuente: (Grupo DIDECO, S.A. 2019; Gráficos: D. Fox, 2019)

### <span id="page-24-0"></span>**3.3. DESCRIPCIÓN DEL DEPARTAMENTO DE DISEÑO & PLANIFICACIÓN**

El departamento en el cual se estará realizando la práctica profesional, es el departamento de Diseño, Planificación y Gestión Integral de Proyectos como arquitecto proyectista. Este departamento es un equipo conformado por el jefe arquitecto inmediato del departamento, el Arq. Feissal Amador y un dibujante proyectista, siendo liderado por el gerente general, el Arq. Sércido Rangel, en conjunto a la subgerencia, la Arq. Yohandy Rodríguez. Aquí es donde se diseña, planifica y bocetan las ideas iniciales de los proyectos en general para su posterior entrega y/o ejecución de obra, en caso alguno.

En el departamento Diseño, Planificación y Gestión Integral de Proyectos se desarrollan las siguientes tareas:

- Ejecución de planos para anteproyectos.
- Cuantificación de obra y presupuestos.
- Modelado 3D, producción y posproducción de imágenes foto realistas (renders).
- Planos de taller y ejecución de obras.
- Desarrollo de proyectos ejecutivos.
- Gestiones legales para la obtención de permisos de construcción.
- Asesoramiento en obras.
- Diseño interior e industrial (selección de mobiliario por catálogo, diseño y/o fabricación del mobiliario).

## **IV. MARCO TEÓRICO**

#### <span id="page-25-1"></span><span id="page-25-0"></span>**4.1. ANTECEDENTES HISTÓRICOS**

Se consideran que los mercados de la antigüedad son los precursores de los centros comerciales contemporáneos. Según la historia, el primer gran centro comercial fue el Mercado Trajano, construido entre los años 107 y 110 por el arquitecto Apolodoro de Damasco, en Roma, Italia. Es considerado uno de los primeros centros comerciales, ya que este edificio fue planificado de forma semi radial, techado y construido con ese propósito (Moleskine Arquitectónico, 2010).

El Mercado Trajano estaba constituido por seis niveles: los tres primeros niveles fueron destinados a tiendas de comercio pequeño y cotidiano (vino, pescado, telas, frutas, hortalizas, aceite, etc.), el conjunto llegó a tener más de 150 tiendas. Los siguientes tres niveles albergaban espacios dedicados a las finanzas, estudio, gran salón y una biblioteca (Moleskine Arquitectónico, 2010). La ilustración 3 muestra la planta arquitectónica semi radial (debido al Foro de Trajano) en la que fue dispuesto el mercado, teniendo como centro principal el Foro de Trajano y la sección estructural del mismo, haciendo énfasis en los pasillos porticados estilo greco-romano. La disposición de un pasillo central rodeado por pequeños módulos que servían como espacios para los espacios comerciales.

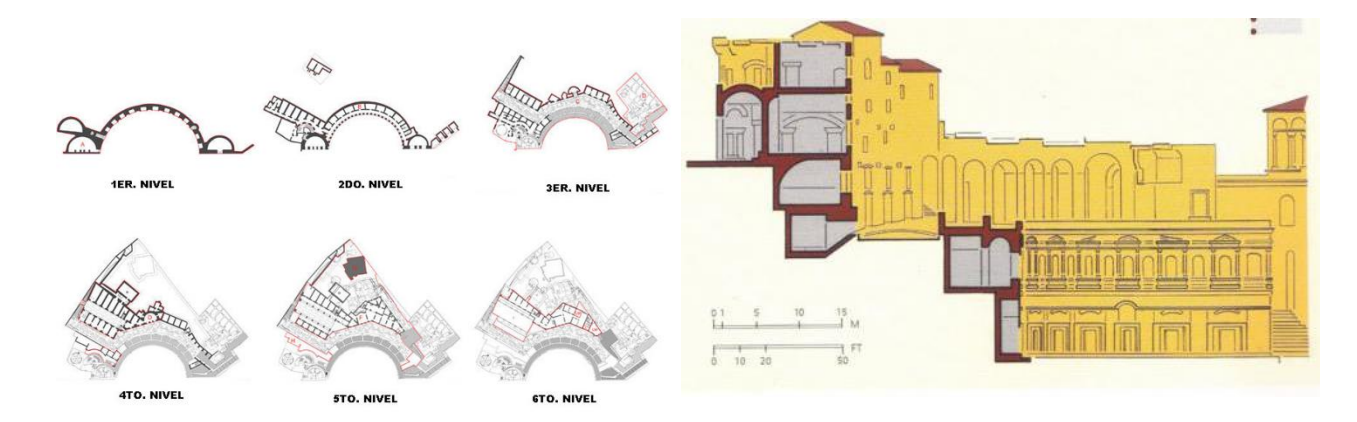

#### **Ilustración 3 Plantas Arquitectónicas (izquierda) y Sección Estructural (derecha).**

Fuente: (Recuperado de shorturl.at/vGJMU por Zeballos 2019)

La ilustración 4 muestra una comparativa mediante un esquema de cómo pudo haber sido el Mercado Trajano en su apogeo versus el estado actual de las ruinas conservadas.

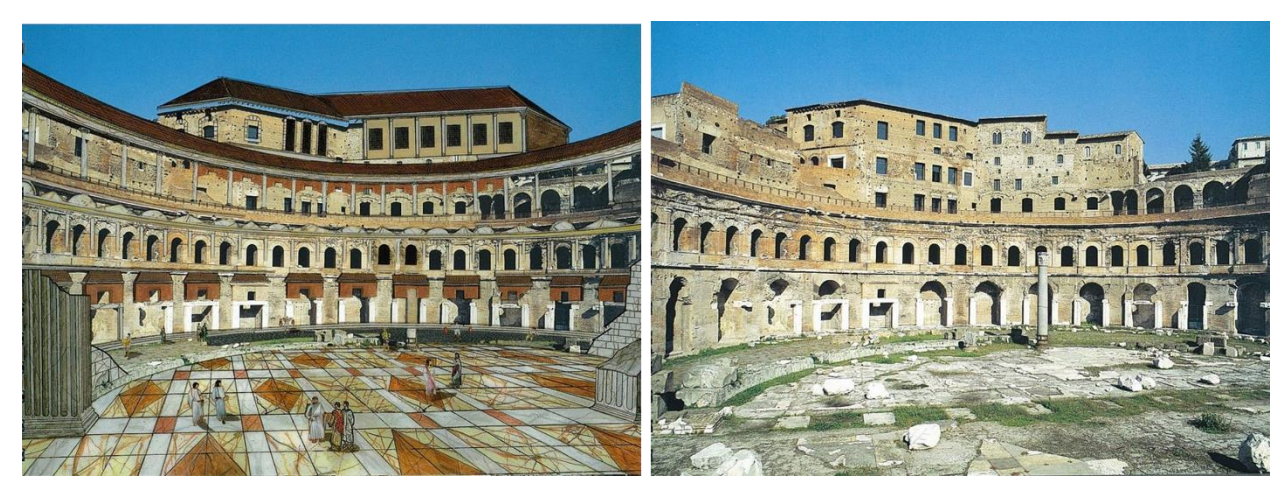

**Ilustración 4 Comparativa del Mercado Trajano en su Apogeo y sus Ruinas.**

Fuente: (Recuperado de shorturl.at/jyI24 por Moleskine Arquitectónico, 2010)

La ilustración 5 muestra las perspectivas panorámicas del Mercado Trajano en la actualidad, siendo un símbolo y precursor de los centros comerciales actuales. En sus fachadas se pueden observar las bóvedas de medio punto que además de servir como elemento estructural, sus aberturas brindaban iluminación y ventilación natural y escaparatismo de los mercaderes del sitio. El punto focal de todo el mercado era el foro de trajano, donde se albergaban las multitudes previamente al ingreso de este.

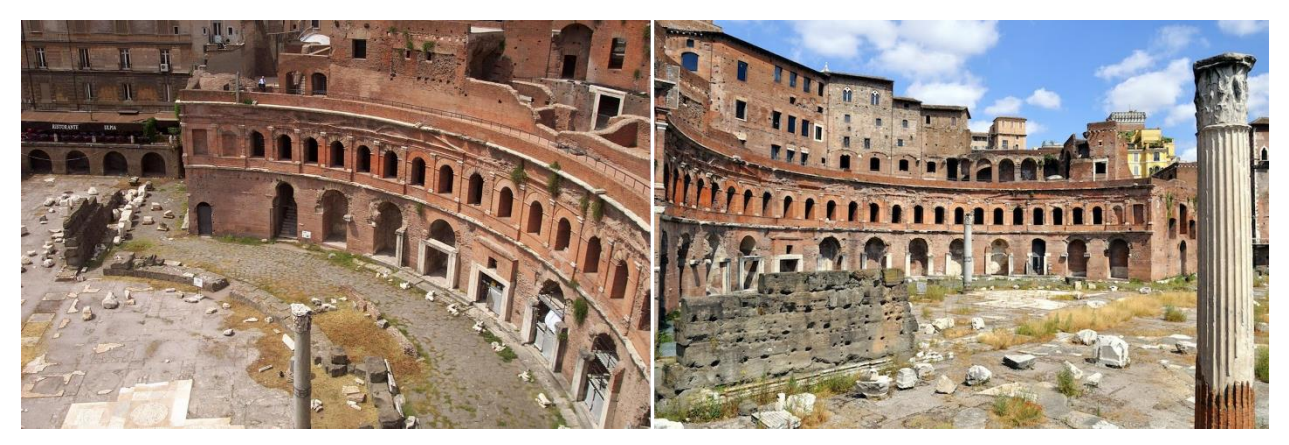

**Ilustración 5 Perspectiva Panorámica del Antiguo Mercado Trajano.** 

Fuente: (Recuperado de shorturl.at/bozDH por Moleskine Arquitectónicos, 2010)

#### <span id="page-27-0"></span>**4.2. DEFINICIÓN CENTRO COMERCIALES**

La palabra "centro", del latín *centrum*, es un término que puede hacer referencia, entre cosas al espacio donde se reúnen las personas con alguna finalidad. Comercial, por su parte, es un adjetivo que nombra relativamente al comercio, con origen etimológico del latín; *com*, que se traduce como "completamente"; el sustantivo *merx*, que significa "mercancía" y el sufijo *al* que es sinónimo de "relativo a" (Porto & Merino, 2014).

Por otro lado, dentro del contexto de arquitectura y urbanismo, la ordenanza de zonificación y urbanización de San Pedro Sula define que los centros comerciales son espacios colectivos con distintas tiendas, lugares de ocio, esparcimiento, cines, áreas de comida y diversión dentro del recinto o fuera; los locales comerciales se alquilan y/o venden de forma independiente (Municipalidad de San Pedro Sula, 2019).

En otras palabras, los centros comerciales, aunque también suelen llamarse "malls" o "shopping center" (provenientes del inglés) son edificios o recintos con la capacidad de llamar a las masas, caracterizados por albergar en su interior distintos locales comerciales con la oferta de diversos bienes y servicios. El usuario (posible comprador), al visitar el centro comercial, sabe que encontrará diversas ofertas y tiene la posibilidad de satisfacer sus necesidades de consumo permitiendo el intercambio de bienes y servicios. La ilustración 6 muestra un ejemplo de un centro comercial contemporáneo diseñado para atender las masas con fachadas e interiores que atraigan a los compradores, con espacios amplios y de gran magnitud que permita el óseo y satisfacción.

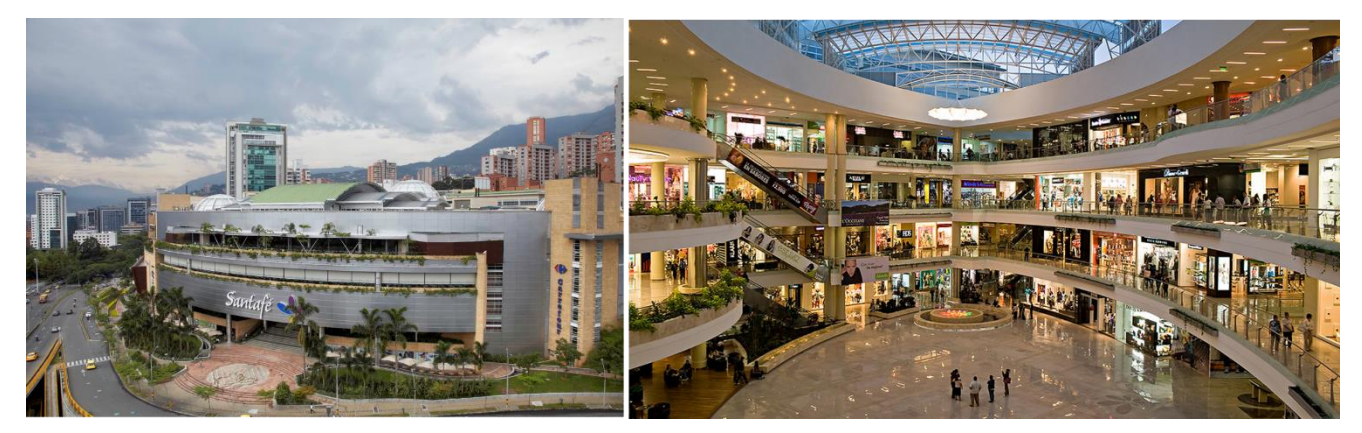

**Ilustración 6 Perspectiva Exterior e Interior del Centro Comercial Santa Fe en Medellín.**

Fuente: (shorturl.at/bdlwJ por Hunter Douglas Architectural, 2018)

#### <span id="page-28-0"></span>**4.3. CLASIFICACIÓN DE LOS CENTROS COMERCIALES**

Existe una enorme variedad de centros comerciales a nivel mundial, desde los más pequeños a los más grandes o los más lujosos a los más sencillos. Existen dos formas de poder clasificar los centros comerciales, estas son:

- De acuerdo con el tamaño y espacio que ocupen.
- Tipología y función al mercado o necesidad de comercialización.

### <span id="page-28-1"></span>4.3.1. TAMAÑO & SUPERFICIE DE LOS CENTROS COMERCIALES

El Consejo Internacional de Centros Comerciales, por sus siglas en ingles I.C.S.C (International Council of Shopping Centers) es una asociación de comercio de la industria de los centros comerciales (ICSC, 2019). Según los acuerdos alcanzados por esta entidad y las asociaciones de países europeos, la clasificación de los centros comerciales se basa según la Superficie Bruta Alquilable (SBA). El SBA es el espacio rentado, arrendado o vendido de un centro comercial destinado al comercio para la ubicación y distribución de los diferentes locales comerciales (únicamente locales comerciales). La tabla 1 muestra los lineamientos y tamaños de los centros comerciales según su SBA:

| <b>CATEGORIA</b>  | <b>SIGLAS</b> | <b>SUPERFICIE BRUTA ALQUILABLE</b>   |
|-------------------|---------------|--------------------------------------|
| Muy Grande        | MG            | Mas de 79,999 m <sup>2</sup>         |
| Grande            | <b>GR</b>     | Entre 40,000 a 79,999 m <sup>2</sup> |
| Mediano           | ME            | Entre 20,000 a 39,999 m <sup>2</sup> |
| Pequeño           | PF.           | Entre 5,000 a 19,999 m <sup>2</sup>  |
| Galería Comercial | GA            | Menor a $5,000 \text{ m}^2$          |

<span id="page-28-3"></span>**Tabla 1 Clasificación por Tamano de los Centros Comerciales.**

Fuente: (International Council of Shopping Centers, 2007)

#### <span id="page-28-2"></span>4.3.2. TIPOLOGÍA Y FUNCIÓN DE LOS CENTROS COMERCIALES

Según J. Guerra los centros comerciales pueden clasificarse es a partir de su función en el mercado comercial o la tipología a la que fue destinado (Guerra de Luna, 2017):

- **Fashion Mall o Centro de Moda**: usualmente de dimensiones enormes con una tienda departamental grande, así como al menos 150 locales comerciales de venta [minorista,](https://es.wikipedia.org/wiki/Minorista) generalmente de ropa y artículos de uso personal, casi siempre climatizadas, cerradas y de varios pisos y habitualmente acompañados de cines. Por lo general no poseen supermercados.

Un ejemplo de los fashion mall es la cadena de centros comerciales "Multiplaza" por Grupo Roble. Esta franquicia es la cadena más grande de centros comerciales a nivel latinoamericano con presencia en 10 países latinoamericanos. Se caracterizan principalmente por ofrecer tiendas especializadas, por departamento y amplios food court, con mezcla de lugares para óseo y recreación tanto interior y exterior con una mezcla contemporánea de arquitectura comercial.

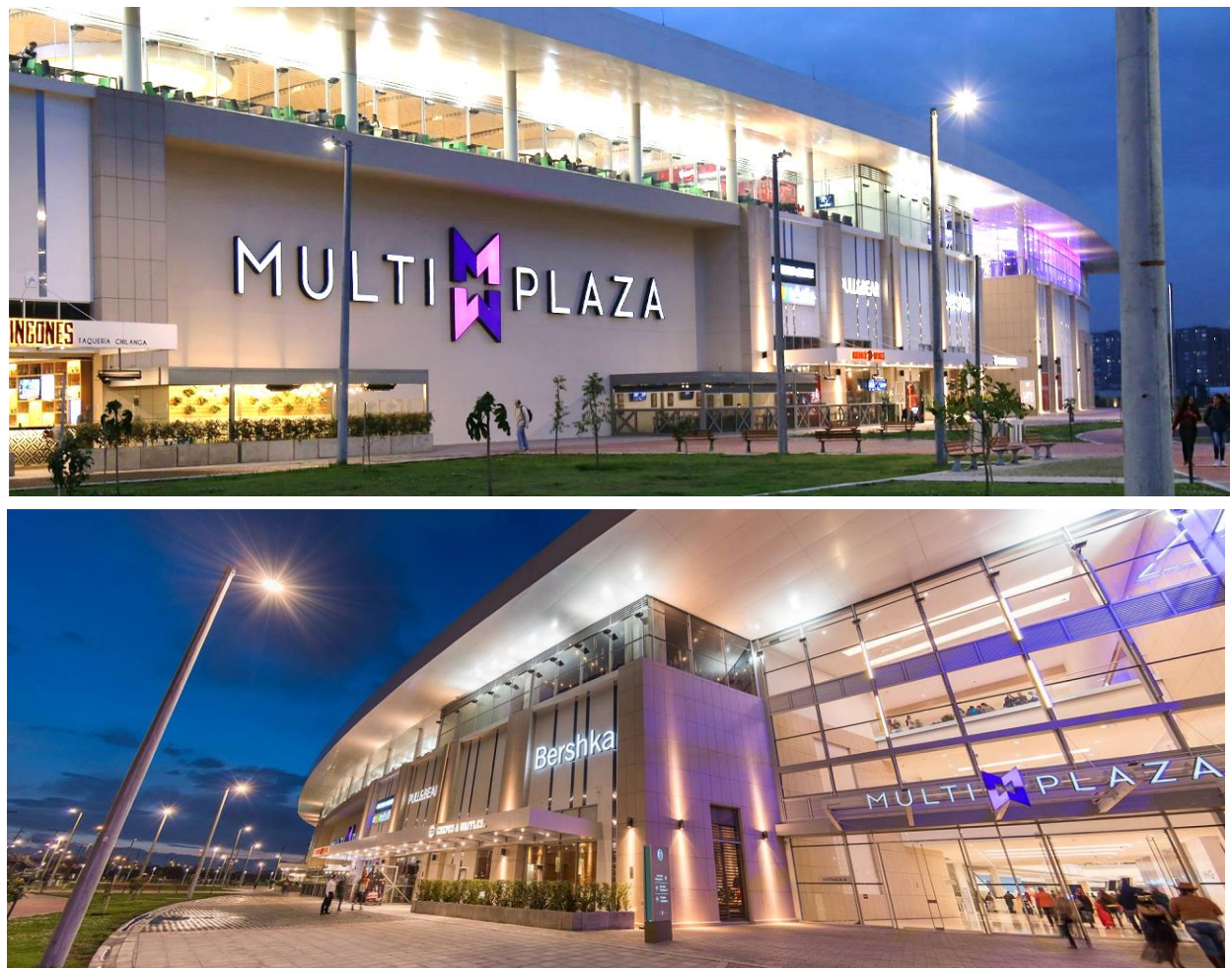

**Ilustración 7 Fashion Mall Multiplaza en Bogotá, Colombia.**

Fuente: (shorturl.at/HJOU0 por Grupo Roble, 2019)

- **Community Center o Centro Comunitario**: De uso diario, por consiguiente, con supermercado o tienda por departamento. Vende artículos de uso común, variedad de productos que son de uso diario, y son visitadas por lo menos 1 vez a la semana. Son cerradas, climatizadas, de solo un piso y suelen contar con cines (no es obligatorio o indispensable).

Los centros comunitarios son utilizados en su mayoría por las franquicias de supermercado o tiendas por departamentos especializados en productos para el cuidado y decoración del hogar, con algún o varios locales pequeños en su interior que presten servicios adicionales o complementarios al de la tienda ancla principal.

Walmart es una de las franquicias que se presta a ser objeto de centros comunitarios por ser una tienda por departamento con diversidad para el hogar. La ilustración 8 muestra un ejemplo de un centro comunitario compuesto por un Walmart con otras tiendas de menor envergadura en su interior.

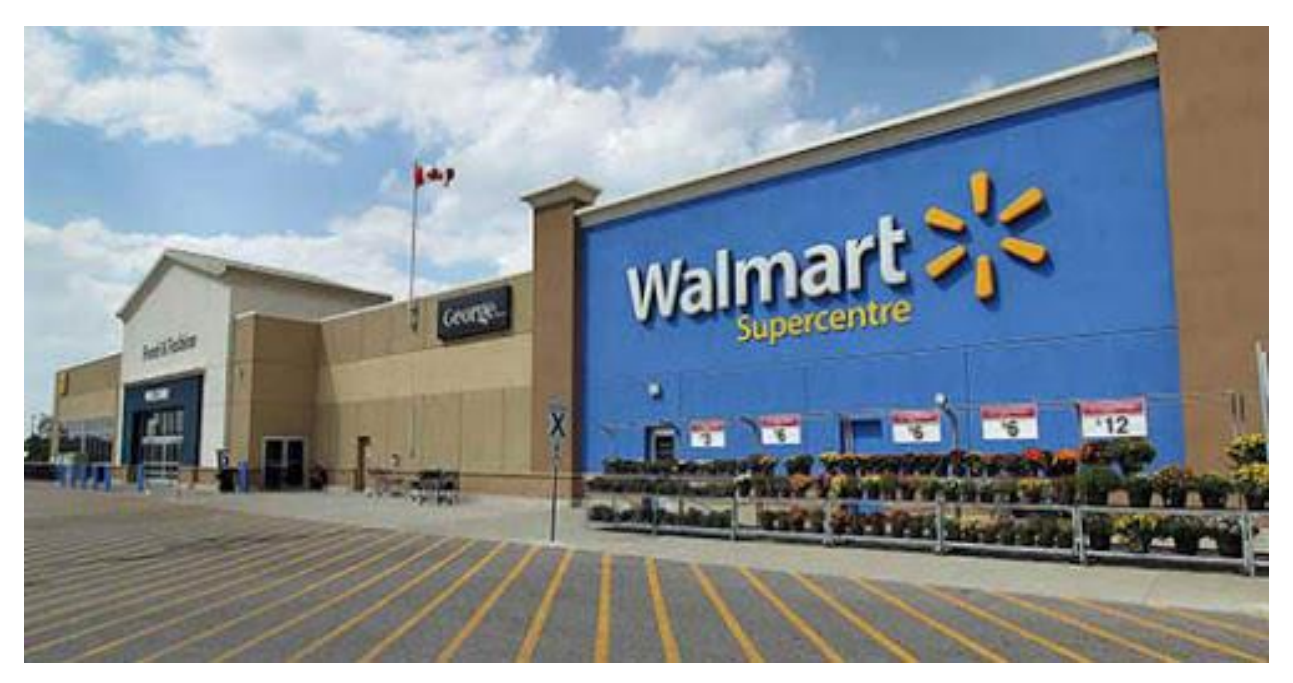

**Ilustración 8 Centro Comunitario Walmart en San Agustín, Oaxaca, México.**

Fuente: (shorturl.at/pyNVZ por Anonimo, 2017)

- **Power Center:** Varias súper tiendas únicamente ubicadas en filas una tras otra; no tienen pasillos interiores, básicamente son comercios de grandes dimensiones (tiendas anclas o por departamento) con [gran distribución especializada](https://es.wikipedia.org/wiki/Gran_distribuci%C3%B3n_especializada) en su interior.

Su nombre proviene del inglés que traducido al español significa "centros de poder", el cual hace remembranza a la capacidad que tienen las tiendas anclas de atraer a las masas; al unificar varias tiendas anclas conforma estos centros comerciales.

La ilustración 9 muestra un ejemplo de los power centers empleados en Estados Unidos. Tiendas anclas por departamento en un solo recinto, caracterizadas por enormes fachadas con la extinción de la franquicia y diseño especializado en su interior según la tipología de retal, venta o rubro comercial destinado.

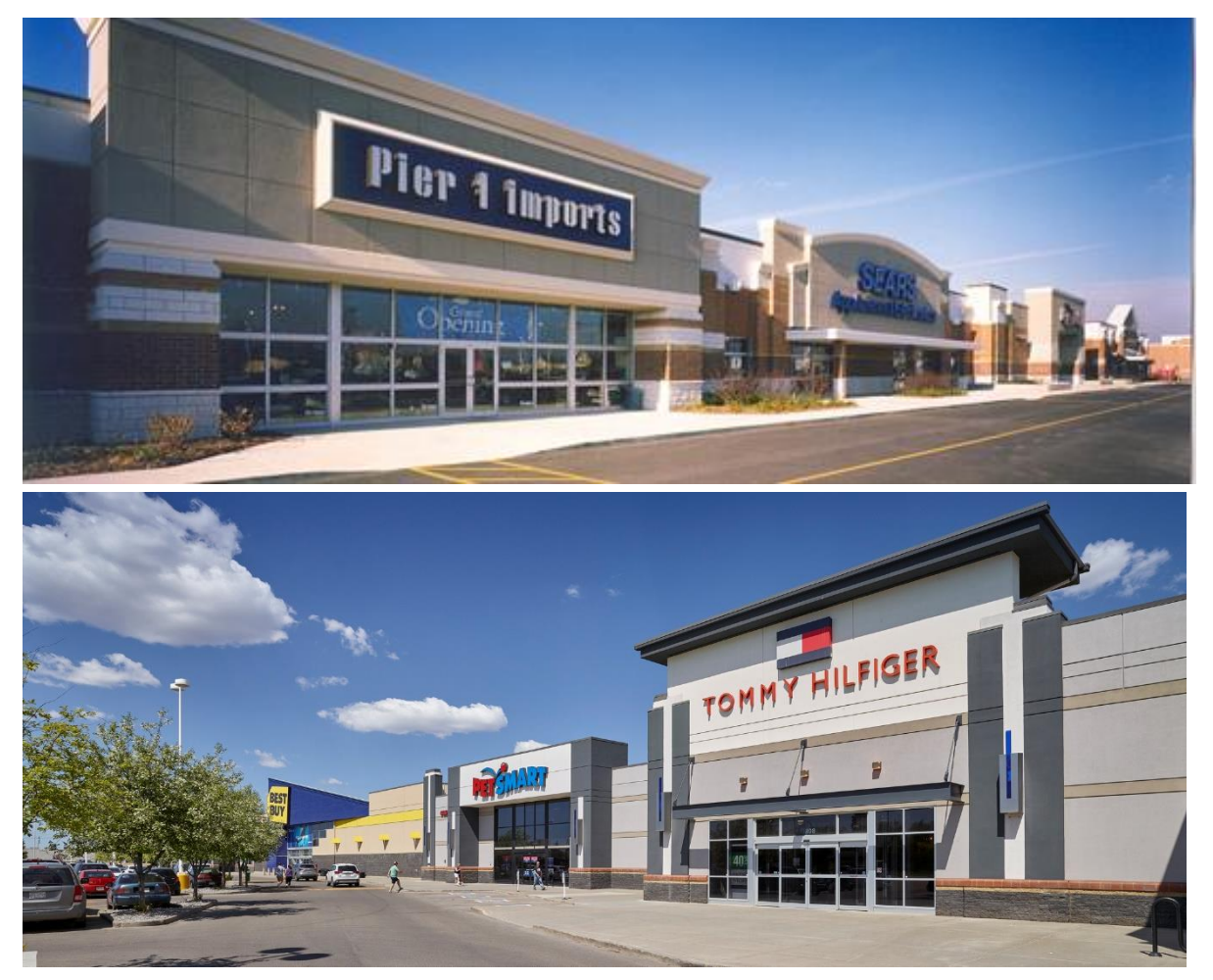

**Ilustración 9 Retail Power Center en Estados Unidos.**

Fuente: (shorturl.at/mKS68 por C. Taylor, 2010)

- **LifeStyle Center**: Es una variante de los centros comunitarios o de los centros de moda en los que se combinan [hoteles,](https://es.wikipedia.org/wiki/Hotel) [condominios,](https://es.wikipedia.org/wiki/Condominio) centro de convenciones u otro recinto teniendo centros polifuncionales en ellos.

La mayoría de los LifeStyle Centers o "Centros de Estilo de Vida" se encuentran en zonas desarrolladas, alta plusvalía y valor comercial. Su enfoque es en la vida de las personas de negocio y clase media-alta con la mezcla de óseo y relajación en un mismo sitio. Estos sitios poseen tiendas boutiques especializadas, franquicias de alto valor y espacios de dispersión social-recreativa. La ilustración 10 muestra el LifeStyle Center Antara en Polanco, uno de los centros comerciales, condominios y oficinas más exclusivos en la Ciudad de México.

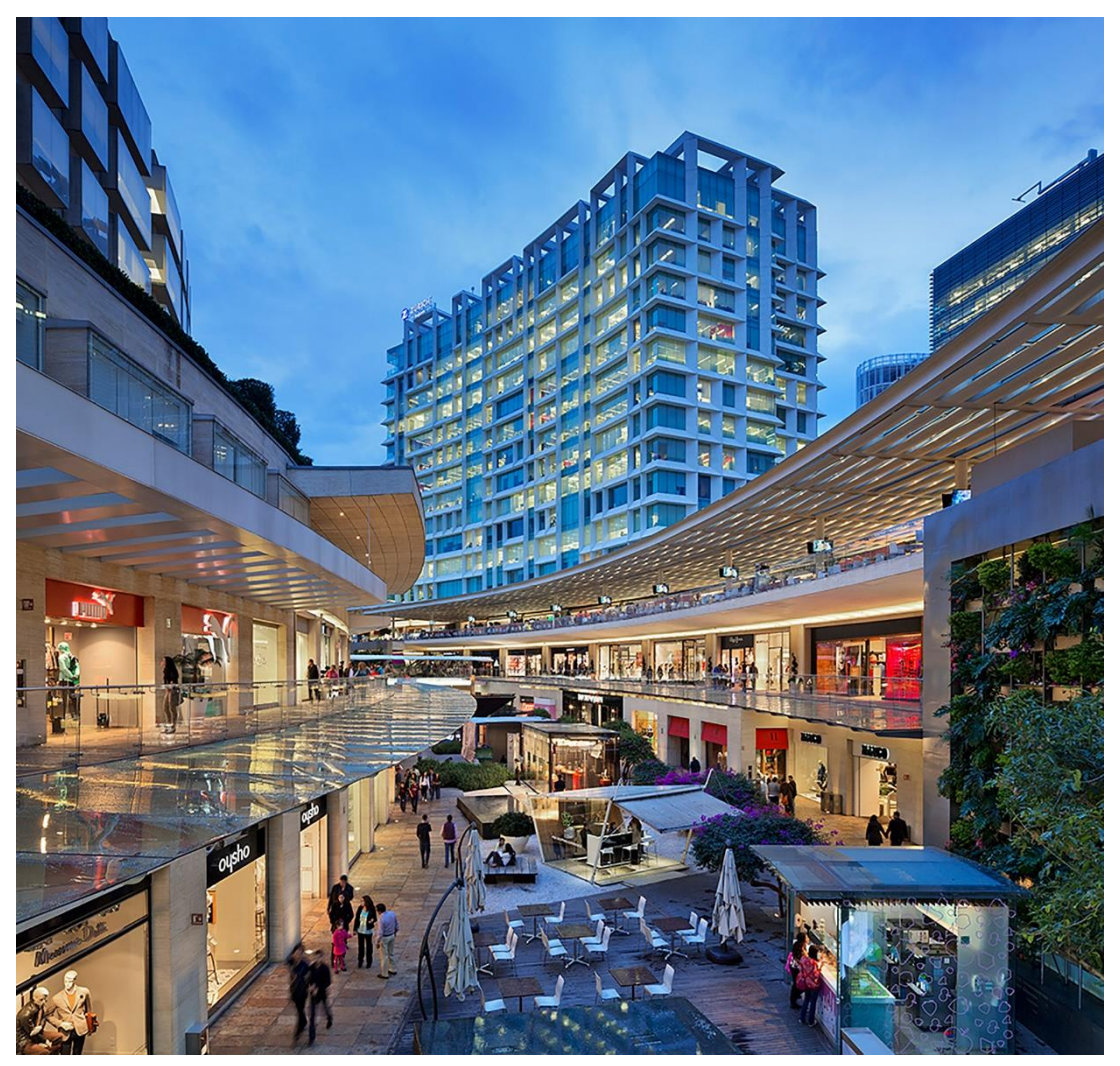

**Ilustración 10 LifeStyle Antara Polanco, Ciudad de México, México.**

Fuente: (shorturl.at/qwC47 por Sordo Madaleno Arquitectos, 2013)

- **Strip Mall** o **Mini Centros Comerciales**: Centros comerciales de calle, más comúnmente de [servicios,](https://es.wikipedia.org/wiki/Servicio_(econom%C3%ADa)) sin embargo con variedad de giros y algo de [ropa,](https://es.wikipedia.org/wiki/Indumentaria) ya sea de una marca en especial pero muy exclusiva, o bien de uso común, tienen solo los pasillos frontales a los locales, el [estacionamiento](https://es.wikipedia.org/wiki/Estacionamiento) está enfrente de cada local, hay desde 1 hasta 3 pisos, comúnmente tienen algunos de los locales destinados a oficinas.

El ejemplo de la ilustración 11 es una propuesta de diseño tipo Strip Mall, teniendo el pasillo o patio central como el área de esparcimiento social, óseo y recreación al aire libre, con las tiendas o boutiques al frente. La propuesta de diseño muestra una arquitectura minimalista con tonalidades neutras dando un aspecto sobrio y frío en contraste con el contexto cálido y árido del sitio.

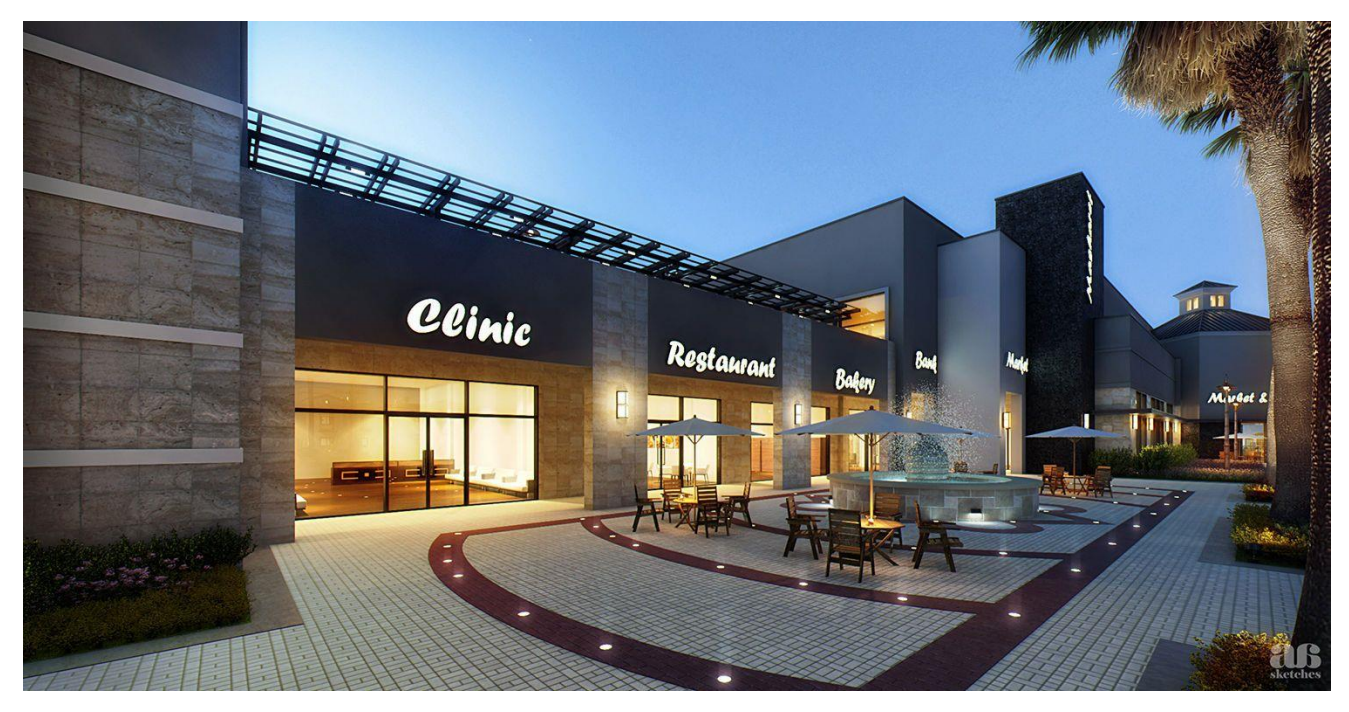

**Ilustración 11 Propuesta de Diseño de un Strip Mall en Arabia Saudita.**

Fuente: (shorturl.at/sxF49 por A. Billet, 2013)

#### <span id="page-34-0"></span>**4.4. MATERIALES Y ACABADOS PARA LOS CENTROS COMERCIALES**

Existen muchas alternativas y opciones hoy en día en cuanto a elección de materiales y/o acabados y la decisión debe tomarse de acuerdo y con sabiduría con el entorno o ambiente destinado pues son uno de los factores principales a considerar. Otros factores importantes son: altura de la edificación, clima, medio ambiente, características geográficas, uso de la edificación, etc., son elementos que influyen en la selección idónea de materiales. Se ha hecho una recopilación de los materiales más comunes y de mayor envergadura en el mercado de la construcción de centros comerciales.

#### <span id="page-34-1"></span>4.4.1. PANEL FENÓLICO CONTRACHAPADO O HPL

Los materiales y tableros fenólicos se encuentran en alta demanda hoy en día para las aplicaciones exigentes contra climas adversos y agresivos. Su nombre proviene por la aplicación de adhesivos y resinas de fenol-formaldehido. Estos paneles son materiales contrachapados de madera prensada, fibra y laminas compactadas a alta presión que son empleados para el cerramiento, detalles puntuales o elementos estéticos en las envolventes de los centros comerciales. Entre sus características destacan lo siguiente (Sistemas de Fachadas FUNDERMAX, 2017):

- **Poco grosor.** Es posible instalar un revestimiento usando paneles fenólicos contrachapados de apenas 3 mm de grosor, esto sin dejar a lado la resistencia y las propiedades térmicas del material.
- **Poco peso.** En comparación con otros materiales de origen mineral, los paneles laminados de fenólico tienen una significativa ventaja por su bajo peso y mínima retención de agua. esto los hace una excelente opción -por ejemplo- para aplicaciones a más de 40 metros de altura o para diseños donde la fachada y el techo se funden.
- **Posibilidades de acabados.** Con una carta de colores y estampados enorme, estos paneles ganan terreno fácilmente a la hora de elegir el mejor material para recubrir un centro comercial. Además, existe la posibilidad de imprimir directamente sobre el panel en calidad fotográfica, perforar, rutear o realizar cortes caprichosos. Los paneles deben ser ortogonales en todo momento sin formas orgánicas tridimensionales.

La ilustración 12 muestra de cerca el acabado y colores que se pueden conseguir con este material versátil.

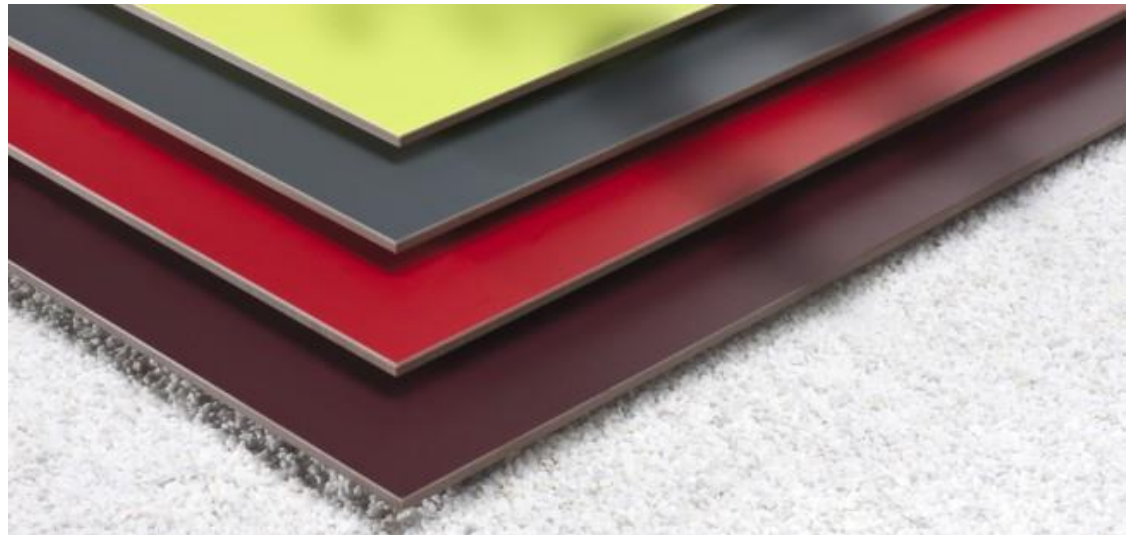

**Ilustración 12 Ejemplo de los Paneles Fenólicos Contrachapados de Acabado Mate.**

Fuente: (Sistemas de Fachadas FUNDERMAX, 2017)

La ilustración 13 muestra un ejemplo de paneles fenólicos contrachapados empleados en la fachada exterior como parasoles verticales plegados con acabado de tipo madera en el Centro Comercial "New World" en Australia.

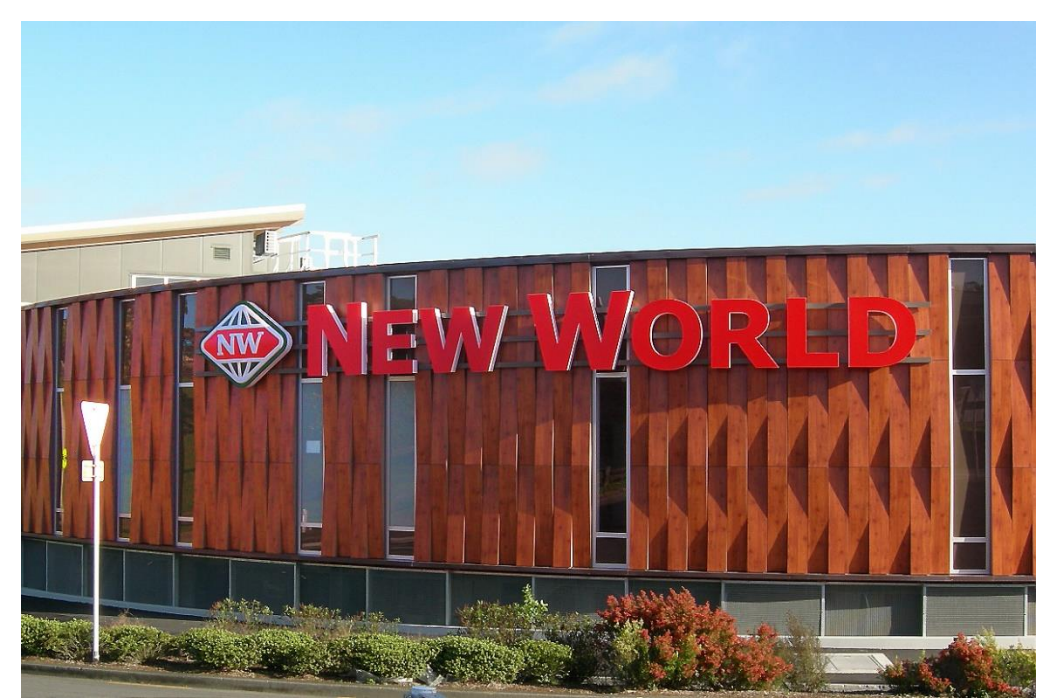

**Ilustración 13 Paneles Fenólicos empleados en el Centro Comercial New World en Australia.**

Fuente: (Sistemas de Fachadas FUNDERMAX, 2017)
## 4.4.2. TABLILLAS DE TERRACOTA

Este sistema de fachada doble funciona como pantalla de protección solar y estética permitiendo tener una fachada ventilada y protegida de la intemperie. Esta fachada está compuesta de cuatro elementos básicos sencillos (Sistemas de Fachadas ALPHATON, 2017):

- Placas de revestimiento de terracota (elemento a vista)
- Ganchos para las placas de recubrimiento
- Perfil horizontal de soporte
- Perfil de juntas

La ilustración 14 muestra el empleo y sección a nivel de detalle el empleo del sistema de fachada a partir de tablillas de terracota. Una cámara de aire de una anchura de mínima de 6 mm asegura la separación capilar entre la placa de fachada ventilada y el perfil de soporte. Resistente contra las fuerzas de viento, sismo y lluvia.

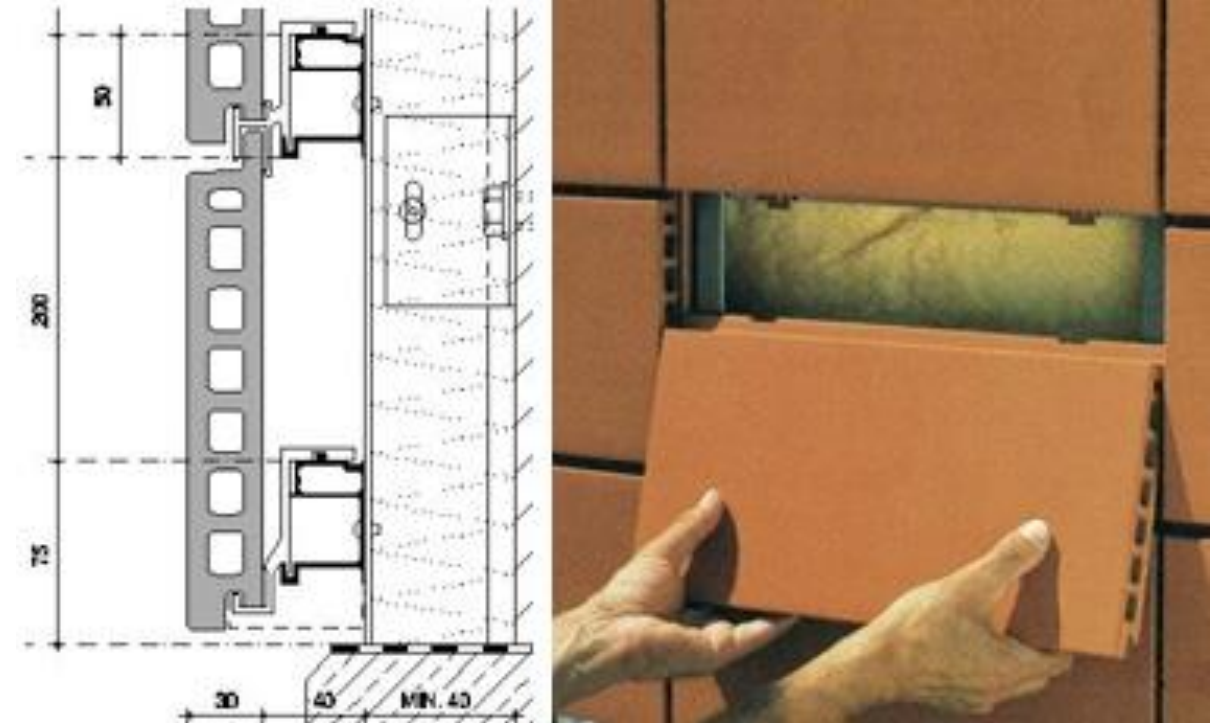

**Ilustración 14 Detalle y Montaje de las Tablillas de Terracota en Fachadas Comerciales.**

Fuente: (Sistemas de Fachada ALPHATON, 2017)

Esta separación milimétrica del revestimiento principal con el de las tablillas de terracota logra las siguientes ventajas:

- Reducción del costo energético por pérdida de energía hasta un 50%.
- Aislamiento termoacústico eficaz.
- Planificación y montaje sencillo con poco o nulo mantenimiento (durabilidad +150 años).
- Protección efectiva contra la humedad encausada y la intemperie.

La gama de colores y productos de las tablillas pueden variar según el criterio del diseñador y necesidades del cliente. La siguiente ilustración muestra una paleta de colores que se pueden conseguir con estas tablillas.

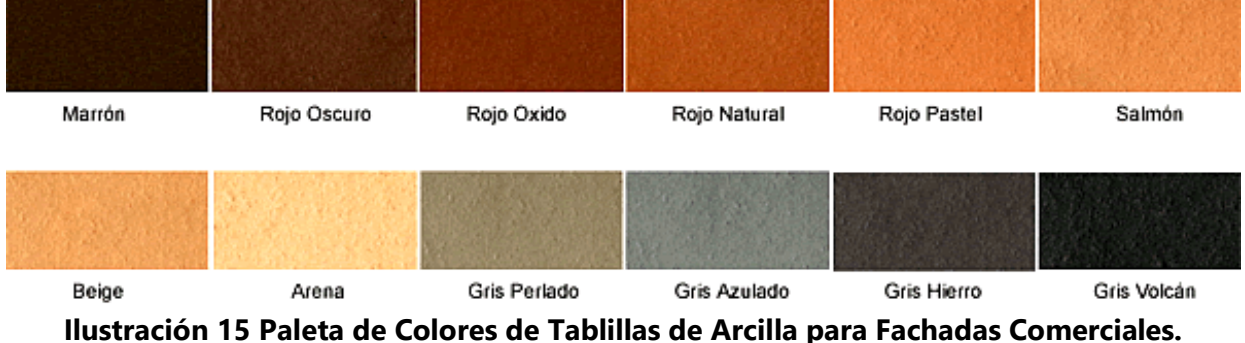

Fuente: (Sistemas de Fachadas APHALTON, 2017)

El centro comercial Paseo Acoxpa en la ciudad de México, México usa este sistema de doble fachada como revestimiento de fachada en conjunto con louvers de aluminio haciendo un juego dinámico de vacíos y llenos en la fachada. En la ilustración 16 se puede observar cómo fueron empleadas estas tablillas.

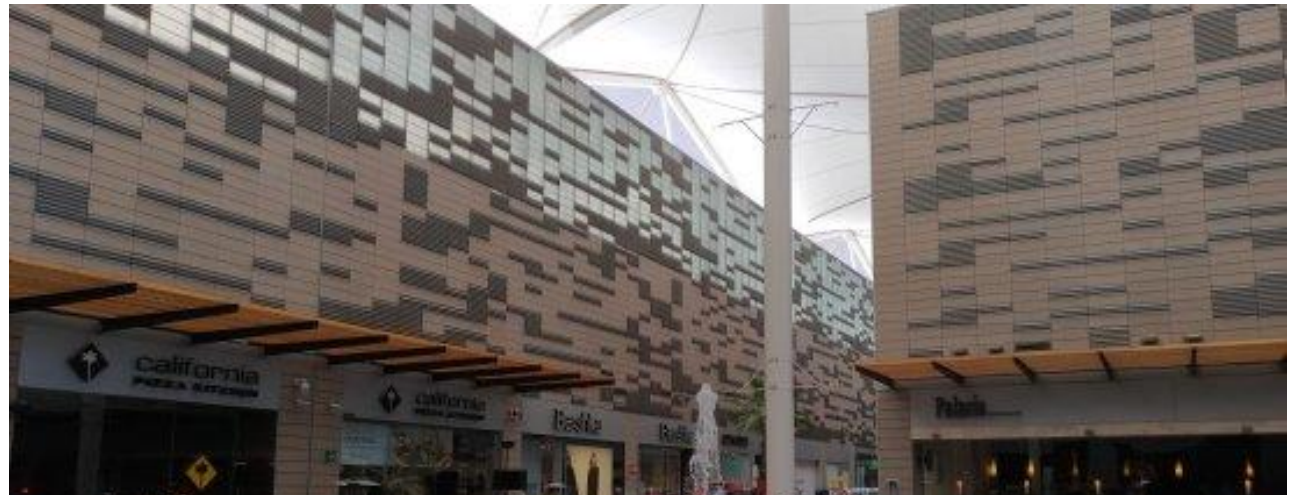

**Ilustración 16 Fachada Tablillas de Terracota usados en el Centro Comercial Paseo Acoxpa.**

Fuente: (Sistemas de Fachada, ALPHATON, 2017)

#### 4.4.3. TABLAS DE FIBROCEMENTO

Las tablas de fibrocemento son placas o laminas similares a las láminas de tabla yeso con la diferencia de su composición interior. Las placas de fibrocemento están hechas a partir de cemento, sílice de cuarzo y fibras de celulosa, el cual brindan una alta resistencia a la intemperie resistencia mecánica, durabilidad y desempeño. Este tipo de láminas se emplean en la construcción en seco o "steel framing" como sistema de cerramiento primario para exteriores, aunque puede emplearse en interiores. Entre las características principales de este material están las siguientes (ETERNIT Argentina, 2019):

- Mayor velocidad de ejecución de obra (sistema Steel framing).
- Racionalidad constructiva sin mezclas húmedas.
- 6 veces más liviano que un sistema de construcción tradicional.
- Excelente aislación térmica y acústica.
- Versatibilidad de diseño y acabados
- Aplicación de pinturas y selladores, texturas, revestimientos ligeros, enchapes, etc.

El Centro Cultural Le Parc en Argentina (ver imagen 17), es uno de los edificios que emplea el sistema de láminas de fibrocemento con sistema Steel framing como cerramiento principal de envolvente. El empleo y diseño de este varía desde la aplicación de pintura hasta la aplicación de morteros y aglomerantes para tener superficies homogéneas.

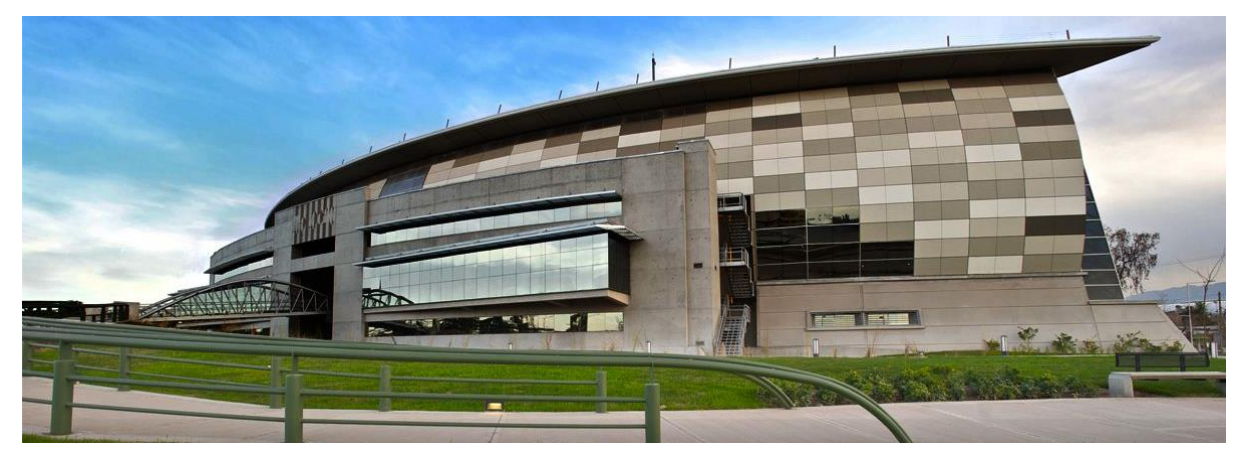

**Ilustración 17 Uso de Laminas Fibrocemento en el Centro Cultural le Parc, Argentina.** Fuente: (ETERNIT, 2019)

# 4.4.4. PANELES DE ALUMINIO COMPUESTO (ACM)

La placa de aluminio compuesto se compone de dos láminas de Aluminio y un núcleo central de polietileno. Se caracteriza por su gran planitud y sus dimensiones (1,25 m x 5 m / 1,5 m x 5 m / 1,5 m x 5,8 m / 1,22 m x 2,44 m) Entre las principales características de este material son:

- Son paneles ligeros, sus espesores van de 3 a 4 mm dependiendo de su uso.
- Tiene una alta resistencia ante agentes ácidos, básicos, solventes, altas temperaturas y rayos UV, ideal para revestimientos de fachadas.
- Cuenta con sistemas de fijación (ocultas o a vistas) que permiten una gran variedad de modulaciones con resultados estéticos modernos.
- Su estructura combina ligereza y alta resistencia a la rotura, por lo que se manipula con gran facilidad.
- Viene en todo tipo de colores y su fácil instalación y bajo mantenimiento proporcionan una reducción global de costos a largo plazo.
- Se recomienda el empleo de ACM con revestimiento de resina con fluoro carbono (PVDF) o poliester entre las series 3000 y 5000 aprueba de oxido con un espesor no menor a 4mm.

En Honduras existen varios edificios que han empleado el ACM como material de revestimiento exterior. La ilustración 18 muestra la perspectiva del Food Court del Centro Comercial "Mall Multiplaza" en San Pedro Sula que emplea el ACM como revestimiento exterior en las columnas y coronación del techo del Food Court.

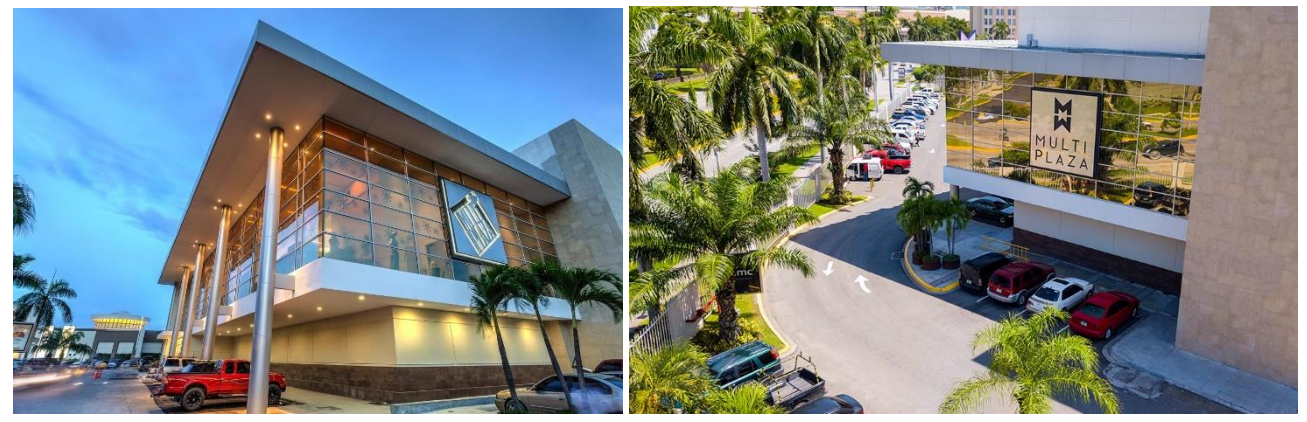

**Ilustración 18 Fachada de ACM en Mall Multiplaza SPS, Honduras.**

Fuente: (Grupo Roble, 2017)

El revestimiento de Interiores es otro de los principales usos del aluminio compuesto. Los paneles compuestos de Aluminio para la pared interior son lavables, siendo proporcionadas con resistencia a la corrosión, durabilidad, resistente a romperse, y obteniendo buena apariencia. Al igual que los paneles de ACM para exteriores existe una enorme variedad de acabados para los interiores. En la ilustración 19 se puede aprecias los diferentes acabados que existen en el mercado (Plastimetal, 2017).

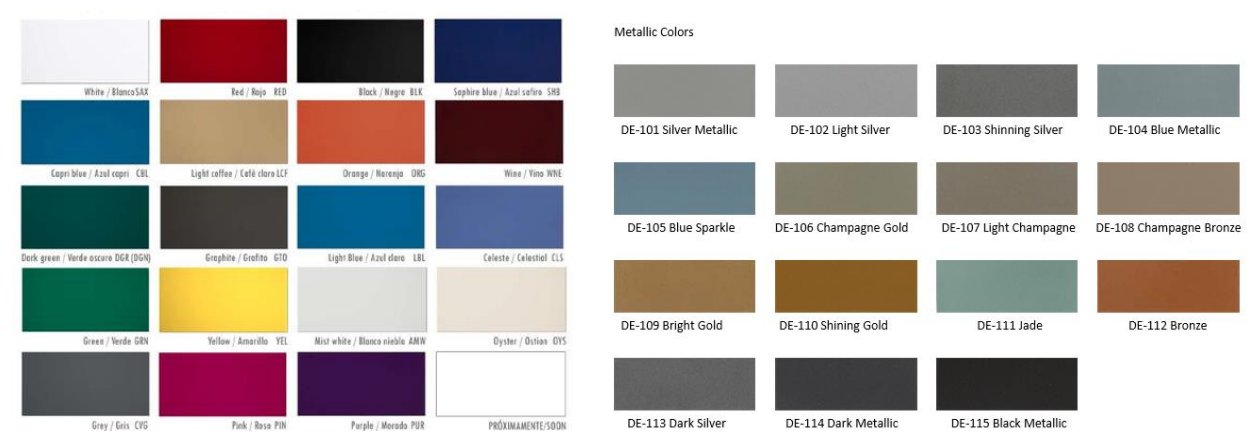

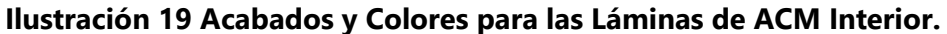

Fuente: (VANCO Materiales, 2018)

Las principales aplicaciones de los paneles de aluminio compuesto para la decoración de interiores son (ver ilustración 20), por ejemplo: la instalación de la caída del techo, envoltura de cortina, división de oficina, mesas de oficinas, sillas, cubriendo los pilares el cual añade últimamente resistencia y hermosa estructura visual. Las placas para interiores deben tener un grosor entre 1mm a 3mm con recubrimiento de poliéster o acrílico (ALUSIGN, 2019).

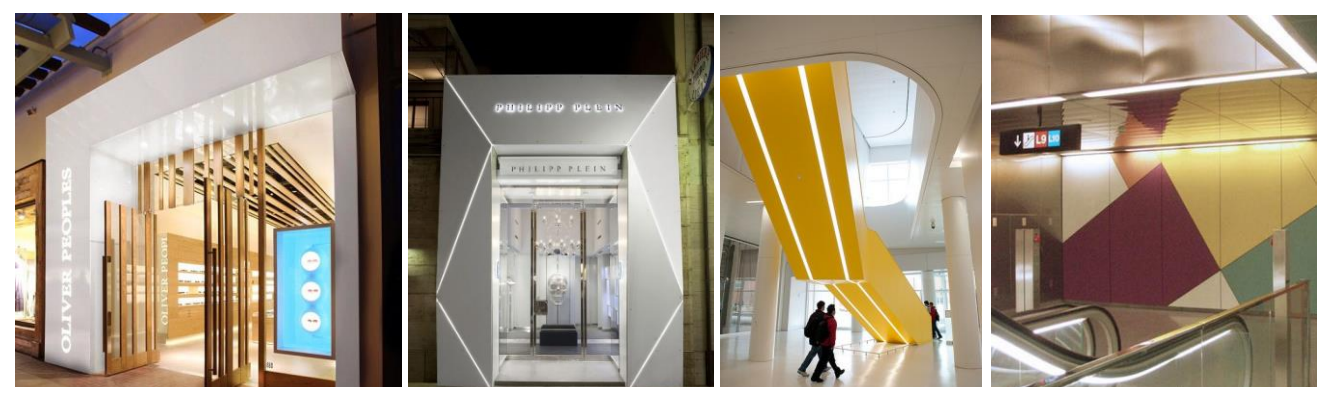

**Ilustración 20 Diferentes Tipos de Acabados de ACM Aplicados en Centros Comerciales.**

Fuente: (Panel de Aluminio Compuesto ACM, 2017)

## 4.4.4.1. Placas Cerámicas y/o Porcelanato

Son laminas o placas fabricadas de espesores entre 4mm a 8mm con formatos de hasta 1.20m x 1.20m exclusivamente para fachadas. Están diseñadas para dar similitud algún material pétreo, variedad de acabados y colores (esmaltados o mate). Entre sus características principales distinguen las siguientes (Sistemas de Fachadas BUCHTAL, 2017):

- Propiedades Foto catalítico (autolimpieza al estar en contacto con el agua).
- Apto desde el punto de vista estático por su reducido peso.
- Mismo acabado que con otro pétreo, pero con menos peso.
- Alta resistencia a la intemperie y efectos climáticos.

La cerámica y porcelanatos están clasificados con un código que indica el uso apropiado. A este código se le conoce como PEI (Porcelain Enamel Institute), que es el laboratorio que desarrolló la prueba y tiene un rango de 0 a 5, que indica la resistencia al desgaste que soportará la cerámica. Esto según la Norma ISO 10545.7 (Revista Digital CONSTRUIR, 2019).

#### **Clasificaciones PEI**

- **PEI I:** Tránsito muy ligero. Especial para ambientes sin acceso directo desde el exterior, tales como salas familiares, dormitorios y baños.
- PEI II: Tránsito ligero. Especial para ambientes interiores, viviendas unifamiliares, apartamentos residenciales, dormitorios y baños.
- **PEI III:** Tránsito medio. Para aquellos ambientes con accesos cercanos al exterior, como corredores, cocinas, salas y comedores.
- **PEI IV: Tránsito alto.** Para interiores y exteriores en ambientes como vestíbulos, pasillos, escaleras, cocinas, terrazas, escuelas, oficinas, viviendas colectivas y multifamiliares, hospitales, centros comerciales y aeropuertos, entre otros.
- **PEI V: Tránsito alto**, al igual que el PEI IV, adicionalmente resiste ataques químicos después de cierto desgaste.

Estas láminas de porcelanato o cerámica pueden venir en diversos tamaños, colores, texturas, entre otros, según las necesidades del cliente y el diseñador. La ilustración 21 muestra un ejemplo de los diferentes acabados que se pueden lograr con el porcelanato. Estos van desde: pétreos naturales, tipo madera, colores neutros, acabados glass, etc.

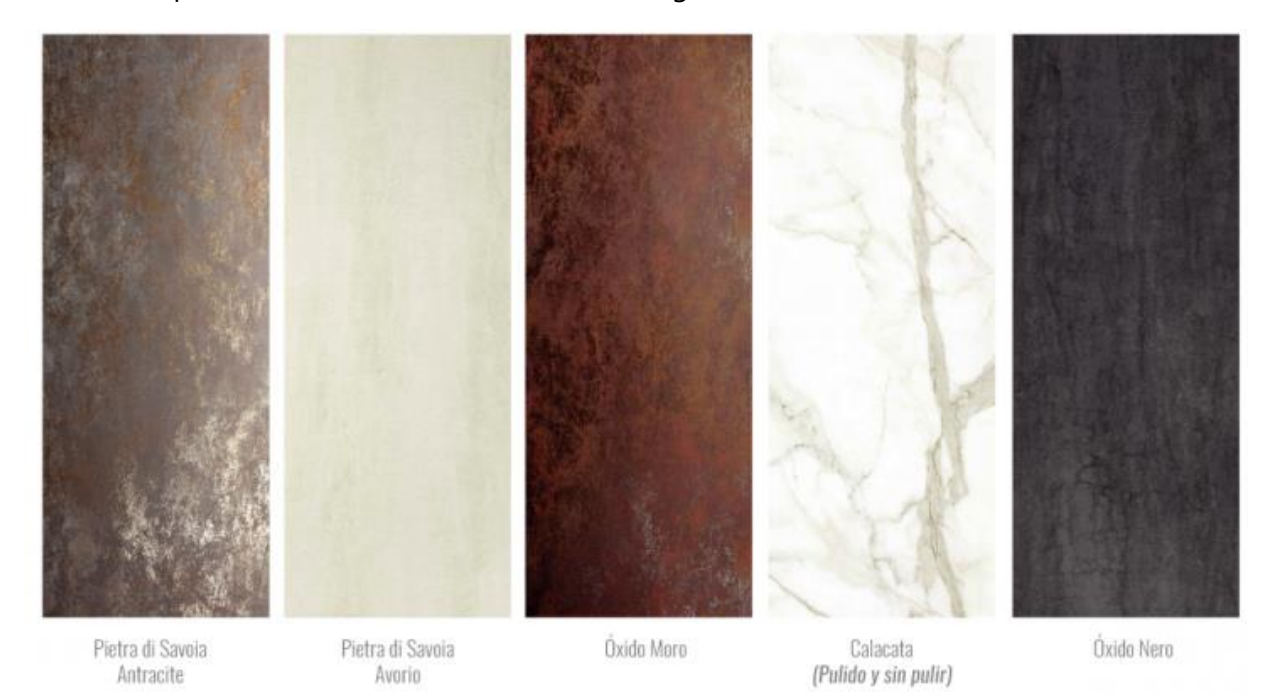

**Ilustración 21 Ejemplos de los Diferentes Tipos de Acabados del Porcelanato.**

Fuente: (Tendencias Hipercerámico, 2018)

#### 4.4.4.2. Porcelanato como Revestimiento Exterior

Los porcelanatos son empleados como material de revestimiento en muchas paredes exteriores de los centros comerciales por estética y congruencia con el diseño. Se recomienda el empleo de placas porcelánicas con PEI IV-V por los agentes y factores climáticos, químicos del ambiente y altas temperaturas en Honduras; usar placas inferiores a 1.20m para reducir la incidencia de dilatación y contracción por temperatura evitando que estas derrapen o despeguen de la estructura principal.

La ilustración 22 muestra como en el LifeStyle Center Altara Mall en Honduras emplearon láminas de porcelanato en la parte derecha del edificio generando contrastes entre los diferentes volúmenes.

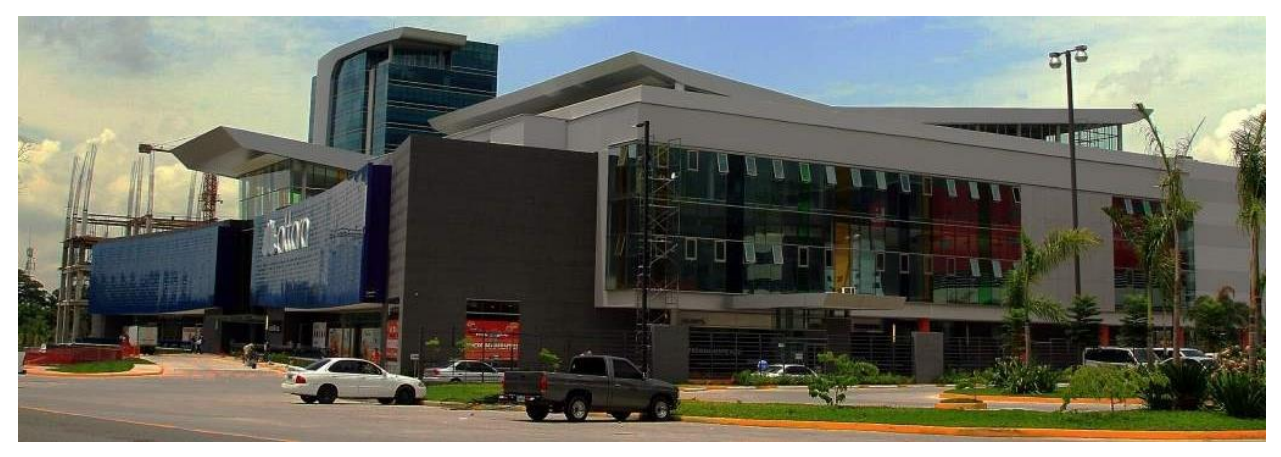

**Ilustración 23 Láminas de Porcelanato en la Fachada Lateral Derecha del Mall Altara.**

Fuente: (Diario La Prensa, 2014)

La ortogonalidad de la lámina de cerámica o porcelanato permite crear patrones con las juntas de estos como se observa en la ilustración 23 dando paso a elevaciones con ritmo y movimiento. Además, que las juntas sirven para permitir la dilatación y movimiento de las placas porcelánicas.

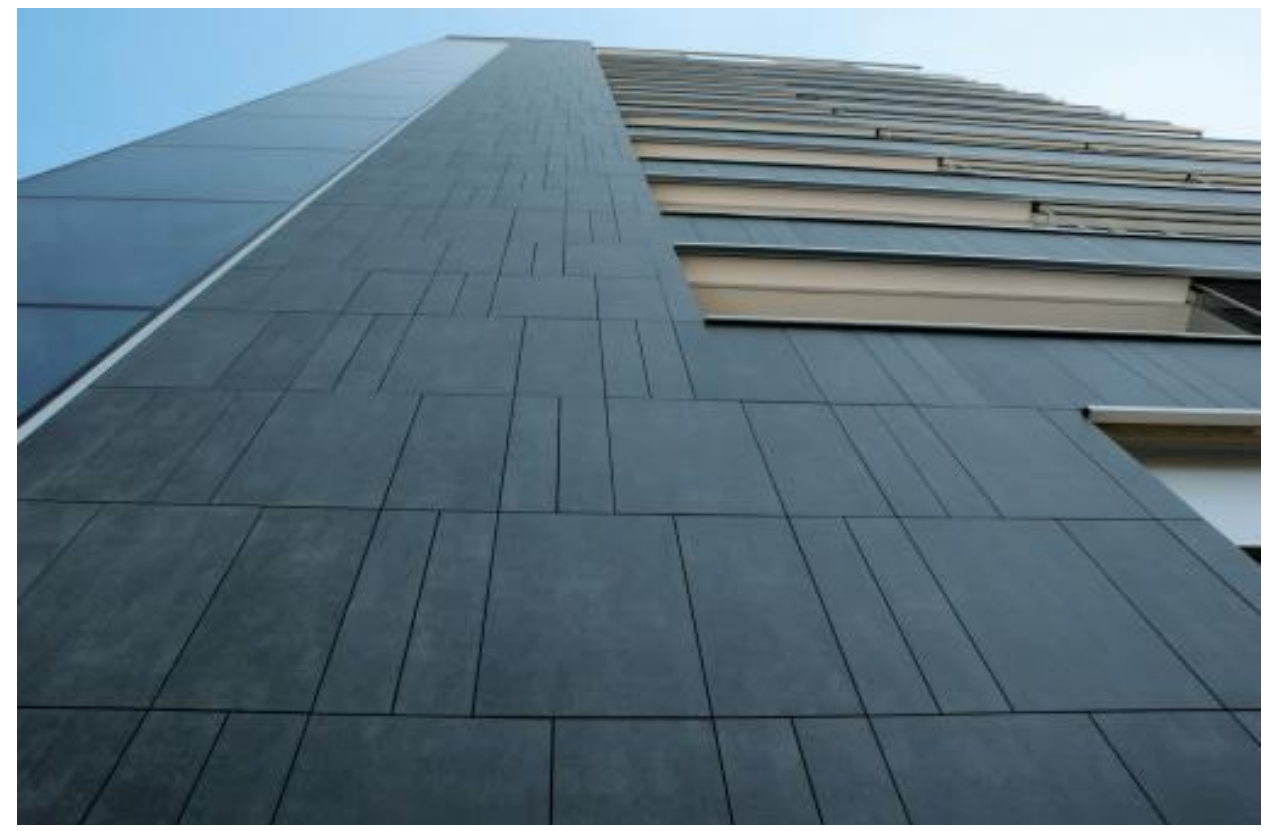

**Ilustración 22 Diseño de las Juntas del Porcelanato en Fachada Comercial.**

Fuente: (Sistemas de Fachadas BUTCHAL, 2019)

# 4.4.4.3. Porcelanato y/o Cerámica para Pisos

El empleo de porcelanatos o cerámicas para interiores no difieren mucho en el empleo de estas con características para alto tráfico. Para el uso como revestimiento de pisos interiores se recomienda el empleo de porcelanatos o cerámicas esmaltadas o acabado glass (las no esmaltadas presentan un bajo nivel o nulo de resistencia a la abrasión) con un PEI no inferior al IV.

En la ilustración 24 se observa el empleo del porcelanato como revestimiento de piso con acabado esmaltado semejando un color blanco antiguo con tiras en color gris.

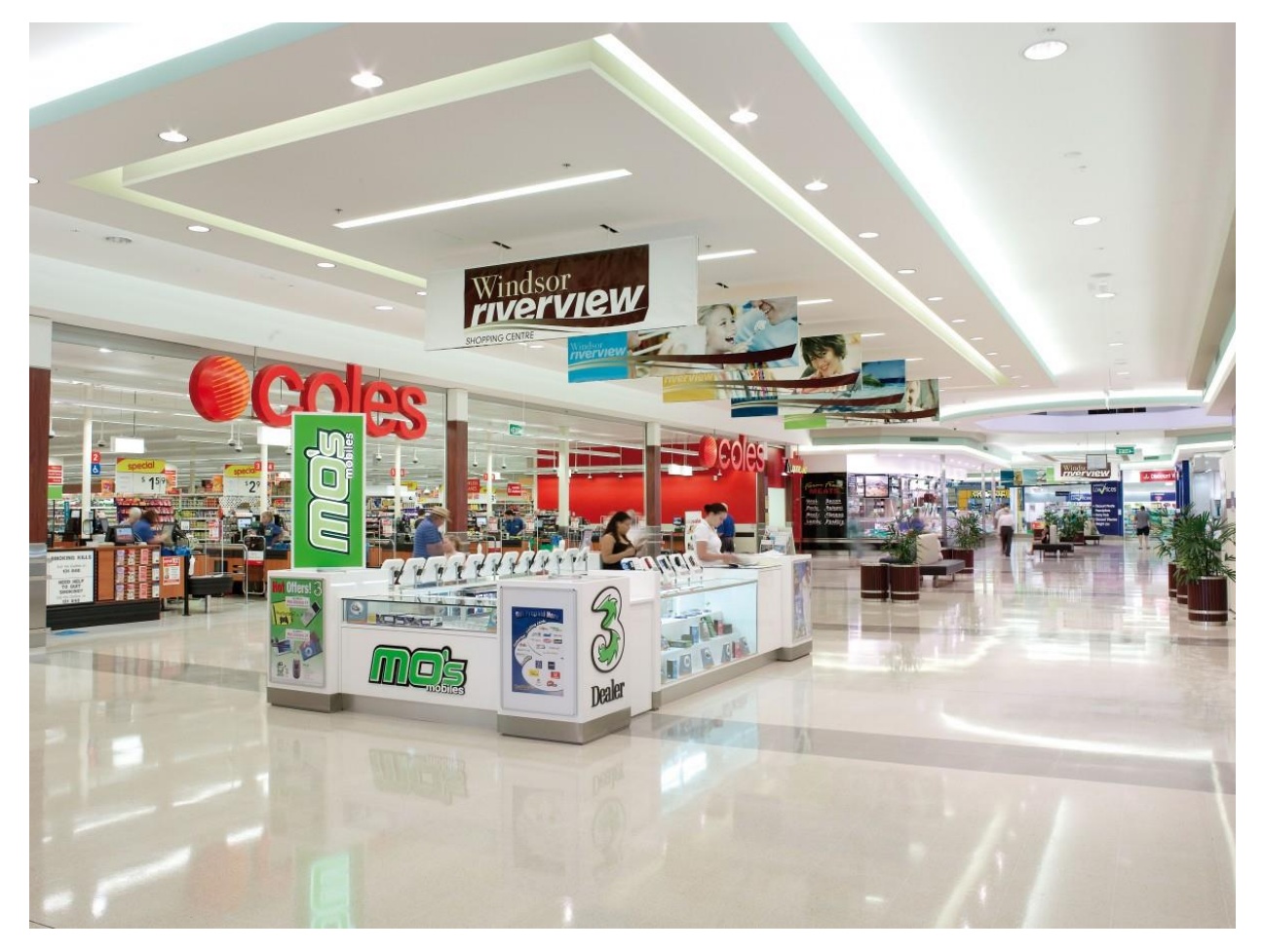

**Ilustración 24 Piso de Porcelanato con Acabado Esmaltado en Centro Comercial.**

Fuente: (XY Flooring Porcelain Tile, 2015)

El recubrimiento o uso de cerámica o porcelanato para pisos exterior no varía el PEI del uso para interiores. La diferencia es que este no debe ser esmaltado o con acabados glass, ya que al encontrarse al exterior pueden llegar a humedecerse y carecen de características antiderrapantes.

Se recomienda revestimientos con acabado antiderrapantes con PEI Muy Alto (IV-V). La ilustración 24 muestra el uso de porcelanato como revestimiento para exteriores con características mencionadas previamente. Este presenta un ejemplo atípico, ya que se emplea el porcelanato antiderrapantes para exteriores, pero se emplea en el interior (pasillo principal), ya que se encuentra expuesto a la intemperie.

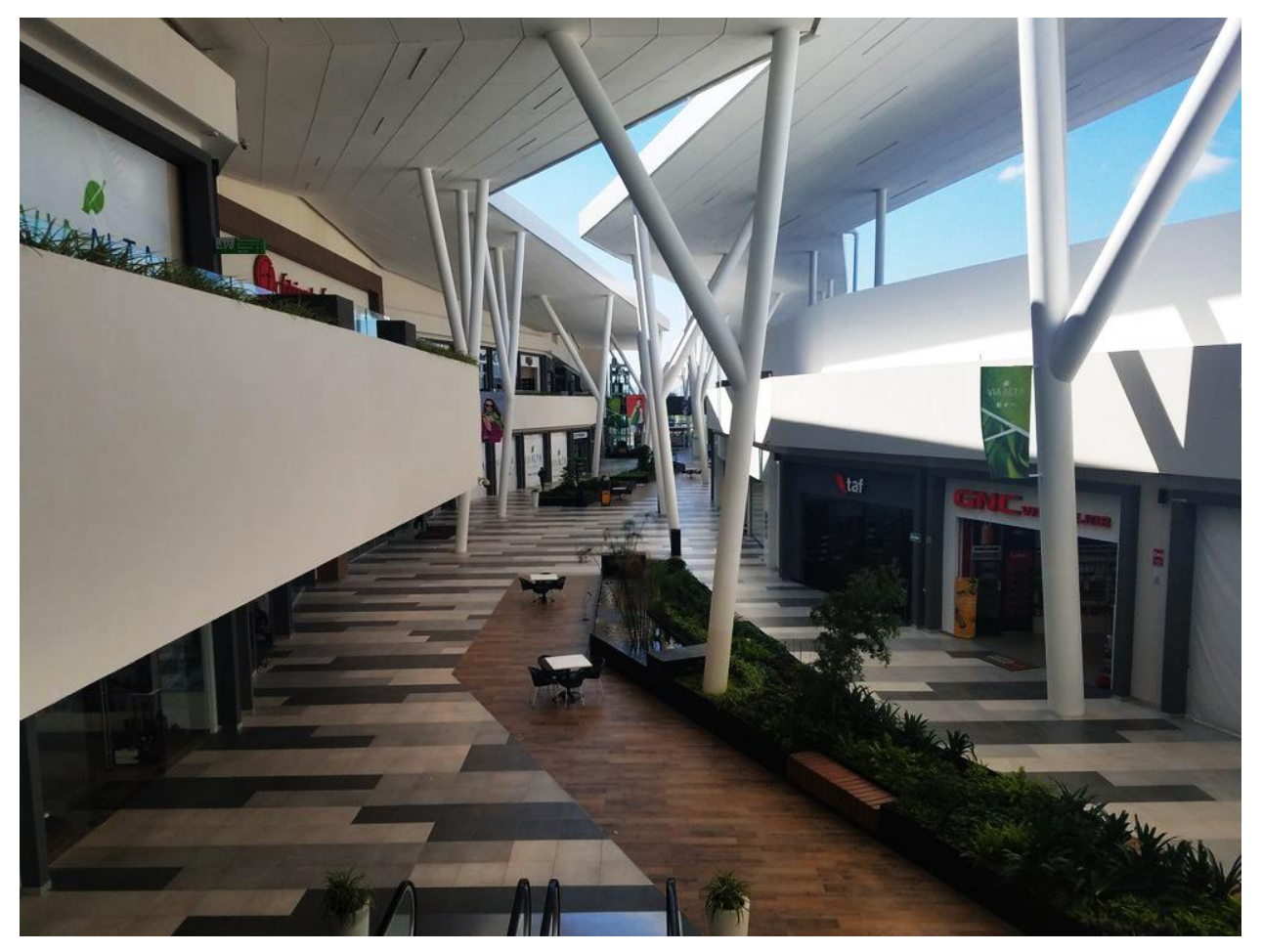

**Ilustración 25 Uso de Porcelanato Para Exteriores como Revestimiento de Piso en Interior.**

Fuente: (Centro Comercial Vía Alta, 2017)

#### 4.4.5. SISTEMA DE FACHADAS ACRISTALADAS

Las enormes fachadas acristaladas son uno de los materiales de cerramiento o envolvente que más se emplea hoy en día. Cabe destacar que las láminas o paneles de vidrio son los elementos esenciales de los muros cortinas, estos pueden ser: monolítico (vidrio macizo); con la opción de ser laminado (unión de varias capas de vidrio) o templado (vidrio de seguridad mediante tratamientos térmicos). La ilustración 26 muestra una comparativa entre el vidrio laminado o templado (Glass TECH, 2019).

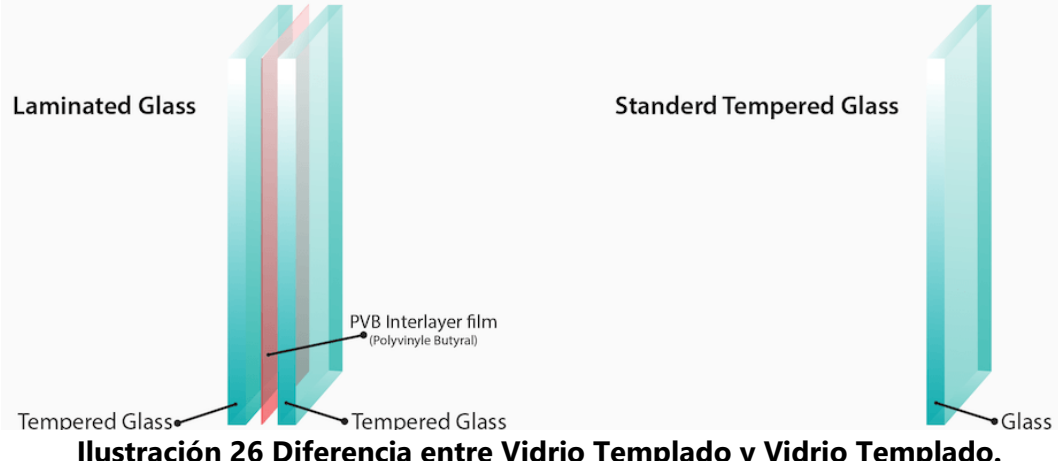

**Ilustración 26 Diferencia entre Vidrio Templado y Vidrio Templado.**

#### Fuente: (Fab Glass and Mirror, 2019)

La ventana tipo termo panel (marco con cámara interna con doble capa de cristal) es la composición de vidrio templado y/o laminado sujetado por un marco de aluminio teniendo una cámara interna al vacío. La ilustración 27 muestra un ejemplo de una ventana tipo termo panel.

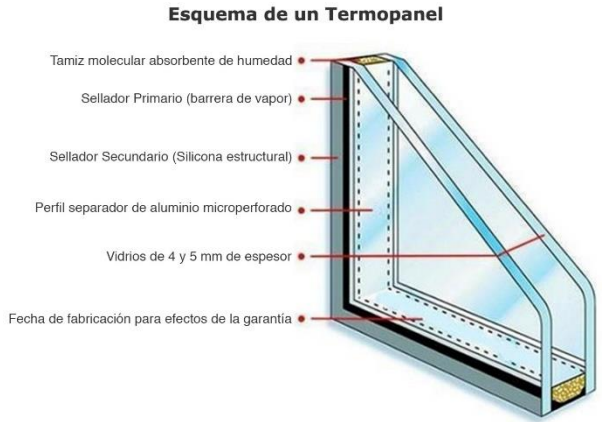

**Ilustración 27 Ventana Tipo Termo Panel.**

Fuente: (Solalum Helius, 2019)

Todos estos cristales o vidrios pueden tener diferentes terminaciones como: incoloro, serigrafiado, impreso, reflectivo, tinteado, softcoat, o con diseños a elección del cliente. La ilustración 28 muestra un ejemplo de las terminaciones y acabados que se pueden lograr con el vidrio, con un sinfín posibilidades (Glass TECH, 2019).

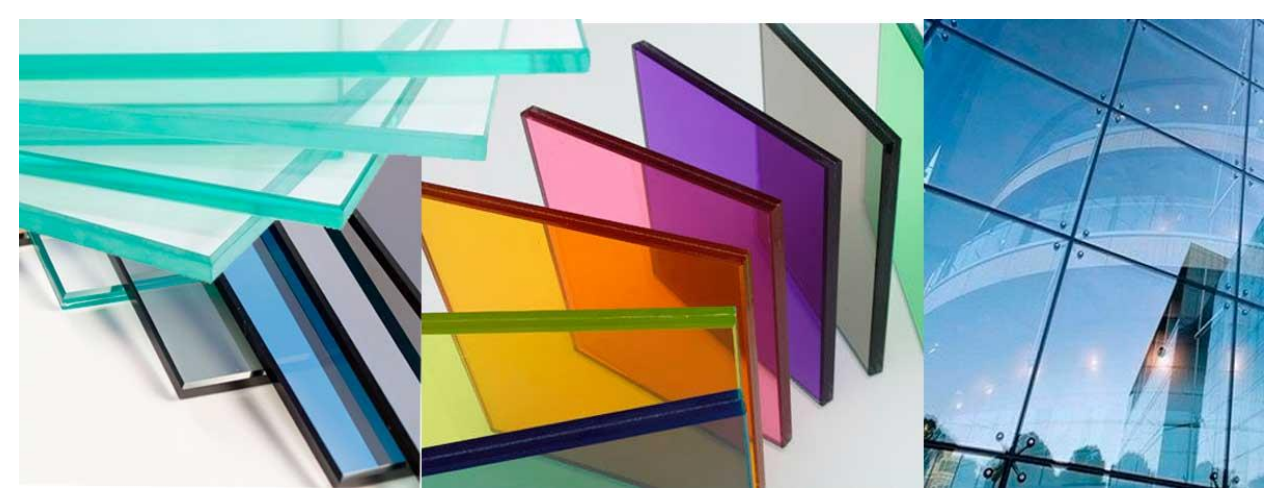

**Ilustración 28 Variedad de Vidrios y Cristales con sus Terminaciones y Acabados.**

Fuente: (Importadora Crisol, 2014)

La posición geográfica de Honduras está catalogada como una Zona 1A Muy Húmeda y Caliente según la ASHRAE (Energy Standards for Buildings), por el cual debe ser considerarse al momento de la elección de la protección un índice UV mínimo de U-0.124 (ASHRAE, 2016). Esto con el fin de proteger la edificación de los rayos UV y radiación solar directa, manteniendo y aislando el calor exterior del interior; permitiendo tener un mejor ahorro energético y térmico en el sistema de enfriamiento de la edificación.

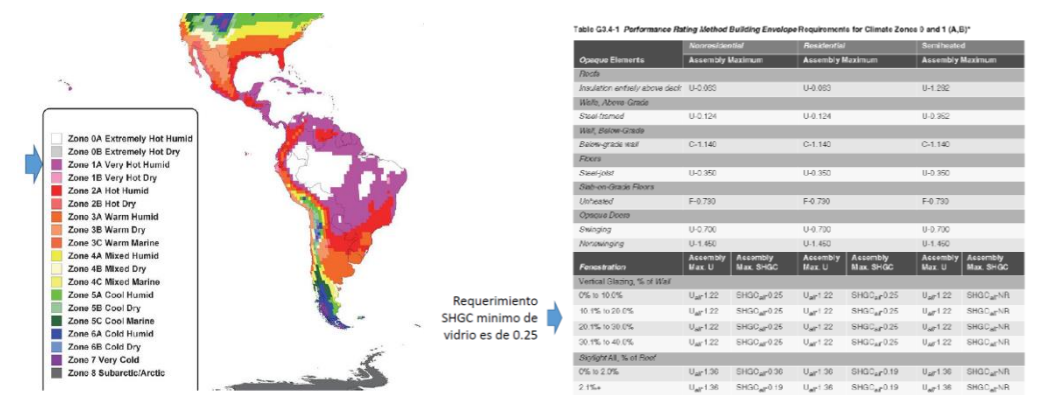

**Ilustración 29 Recomendaciones SHGC para Ventanas y Lucernarios en Honduras.**

Fuente: (Energy Standard for Buildings, 2016)

Existe una enorme variedad de sistemas de perfilería, el cual permite fijar y sostener las diversas capas o láminas de vidrio monolítico o termo panel en el mercado. Estos se clasifican de la siguiente manera:

- De Perfilería a Vista: Desde el exterior del edificio se pueden apreciar los bastidores metálicos que soportan el muro, como el aluminio, acero y/o fibra de carbono la denominada "tapa o tapeta". Estas tapetas o perfiles pueden ser clasificarse según:

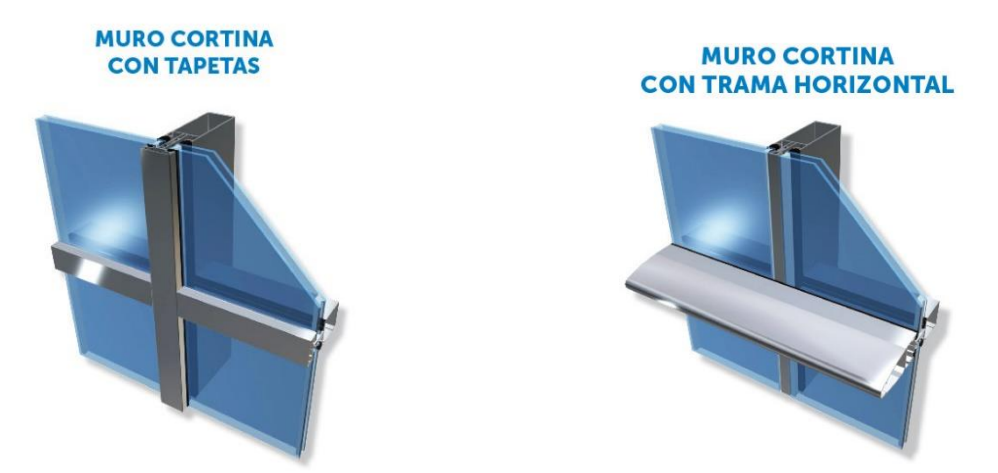

**Ilustración 30 [Sistemas de Pe](http://www.itesal.es/imagenes/productos/5-MC_TAPETA_01.jpg)rfilería a Vista de Fachadas Acristaladas.**

Fuente: (ITESAL Sistemas, 2018)

De Perfilería Oculta: desde el exterior de la fachada, solo se pueden ver los diferentes vidrios; quedando oculta a la vista la estructura del muro, solo visible por el lado interior.

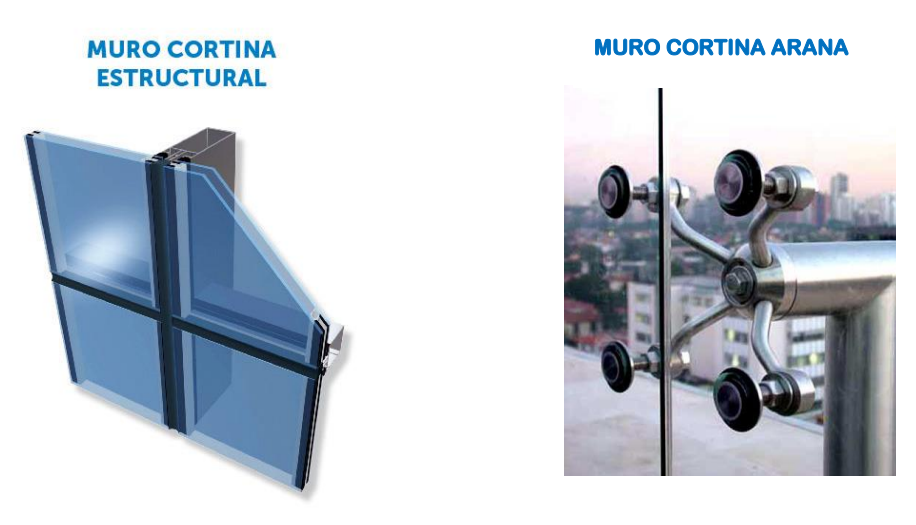

**Ilustración 31 Sistemas de Perfilería Oculta de Fachadas Acristaladas.**

Fuente: (ITESAL Sistemas, 2018)

A continuación, se describen los diversos sistemas de acristalamiento con su perfilería más empleados como sistema de cerramiento:

- Muro Cortina Tradicional: sistema aplicado a edificios de pequeña a gran envergadura, instalados frente a las losas. Su sistema de perfilería puede ser: a vista y oculta (estructural) Proporciona un completo cierre de la obra gruesa, dando un aspecto de modernidad al edificio (ver *ilustración 27* para ejemplo y detalles).

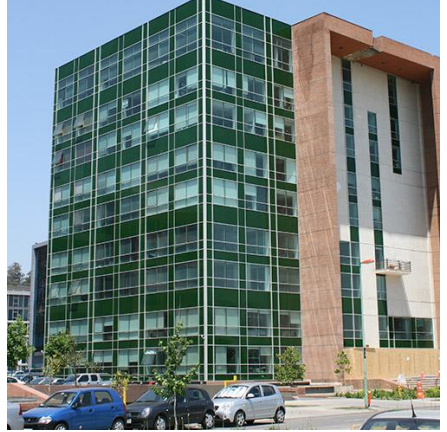

Composición módulo: Opción Monollítico y termopanel Tipo de cristal: Templado, laminado. Color del cristal: Incoloro, serigrafiado, impreso, reflectivo, tinteado, softcoat o con diseños a elección del cliente. Dimensiones recomendadas: Variable según proyecto Color del perfil: Anodizado mate, titanio y bronce o electropintado. Sistemas disponibles: Sistema Stick y

**Ilustración 32 Sistema de Muro Cortina Tradicional con sus Especificaciones.**

Sistema Frame

Fuente: (Glass TECH, 2019)

- Sistema Cinta Ventana: solución de cierre de fachada instalada entre losas. Permite un rápido cierre de recintos, puesto que cada piso es independiente entre sí. Su sistema de perfilería puede ser: a vista u oculta (estructural). Se puede prescindir de aplicar de cortafuegos entre losas, ya que no hay contacto entre dos recintos (ver *imagen 28* para ejemplo y detalles).

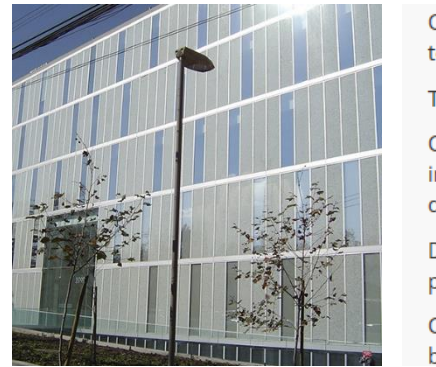

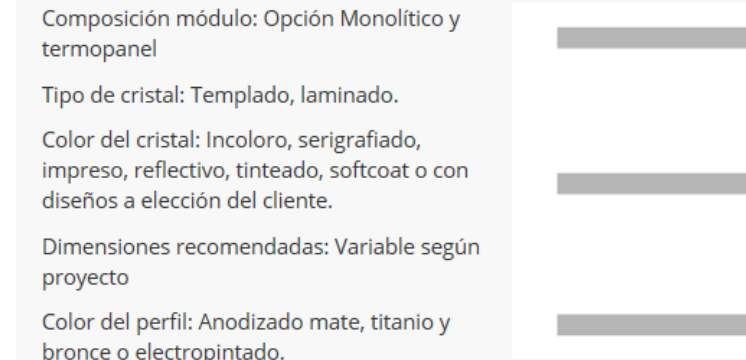

**Ilustración 33 Sistema de Cinta Cortina con sus Especificaciones.**

Fuente: (Glass TECH, 2019)

- Sistema Tipo Araña: sistema en donde el soporte es previsto por conectores de estabilización como: tensores, costillas de vidrio o perfiles de acero o aluminio, que se ubican adosados a la superficie de vidrio mediante herrajes estructurales llamados arañas (Glass TECH, 2019). Su sistema de perfilería estrictamente oculto de araña.

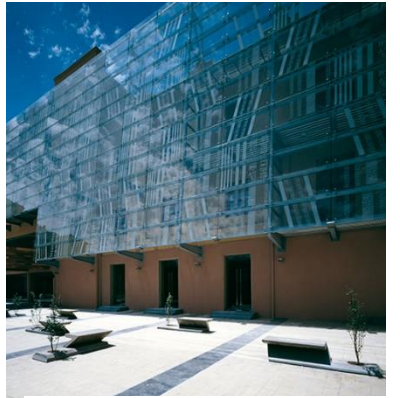

Composición módulo: Opción Monolítico y termopanel Tipo de cristal: Templado, laminado. Color del cristal: Incoloro, serigrafiado, impreso, reflectivo, tinteado, satinado o con

Dimensiones recomendadas: Variable según proyecto.

**Ilustración 34 Sistema de Muro Tipo Araña con sus Especificaciones.**

diseños a elección del cliente.

Fuente: (Glass TECH, 2019)

- Sistema de Fachada Ventilada: sistema de acristalamiento de doble piel sobre un muro cortina instalado con ventajas como: protección de la fachada principal y el interior de los agentes externos, modernizar fachadas existentes sin intervención de lo existente, posibilidad de realizar fachadas decorativas con cristal templado impreso, etc.

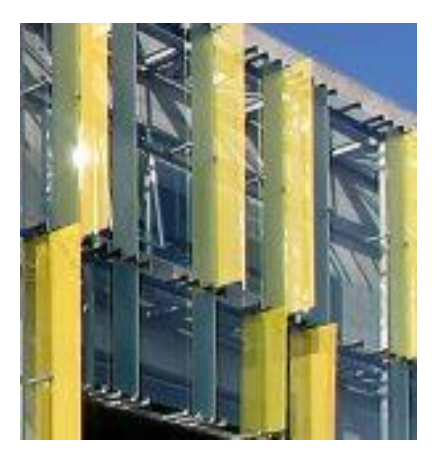

Composición módulo: Opción Monollítico y termopanel

Tipo de cristal: Templado, laminado.

Color del cristal: Incoloro, serigrafiado, impreso, reflectivo, tinteado, satinado o con diseños a elección del cliente.

Dimensiones recomendadas: Variable según proyecto

Color del perfil: Anodizado mate, titanio y bronce o electropintado

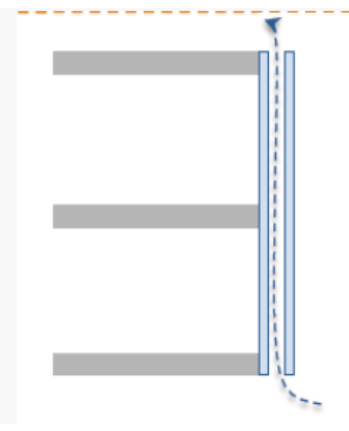

**Ilustración 35 Sistema de Doble Fachada Acristalada con sus Especificaciones.**

Fuente: (Glass TECH, 2019)

# 4.4.5.1. Láminas Metálicas de Malla Desplegada

Uno de los revestimientos para fachada contemporáneos en auge que se emplea mayormente como recubrimientos exteriores (sistema doble fachada), pasamanos, balconería, etc. Es una lámina con dimensiones especificas según el cliente con corte patrón que logra un atractivo visual permitiendo el paso de la ventilación y luz natural.

Dentro de estas laminas existe una variedad de acabados, tamaños, cortes patrón y diversos materiales metálicos para recubrimiento como ser: latón, aluminio, acero, cobre inclusive oro y plata (ver ilustración 36 para ejemplificación).

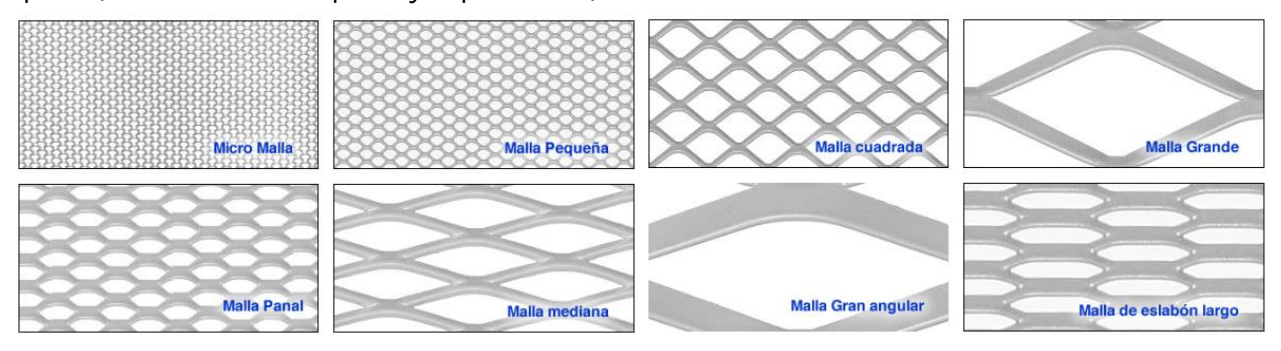

**Ilustración 36 Ejemplos de los Diferentes Cortes y Patrones en Laminas Desplegadas.**

Fuente: (Sistemas de Fachadas, RAUCH, 2019)

En la ilustración 37 se puede observar un ejemplo de láminas o malla desplegada empleada como elemento de revestimiento protector (doble fachada) de los agentes externos.

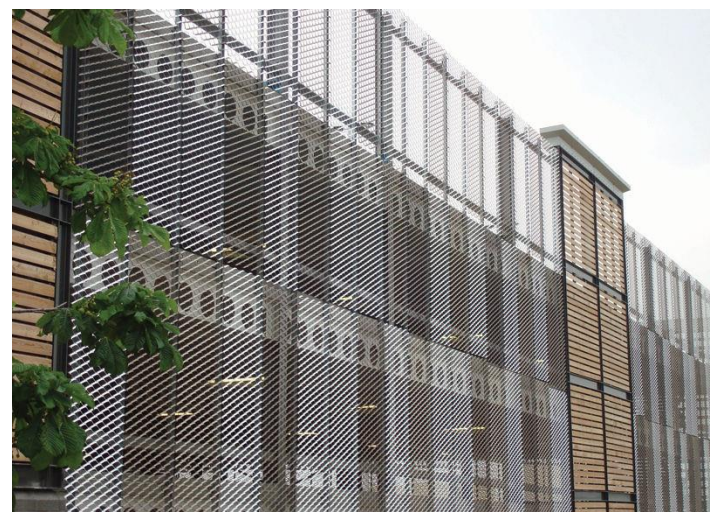

**Ilustración 37 Malla Desplegada Empleada en Fachada como Revestimiento.**

Fuente: (Archi Expo, 2019)

## 4.4.6. PÉTREOS NATURALES

## 4.4.6.1. Calizas

Es un material duro, no poroso y adecuado para el revestimiento de pisos exteriores (veredas, accesos o aceras). La mayoría de las calizas se encuentran en tonos claros que abarcan desde el blanco hasta grises claros o beiges. Casi todas las calizas presentan algún tipo de veteado en forma sutil en forma de vetas, manchas o moteado. Se emplean como sistema de fachada ventilada a través de un anclaje mecánico, el cual permite las dilataciones térmicas, estructurales y deformaciones elásticas ya que no se encuentran adheridas directamente sobre la fachada (ver ilustración 38).

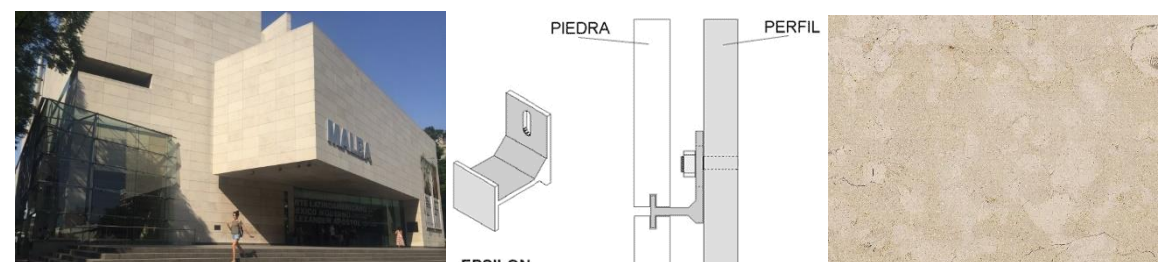

**Ilustración 38 Ejemplificación de la Roca caliza como Revestimiento de Fachada.**

Fuente: Archi Expo por Bagnara N., 2019)

Las calizas también se emplean como material de revestimiento exterior por su rugosidad y cualidad antiderrapantes, especialmente en zonas húmedas. La ilustración 39 se puede observar los diferentes acabados y usos de las losetas de caliza para el uso como revestimiento de zonas transitorias peatonales.

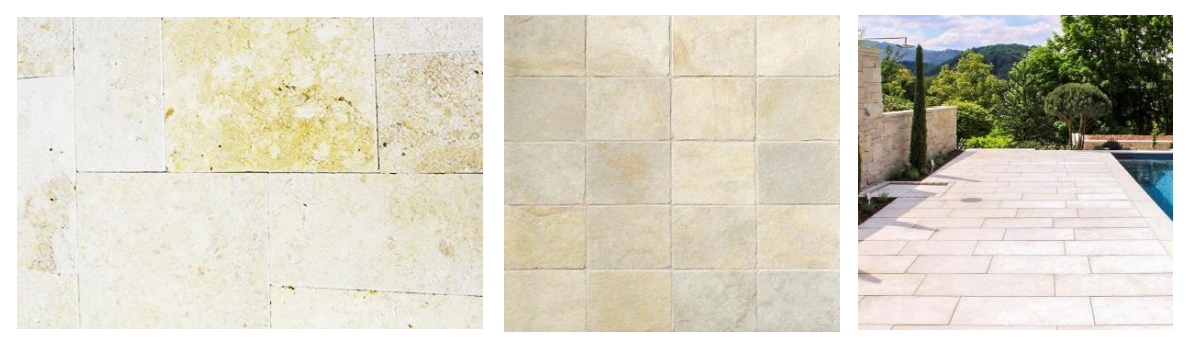

**Ilustración 39 Formatos, Losetas y Ejemplo de Acabados de Piedra Caliza.**  Fuente: (CUPASTONE MAGAZINE, 2019)

34

## 4.4.6.2. Pizarra

Piedra muy versátil. Casi la única que puede partirse en finas laminas. Resistente a los esfuerzos laterales. Rara vez se agrieta, caracterizado por su color oscuro y manchas oxidadas por la presencia de hierro. Un ejemplo de revestimiento de este pétreo es en la Agencia Tributaria de Valladolid, diseñado por el Arquitecto Rafael Caballero como sistema de fachada ventilada con placas de Pizarra Negra (ver ilustración 40).

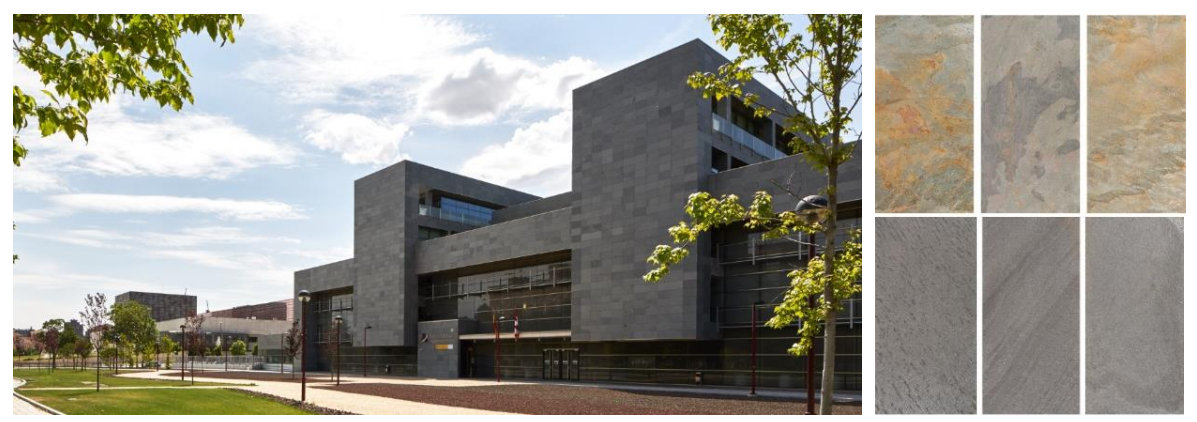

**Ilustración 40 Ejemplificación de Proyecto y Acabados de Láminas de Pizarra.**

Fuente: (CUPA GROUP, 2019)

Se emplea como elemento para adoquinar pasos peatonales con losetas o espacios transitorios peatonales exteriores, ya que posee cualidades antiderrapantes por su superficie rugosa. La ilustración 41 muestra un ejemplo de cómo emplear la pizarra como recubrimiento de pisos para exteriores.

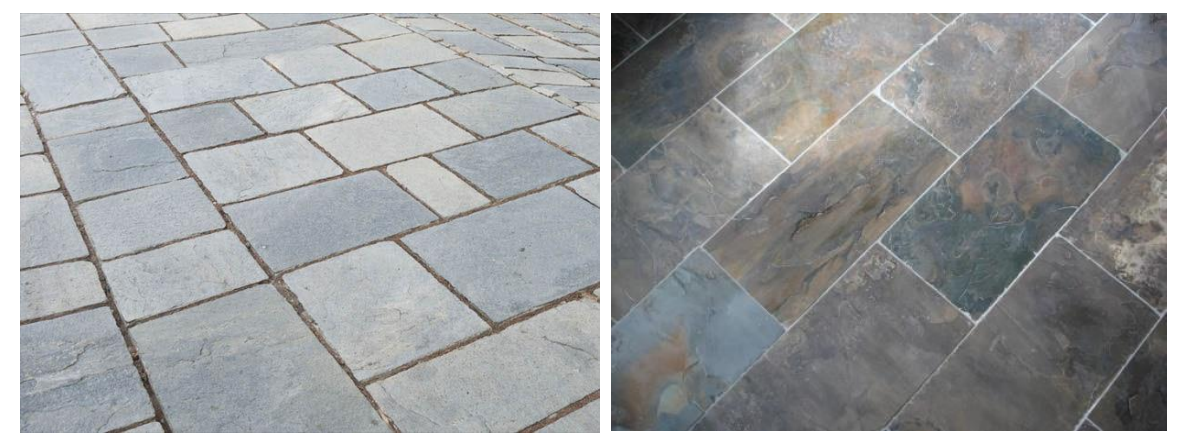

**Ilustración 41 Ejemplos y Acabados de Losetas de Pizarra para Exteriores.**  Fuente: (Stone World Magazine, 2018).

# 4.4.6.3. Enchape de Piedras Decorativas

Son piedras fabricadas a partir de microcemento aligerado que simulan en textura, tamaño y forma de piedra natural, pero que suelen ser más resistentes y ligeras. Son excelentes para la aplicación en fachadas, columnas, paredes, ventanas, etc. (ver ilustración 42).

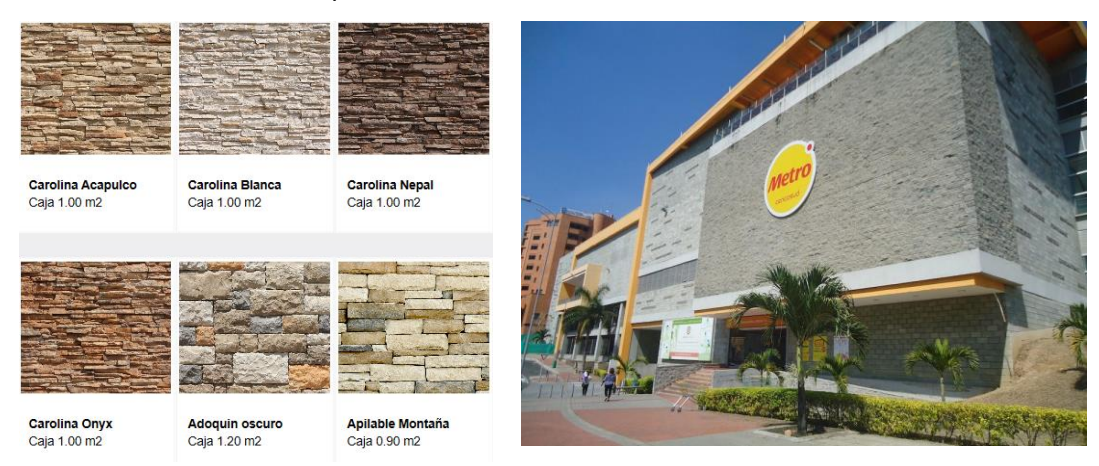

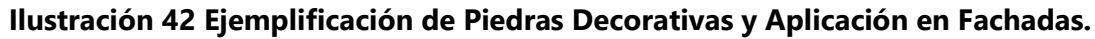

Fuente: (Revista Arquitectura con Identidad Perú, 2018)

## 4.4.6.4. Cuarcita

Es una piedra natural con una gran resistencia a los cambios de temperatura. La gama cromática recorre al ocre y dorado, uno de los tonos más usados en decoración y vinculados con la tierra, así como los materiales nobles y naturales. Colores que transmiten calidez, claridad y alegría. Se utiliza, sobre todo, en exteriores por su vistosidad cromática y escasa absorción de agua. La ilustración 43 muestra el uso este pétreo es en el centro comercial Nassica, en Pinto, España.

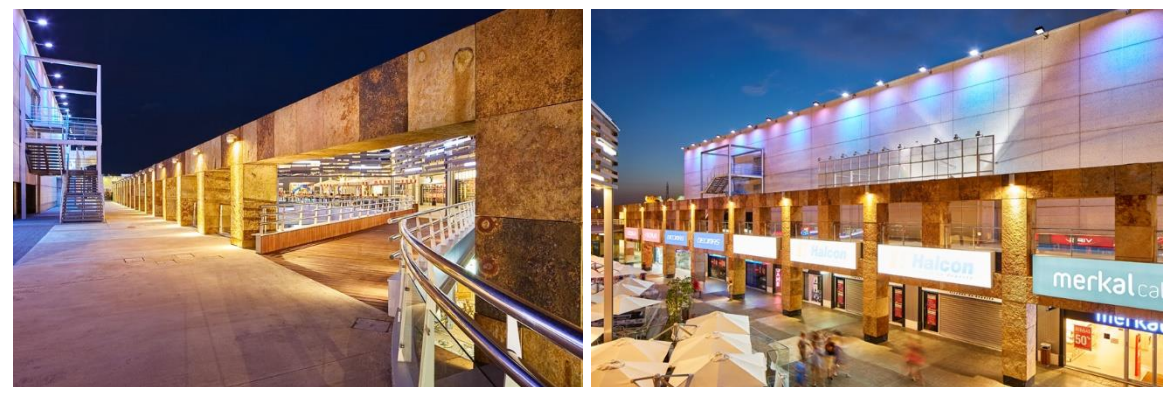

**Ilustración 43 Empleo de Cuarcita como Revestimiento de Pared Exterior.**

Fuente: (Cupastone España, 2018)

## 4.4.7. ADOCRETO

Son piezas prismáticas con geometría de encastre (unión entre sí) empleadas como revestimiento de pavimentos hechas a base de concreto. Permiten un manejo manual (pueden montarse y desmontarse sin sufrir cambios), son económicas, de alta resistencia y rápida instalación. Entre las ventajas del adocreto se encuentran las siguientes (Grupo INTERCOM, s.f.):

- Duración: Por ser muy resistentes y más duraderos que el asfalto. Permanecen sin deterioro por mucho tiempo y casi sin mantenimiento.
- Reutilizables: Pueden ser removidos o reemplazados con facilidad.
- Estéticos: Son decorativos y permiten distintos diseños, formas y colores.
- Seguridad: son antiderrapantes en superficies mojadas.
- Resistencia: Las áreas con adocretos pueden extenderse fácilmente sin producir roturas en la superficie.

El empleo del adocreto como acabado para exteriores se emplea primordialmente como revestimiento de suelo para vehículos y peatones por su porosidad y absorción del agua superficial. Se recomienda emplear adocretos con una resistencia a la compresión de 250 kg/cm<sup>2</sup> para peatones y 270 kg/cm² para calles vehiculares. En la ilustración 44 muestra un ejemplo de los diferentes tipos de adocretos que existen en el mercado.

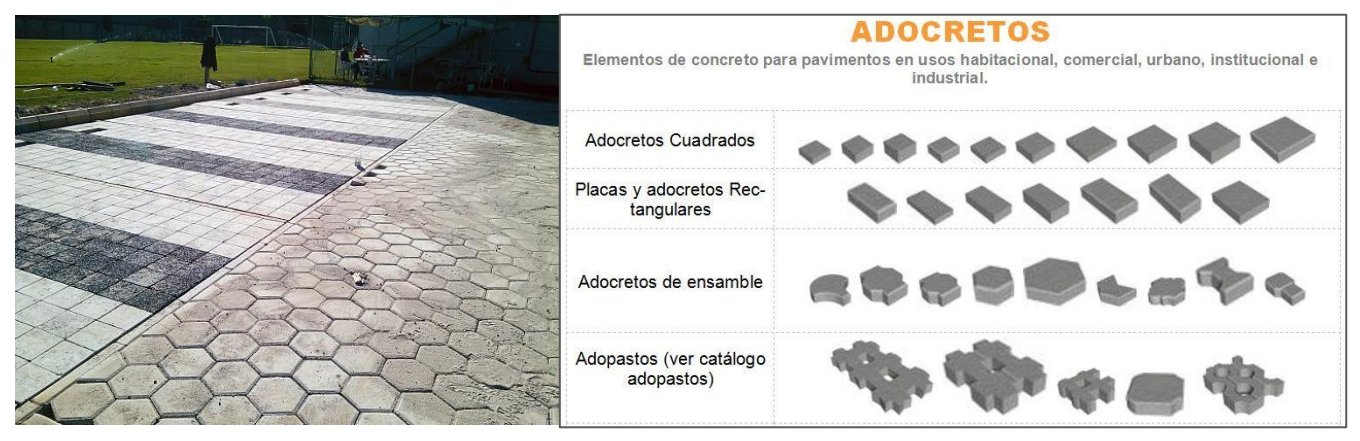

**Ilustración 44 Ejemplificación y Tipologías de Adocreto en el Mercado.**

Fuente: (Eje Recubrimientos, 2017)

### 4.4.8. CONCRETO ESTAMPADO

El concreto estampado no es más que una técnica que consiste en estampar (con herramientas especiales que confieren una textura tridimensional), colorear y endurecer una superficie de concreto (hormigón), para obtener una apariencia natural de materiales tales como ladrillo, laja, piedra o cerámica, permitiendo una gran variedad de diseños y colores. Todo esto es logrado a través de un tratamiento que le confiere gran resistencia a la superficie y con una terminación final con un sellador que protege los colores y sella los poros del material (Cementos ARGOS, 2018).

El concreto estampado puede emplearse como revestimiento de pavimento, sino que puede usarse como revestimiento decorativo en las fachadas de los centros comerciales. En la ilustración 45 se puede observar un ejemplo de los diversos acabados, colores y texturas que se pueden lograr con el concreto estampado y el empleo de este en una plaza comercial.

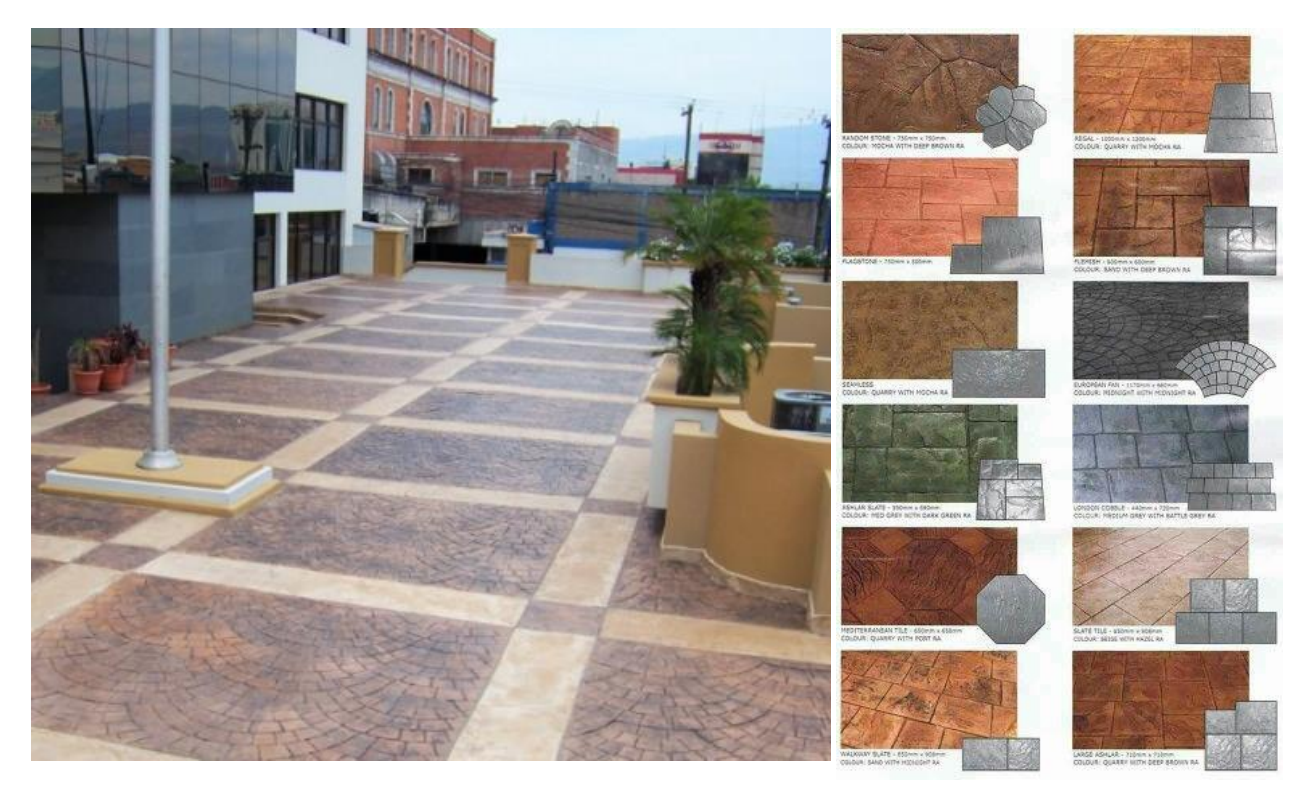

**Ilustración 45 Ejemplificación Acabados, Texturas y Colores de Concreto Estampado.**

Fuente: (DISERCO HN, por Cerna Media, 2019)

## 4.4.9. CONCRETO MARTELINADO

Es el proceso de acabado del concreto con un resultado con aspecto áspero, granulado y rugoso en comparación al común, con lo cual se gana características antiderrapantes. Cuando el concreto se encuentra a punto de lograr estar sólido se utiliza la martelina para lograr el efecto deseado sobre la superficie del concreto. Hay que tener en cuenta que la intensidad de cada golpe debe ser siempre constante, con lo cual se logrará una mayor uniformidad (Blogicasa, 2016). En la ilustración 46 se puede observar la textura y rugosidad que presenta este acabado. Para lograr aún más una textura con mayor rugosidad suele agregarse árido fino. Este acabado puede lograrse de manera directa sobre el suelo o realizar losetas de concreto prefabricado.

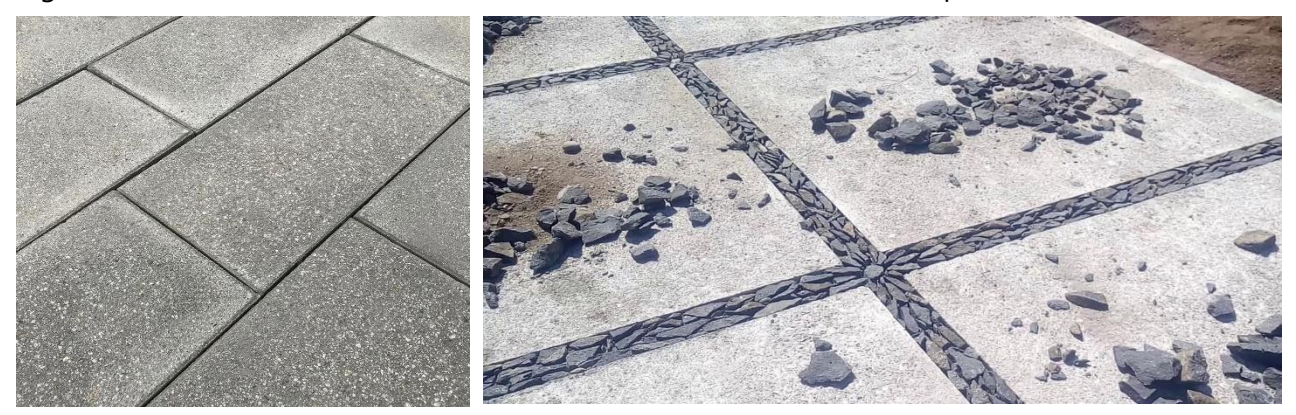

**Ilustración 46 Acabado y Losetas de Concreto Martelinado para Exteriores.**

Fuente: (Anónimo, 2017)

Este tipo de acabado se emplea mayormente en aceras y pasos transitorios peatonales exclusivamente por sus características antiderrapantes, aunque su uso y empleo puede ser aplicado en balaustres, revoque de paredes, maceteras, jardineras, etc. (ver ilustración 47).

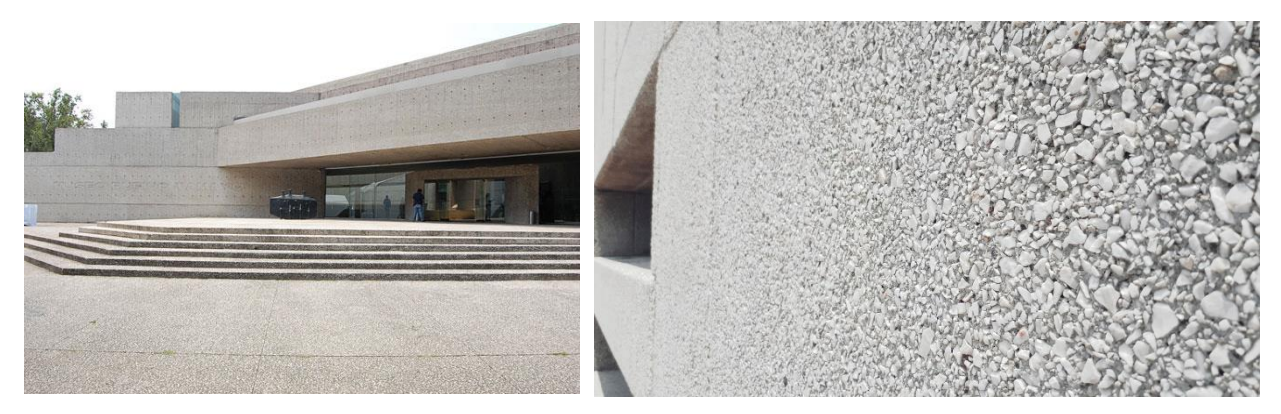

**Ilustración 47 Aplicación de Concreto Martelinado en las Fachadas del Museo Tamayo.** 

Fuente: (Mas por Mas, por R. González, 2016)

#### 4.4.10.ESTUCADO EN PAREDES

Es una pasta a base de yeso, cal, cementos, arena de mármol y pigmentos naturales, que se aplica en paredes y techos como elemento decorativo. El estuco reviste las paredes otorgándoles una textura lujosa, suave y brillante, ideal para embellecer las envolventes. Se trata de un material muy versátil que favorece el moldeado y tallado de formas. Se puede aplicar sobre cemento, yeso o madera. Se le pueden añadir diferentes tintes y variar la intensidad del color en cada capa para lograr acabados degradados (ver ilustración 48 para referencia), lo que aumenta las posibilidades artísticas y decorativas de este material (HOMEPPY, n.d.).

- Fácil mantenimiento: una limpieza con agua es suficiente para mantener el estuco libre de manchas.
- Gran durabilidad y resistencia: el estuco es un material muy resistente y duradero que tiene una vida útil de 50 a 70 años.
- Económico respecto a otros materiales: es más económico que el material cuyo acabado imita (mármol y piedra) sin embargo es más caro que materiales como pintura o madera. Aspecto de gran belleza, textura suave, lujosa y brillante. Revaloriza el lugar donde se haya usado debido a su calidad y aspecto.

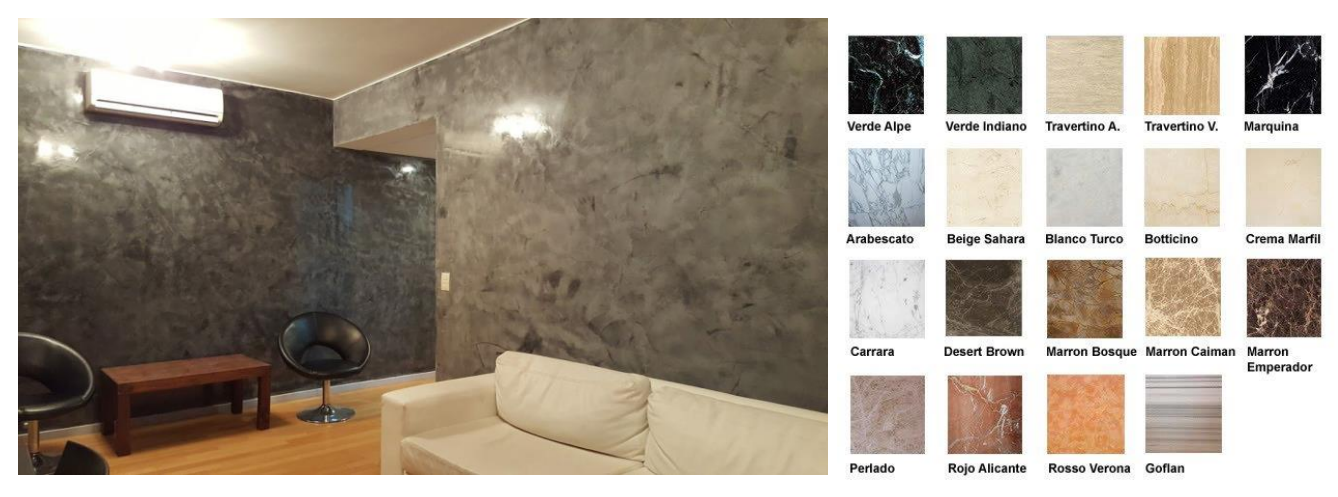

**Ilustración 48 Aplicación y Ejemplificación de Acabados de Estucados y Colores.**

Fuente: (Decohogar, 2018)

## 4.4.11.ENCHAPES DE MADERA

# 4.4.11.1. Formato Modular por Traslape (Parquet)

Es un sistema de revestimiento de láminas de madera ya sea natural o melamina para paredes, compuesto por piezas que cuentan con un perfil traslapado. Entre sus características está el fácil mantenimiento (paño húmedo), fácil instalación por su formato modular, ideal para aplicarse en interiores. En la ilustración 49 se puede observar un ejemplo de los formatos modulares por traslape.

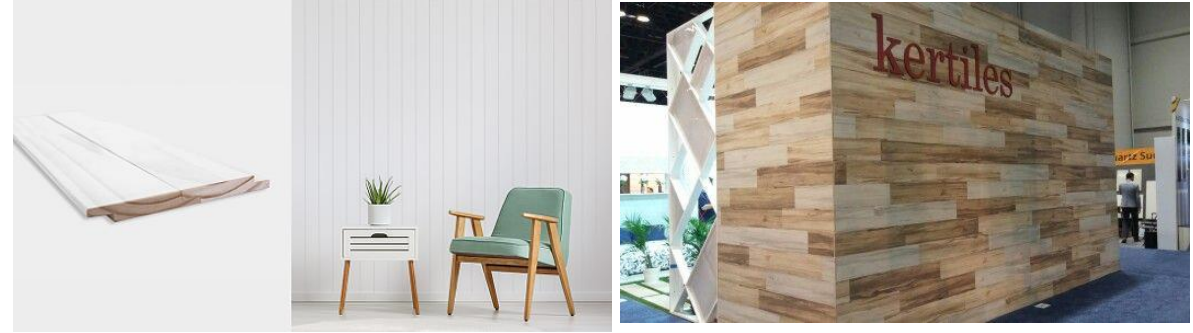

**Ilustración 49 Ejemplificación y Aplicación de Madera Modular por Traslape.**

Fuente: (Arauco Diseño, 2019)

## 4.4.11.2. Revestimiento de Gran Formato

son tableros laminados, madera contrachapada o melamina con dimensiones aproximadas de 1.20m x 2.40m para recubrir grandes espacios con líneas limpias. Entre sus ventajas están la resistencia a la tracción y flexión, aislante termoacústico, flexibilidad, permite realizar cortes en el tablero. La ilustración 50 se observa la ejemplificación del revestimiento de gran formato.

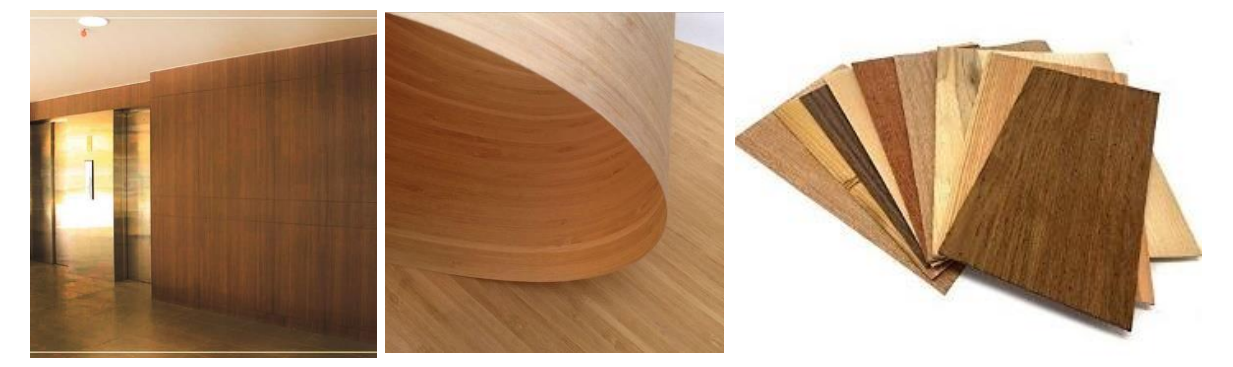

**Ilustración 50 Ejemplificación y Aplicación de Madera Laminada de Gran Formato.**

Fuente: (Royal Arquitectura Sostenible, 2019)

# 4.4.11.3. Revestimientos de Tableros Ranurados

son tableros de fibra de madera aglomerada de densidad media con excelentes propiedades físico-mecánicas y versátiles para diversas aplicaciones de acabados, pueden ser recubiertas con melamina o natural. Su empleo es primordialmente para la exhibición de productos por medio de sujetadores o ganchos que se anclan en su estructura. Su instalación es rápida, no requiere mantenimiento frecuente y son reinstalables. La *ilustración* 40 muestra el empleo de los tableros ranurados.

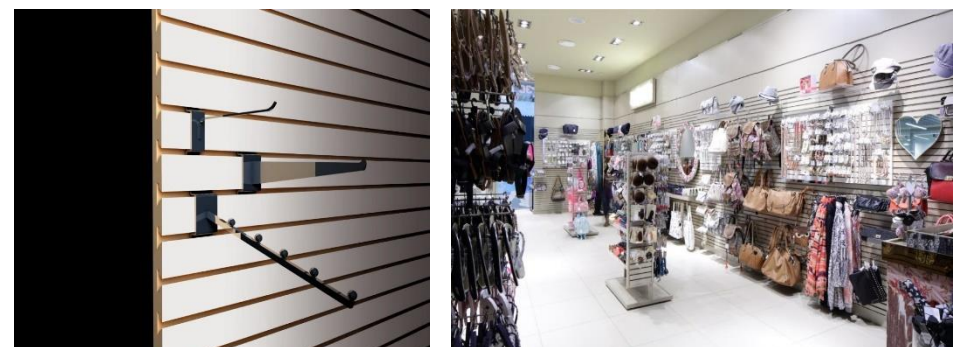

**Ilustración 51 [Ejemplificación](https://www.arauco.cl/chile/wp-content/uploads/sites/14/2018/01/TRUPAN-RANURADO-Blanco-1024x827-1024x827.jpg) [y Aplicación de Tableros Ranurados.](https://www.arauco.cl/chile/wp-content/uploads/sites/14/2018/01/Trupan-Ranurado-ambiente-1-1-1024x682.jpg)**

Fuentes: (Arauco, 2019)

### 4.4.12.LAMINADOS DECORATIVOS (LAMITECH)

Los laminados decorativos son láminas de alta presión con una base de madera, similar en muchos aspectos a los laminados industriales. Se coloca un grado especial de papel con un patrón decorativo impreso en la superficie e impregnado con una resina de melamina transparente. Los laminados decorativos no son materiales estructurales y deben tratarse como chapas, (ver ilustración 52). Estos laminados suelen estar unidos a un sustrato, como madera, madera aglomerada o un compuesto (Wiley & Sons, 2019).

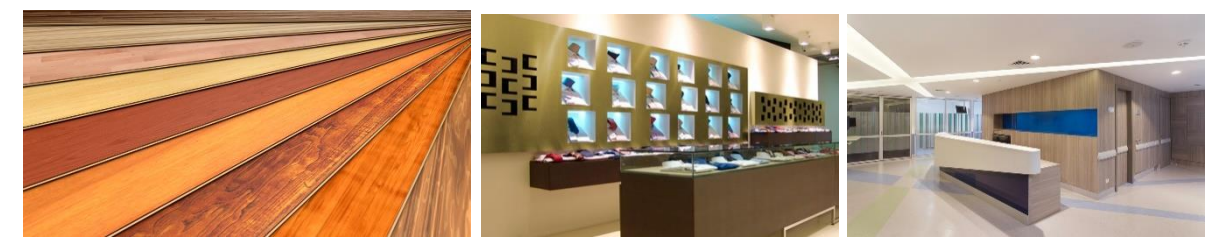

**Ilustración 52 Ejemplificación de Lamitech y sus Aplicaciones.**

Fuente: (Encyclopedia of Polymer Science & Technology, 2019)

#### 4.4.13.ENCHAPES ESPEJO

Los enchapes tipo espejo son uno de los materiales para acabados en auge para los recintos comerciales. Este no es más que la aplicación de espejos cortados a la medida según los requerimientos y necesidades del cliente. Se recomienda usar espejos con un espesor no menor a 3mm fijados sobre laminas aglomeradas con adhesivo plástico especial. Los tablones son fijados mediante tornillos especiales a la pared principal de soporte. El diseño de los espejos puede variar según el patrón (prefabricados o mosaicos) y medida especifico (ver ilustración 53). Debe considerarse la limpieza continua de estos al igual que estos no estén directamente alineados con las entradas de luz solar. (biselado, resaltes, etc.).

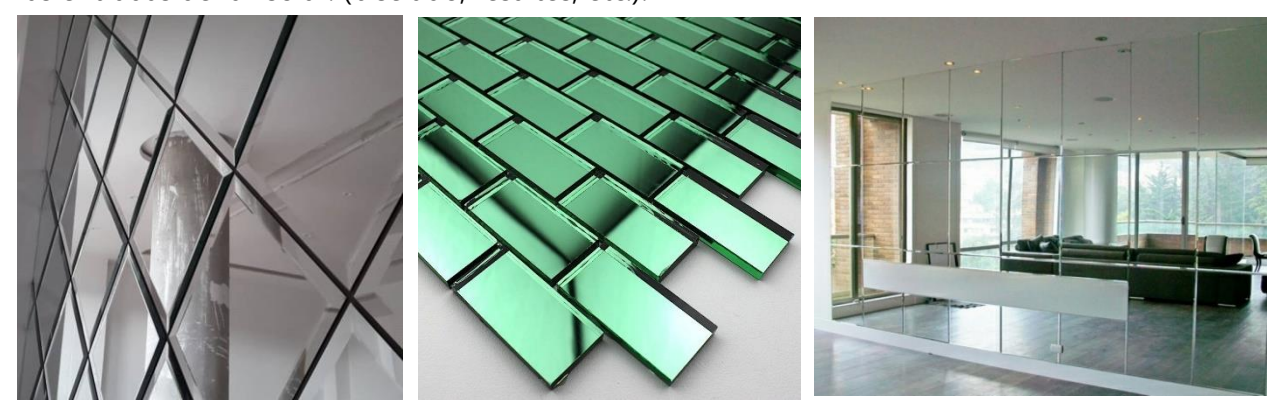

**Ilustración 53 Muestra de Patrones, Colores y Formas del Ecnhape Tipo Espejo.**

Fuente: (Sygma Group, 2018)

El empleo de los espejos en centros comerciales genera mayor amplitud, además que es un material versátil y económico. La ilustración 54 ejemplifica el uso de enchapes de espejo sobre las escaleras mecánicas en el Centro Comercial Tesoro en Medellín, Colombia.

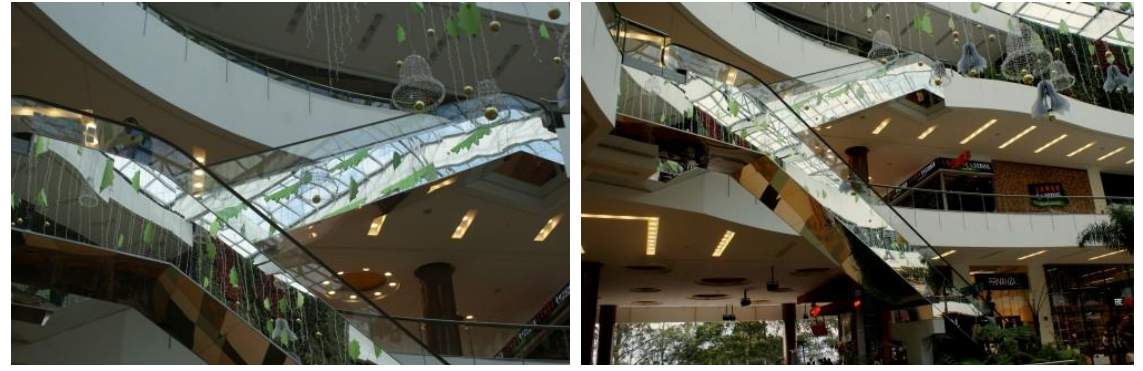

**Ilustración 54 Enchape Espejo en las Escaleras Mecánicas del Centro Comercial Tesoro.**

Fuente: (Espejos Talia, 2016)

## 4.4.14. LÁMINAS DE TABLA YESO

Las láminas o placas de tabla yeso es otro de los materiales versátiles y presente en la mayoría de las construcciones y acabados para recintos comerciales. Su función no solamente es cerrar o dividir espacios entre sí, sino que permite crear y generar tabiques, nichos, volúmenes, extrusiones, depresiones, etc. en paredes inclusive mobiliario. Es un sistema tipo Steel framing (construcción en seco), el cual su instalación y aplicación es rápida, pero requiere de mano de obra calificada para obtener los acabados deseados. La ilustración 55 muestra un ejemplo de cómo emplear las láminas de tabla yeso como revestimiento y creación de estantes.

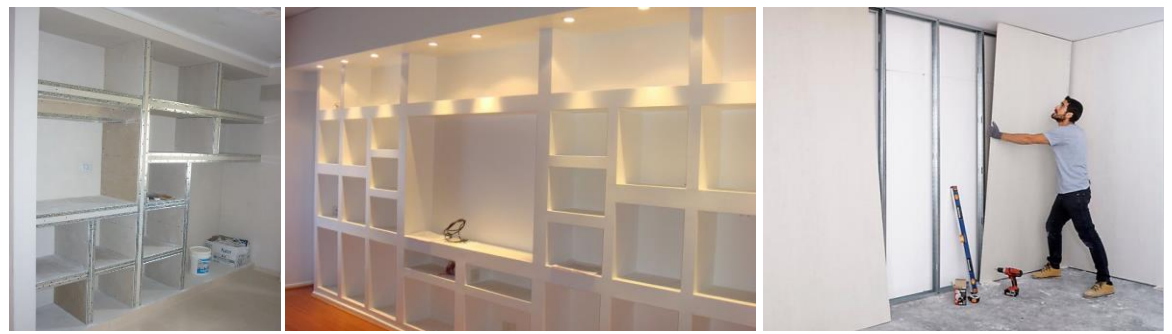

**Ilustración 55 Ejemplificación del Uso y Empleo de la Tabla Yeso como Muro Divisorio y Tabique.** Fuente: (Merlín, L., 2018)

Las ventajas de usar la tabla yeso son: resistencia contra el fuego, control termoacústico, durabilidad, material liviano, rápida instalación, versatilidad para decoración y uso. No se recomienda emplearse en espacios con presencia de humedad, cocinas, etc. En la ilustración 56 se observa el acabado final que se puede lograr con las láminas de tabla yeso en las paredes interior de una tienda.

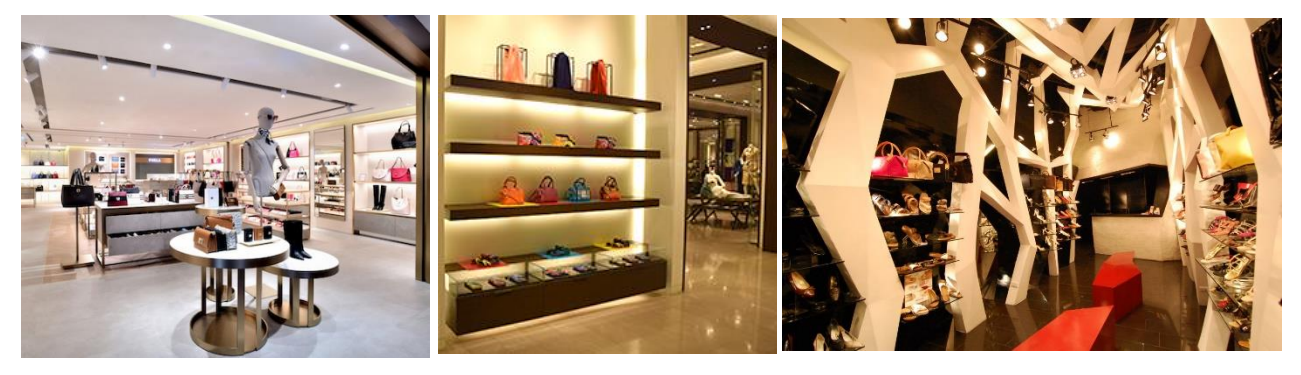

**Ilustración 56 Ejemplos de Terminaciones y Acabados de Pared con Tabla Yeso.**

Fuente: (Furla Hong Kon Stores, 2017)

## 4.4.15.PAPEL LAMINADO O TAPIZ

Son muchas las personas que optan por empapelar sus paredes con papel tapiz, el cual es un material muy práctico y barato que le brinda un estilo y una ornamentación estética, usualmente empleados en locales comerciales.

En el mercado existen diferentes tipos de papel tapiz, sin embargo, para poder tomar la decisión de uno de estos, se debe pesar primero en qué tipo de material el usuario desea, ya que existen diferentes tipos que se clasifican según su calidad. Entre los papeles laminados que más se emplean están: base de tela, texturizados, aterciopelados, cáñamo o yute, metalizado, vinílico, etc. Cada efecto producido por el papel tapiz, depende del patrón de medida que posee el estampado y de la dirección que posee el dibujo.

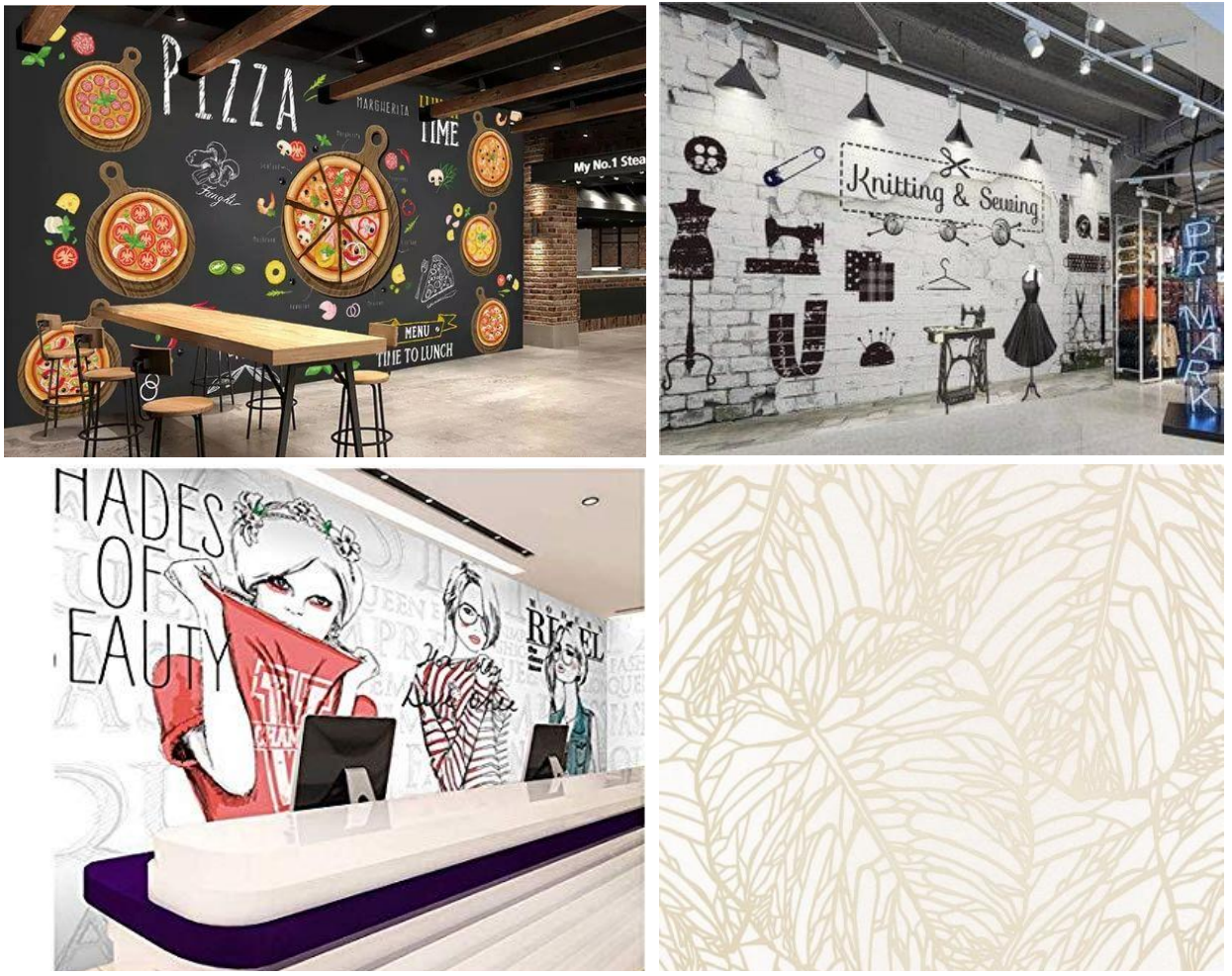

**Ilustración 57 Diversidad y Ejemplos de Papel Tapizado para Paredes Interiores.**

Fuente: (Tom Wallpaper Store por Beibehang, 2019)

## 4.4.16.CONCRETO PULIDO

El concreto pulido es uno de los materiales para acabados de piso más empleado por excelencia, por su alta resistencia a la abrasión y transito cotidiano de las personas. Los pisos de cemento pulido consisten en un tipo de terminación que se le aplica al hormigón con el propósito de que quede liso, terso y con abundante brillo. El piso de concreto pulido no se raya, no se raspa, no se daña en cuanto a brillo, y casi no requiere de mantenimiento. Con los años, el brillo de estos pisos aumenta gracias al uso. Y si por esas cosas una baldosa de cemento pulido se rompiese, su reparación es muy sencilla (PROBACONS, 2017).

En la *ilustración 48* se observa los diferentes acabados y tonalidades que se pueden lograr con concreto pulido, como material para revestimiento de suelos interiores.

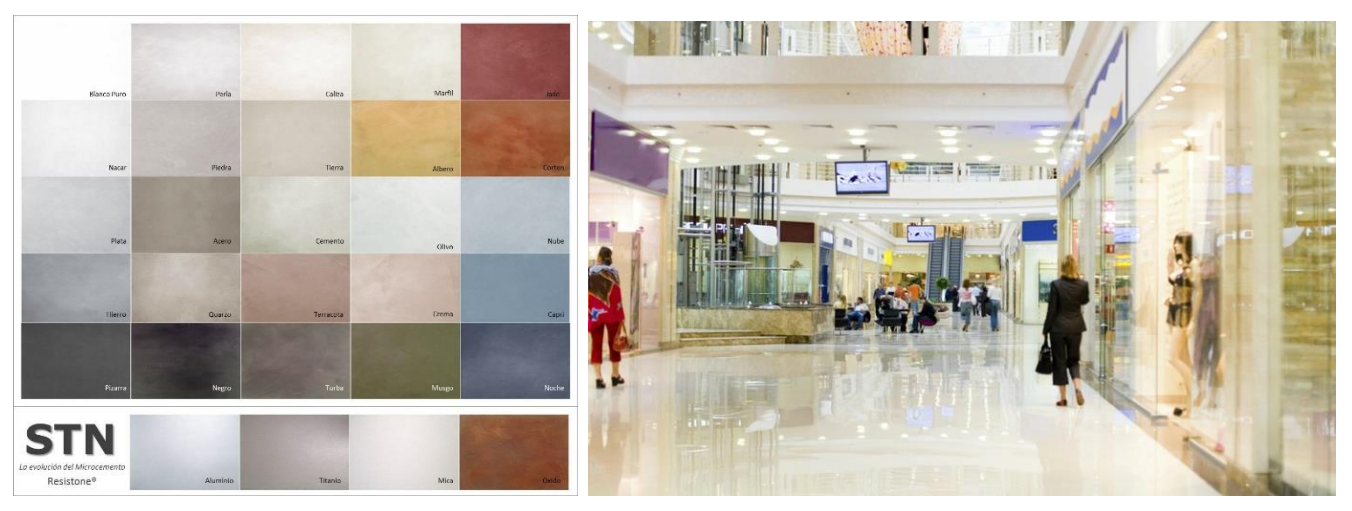

**Ilustración 58 Paleta de Colores, Acabados y Ejemplificación del Concreto Pulido.**

Fuente: (Microcementos de Resistone, 2016)

Entre las ventajas del uso del concreto pulido como revestimiento de suelo están:

- El mantenimiento que requieren los pisos de cemento pulido realmente es mínimo.
- De otra parte, debido a su bajo mantenimiento por tratarse de una superficie lisa, no tendrás que preocuparte por la acumulación de mugre o ácaros.
- Los pisos de cemento pulido tienen un aspecto brillante que va muy bien para los espacios amplios y elegantes.

# **V. METODOLOGÍA**

# **5.1. REFERENTES NACIONALES**

## 5.1.1. MEGA MALL SAN PEDRO SULA

Mega Mall es un centro comercial de tipología Fashion Mall con una superficie bruta alquilable mayor a los 10mill metros cuadrados, el cual, se considera un centro comercial de tamaño mediano. Este Mall está ubicado en el sureste de la ciudad de San Pedro Sula, en la intersección de la primera calle con el segundo anillo periférico (Ver ilustración 59 para georreferencia).

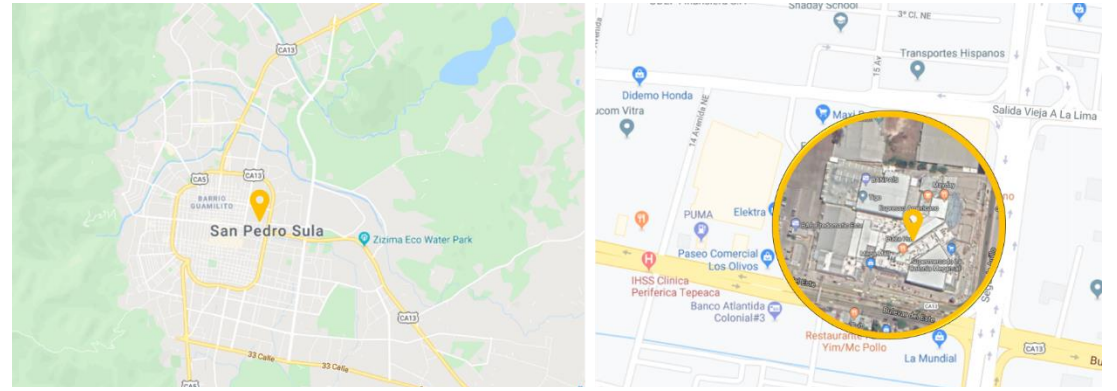

**Ilustración 59 Ubicación de Mega Mall en San Pedro Sula.**

Fuente: (shorturl.at/JLSTX, 2019; Gráficos: D. Fox, 2019)

La propuesta de diseño, remodelación y ampliación fue realizada por la firma de arquitectos nacional Grupo Arquitectos. Este recinto comercial se trata de una remodelación y ampliación de las antiguas instalaciones de Mega Plaza. En la ilustración 60 se puede observar el antes del centro comercial y la propuesta implantada en el render.

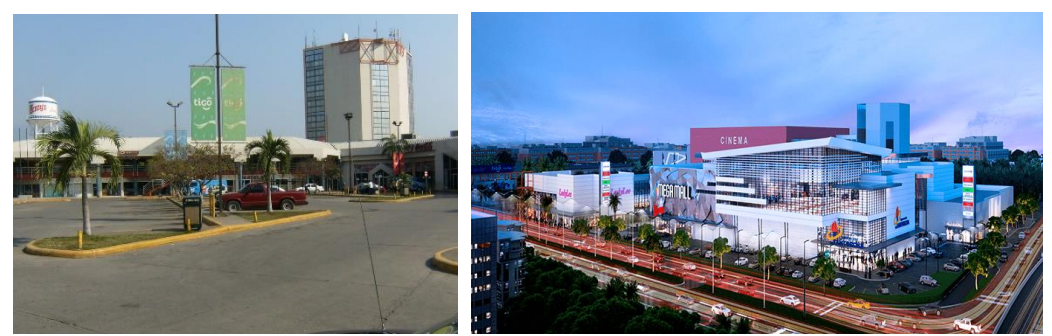

**Ilustración 60 [Estado Previo \(izquie](https://mapio.net/images-p/29067717.jpg)rda), Propuesta de Remodelación (derecha).**

Fuente: (Diario El País, 2019)

La elección como referente o caso de estudio de Mega Mall se basa primordialmente en el empleo de materiales vanguardistas en su envolvente exterior. La propuesta en general del proyecto enlaza elementos de la arquitectura contemporánea, minimalista y deconstructivista dejando un edificio ecléctico propio de la época. En la ilustración 62 se puede observar una panorámica de la propuesta general de remodelación y ampliación.

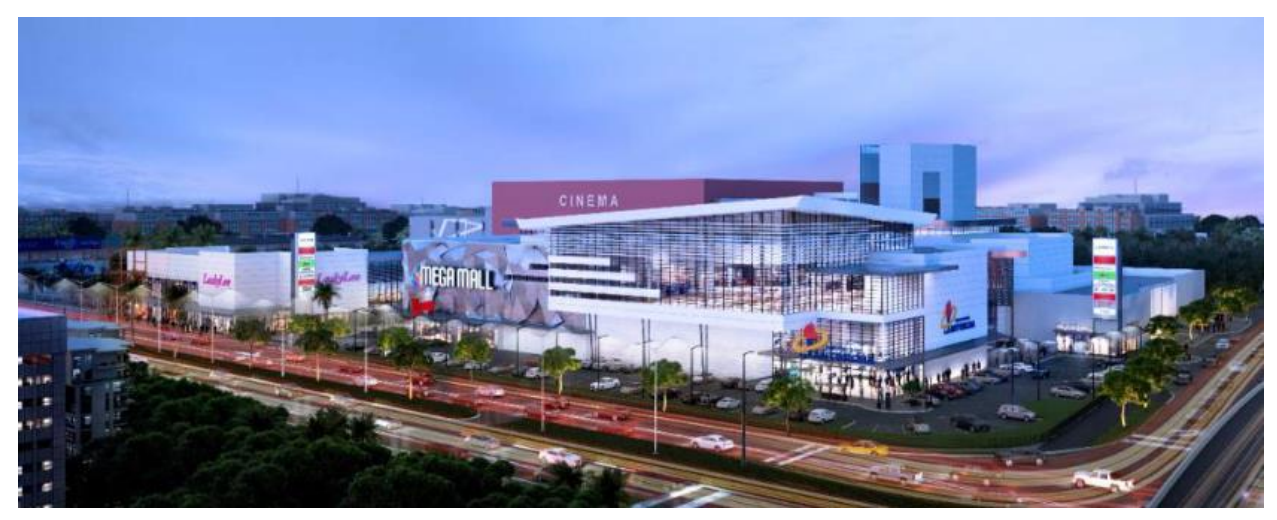

**Ilustración 61 Panorámica de la Propuesta de Remodelación de Mega Mall.**

Fuente: (Diario La Prensa, 2017)

Uno de los materiales contemporáneos empleados son las láminas de acero perforadas que dan identidad e imagen al centro comercial en su letrero o rótulo principal, así como el empleo del ACM como recubrimiento para envolventes exteriores en elementos creando contraste tanto de color como texturas y acabados, dando realce a la fachada.

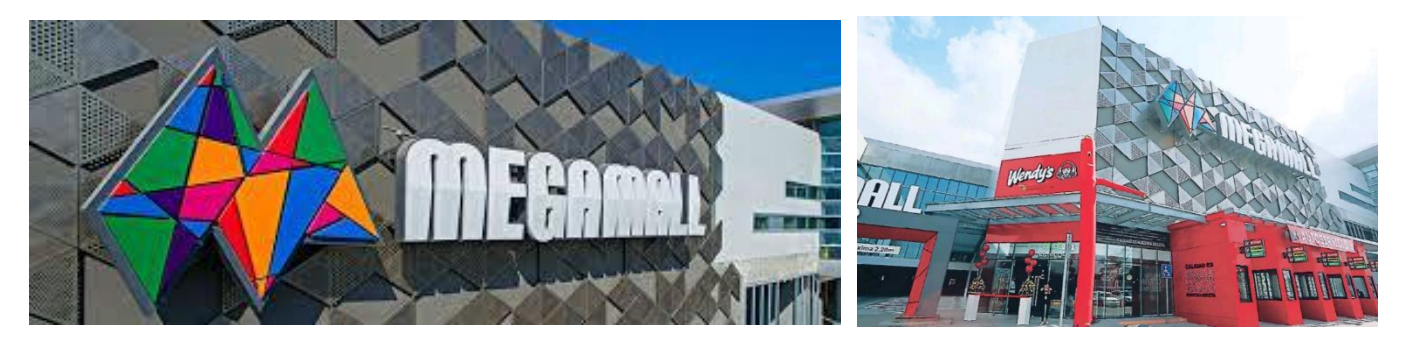

**Ilustración 62 Empleo de Materiales para Revestimientos Exteriores en Mega Mall.**

Fuente: (Corporacion Lady Lee, 2019)

Otro ejemplo de revestimiento exterior empleado fue el sistema de muro cortina con louvers empleado. La ilustración 63 muestra un el empleo de termo paneles con un sistema estructural de muro cortina de silicona estructural con junta oculta, el cual la estructura portante se encuentra por el interior, dejando en el exterior muro cortina corrido y limpio.

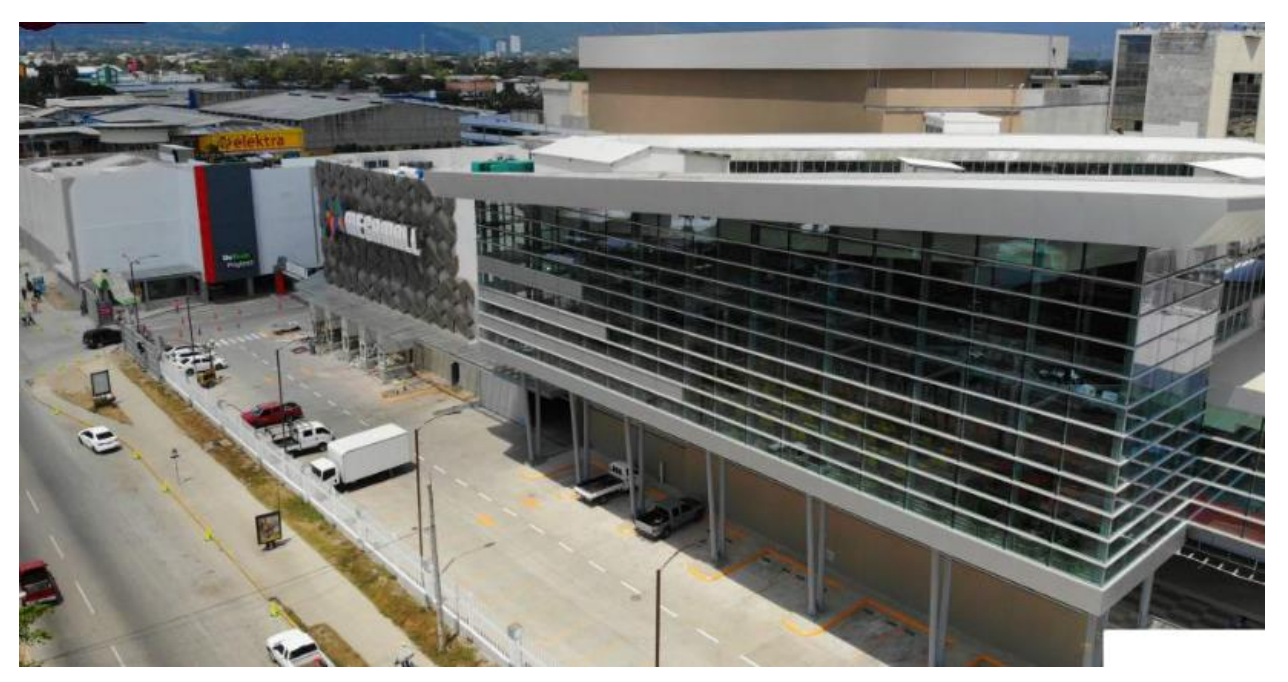

**Ilustración 63 Fachada Principal de Muro Cortina Estructural Empleado en Mega Mall.**

Fuente: (La Prensa, 2018)

La propuesta de interiores se puede observar un espacio sobrio que combina elementos como porcelanato para suelos de alto tráfico con acabado esmaltado, recubrimientos de tabla yeso en cielo falso y paredes, perfilería de aluminio con ventanales para escaparatismo, etc. La sobriedad se mantiene para permitir que las tiendas sean el foco principal y las que aporten el color.

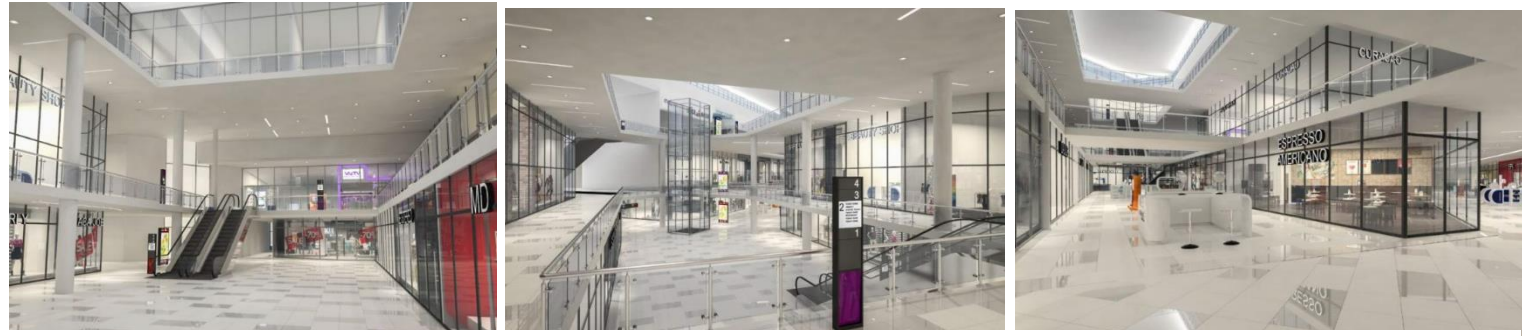

**Ilustración 64 Propuesta de Diseño Interior para Mega Mall.**

Fuente: (Diario La Prensa, 2018)

# 5.1.2. ALTARA FASHION CENTER SAN PEDRO SULA

Altara Fashion Center es considerado el primer Life Style Center del país, el cual mezcla el óseo, comercio, residencia o estancia (Hotel Marriot Courtyard en proceso de construcción) en un solo sitio. Este Life Style Center pertenece al complejo de Smart City de Altia Business Park, Km 5 bulevar hacia el Sector de Armenta, en el sector noroeste de San Pedro Sula (ver ilustración 65 para georreferencia).

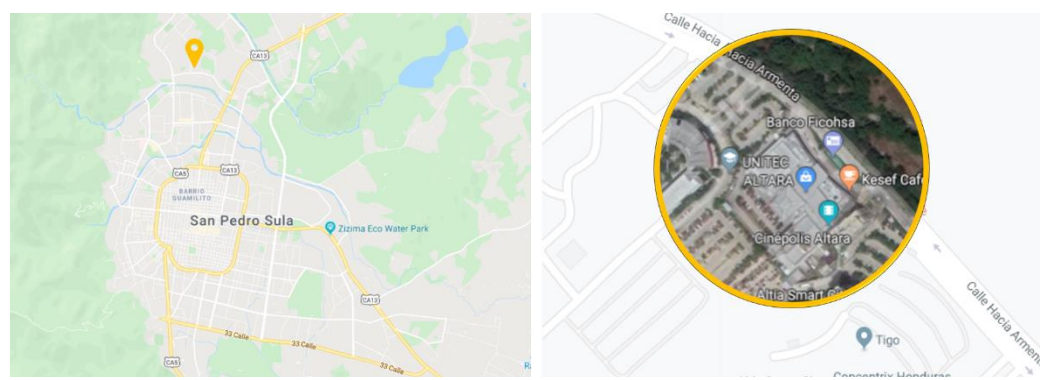

**Ilustración 65 Ubicación del Altara Life Style Center en San Pedro Sula.**

Fuente: (shorturl.at/nyQVZ, 2019; Gráficos: D. Fox, 2019)

La selección de este proyecto como caso de estudio yace en su propuesta de fachada frontal exterior. Es uno de los atributos esenciales y admirables de este proyecto. El empleo de una fachada con recubrimiento de láminas microperforadas de aluminio con recubrimiento de un acabado tornasol y el empleo de luces por detrás como elemento decorativo, hace que la fachada sea viva, dinámica y realce el edificio (ver ilustración 66).

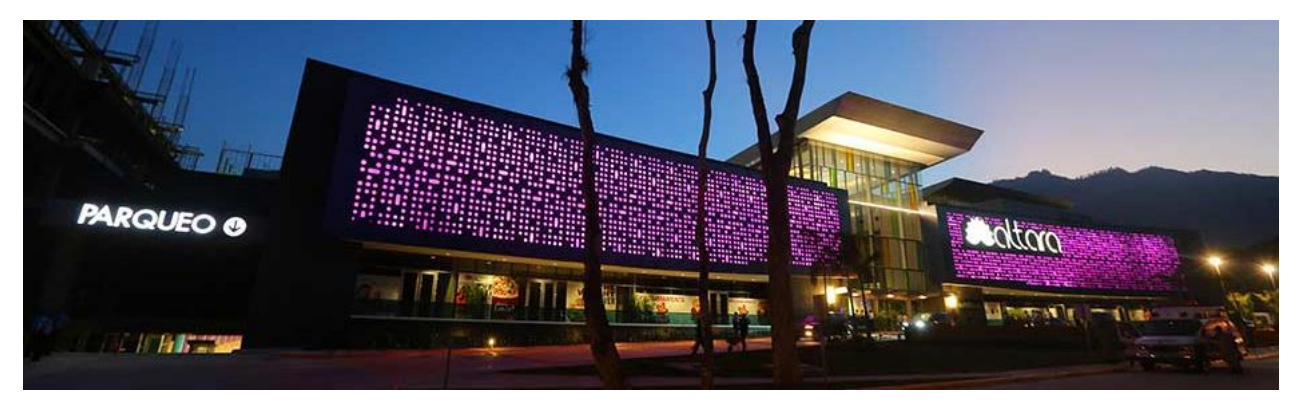

**Ilustración 66 Elevación Frontal de Noche de Altara Fashion Center.**

Fuente: (Revista Digital Archello, 2017)

Otra característica de diseño importante que se aplicó en esta propuesta de centro comercial es el uso de terrazas en la parte frontal de la edificación, el cual permite al usuario tener una conexión con el exterior, naturaleza y espacios de óseo y estancia (ver ilustración 67 para referencia). Al tener este tipo de espacios, se pueden ubicar restaurantes, cafés, bistrós, etc. que proporcionen servicios para los clientes, el cual da paso al criterio de la tipología de Life Style. En la imagen superior la propuesta de Altara Fashion Centre nos muestra la importancia de proteger al usuario de la intemperie brindando protección parcial del clima, sol, etc. La generación de sombra, como el empleo de voladizos sobre las terrazas y sitios frescos es vital, por el cual la propuesta muestra el empleo de vegetación como barrera natural además de adornar el sitio.

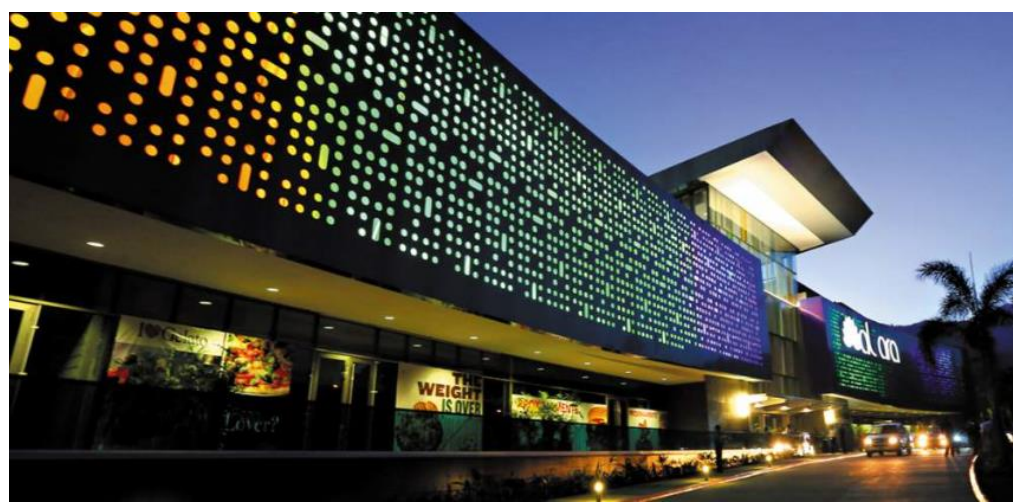

**Ilustración 67 Terrazas en la Parte Frontal del Centro Comercial Altara.**

Fuente: (Revista Estilo Honduras, 2017)

La permeabilidad del interior de los edificios es imprescindible, por el cual se generan vacíos y estereotómica a través de lucernarios, doble altura dentro de estos, como se ve en la imagen 68.

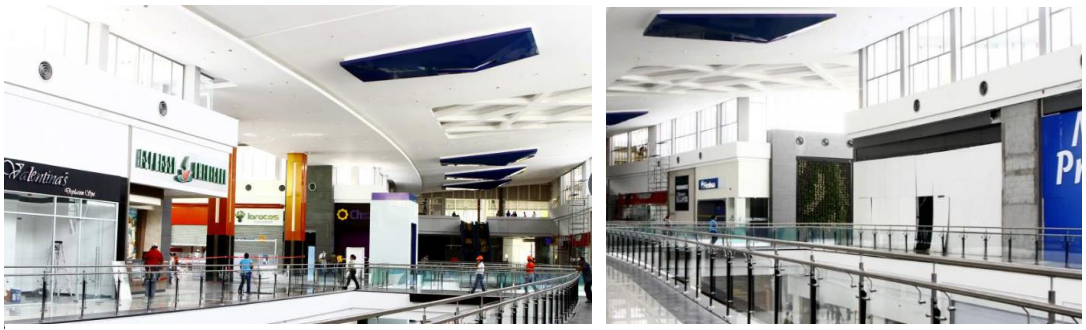

**Ilustración 68 Vacíos y Entradas de Luz Natural en Altara Fashion Center.**

Fuente: (El Heraldo, 2017)

# **5.2. REFERENTES INTERNACIONALES**

# 5.2.1. CRISTALS AT CITY CENTER

El Centro Comercial "The Crystals" en City Center es un mall ubicado en el corazón del Bulevar de Las Vegas en la ciudad de Las Vegas, estado de Nevada en E.E. U.U., diseñado por el afamado arquitecto Daniel Libeskind (ver ilustración 69 para georreferencia).

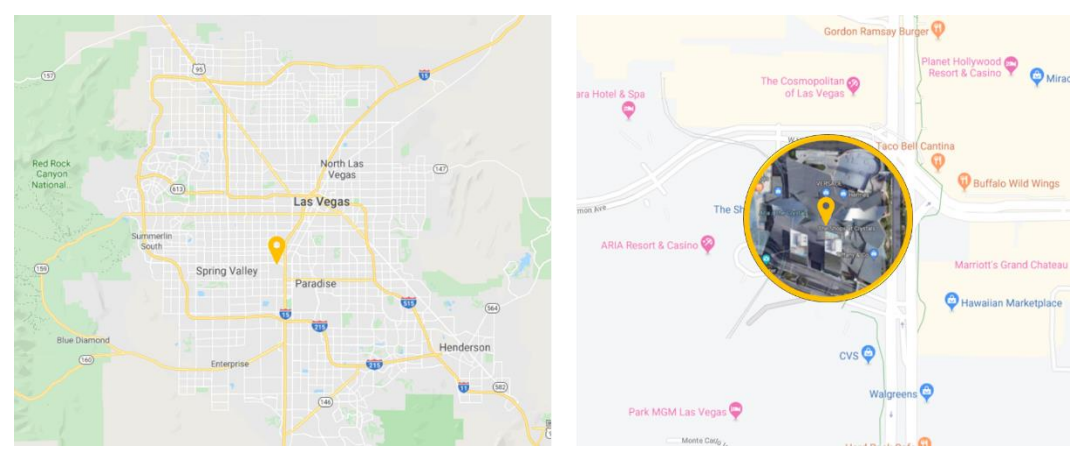

**Ilustración 69 Georreferencia de Crystals at City Center en las Vegas.**

Fuente: (shorturl.at/fiyQ5, 2019; Gráficos: D. Fox, 2019)

Los volúmenes cristalinos revestidos de acero inoxidable albergan a las tiendas emblemáticas a lo largo de la acera, mientras que la estructura en espiral del techo anima la galería pública internamente. Visible en un barrido de 180 grados a lo largo de la legendaria Franja, la estructura es una obra de arquitectura leída desde muchos ángulos diferentes.

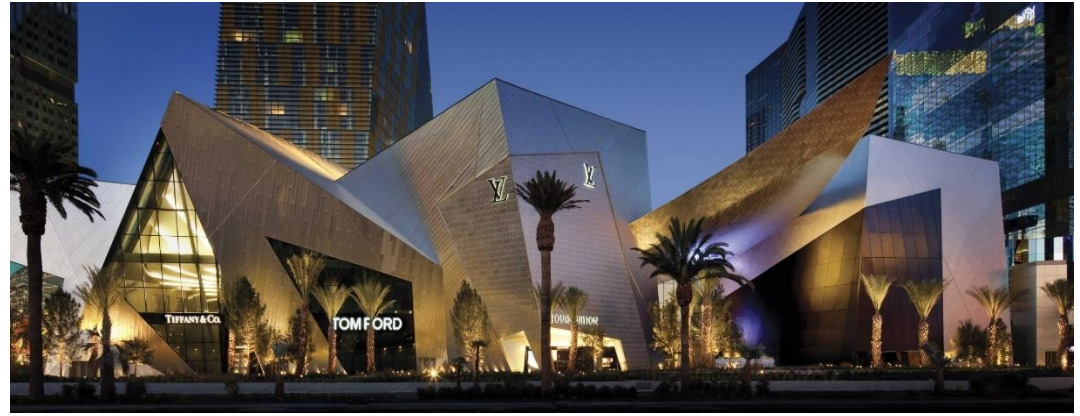

**Ilustración 70 Fachada Frontal del Centro Comercial Crystals at City Center.**

Fuente: (Studio Libeskind, 2019)

La forma dramática y los tragaluces de su techo en plegadura y espiral se elevan sobre tiendas de lujo y restaurantes y acomodan un espacio público que cuenta con una fuente de agua en la entrada y una gran escalera que conduce al Casino contiguo (ver imagen 71).

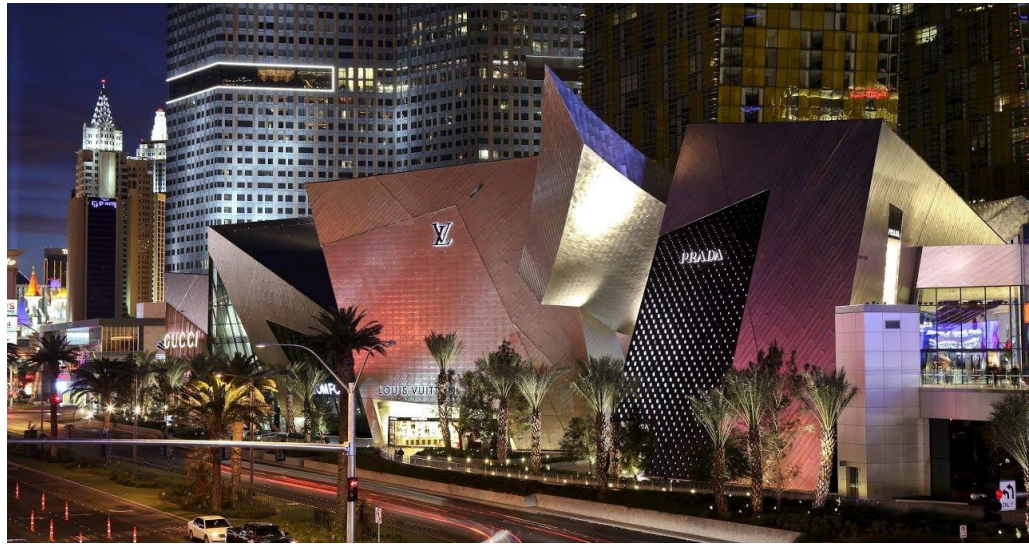

**Ilustración 71 Perspectiva del Centro Comercial Crystals at City Center.**

Fuente: (BriSchwab, 2017)

## 5.2.2. ANTARA FASHION HALL

Antara Fashion Hall es uno de los centros comerciales tipo Life Style mas famosos, exclusivos y únicos en México y Latinoamérica. Ubicado en una de las zonas más exclusivas de Polanco, Ciudad de México, México. En la ilustración 72 se puede observar la ubicación del centro comercial frente a la Avenida Ejercito Nacional colindante con la Prolongación Moliere.

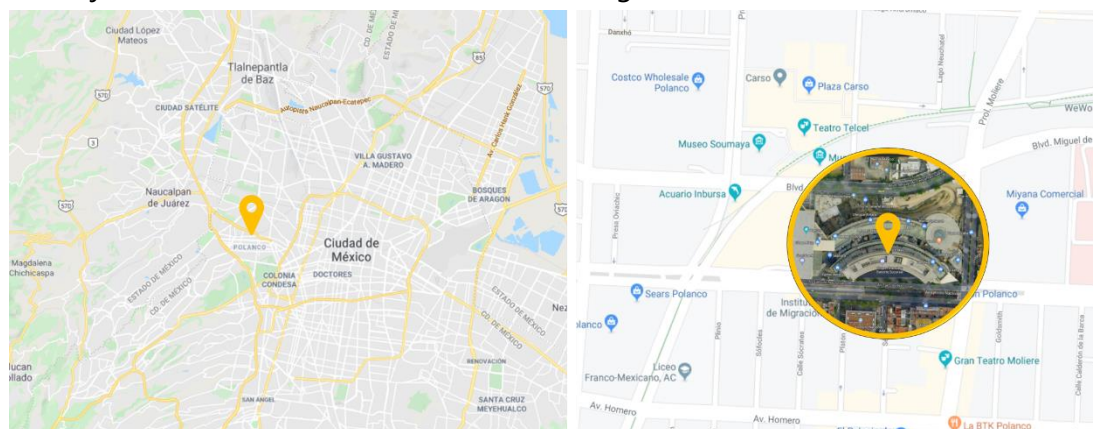

**Ilustración 72 Georreferencia de Antara Fashion Hall en Ciudad de México.**

Fuente: (shorturl.at/kqzUX, 2019; Gráficos: D. Fox, 2019)
Este centro comercial es de tipo Life Style, compuesto por edificios de negocio y apartamentos, con proporciones de un centro comercial grande. Diseñado por la galardonada firma mexicana Sordo Madaleno e inaugurado al publico en el año 2006 como parte del plan maestro en la zona de Polanco México. En la ilustración 73 se puede observar una perspectiva panorámica.

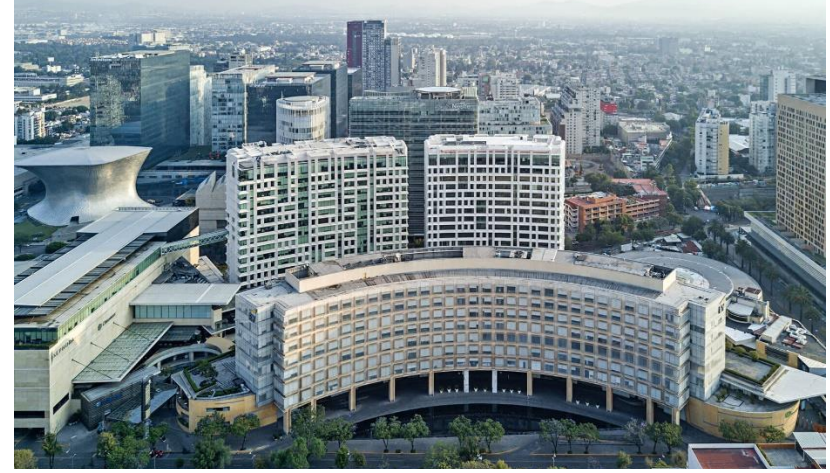

**Ilustración 73 Perspectiva Panoramica de Antara.**

Fuente: (Sordo Madaleno, 2019)

La toma del proyecto comercial de Antara Fashion Hall como caso de estudio y análisis de referente radica principalmente en su distribución espacial. La ilustración 73 muestra la planta arquitectónica del primer nivel el cual plantea una circulación unidireccional en forma de arco.

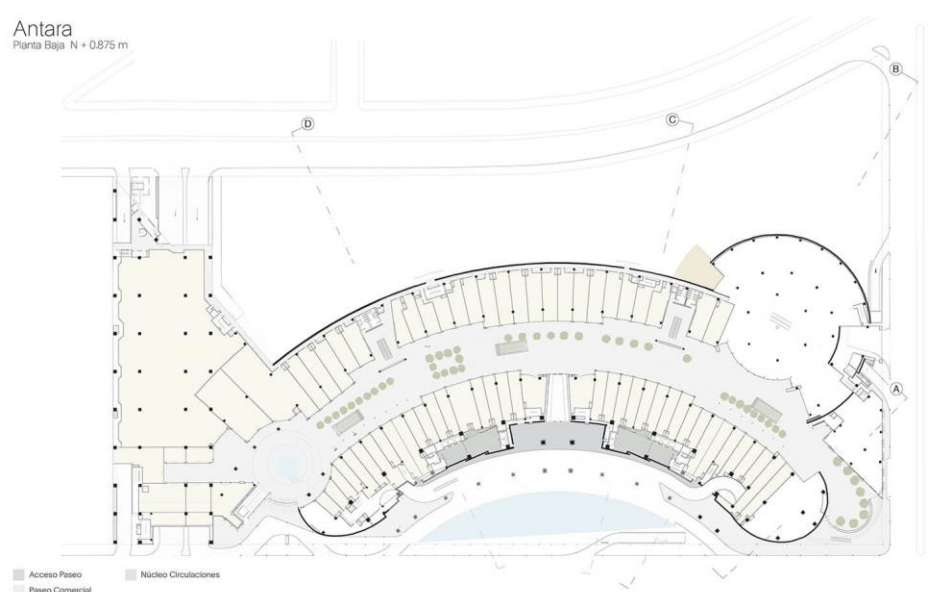

**Ilustración 74 [Planta Arquitectónica Nivel 1 de Antara Fashion Hall.](http://www.sordomadaleno.com/sma/wp-content/uploads/sites/2/2006/06/ANTARA_PRIMERA_ETAPA_SMA_Planta_Baja_Color_ES-01_website_C.jpg)**

Fuente: (Sordo Madaleno, 2019)

Antara tomó como concepto el paseo por una calle de barrio, segura, tranquila, con vegetación y cuerpos de agua que provocan diferentes sensaciones y usos. La disposición pone de relieve la forma tradicional de una calle con parámetros paralelas que se convierte en una curva de gran amplitud, que sirve de eje de composición. Un paseo de tiendas y restaurantes se extiende desde un semicírculo, priorizando el espacio y creando un diálogo tangible con la ciudad, mientras que organiza el resto del diseño.

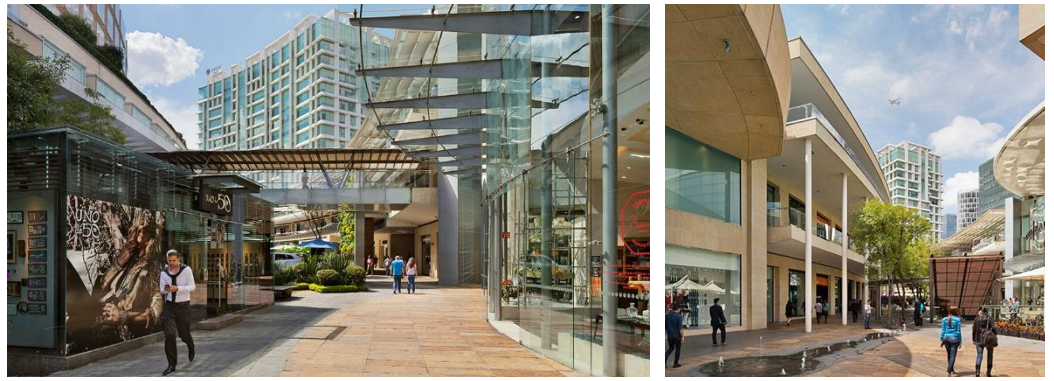

**Ilustración 75 Perspectivas del Pasillo Central de Antara.**

Fuente: (Sordo Madaleno, 2019)

La disposición de los locales comerciales provee amplitud a la planta abierta y permite que el diseño exterior sea imitado en el flujo de las tiendas como parte de una relación interior-exterior. Las circulaciones se encuentran con diferentes puntos de fuga para revelar las intervenciones urbanas entre los árboles y muros verdes.

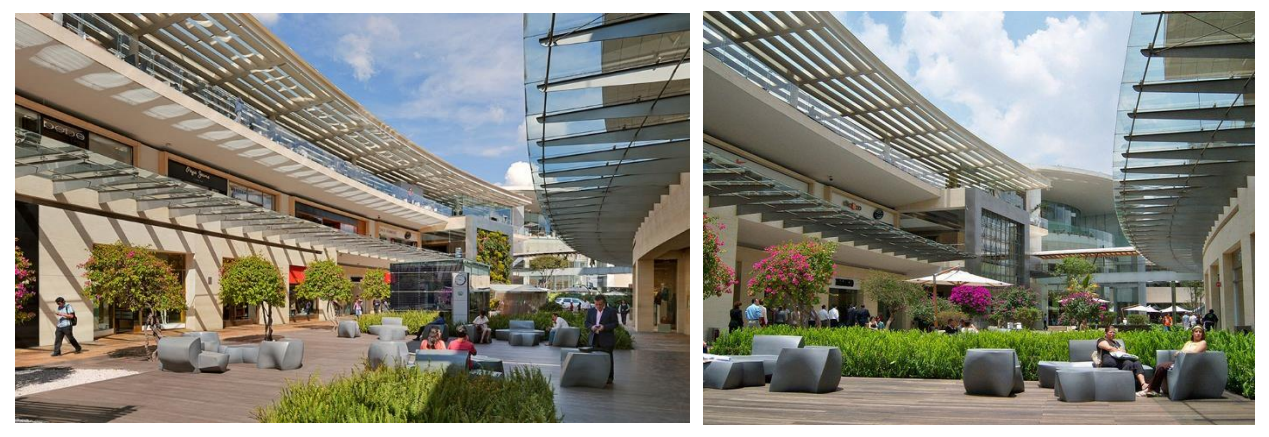

**Ilustración 76 Perspectivas de las Áreas de Descanso y Óseo de Antara.**

Fuente: (Sordo Madaleno, 2019)

### Técnicas e Instrumentos Aplicados

La elaboración del presente documento cronológico e investigativo se realizó utilizando las siguientes herramientas y softwares:

- Microsoft Word, como herramienta principal de redacción y documentación.
- Microsoft Project, herramienta para registro diario y semanal de las actividades realizadas.
- Microsoft Power Point y Adobe Photoshop, elaboración de diagramas, gráficos e infografías ilustrativas.
- Buscador Google, tanto buscador de fuentes de información como imágenes ilustrativas.
- Biblioteca Física y Virtual del CRAI de UNITEC.
- Zotero, como gestor de fuentes bibliográficas.

## **5.3. FUENTES DE INFORMACIÓN**

Las fuentes de información radican en fuentes primarias y secundarias. Se entiende por fuentes primarias todas aquellas que se tiene contacto o acceso directo con la información, como consulta a expertos en una o diversas materias. Las secundarias a cambio son registros generalmente escritos de fuentes de primarias verídicas o de otras secundarias. Para la realización de esta investigación y cronología de trabajo se emplearon ambas fuentes informativas como ser:

- Asesoría directa con profesionales del diseño y construcción con: Arq. Valery Ochoa, Arq. Sércido Rangel, Arq. Feissal Amador y Arq. Yohandy Rodríguez.
- Paginas y Sitios Web relativas a la investigación realizada.
- Libros y documentos (físicos y virtuales), tales como:
	- o Enciclopedia de Arquitectura PLAZOLA. Volumen 1 al 10. Por Arq. Ing. Alfredo Plazola Cisneros.
	- o Ordenanza de Zonificación y Urbanismo de San Pedro Sula 2019. Municipalidad de San Pedro Sula.
	- o Retail Design Manual 2012. Manual de Diseño de Tiendas Boutique.
	- o Architectural Conceptual Design. The Sustainable Shopping Mall Structures. Por Bujar Bajcinovci.

### **5.4. CRONOLOGÍA DE TRABAJO**

En la cronología de trabajo se basa en describir las actividades realizadas en orden cronológica por fecha y actividad durante las diez semanas del periodo formativo de la práctica profesional. Este organigrama de Gantt permite la lectura fácil y comprensión, dejando documentado las funciones que se realizaron a nivel laboral de manera secuencial. A continuación, se muestra el diagrama de todas las actividades realizadas en Grupo DIDECO, S.A.

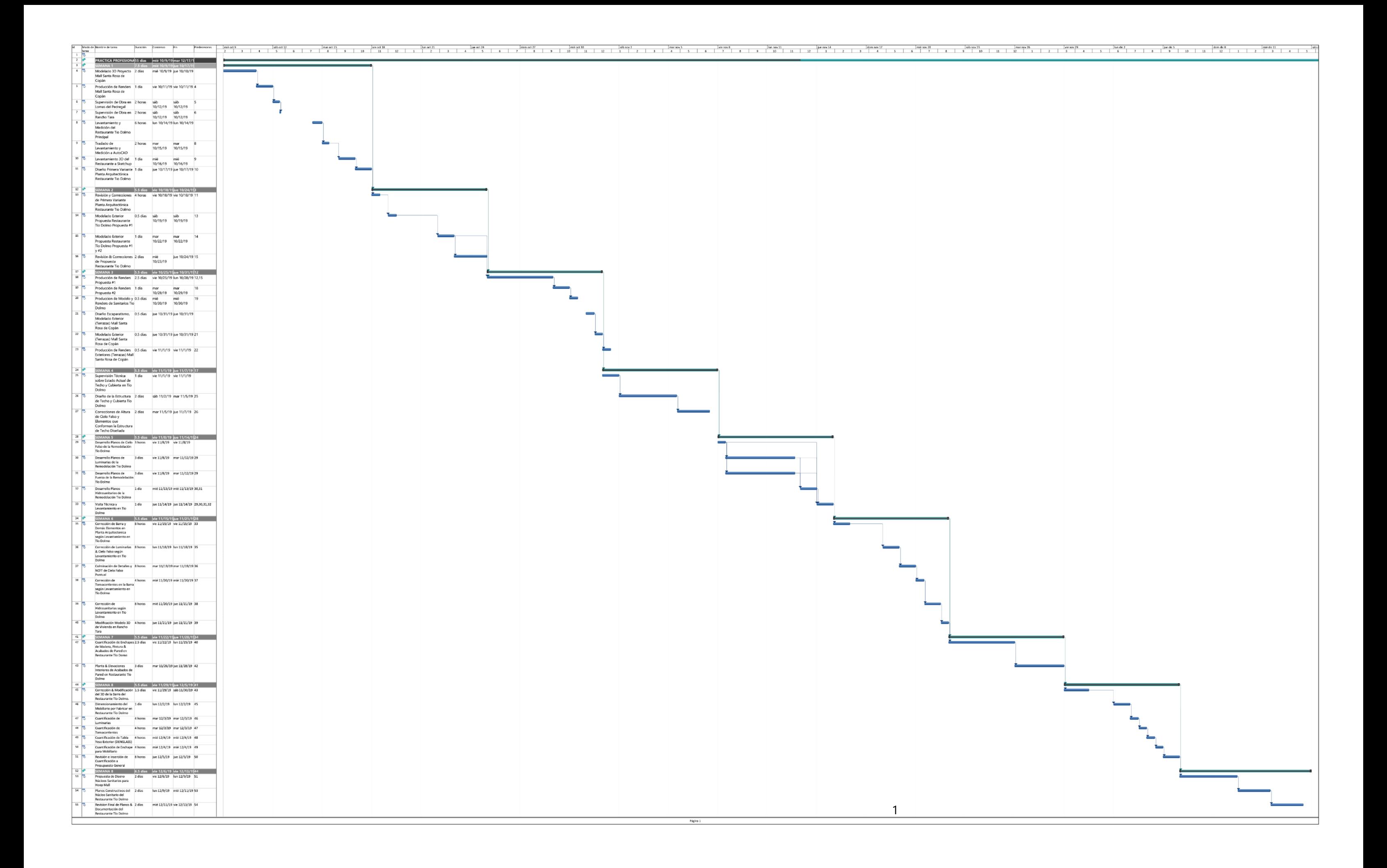

# **VI. DESCRIPCIÓN DE TRABAJOS REALIZADOS**

### **6.1. CAPÍTULO 1: SEMANA 1 & 2 DEL 09 AL 24 DE OCTUBRE**

En la primera semana, se asignaron las tareas por realizar durante el periodo de práctica profesional en el departamento de Diseño y Planificación de Grupo DIDECO, S.A. Con el fin de familiarizarse con la empresa y el equipo de trabajo, se asignó la culminación del diseño de anteproyecto tipo comercial en Santa Rosa de Copán. En esta actividad se aprendió el manejo del sistema operativo y uso de la plataforma de trabajo que se emplea en la empresa.

### 6.1.1. DISEÑO DEL PROYECTO CENTRO COMERCIAL EN SANTA ROSA DE COPÁN

### 6.1.1.1. Ubicación del Proyecto

El terreno por diseñar y planificar el proyecto comercial está ubicado en el bulevar Jorge Bueso Arias (CA-4), carretera hacia Ocotepeque (ver ilustración 77). Este proyecto contempla albergar diferentes comercios tipificados en su interior. Las necesidades del proyecto comercial por culminar se basan en el desarrollo de un centro comercial, tipo fashion mall, que se adecue a la tipología de comercio circundante de la zona de Santa Rosa de Copan.

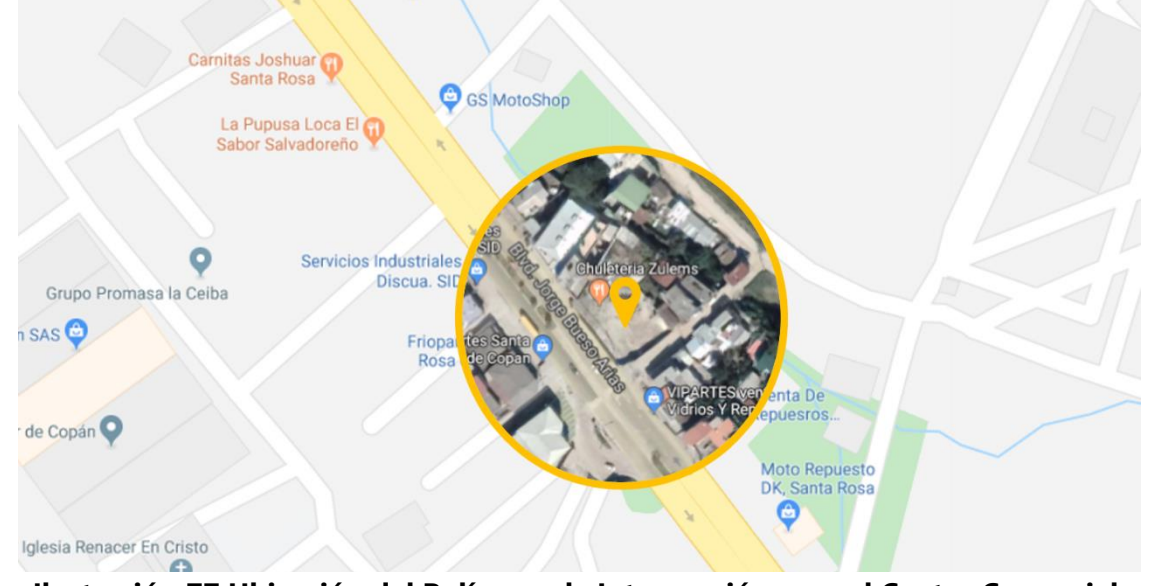

### **Ilustración 77 Ubicación del Polígono de Intervención para el Centro Comercial.**

Fuente: shorturl.at/hQVW4 (2019); Gráficos: Fox, D. (2019)

## 6.1.1.2. Polígono de Intervención & Programa de Necesidades del Proyecto

El polígono de intervención es de forma irregular con un área total de 1688.02 m². La ubicación en esquina del sitio, lo posiciona de manera estratégica con dos accesos directos (sur y este) desde el exterior. Al norte está rodeado por un riachuelo y viviendas, al oeste por viviendas y comercio. Cabe destacar que dicho terreno posee una leve pendiente, que va desde el bulevar Jorge Bueso Arias hasta la quebrada con una diferencia de altura de 2.50m.

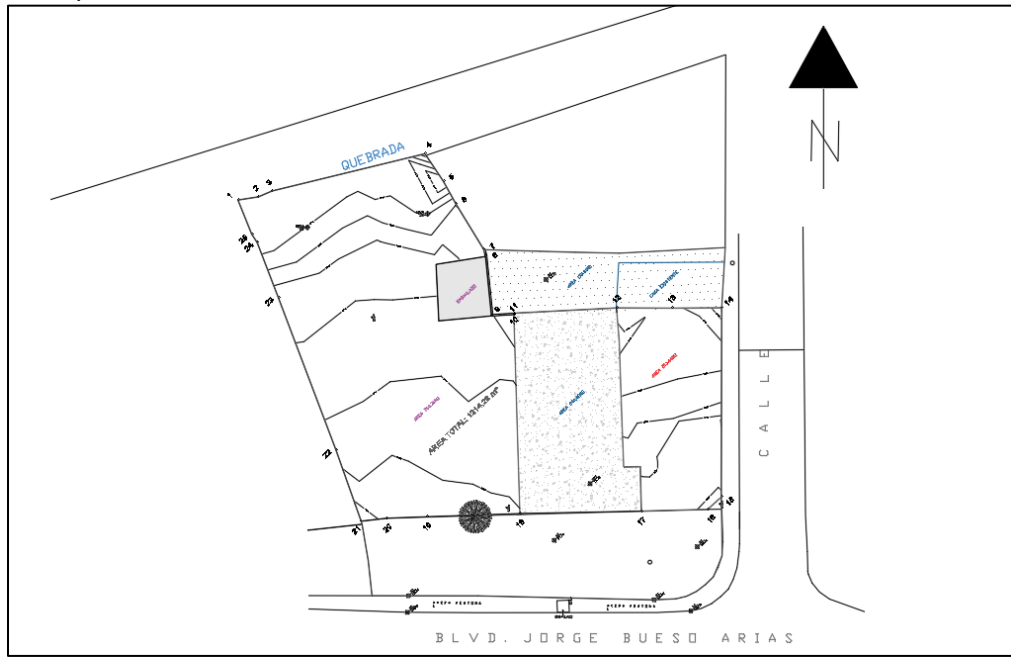

**Ilustración 78 Polígono de Intervención para el Desarrollo del Fashion Mall.**

Fuente: (Grupo DIDECO, S.A., 2019)

Las necesidades del cliente son:

- Crear un Centro Comercial icónico y contemporáneo para la ciudad de Santa Rosa de Copán, rompiendo todo esquema de la arquitectura colonial.
- Aprovechar al máximo el índice de ocupación y construcción sobre el polígono de intervención, dando paso a una propuesta imponente y de varios niveles (4 a 6 pisos).
- Generar la propuesta de locales comerciales con las características del comercio en la ciudad (MIPYMES) y algunas franquicias nacionales y/o extranjeras (tiendas anclas | comida rápida, etc.).

## 6.1.1.3. Semi Sótano 1

Al poseer un terreno tan limitado superficie y complejo en forma, se opta por tomar el nivel +98.00 (las curvas de nivel van desde +98.00m al +100.00m) como el +0.00m. Esta diferencia de nivel permite el desarrollo de un semisótano (ver ilustración 79), el cual evita la necesidad de excavar grandes cantidades de tierra para la generación de un estacionamiento sumergido. Al elevar la edificación el primer nivel 0.60m sobre el nivel de suelo más elevado, permite ganar una altura de 3.10m en el semisótano, evitando grandes excavaciones dentro del predio. En la tabla 2, se detalla el programa arquitectónico del semi sótano con su metraje cuadrado por zonas:

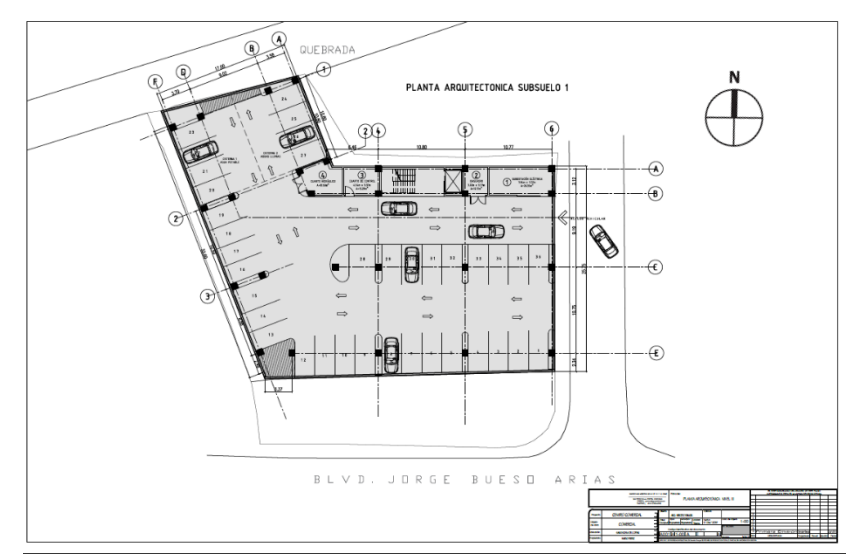

**Ilustración 79 Planta Arquitectónica del Semi Sótano 1.**

Fuente: (D. Fox para Grupo DIDECO, S.A., 2019)

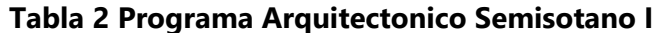

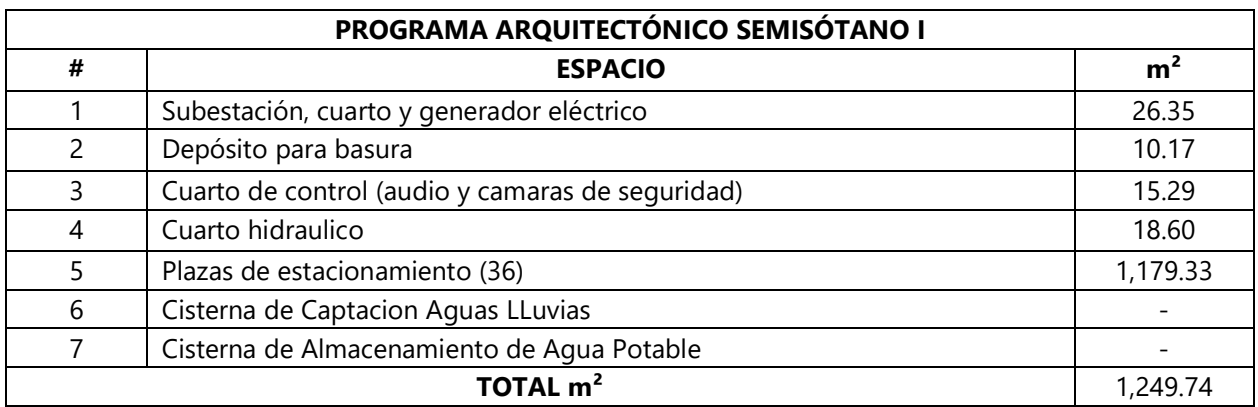

Al tener un terreno con poca superficie para desarrollo, se opta por tomar todo el nivel permitido para el desarrollo del semi sótano. El acceso vehicular se propone por la calle secundaria al este del polígono, ya que esta posee menos tráfico vehicular que el bulevar principal (ver ilustración 78). Se planificó un flujo bidireccional de las calles internas dentro del semisótano, teniendo una sola entrada y salida por motivos de limitantes de superficie, control de acceso, seguridad y aprovechamiento al máximo del terreno.

### 6.1.1.4. Primer Nivel

La distribución del primer nivel se basa en el desarrollo de la estrategia de marketing de los centros comerciales. La investigación realizada, explica que las tiendas anclas o gancho y food court son las más concurridas y visitadas por los consumidores. A partir de esta información, las tiendas anclan se disponen en los extremos del centro comercial y el food court en el último nivel, obligando que el usuario recorra el sitio permitiendo el escaparatismo de los locales y quioscos pequeños. En la tabla 3 se presenta el programa arquitectónico y la ilustración 80 del primer nivel. En este nivel se desarrolla el acceso principal al edificio por los peatones por el motor lobby.

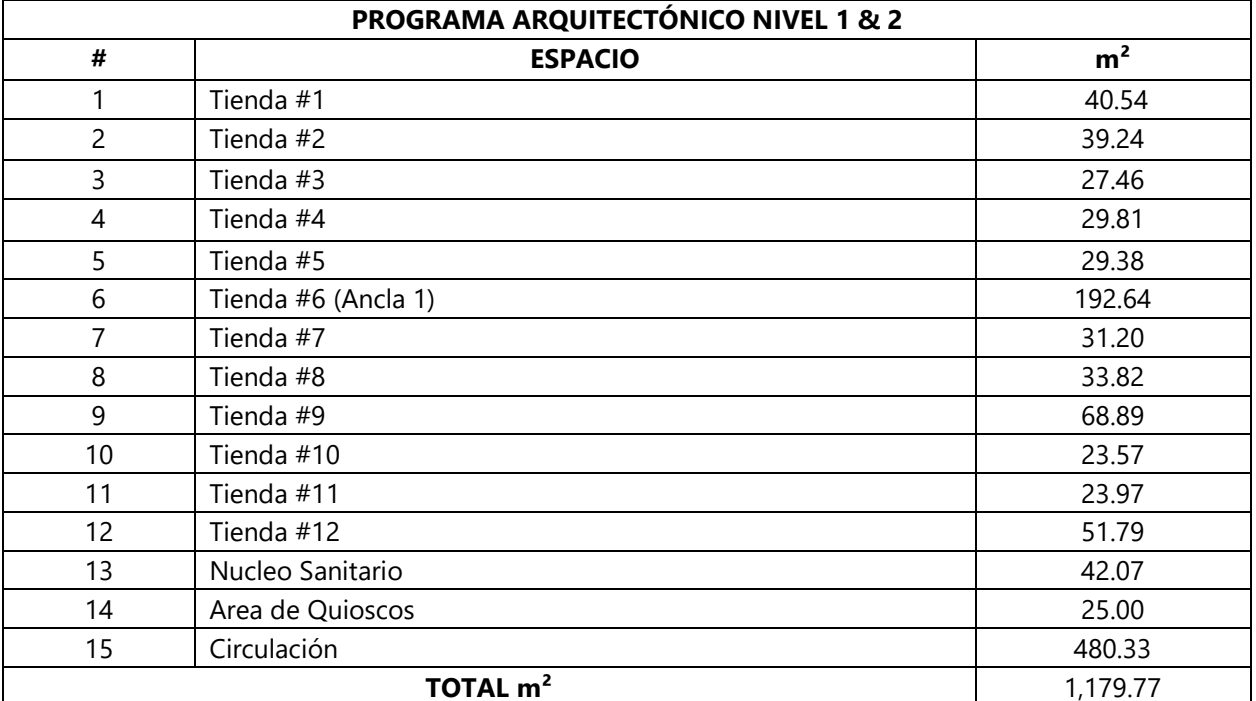

### **Tabla 3 Programa Arquitectónico Nivel I & 2.**

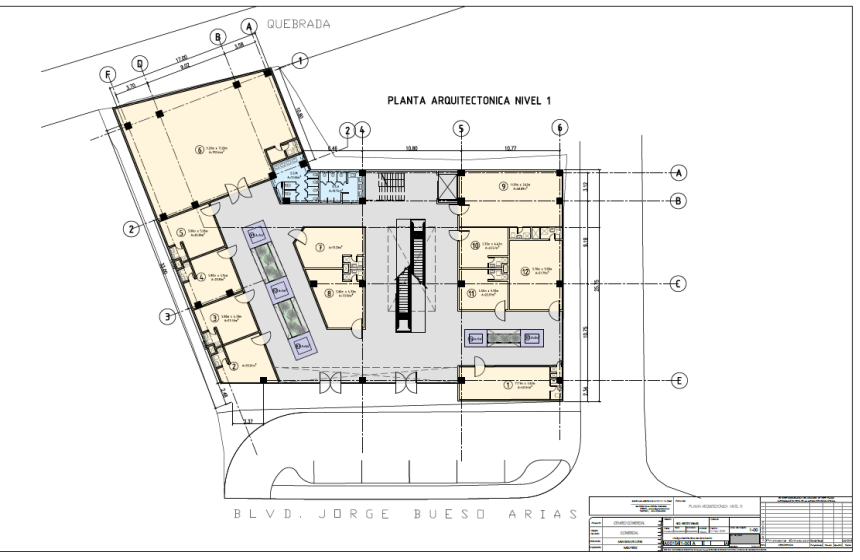

**Ilustración 80 Planta Arquitectónica Nivel 1**

Fuente: (D. Fox para Grupo DIDECO, S.A., 2019)

## 6.1.1.5. Segundo Nivel

El segundo nivel es una réplica del primero, con la diferencia de vacíos en los espacios donde se encuentran las jardineras del primer nivel. Estos vacíos permiten la permeabilidad de la luz cenital como método de iluminación natural; el mezanine logrado en el lobby, que brinda amplitud al espacio. La ilustración 81 muestra la distribución de la planta arquitectónica del nivel 2.

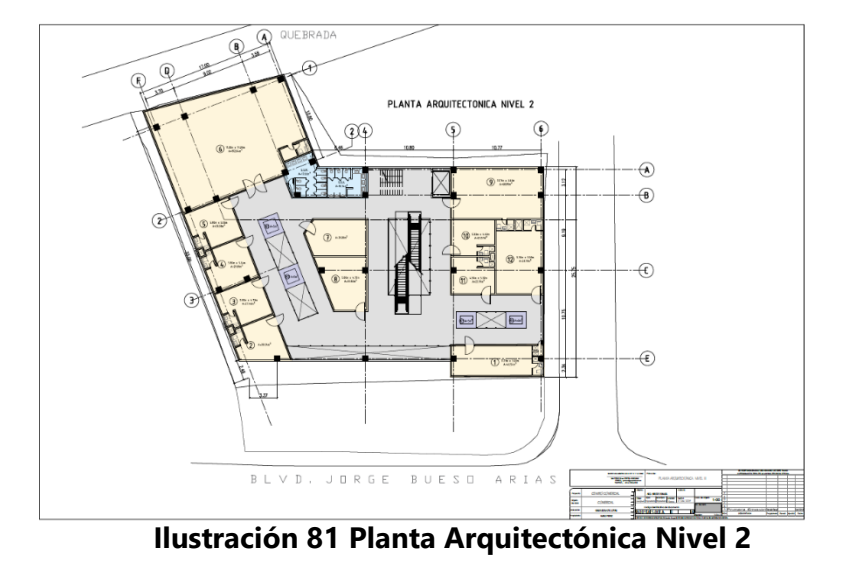

Fuente: (D. Fox para Grupo DIDECO, S.A., 2019)

La distribución del tercer nivel propone un aumento en la cantidad de tiendas o locales comerciales de pequeña envergadura (3 tiendas). De igual manera, presenta los vacíos en las áreas de circulación a excepción del mezanine, que es reemplazado por locales comerciales. En la tabla se presenta el programa arquitectónico, seguido de la planta arquitectónica (ver ilustración 82).

| PROGRAMA ARQUITECTÓNICO NIVEL 1 & 2 |                          |                |
|-------------------------------------|--------------------------|----------------|
| #                                   | <b>ESPACIO</b>           | m <sup>2</sup> |
| 1                                   | Tienda #1                | 40.54          |
| $\overline{c}$                      | Tienda #2                | 46.49          |
| 3                                   | Tienda #3                | 35.55          |
| 4                                   | Tienda #4                | 37.78          |
| 5                                   | Tienda #5                | 27.46          |
| 6                                   | Tienda #6                | 29.81          |
| $\overline{7}$                      | Tienda #7                | 29.38          |
| 8                                   | Tienda #8 (Tienda Ancla) | 192.64         |
| 9                                   | Tienda #9                | 28.56          |
| 10 <sup>1</sup>                     | Tienda #10               | 24.06          |
| 11                                  | Tienda #11               | 23.97          |
| 12                                  | Tienda #12               | 57.79          |
| 13                                  | Tienda #13               | 23.57          |
| 14                                  | Tienda #14               | 68.89          |
| 15                                  | Nucleo Sanitario         | 42.07          |
| 16                                  | Area de Quioscos         | 20.00          |
| 17                                  | Circulación              | 451.55         |
| TOTAL m <sup>2</sup>                |                          | 1921.04        |

**Tabla 4 Programa Arquitectónico Nivel 3**

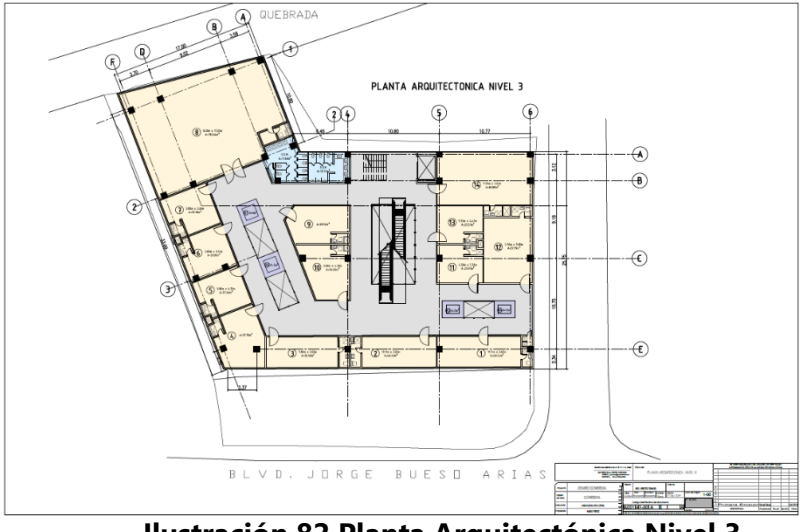

**Ilustración 82 Planta Arquitectónica Nivel 3**

Fuente: (D. Fox para Grupo DIDECO, S.A., 2019)

# 6.1.1.6. Cuarto Nivel

Por último, se tiene el nivel 4, destinado exclusivamente para el área de food court (patio de comidas). En este espacio se encuentran todos los locales comerciales dedicados a la venta de comida junto al área de comensales. (capacidad de 250 personas) En la tabla 5 se presenta el programa arquitectónico seguidamente por la planta arquitectónica en la ilustración 83.

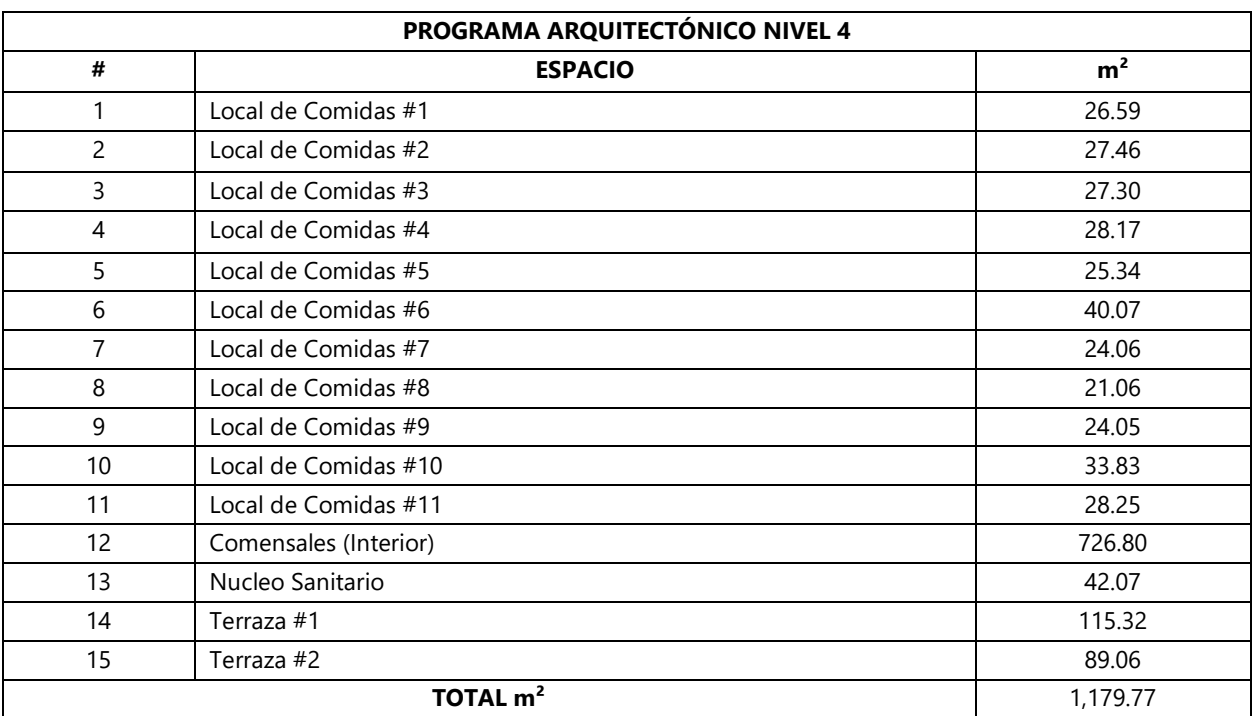

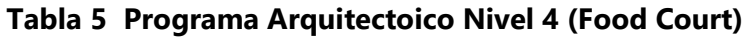

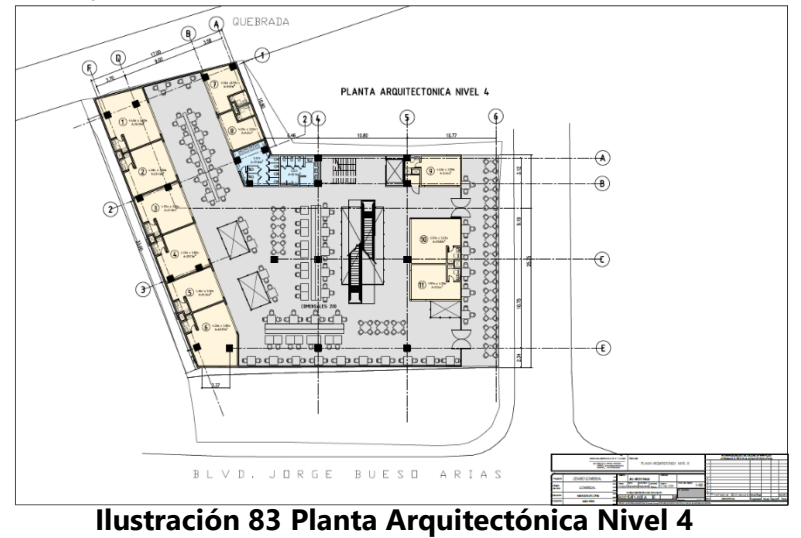

Fuente: (D. Fox para Grupo DIDECO, S.A., 2019)

## 6.1.1.7. Propuesta Volumétrica 1

Dentro de los requisitos del cliente está en crear un edificio que sea icónico para la ciudad de Santa Rosa de Copán, por ende, se considera el estilo deconstructivista para este proyecto, rompiendo con todo esquema y estilo o movimiento de arquitectura preexistente en el contexto.

La primera propuesta volumétrica propone una arquitectura de luz, cubierta por envolventes aleatorias en diagonal (caos organizado), tejiendo un patrón entre sí de líneas (interpretadas por líneas de luz led y vacíos) y triángulos (envolventes de tonalidades neutras). La ilustración 84 muestra una volumetría densa, permeada por los vacíos, permitiendo visuales internas y externas y viceversa de escaparatismo, invitando al usuario explorar el edificio.

La cubierta es uno de los elementos más importantes en esta propuesta, ya que esta es la coronación del edificio. Se propone una cubierta inclinada que siga con las formas preestablecidas en la envolvente. Al ser una cubierta enorme y pesada, en la parte inferior de ella, se propone un muro cortina que permite alivianar la visual, dando vistas panorámicas hacia la ciudad de Santa Rosa de Copán desde el food court.

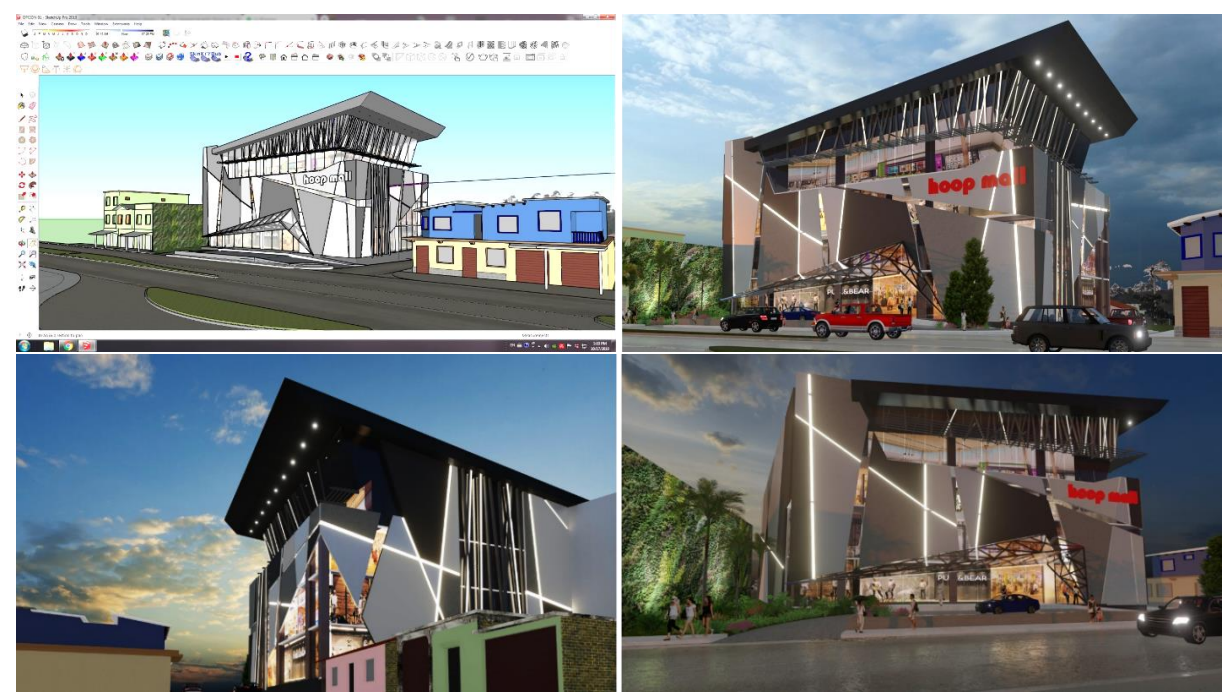

**Ilustración 84 Propuesta Volumétrica 01 del Centro Comercial.**

Fuente: Grupo DIDECO, S.A. (2019); Fox, D. (2019)

### 6.1.1.8. Propuesta Volumétrica 2

La segunda propuesta volumétrica combina elementos de la arquitectura deconstructivista con la arquitectura racionalista. Esta segunda propuesta propone una envolvente plegada de pared, cubierta y pared como elemento principal y recubrimiento, seguidamente por recubrimientos horizontales (racional) como acompañamiento de la plegadura que unifican la envolvente principal con el edificio (ver ilustración 85para referencia).

Los elementos protagónicos en esta propuesta son tres: la plegadura principal, con su cúspide en la cubierta que protege los grandes muro cortina del food court, la pantalla vegetal con enchapado de madera del nivel 1 y 2 y la pantalla de madera por debajo de la cubierta (food court), que reduce la incidencia solar, además de crear un juego de luces, siendo un atractivo y llamado a los usuarios.

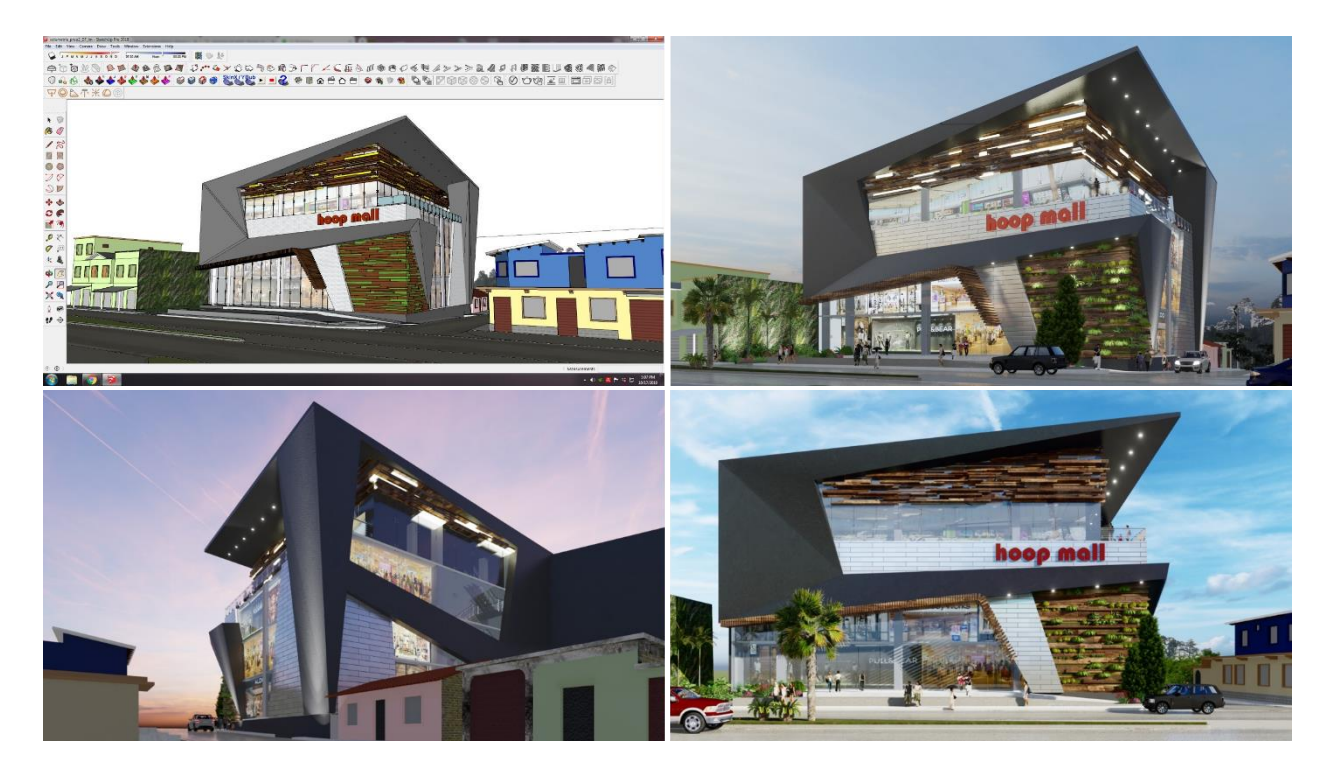

## **Ilustración 85 Propuesta Volumétrica 02 del Centro Comercial**

## 6.1.2. VISITA AL PROYECTO RESIDENCIAL LOMAS DEL PEDREGAL

## 6.1.2.1. Ubicación & Datos Generales del Proyecto

Como segunda actividad, se realizó una visita de campo a uno de los dos proyectos vigentes en proceso de construcción. Este proyecto es una vivienda unifamiliar de clase alta de dos niveles con más 600m² de construcción en ambos niveles. Se encuentra localizado en Residencial Lomas del Pedregal, sector Mackay, zona noroeste de la ciudad de San Pedro Sula (ver ilustración 86)

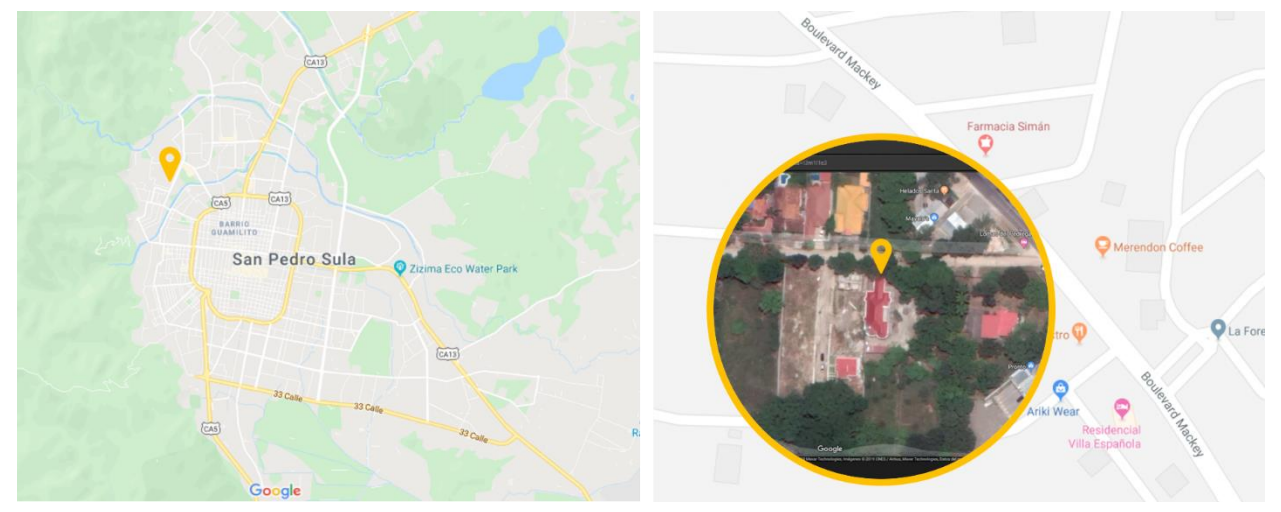

**Ilustración 86 Ubicación del Proyecto Residencial en Lomas del Pedregal.**

Fuente: (shorturl.at/rtvDP, 2019; Gráficos: D. Fox 2019)

En la tabla 6 se muestran los espacios definidos dentro del proyecto (ver ilustración 10 para distribución funcional de planta arquitectónica):

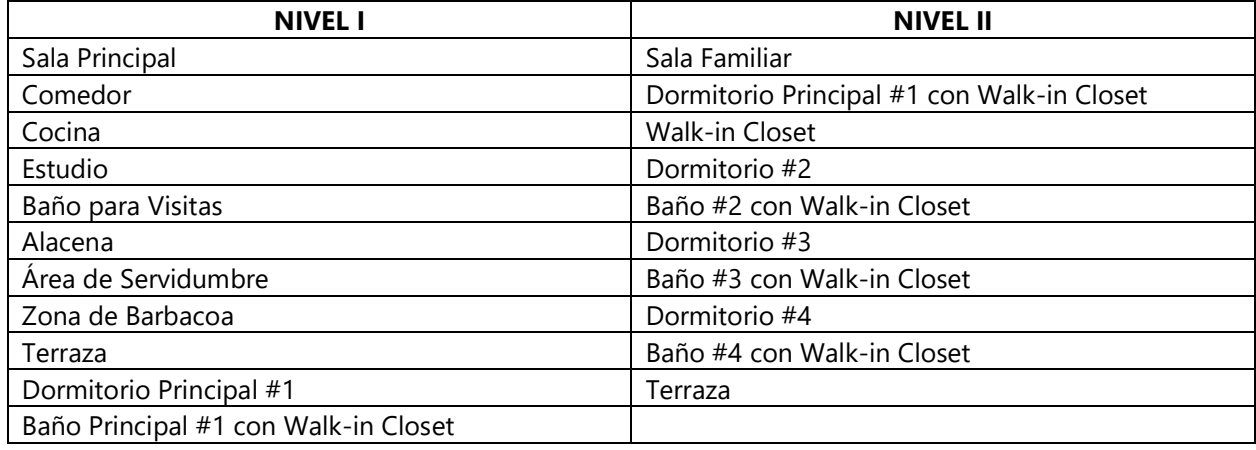

#### **Tabla 6 Programa de Necesidades de la Residencia en Lomas del Pedregal**

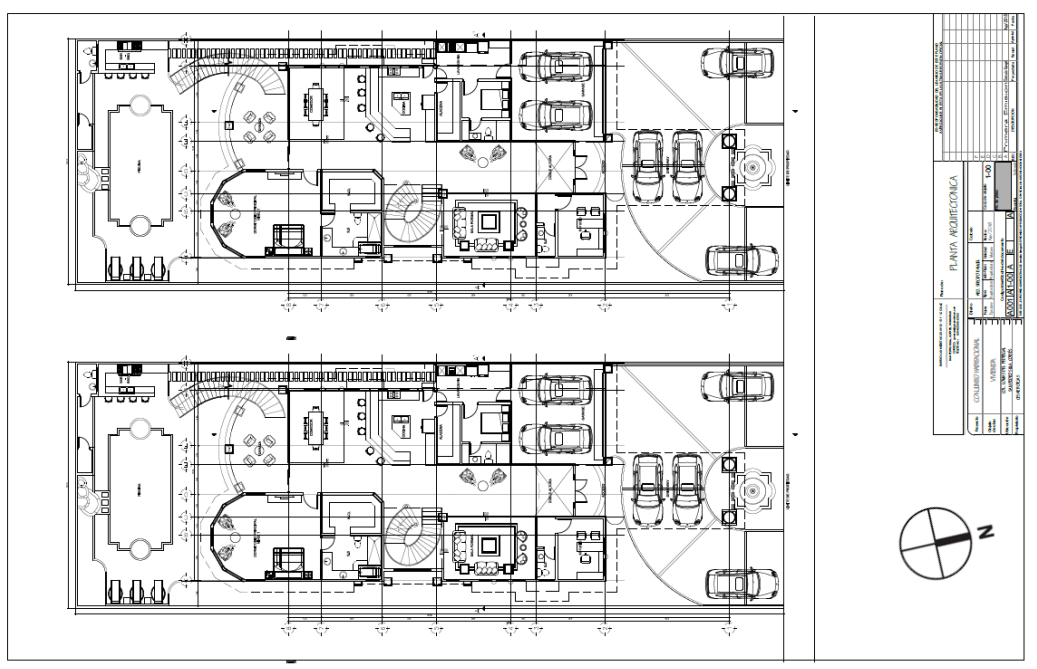

**Ilustración 87 Planta Arquitectónica Nivel 1 (Inferior) & [Nivel 2 \(Superior\).](https://www.google.com/url?sa=i&rct=j&q=&esrc=s&source=images&cd=&ved=2ahUKEwj1h5_O27_lAhXExVkKHdjRBuQQjRx6BAgBEAQ&url=https%3A%2F%2Fwww.reddit.com%2Fr%2Fgis%2Fcomments%2Fbrrg6l%2Fwhich_north_arrow_do_you_use_on_your_maps_when%2F&psig=AOvVaw21nxCLBPvHEcfB36JxhNJV&ust=1572378253397802)**

Fuente: (D. Fox para Grupo DIDECO, S.A.2019)

En la ilustración 88 se puede observar que la vivienda la volumetría exterior presenta un diseño basado en la arquitectura mediterránea colonial contemporánea, presentando características propias como: los arcos de medio punto, columnas estilizadas con resaltes, enmarques de molduras en puertas, ventanas y cornisa, grandes ventanales, cubierta tipo teja, etc.

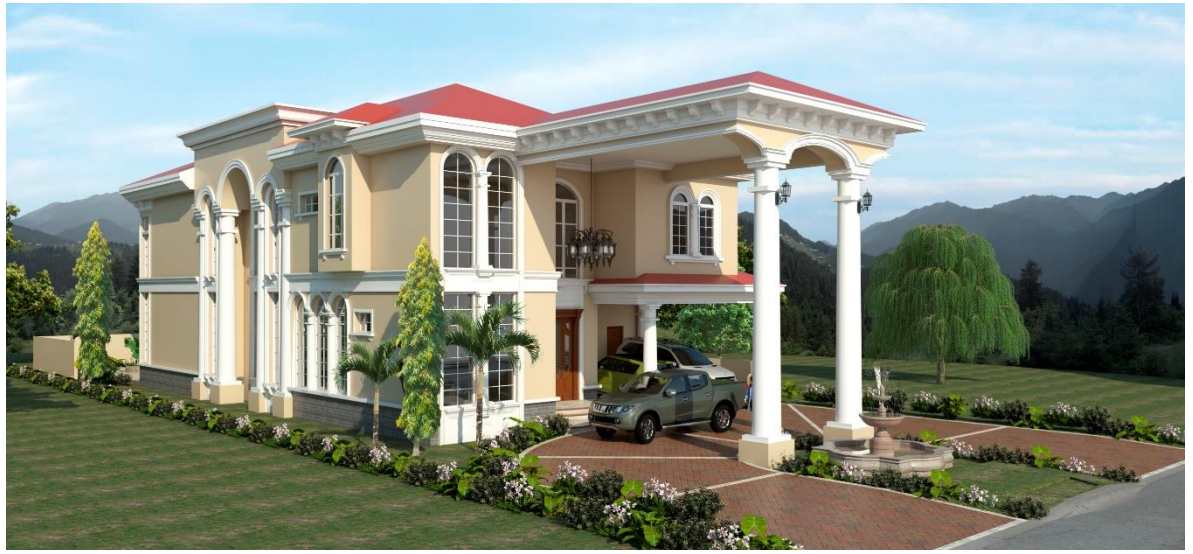

**Ilustración 88 Render del Exterior de la Vivienda de Lomas del Pedregal**

Fuente: (Grupo DIDECO, S.A. 2019)

## 6.1.2.2. Supervisión Técnica de Acabados en Molduras, Repello & Pulido

La visita de campo se efectuó con motivos de supervisar y analizar el desarrollo y avance de la obra según lo cuantificado y planeado. Se verificaron acabados como la calidad del repello de paredes. Corroborar con el nivel que este fuera uniforme y a nivel con las maestras con una capa de 1cm de espesor. En la ilustración 89 se aprecia los avances de repello en el exterior,

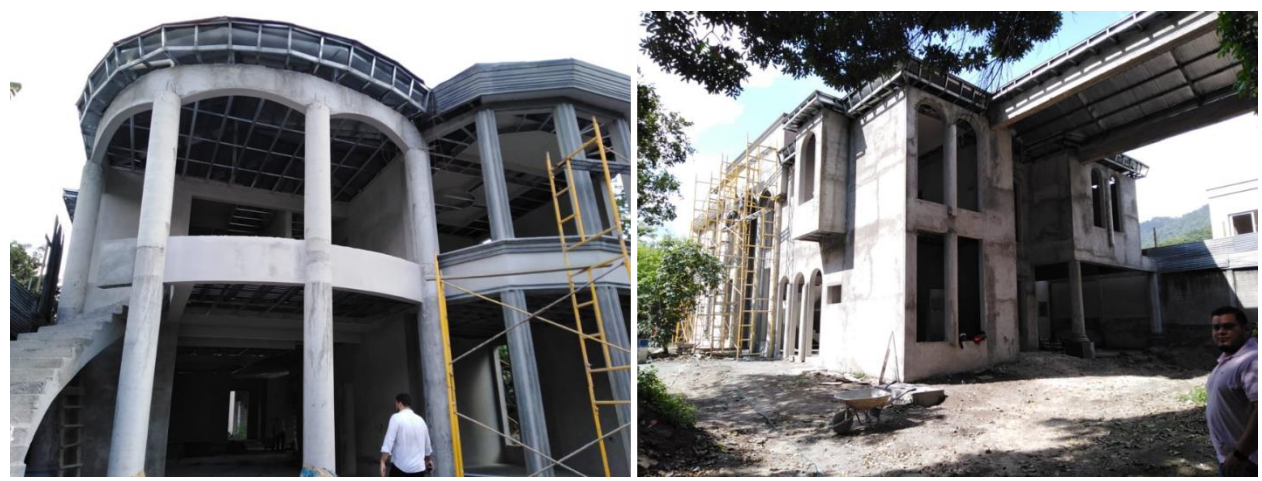

**Ilustración 89 Avance de Obra del Repello de Paredes Exteriores.**

Fuente: (D. Fox, 2019)

completados en su mayoría garantizando la calidad y durabilidad de la obra.

Tras haber finalizado la etapa de repello en la vivienda, se inició el proceso de acabado de las molduras exteriores en ventanas. Estas molduras fueron hechas a partir de mortero, siendo esculpidas con utensilios a mano por los obreros. La ilustración 90 se observa la calidad y detalle del trabajo de moldura, cumpliendo con los estándares fijados por Grupo DIDECO, S.A.

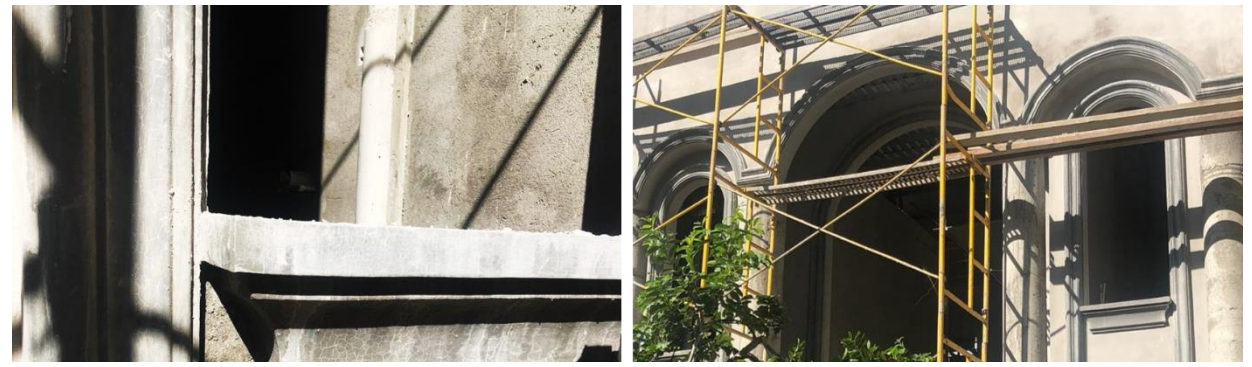

**Ilustración 90 Detalle de Molduras y Alfeizar en las Ventanas**

En el interior de la vivienda se diseñaron varias paredes con: enchapes de mármol, madera, porcelanato, pulido y pintado. Dentro de la supervisión técnica del interior se corroboró las paredes que requerían de pulido para su posterior pintado y el repello en las paredes que lleva algún enchape de los mencionados anterior. Se revisaron las paredes que requirieron de pulido para su posterior pintado, verificando aspectos como: la sutileza, libre de grumos o árido grueso, uniformidad, grosor de los recubrimientos, entre otros. La ilustración 91 muestra un ejemplo de la calidad obtenida en los trabajos de pulido en las paredes, al igual que por debajo de la escalera principal, donde los criterios de calidad, en cuanto a pulido fueron cumplidos a su totalidad.

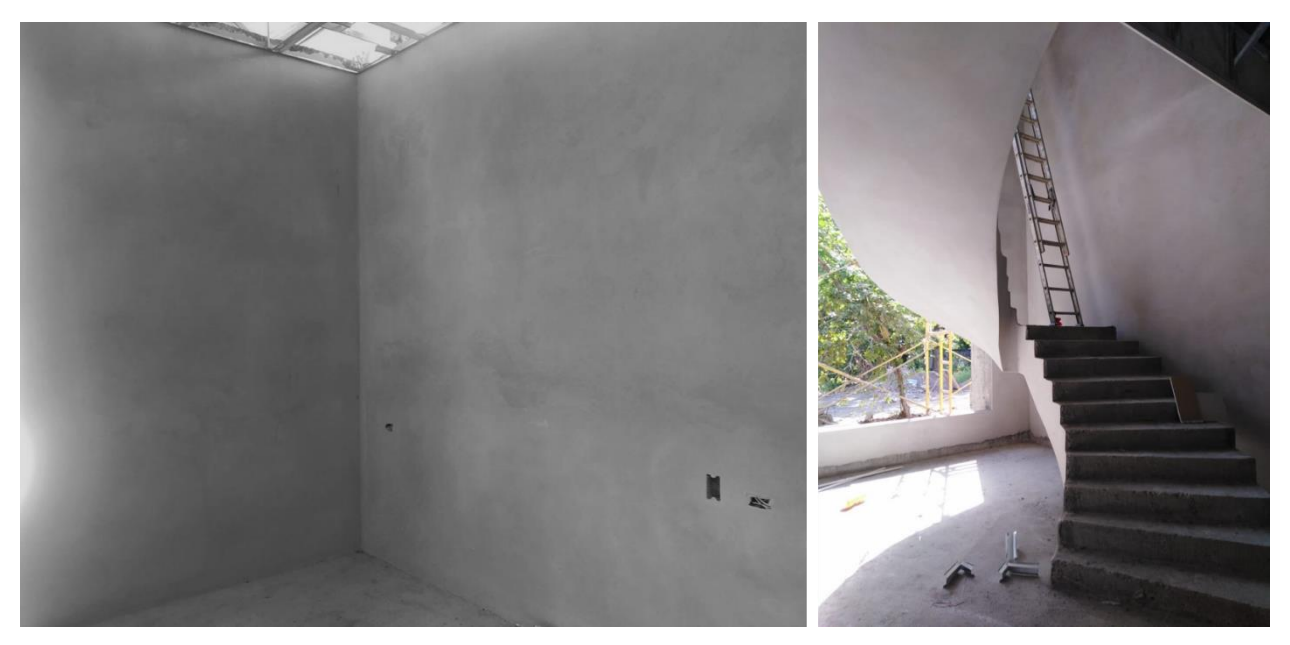

**Ilustración 91 Acabado de Pulido en Paredes Internas y Escalera Principal**

Fuente: (D. Fox, 2019)

### 6.1.2.3. Supervisión Técnica de Tomacorrientes e Interruptores

Dentro de los acabados de pared se revisaron las instalaciones eléctricas en espera. Se inspeccionaron los ductos eléctricos, las cajas de tomacorrientes, interruptores y esperas con sus conexiones al panel de circuitos principal. En la ilustración 92 se puede observar la caja de un tomacorriente, donde el cableado de color rojo (alimentador) y negro (retorno) son las líneas de voltaje y el color blanco es la línea neutra.

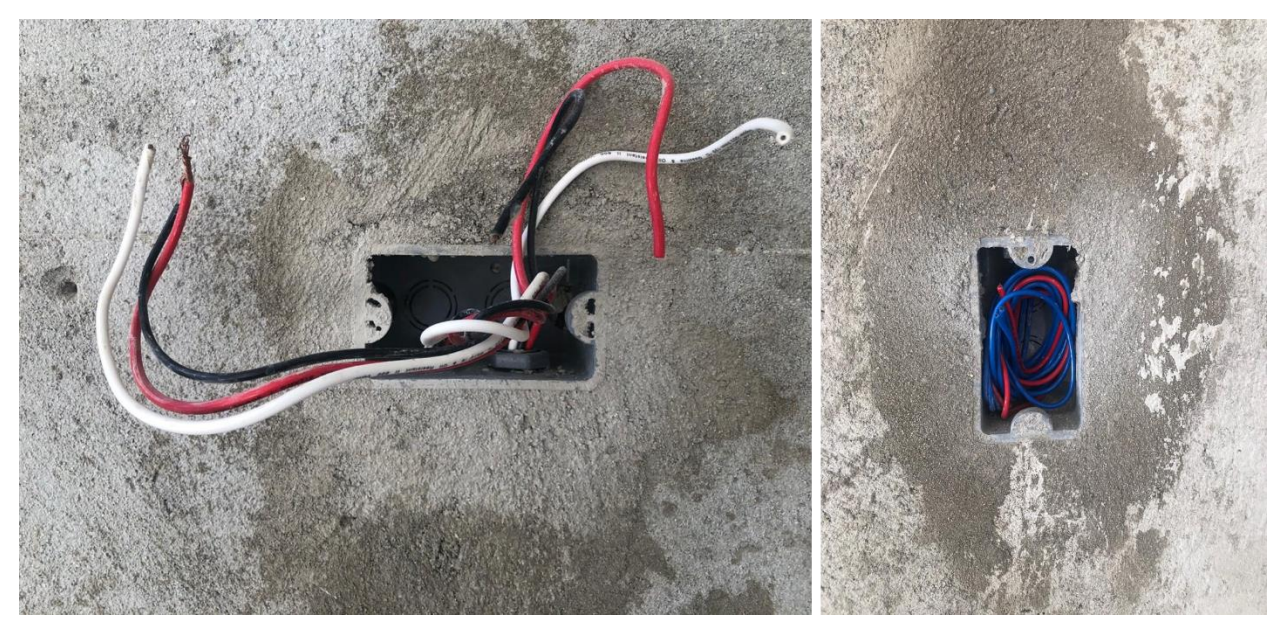

**Ilustración 92 Caja de Tomacorriente (izquierda) e Interruptor Eléctrico (derecha).**

Fuente: (D. Fox, 2019)

De la misma manera, se revisó la altura de los tomacorrientes e interruptores de los dormitorios y sala familiar para garantizar la ergonomía, confort y comodidad de los futuros usuarios de la vivienda. En la tabla 7 se observa el espacio inspeccionado con la altura requerida según planos y la altura obtenida en el proyecto.

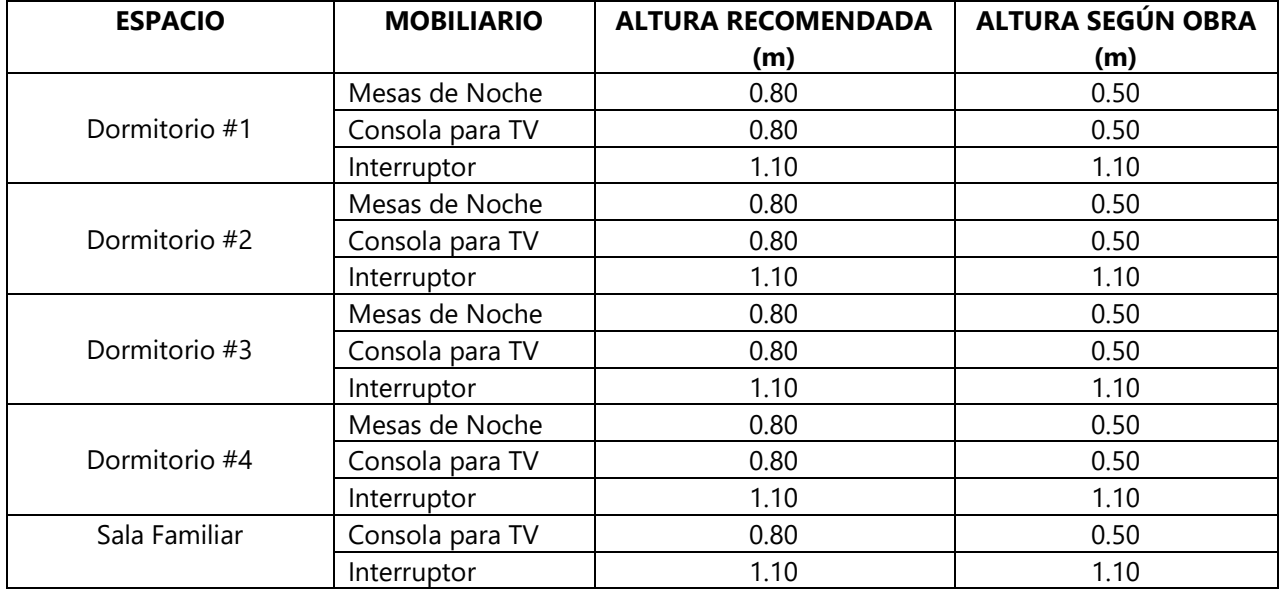

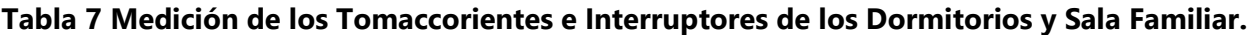

### 6.1.2.4. Supervision Tecnica de las Instalaciones Sanitarias

Otro aspecto fue la inspeccion de las intalaciones sanitarias. Esta tarea de inspección se realizó mediante el drenaje de agua potable a través de ellas. La ilustracion 93 muestra la red sanitaria inspeccionada de los entrepisos: la importancia de esta supervisión es evitar que fallas como: fugas, goteras, pendientes incorrectas, uniones mal ejecutadas, estancamiento de desechos y liquidos en el sistema sanitario, pudieran estropear el entrepiso, proceso de acabado en paredes y cielo falso, repercutiendo con el tiempo de ejecución establecido según lo planificado.

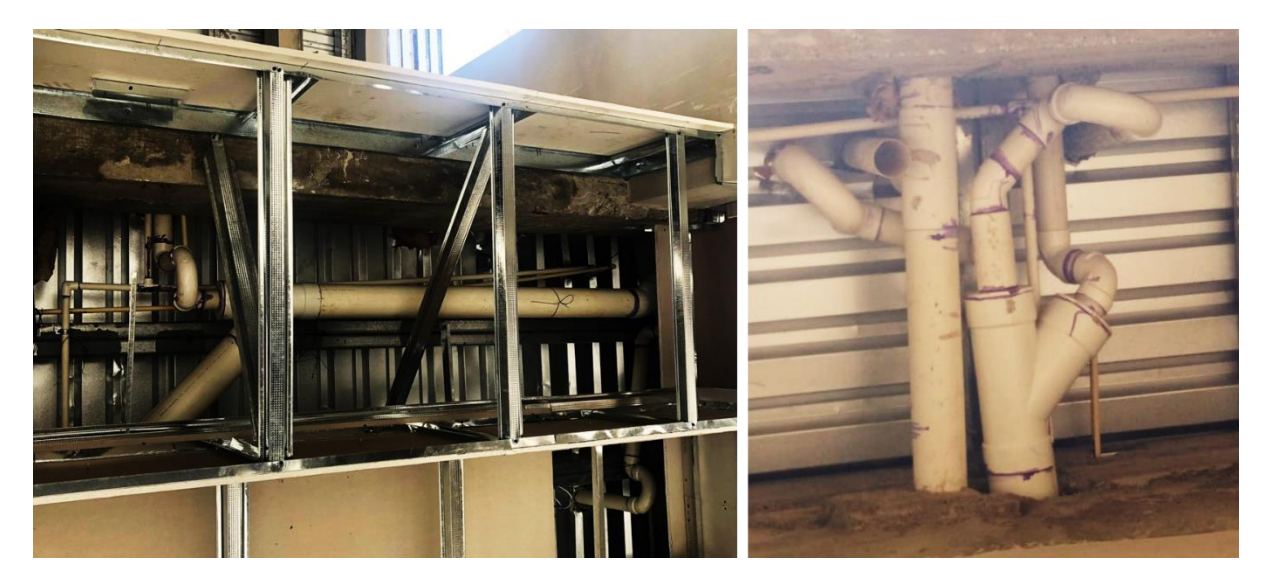

**Ilustración 93 Red Hidrosanitaria de Entrepiso Inspeccionada.** 

Fuente: (D. Fox, 2019)

Otra supervisión que se llevo a cabo fue la inspección de las laminas de cielo falso instaladas en la cocina. Se inspeccionaron los siguientes detalles de las obras realizadas por los tablayeseros: uniformidad en las curvas, altura según planos de cielo falso, adecuada instalacion y corte de las láminas, anclaje de los perfiles de aluminio en el entre piso y pared, etc; que estuvieran de acuerdo a los planos y calidad requerida. La importancia de esta revision permite saber si la instalación es apta para los tratamientos posteriores como: enmasillado, lijado, pintado y montaje de elementos generando carga adicional.

En la ilustracion 94 se aprecia la curvatura generada por medio de los perfiles de aluminio. Para que la curvatura sea posible, los perfiles son ranurados por segmentos cada 10 cm y doblados manualemente, haciendolos casar sobre la curva eje dibujada perviamente.

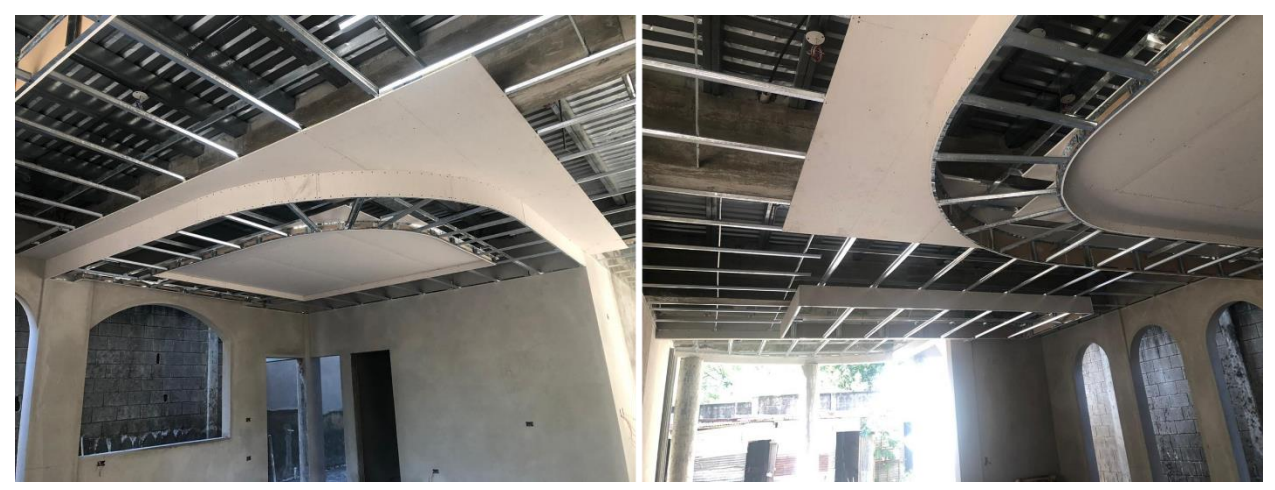

**Ilustración 94 Supervisión de la instalación de las Láminas de Tabla Yeso en la Cocina.**

Fuente: (D. Fox, 2019)

- 6.1.3. VISITA AL PROYECTO RESIDENCIAL EN COLONIA RANCHO TARA
- 6.1.3.1. Ubicación & Datos Generales del Proyecto

La segunda visita realizada durante la semana fue en la Colonia Rancho Tara, ubicada en el Segundo Anillo de Circunvalación, salida a Puerto Cortes, sector noreste de la ciudad de San Pedro Sula (ver ilustración 95 para georreferencia).

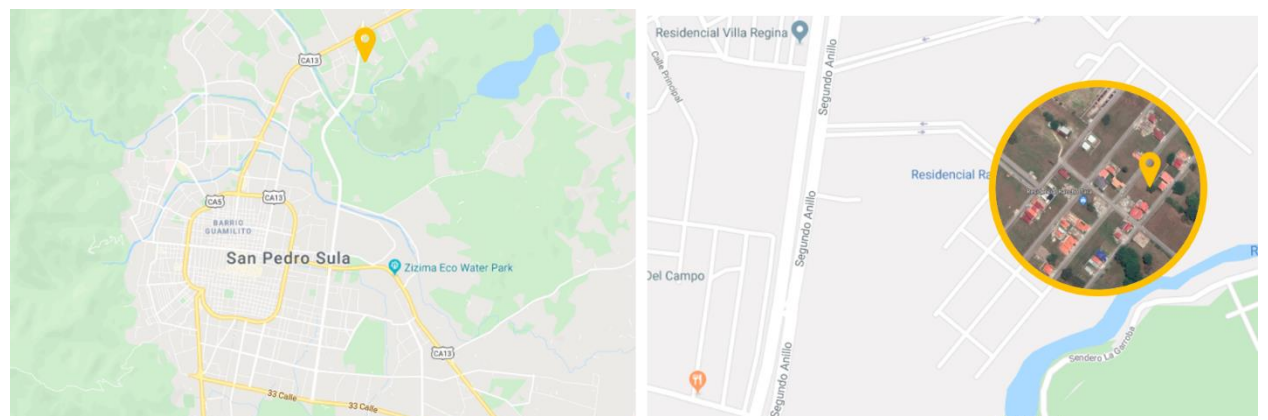

**Ilustración 95 Ubicación de la Vivienda en Colonia Rancho Tara.**

Fuente: (shorturl.at/krxIZ, 2019; Gráficos: D. Fox, 2019)

Este proyecto es una vivienda unifamiliar de clase media, con una superficie de construcción de 140.00m². En la tabla 8 se muestra el programa de necesidades requerido por el cliente, seguidamente en la ilustración 96 se muestra la distribución de espacios, propuesta arquitectónica elaborada por Grupo DIDECO, S.A.

|                | <b>ESPACIO</b>                                                       |  |
|----------------|----------------------------------------------------------------------|--|
|                | Sala Principal                                                       |  |
|                | Comedor                                                              |  |
|                | Cocina con Alacena y Desayunador                                     |  |
|                | Baño para Visitas                                                    |  |
| <b>NIVEL 1</b> | Estudio                                                              |  |
|                | Dormitorio Principal con Walk-in Closet                              |  |
|                | Baño Principal                                                       |  |
|                | Dormitorio #2 (dos camas matrimoniales para usuario de la 3era edad) |  |
|                | Baño #2 con Walk-in Closet                                           |  |
|                | Garaje para 2 Vehículos                                              |  |

**Tabla 8 Programa de Necesidades Vivienda en Rancho Tara.**

Fuente: (Grupo DIDECO, S.A., 2019)

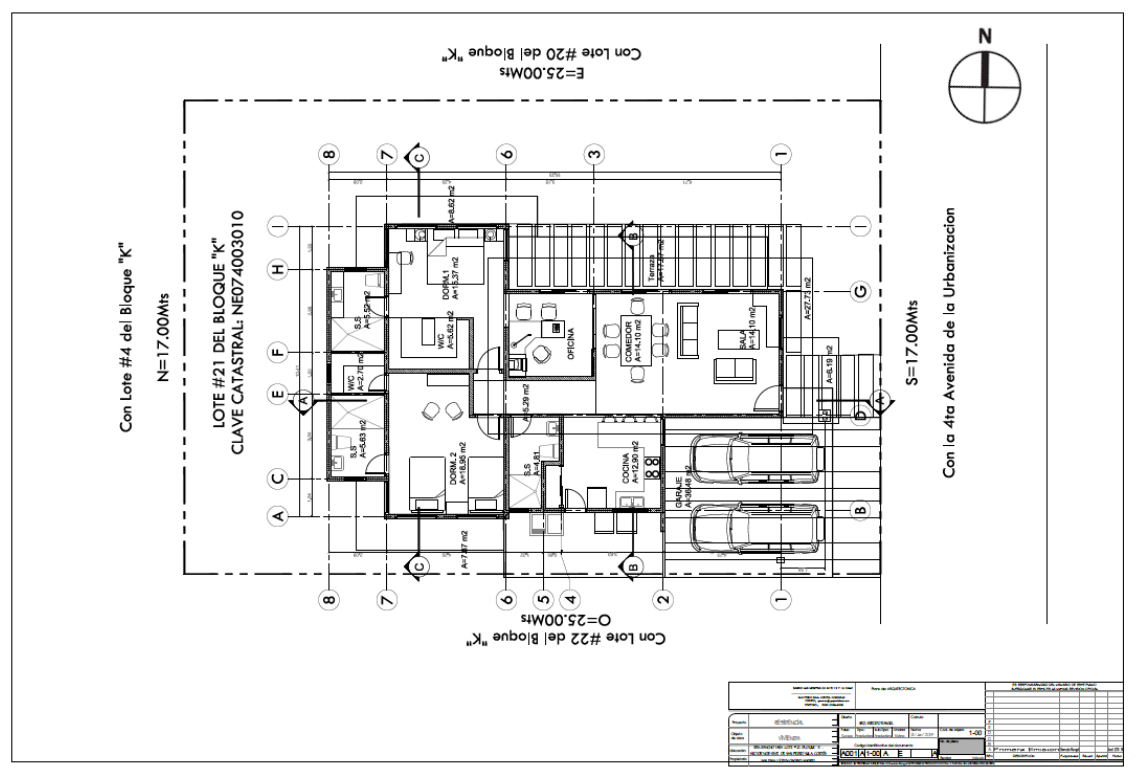

**Ilustración 96 Planta Arquitectonica de Vivienda en Rancho Tara.**

Fuente: (Grupo DIDECO, S.A., 2019)

La propuesta de volumetría de la vivienda es de carácter ecléctico; combinando elementos de la arquitectura vernácula como ser el empleo de cubiertas inclinadas con grandes aleros para la protección por incidencia solar y de lluvia, grandes ventanales de piso a techo para el paso del viento y ventanas altas para la captación de luz cenital. La gama de color corresponde al empleo de un color frio, como ser el azul Valiant Violet (SW 6818) y cálido, como ser la madera y color café Sommelier (SW 7595), ambos inspirados del trópico siendo unificados por un color neutro como ser el blanco High Reflective (SW 7757).

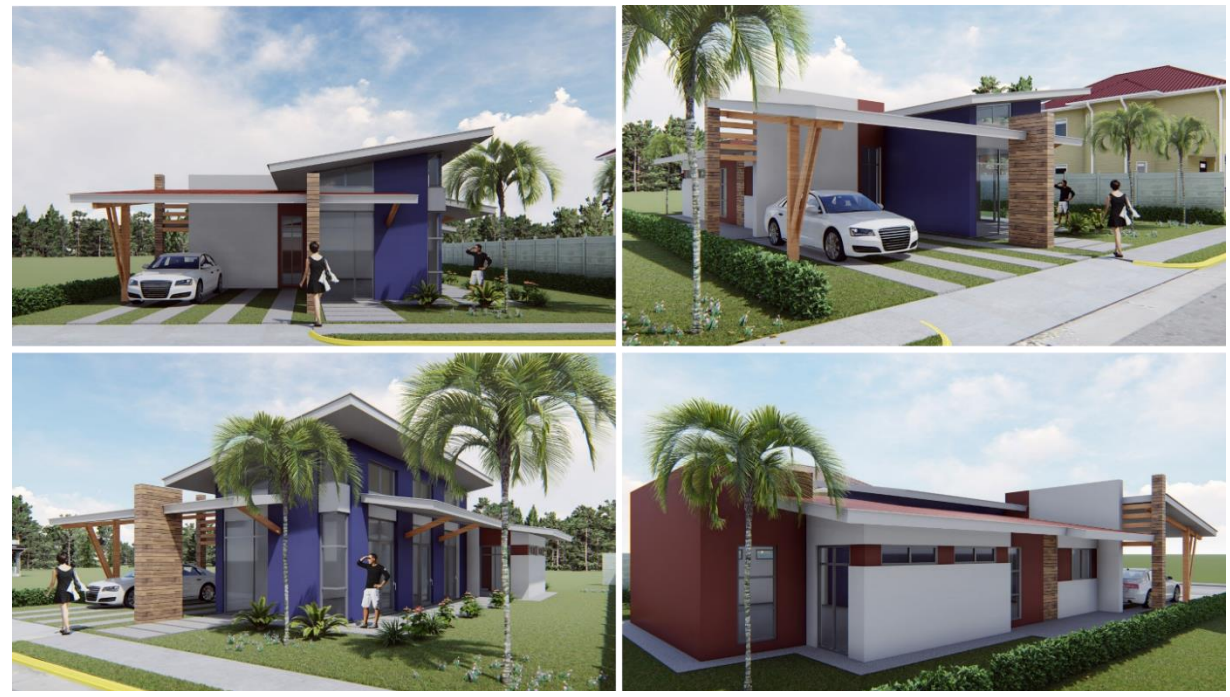

**Ilustración 97 Perspectivas del Proyecto Residencial en Colonia Rancho Tara.**

Fuente: (Grupo DIDECO, S.A., 2019)

### 6.1.3.2. Supervisión Técnica de Plomadas de Pared y Repello Exterior

En esta visita de obra, se analizó el avance y desarrollo en la obra en cuanto a tiempo y construcción. Se revisaron los niveles de plomada de las paredes de bloque de concreto al igual que sus: alturas, largos y anchos. Se inspeccionaron las fundiciones de columnas, castillos y jambas previamente realizadas, que tuviesen las medidas y calidad adecuadas. La ilustración 98 muestra la estructura de mampostería y bloques de concreto ya levantados en conjunto con los primeros avances de repello de paredes exteriores. En el repello corroboraron las maestras para la uniformidad del repello y que tuviese el grosor de 1cm.

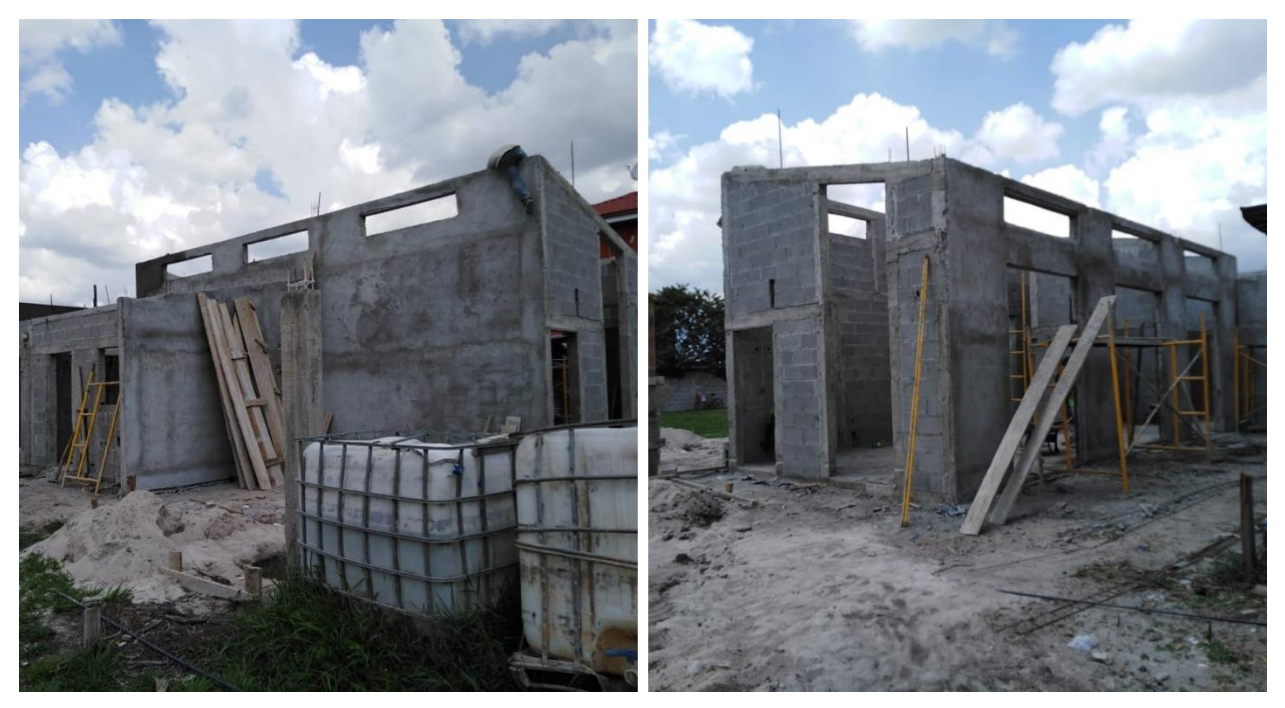

**Ilustración 98 Visita e Inspección de Obra en Residencial Rancho Tara.**

Fuente: Fox, D. (2019)

6.1.4. LEVANTAMIENTO & MEDICIÓN DEL RESTAURANTE TÍO DOLMO PRINCIPAL

## 6.1.4.1. Ubicación & Datos Generales del Restaurante

Como ultima asignación durante la semana se realizó una visita al Restaurante Tío Dolmo Principal, ubicado en Aldea Guaymitas, en las afueras de la ciudad de El Progreso, Yoro carretera (CA-13) hacia Tela (ver ilustración 99 para georreferencia).

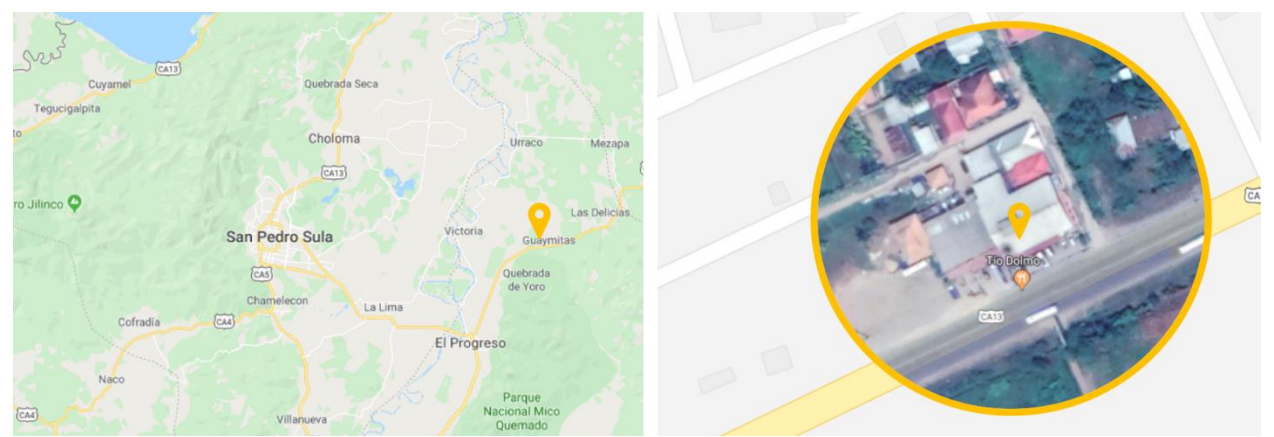

**Ilustración 99 Ubicación Restaurante Tío Dolmo Principal.**

Fuente: (shorturl.at/ewEMU, 2019; Gráficos: D. Fox, 2019)

Restaurante Tío Dolmo es una franquicia de comida tipo buffet que se especializa en la venta de productos derivados del maíz y la cocina hondureña tradicional. Cabe destacar que esta franquicia además de la venta de comida, en su restaurante principal posee pequeños locales comerciales propios para la venta y consumo de: artesanías, tienda de conveniencia, café y repostería, helados, y productos en general de primera necesidad. En la ilustración 100 se puede observar el estilo y formas arquitectónicas que han sido empleadas previamente. Al ser un restaurante de carácter familiar la franquicia emplea una paleta de colores cálidos (beige, amarillo, naranja) y tonos tierra (café) que replantea los colores propios de la arquitectura vernácula de Honduras.

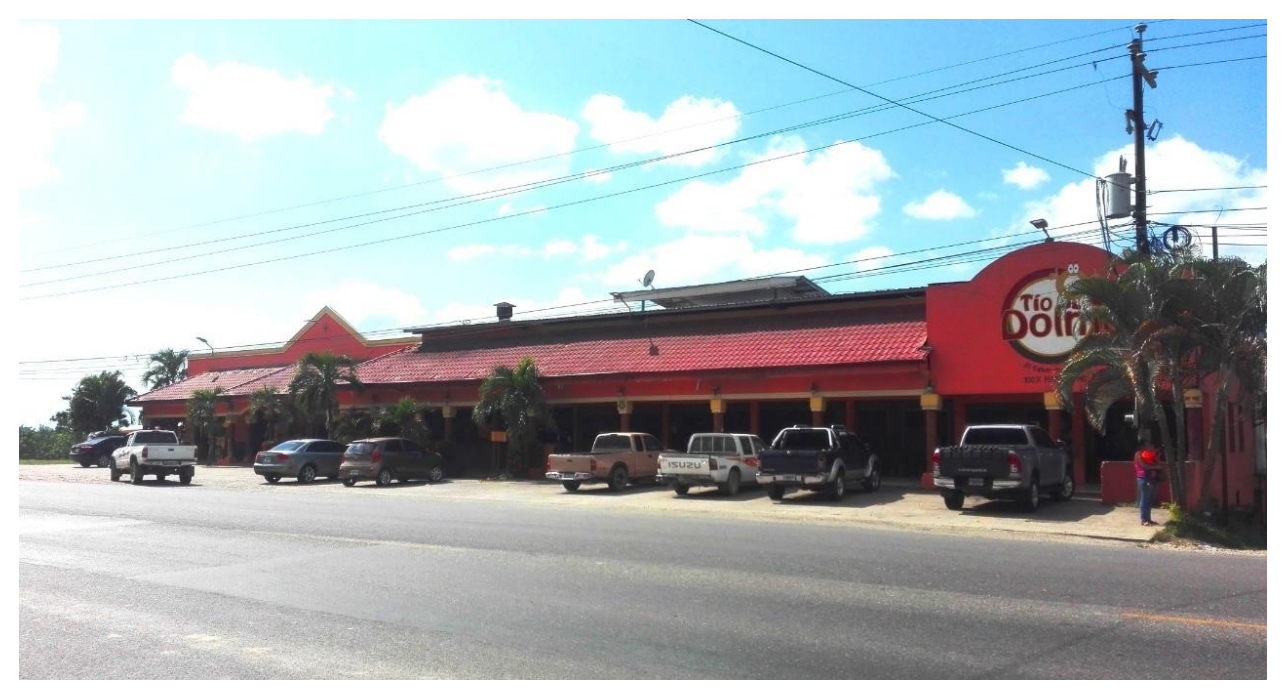

**Ilustración 100 Panorámica Exterior del Restaurante Tío Dolmo Principal.**

Fuente: (D. Fox, 2019)

### 6.1.4.2. Trabajos Realizados en la Visita del Restaurante

La visita a este sitio fue para realizar un levantamiento fotográfico y medición de los espacios públicos existentes como: Dolmart, área de comensales, barra buffet, servicios sanitarios, tienda de conveniencia y artesanías. La ilustración 101 muestra con detalle las mediciones hechas y anotadas en el plano de levantamiento existente del restaurante. Esto sirve para su posterior traslado y dibujo en formato digital en 2D (AutoCAD) y modelado 3D (Sketchup).

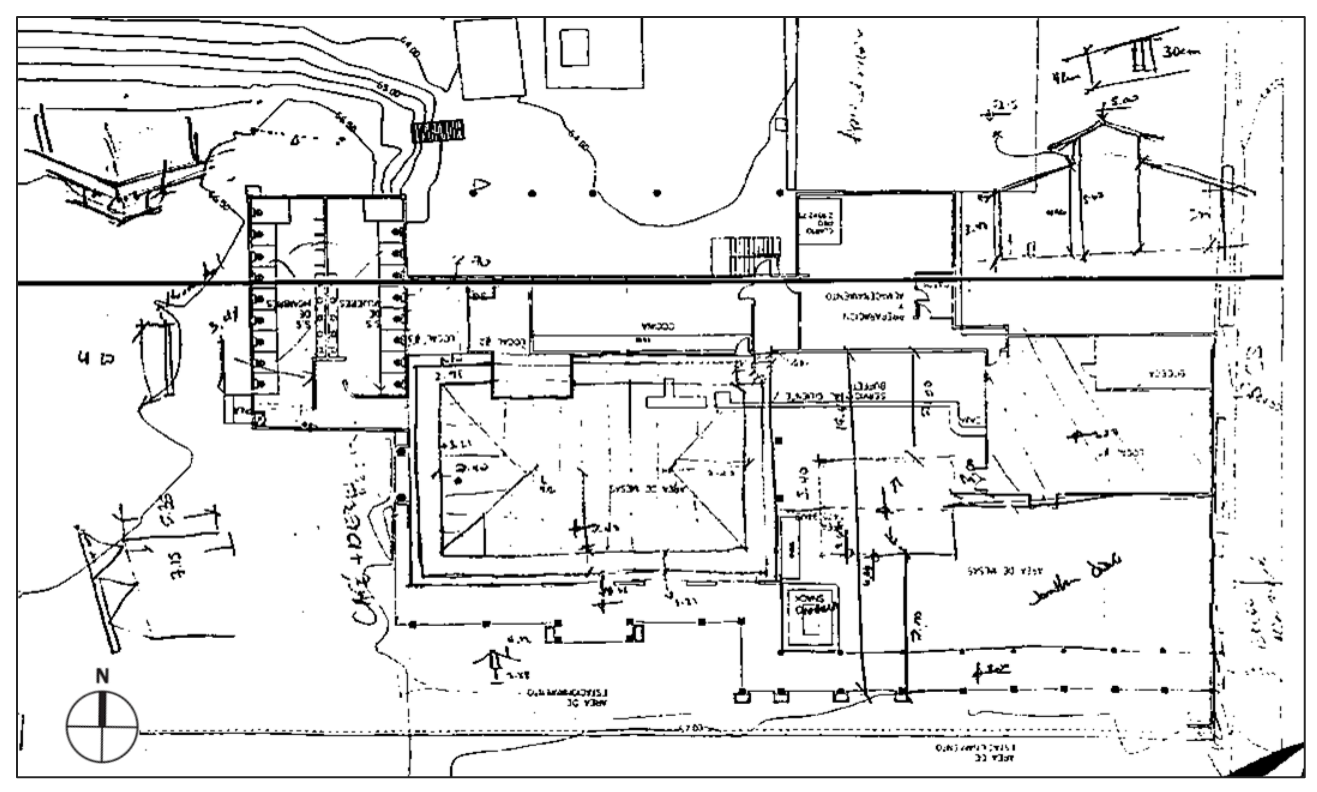

**Ilustración 101 Plano de Levantamiento y Mediciones del Restaurante Tío Dolmo Principal.** 

Fuente: (D. Fox para Grupo DIDECO, S.A., 2019)

En la visita del sitio se documentó por medio del registro fotográfico el estado actual de las instalaciones del restaurante. La ilustración 102 muestra los trabajos existentes con tabla teso en: la barra buffet y área de comensales, que se encuentran en un estado de deterioro por goteras y la mala ejecución de obra sin la supervisión técnica idónea.

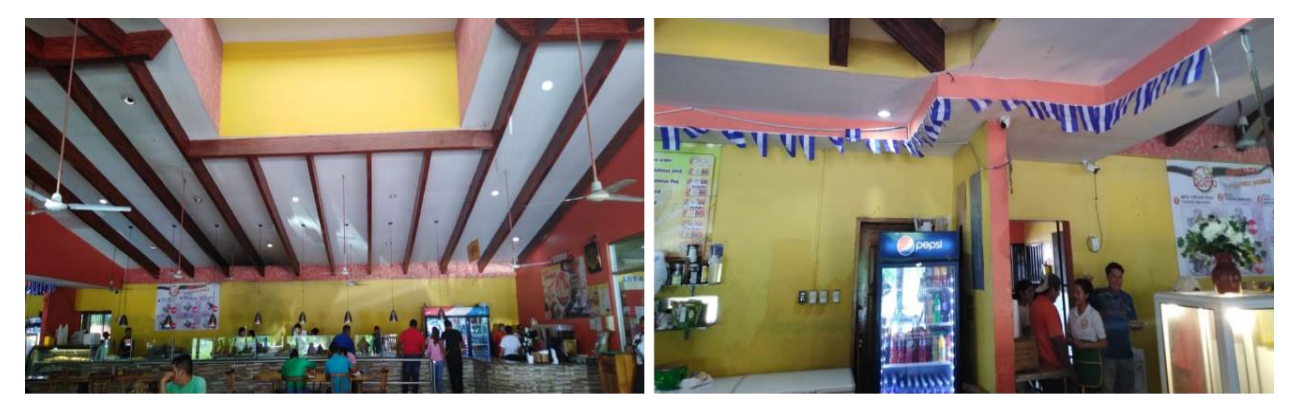

**Ilustración 102 Registro Fotográfico de los Detalles de Cielo Falso Existente.**

Al ser el primer restaurante, este fue creciendo de manera secuencial y etapas, por ende, se pueden apreciar algunos espacios desorganizados, improvisados y sin el mobiliario y distribución adecuada, como el Dolmart. Aquí es donde se encuentra la venta de productos básicos y misceláneos.

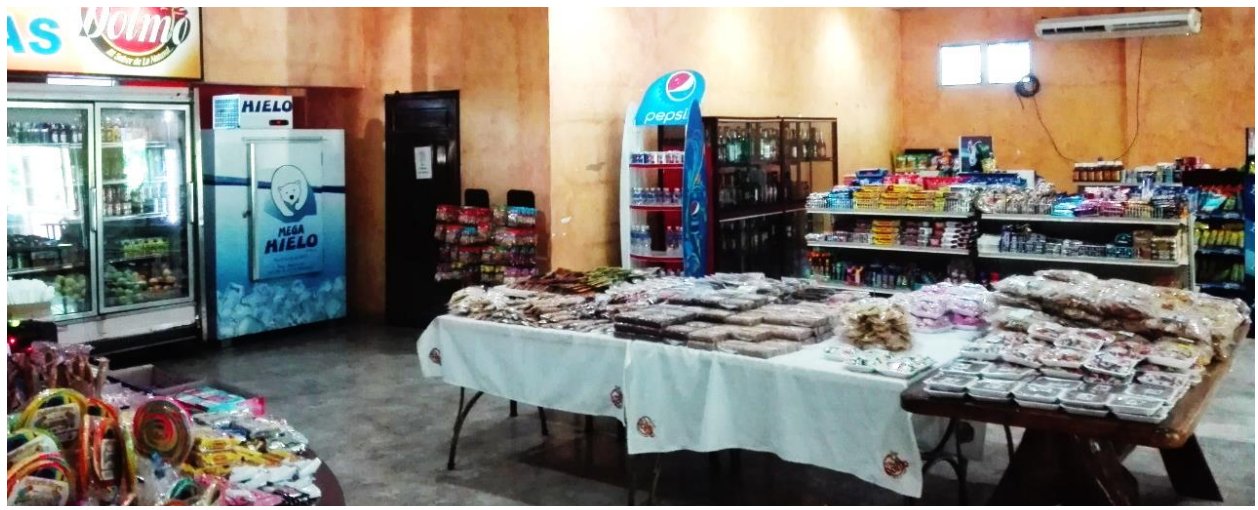

**Ilustración 103 Registro Fotográfico de la Distribución del Dolmart en la Actualidad.**

Fuente: (D. Fox, 2019)

En la ilustración 102 se puede observar el estado de deterioro y degaste del recubrimiento de piso en el restaurante. Esto se debe por dos factores:

- el nivel de suelo no se encuentra en un solo nivel, presentando deformaciones en diferentes lugares;
- la calidad, # de tráfico y aglutinante no fueron escogidos para el tipo y uso del sitio prese.

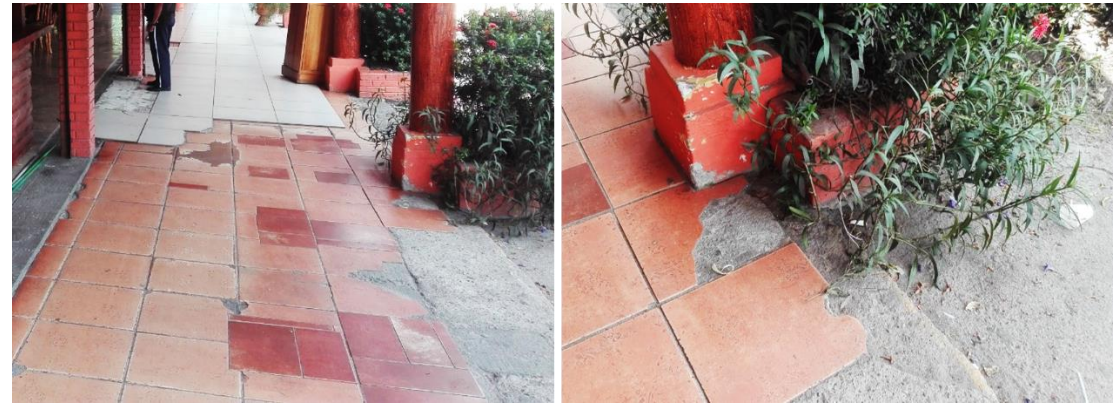

**Ilustración 104 Registro Fotográfico de los Detalles de Piso Existente.**

En la visita se pudo percatar la deficiencia de la construcción y elaboración del módulo de los servicios sanitarias. La ilustración 103 muestra la estructura del techo del monitor colapsada sobre la estructura del techo principal. Además de la falta de aislante termoacústico para el confort de los usuarios. Por los momentos esta estructura deficiente no ha presentado una amenaza al resto de la edificación y usuarios.

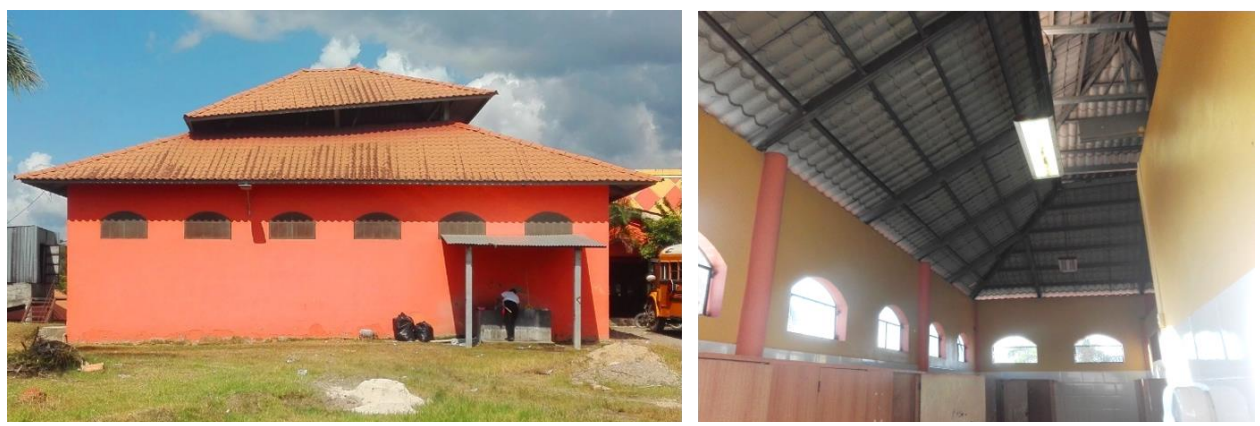

**Ilustración 105 Registro Fotográfico de la Estructura del Monitor Colapsada.**

Fuente: (D. Fox, 2019)

La ilustración 104 muestra el interior del núcleo de sanitarios. Las divisiones de los módulos sanitarios fueron hechas con madera aglomerada, el cual, por la humedad se ha ido desprendiendo y el uso constante a provocado degaste y rayaduras. Los núcleos sanitarios carecen de un diseño funcional, estético y el número de sanitarios no corresponde a la demanda según la tipología de edificación.

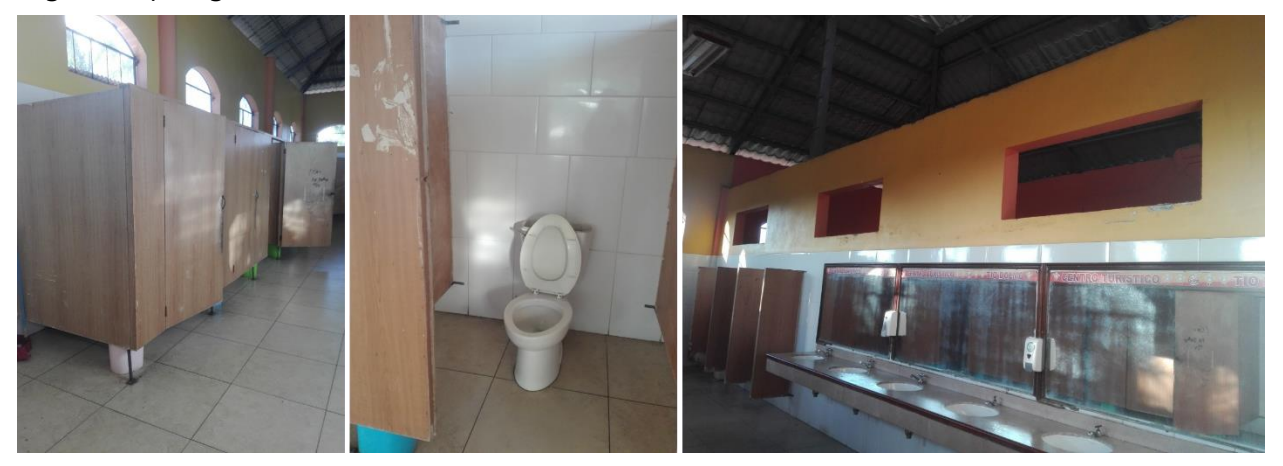

**Ilustración 106 Registro Fotográfico del Núcleo Sanitario del Restaurante.**

En la semana 2 de la práctica profesional se inició con el proceso de levantamiento y digitalización del Restaurante Tío Dolmo Principal para su posterior inicio a la propuesta de remodelación interior-exterior.

### 6.1.5. LEVANTAMIENTO 3D DEL ESTADO ACTUAL DEL RESTAURANTE PRINCIPAL TÍO DOLMO

Previamente se contaba con un levantamiento topográfico y plano arquitectónico que muestra la distribución espacial del sitio (ver ilustración 107 para referencia). Al tener las mediciones y levantamiento de alturas y secciones (ver ilustración 101) hechas en la semana 1, se procedió a realizar el levantamiento tridimensional del restaurante en Sketchup 2019, para saber las proporciones, medidas y alturas con mayor profundidad.

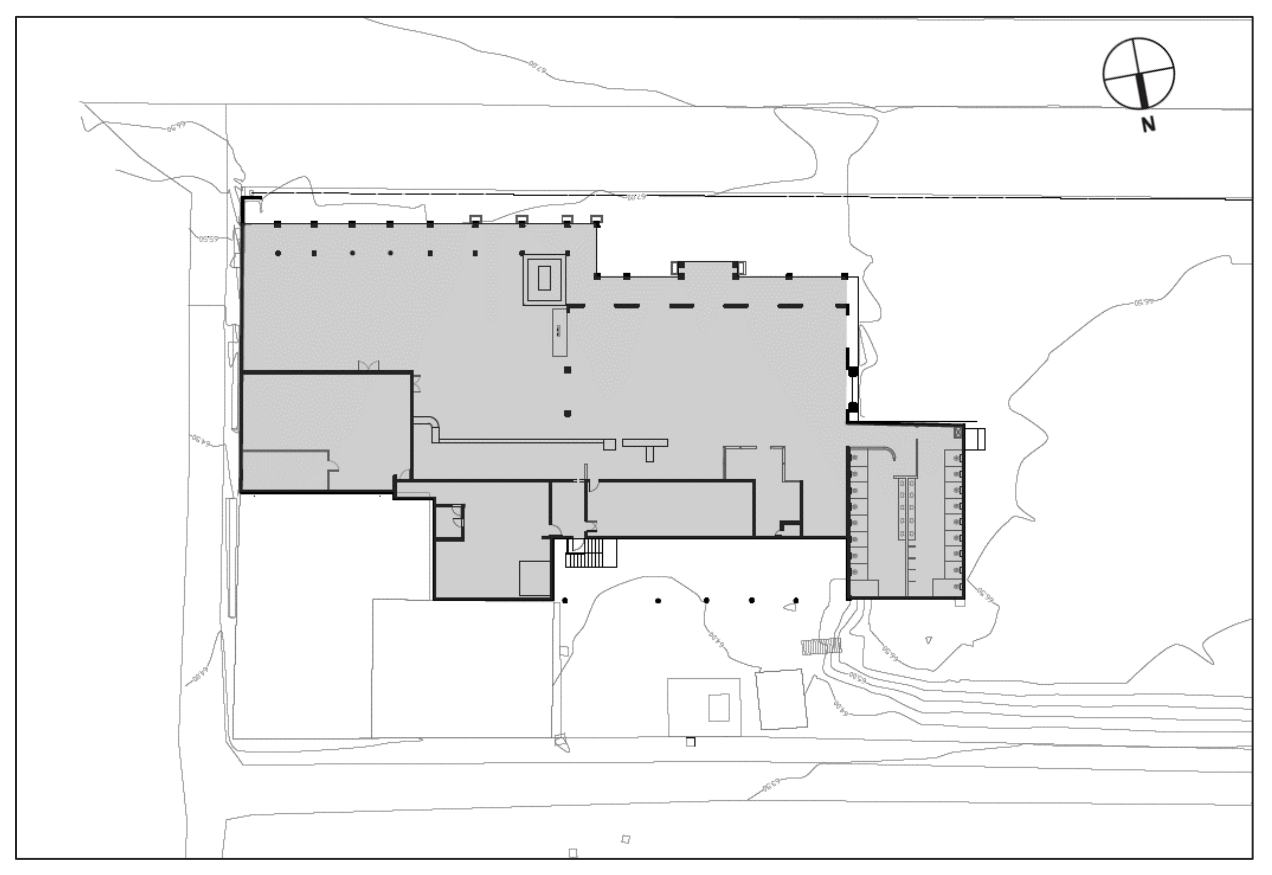

**Ilustración 107 Levantamiento Topográfico y Espacial del Restaurante Tío Dolmo** 

**Principal.**

Fuente: (Grupo DIDECO, S.A., 2019)

La ilustración 108 muestra una comparativa del levantamiento tridimensional realizado del exterior del restaurante con el registro fotográfico documentado, teniendo en cuenta los detalles morfológicos y envolventes exteriores como ser paredes, columnas, techo, cubierta, vigas, etc.

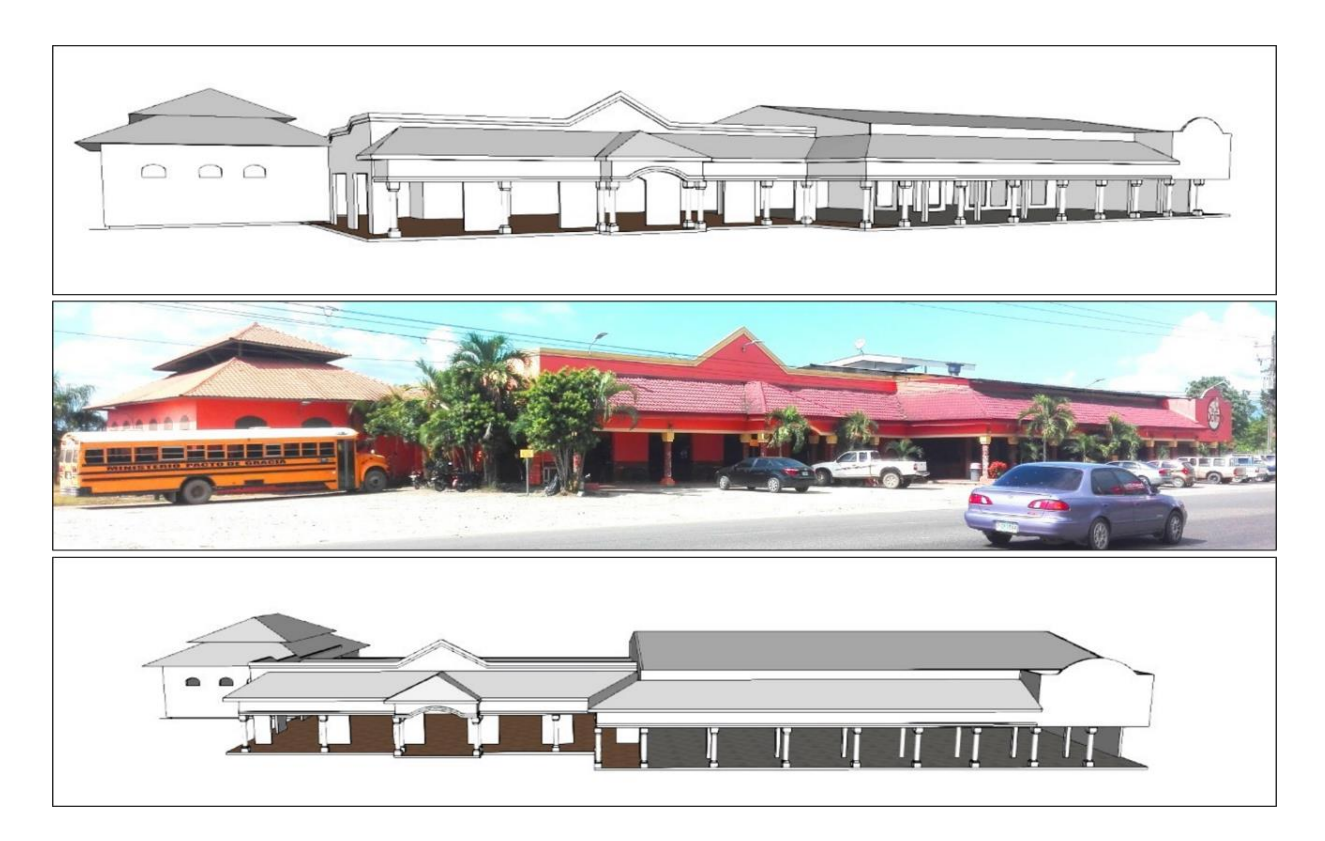

**Ilustración 108 Levantamiento 3D Exterior del Restaurante Tío Dolmo Principal.**

Fuente: (D. Fox para Grupo DIDECO, S.A., 2019)

De igual manera se realizó el levantamiento tridimensional del interior de la edificación. En este modelado interior 3D. La ilustración 109 muestra los detalles alcanzados en el modelado interior de las estructuras morfológicas importantes como: paredes, vanos, puertas, divisiones de tabla yeso, cielo falso y vigas, etc., omitiendo elementos no fijos como el mobiliario, escaparates, loza sanitaria, entre otros.

Modelar estos detalles permite al proyectista tener una noción en tiempo real de lo existente, y así poder crear una planificación de los elementos por: mejorar, restaurar, demoler o cambiar al momento de generar una propuesta de remodelación.

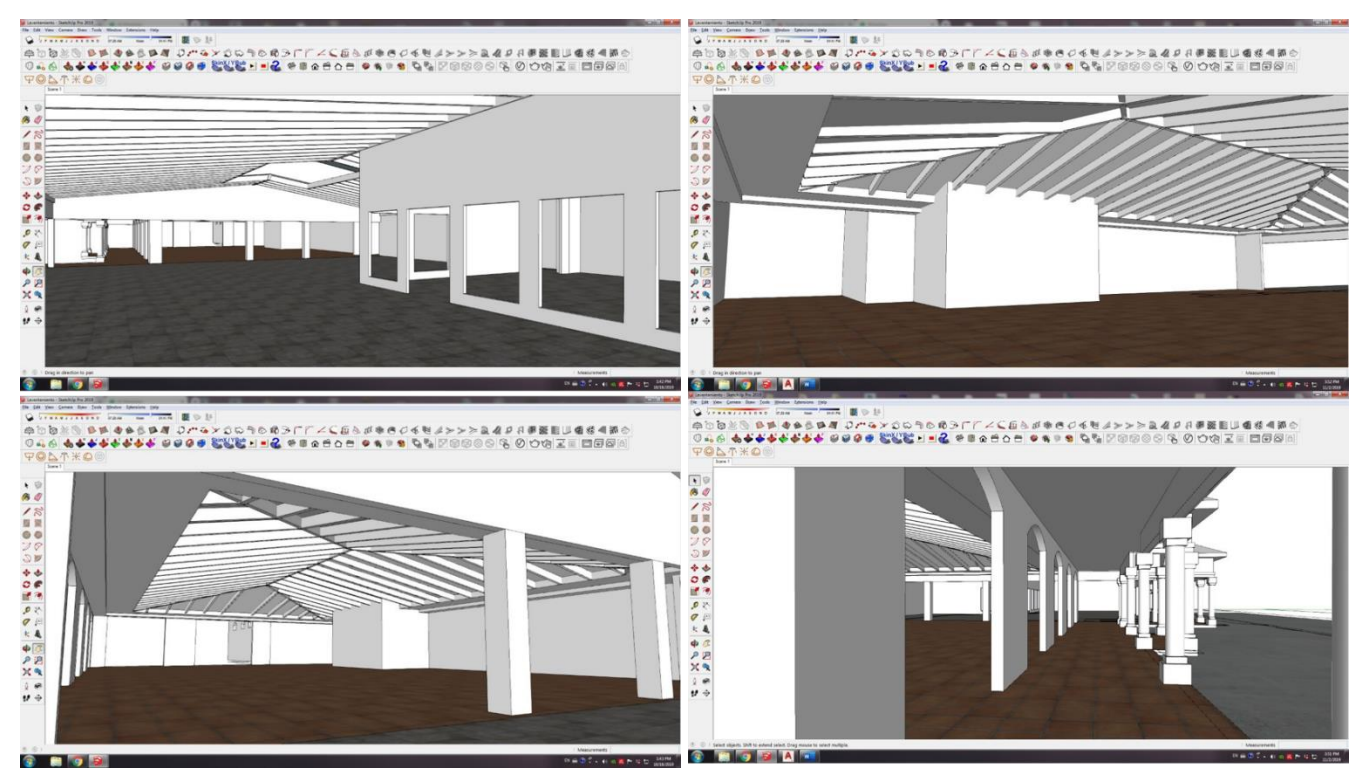

**Ilustración 109 Levantamiento 3D Interior del Restaurante Tío Dolmo Principal.** 

Fuente: (D. Fox para Grupo DIDECO, S.A., 2019)

### 6.1.6. PROPUESTA DE DISTRIBUCIÓN PARA LA REMODELACIÓN DEL RESTAURANTE TÍO DOLMO

## 6.1.6.1. Plan & Programa de Necesidades

En la actualidad la franquicia se encuentra en expansión y realizando mejoras en la infraestructura de sus locales comerciales a nivel nacional. Tras la visita al sitio, el cliente estableció la necesidad de una remodelación tanto interior como exterior del restaurante principal, que permita un cambio de imagen al sitio, que este es el primer restaurante de la franquicia. Uno de los factores importantes mencionados por el cliente fue la conservación de la estructura morfológica actual de las instalaciones del restaurante. El cual, solamente se pueden realizar cambios espaciales y estético sin alteraciones en la estructura principal. Dentro de las necesidades mencionadas del cliente se encuentran las siguientes:

- Reestructuración espacial del área publica de los comensales.
- Adición de un local para café y repostería con área para comensales.
- Reubicación y diseño del núcleo sanitario al interior del edificio principal
- Reorganización y remodelación de la barra existente para venta de comida buffet
- Nuevo módulo para comensales con A/C (20 personas máximo).
- Reubicación del local de artesanías y tienda de conveniencia en el edificio principal.
- Diseño interior que englobe elementos que representan a Honduras y la franquicia.
- Uso de la paleta de colores del logotipo de la franquicia.
- Reubicación y diseño del Dolmart en un módulo nuevo anexo al edificio principal.
- Empleo de jardinería y paisaje en el exterior del edifico.

A partir de estas necesidades y observaciones brindadas por el cliente, se empieza la concepción de distribución espacial del restaurante que incluye únicamente las áreas públicas y de venta. La ilustración 110 presenta la propuesta de rezonificación en la estructura existente.

Se propone la expansión del café y Dolmart (antiguo núcleo sanitario) en el acceso lateral derecho como punto focal y el traslado de las tiendas (conveniencia y artesanías) al lado izquierdo junto al nuevo núcleo sanitario, teniendo mayor privacidad y funcionalidad en este. El área de asados se trasladó junto a la barra de comida, logrando una sola área de venta de comida buffet.

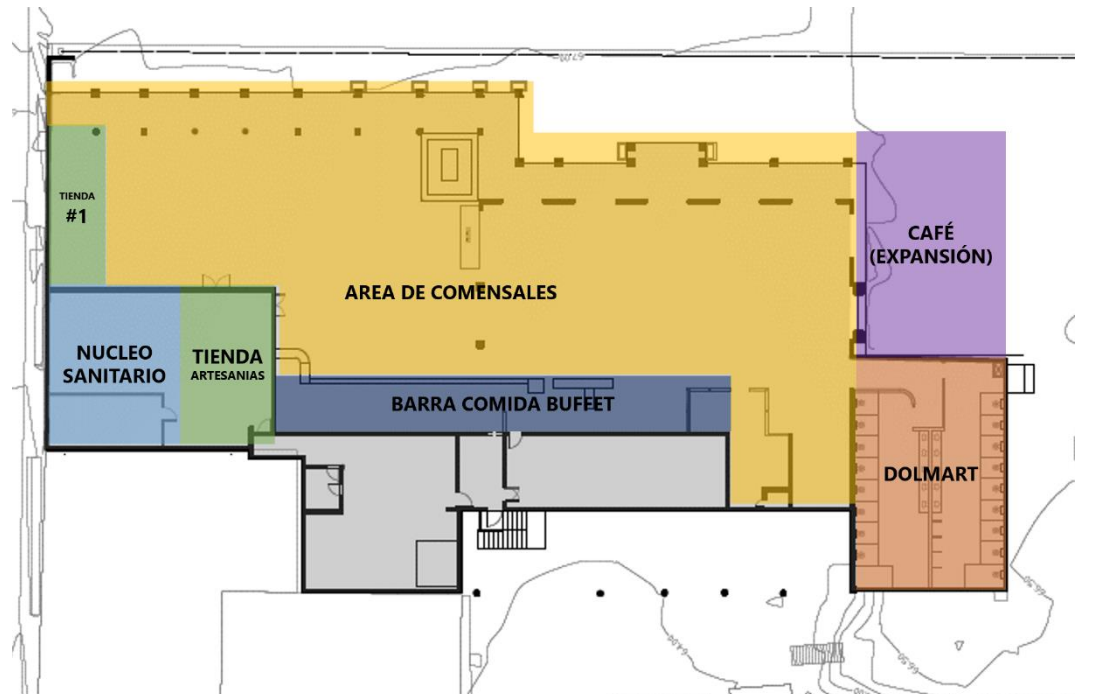

**Ilustración 110 Propuesta de Zonificación en la Estructura Actual del Restaurante.**

La ilustración 111 muestra el resultado de la rezonificación del restaurante con las mejoras, adiciones y reorganización del sitio, teniendo en cuenta todas las necesidades del cliente establecidas previamente, además del confort para los usuarios y funcionalidad del espacio según la tipología de edificación existente.

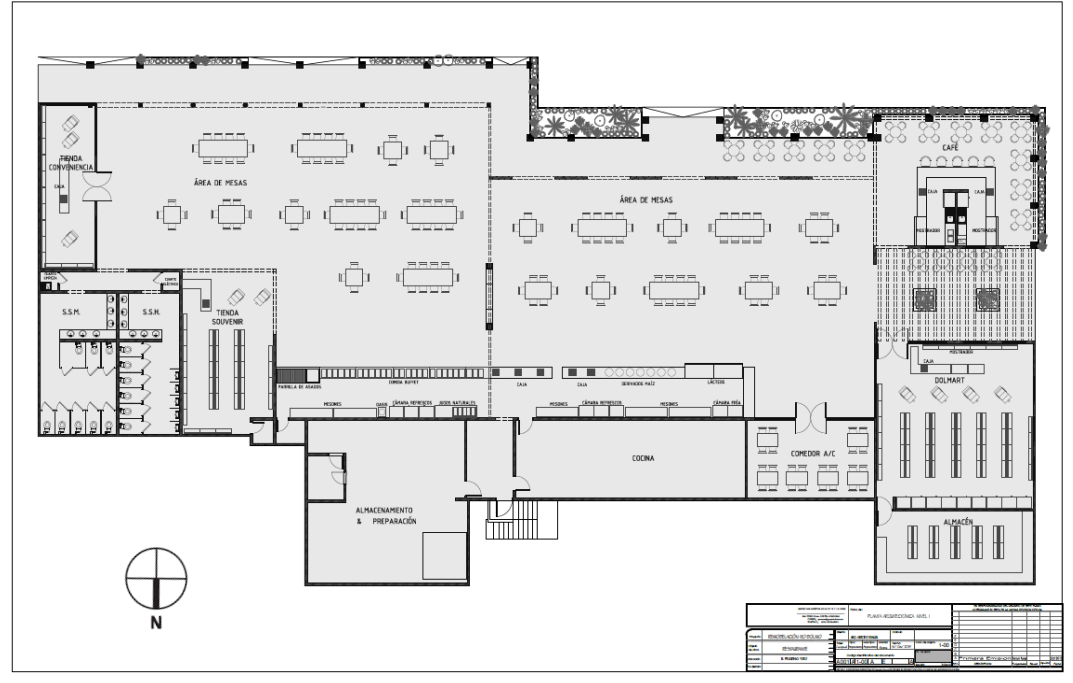

**[Ilustración 111](https://www.google.com/url?sa=i&rct=j&q=&esrc=s&source=images&cd=&ved=2ahUKEwj1h5_O27_lAhXExVkKHdjRBuQQjRx6BAgBEAQ&url=https%3A%2F%2Fwww.reddit.com%2Fr%2Fgis%2Fcomments%2Fbrrg6l%2Fwhich_north_arrow_do_you_use_on_your_maps_when%2F&psig=AOvVaw21nxCLBPvHEcfB36JxhNJV&ust=1572378253397802) Propuesta Planta Arquitectónica para la Remodelación.**

Fuente: (D. Fox para Grupo DIDECO, S.A., 2019)

La ilustración 112 muestra con detalle la barra para la exhibición y venta de comida fue uno de los espacios más rigurosos por la cantidad de elementos y mobiliario que requiere. En este se dispuso de dos barras tiendo en común el área de caja con una separación en el centro para el paso del personal. Además del acompañamiento del mobiliario y equipo auxiliar en la parte trasera de la barra como: mesones, cámaras frías, repisas, estantes, etc.

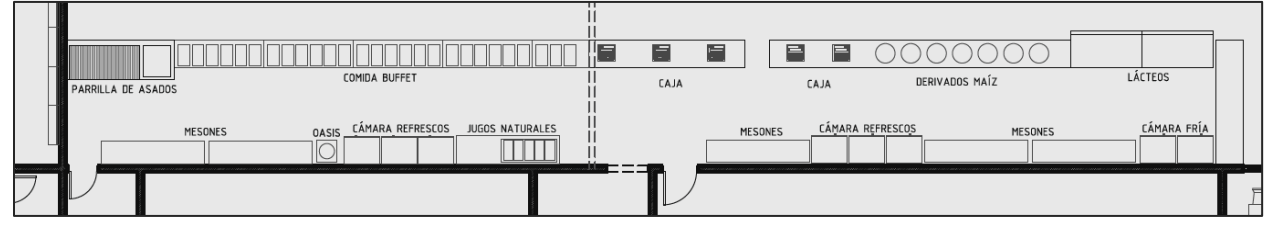

**Ilustración 112 Distribución Espacial de la Barra para Exhibición y Venta de Comida.**

## 6.1.7. PROPUESTA DE REMODELACIÓN EXTERIOR DEL RESTAURANTE TÍO DOLMO

## 6.1.7.1. Antecedentes Previo a la Propuesta de Remodelación

Al obtener la aprobación de la propuesta de distribución de espacios presentadas al cliente, se inician los procesos de diseño para la propuesta de diseño interior y exterior del restaurante. Dentro de las primeras consideraciones tomadas fue la paleta de color alusiva al logotipo de la franquicia (ver ilustración 113 para referencia de logotipo y paleta de color).

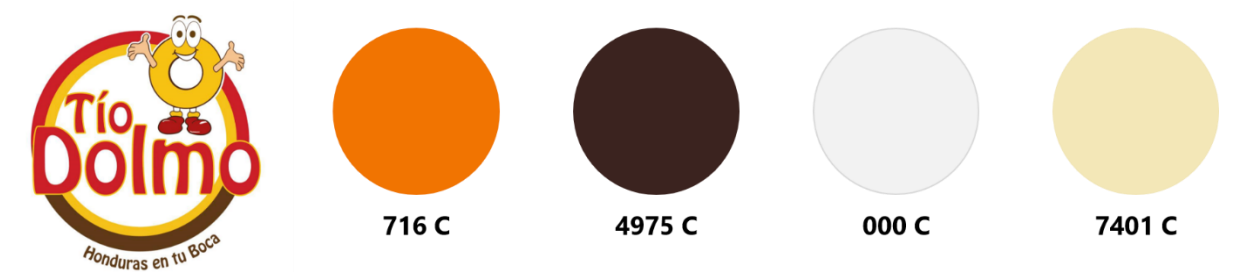

**Ilustración 113 Logotipo (izquierda) & Paleta de Colores (derecha) con su Código Pantone.**

Fuente: (D. Fox para Grupo DIDECO, S.A., 2019)

La franquicia se encuentra en proceso de renovación y expansión, por el cual han marcado un estilo de diseño arquitectónico, con una fuerte incidencia de materiales y acabados que representan a Honduras y una mezcla de elementos contemporáneos. La nueva propuesta deberá incluir estos elementos y expresarlos en gran magnitud, al ser el restaurante principal a nivel nacional. A continuación, en la ilustración 114 se presenta un ejemplo de los diseños establecidos previamente en una de las sucursales.

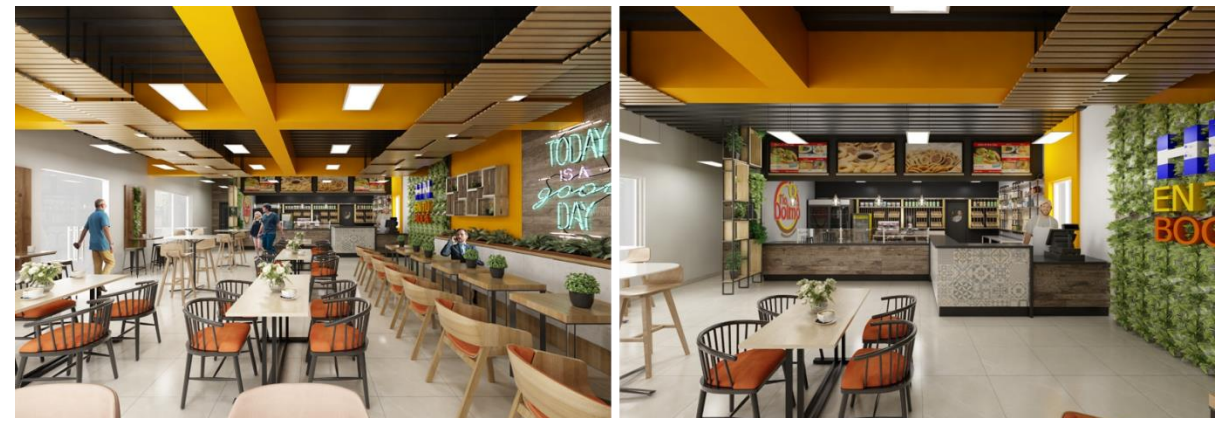

**Ilustración 114 Propuesta Interior de una de las Sucursales de la Franquicia Tío Dolmo.**

Fuente: (Grupo DIDECO, S.A., 2019)

## 6.1.7.2. Propuesta de Remodelación Exterior

El primer punto por empezar para la remodelación del sitio fue el cambio de imagen exterior. Dentro de las necesidades establecidas por el cliente, recalca la no intervención de la morfología principal del edificio, conservando la estructura actual. A partir de esto, se opta por una remodelación que estética; además de la adición del módulo para el café. Se proponen dos variantes de remodelación exterior. La ilustración 115 y 116 muestran las dos variantes realizadas. La variante 1 hace una continuidad de los elementos arquitectónicos propios; mientras la propuesta 2 realza un nuevo elemento en el módulo de expansión y Dolmart.

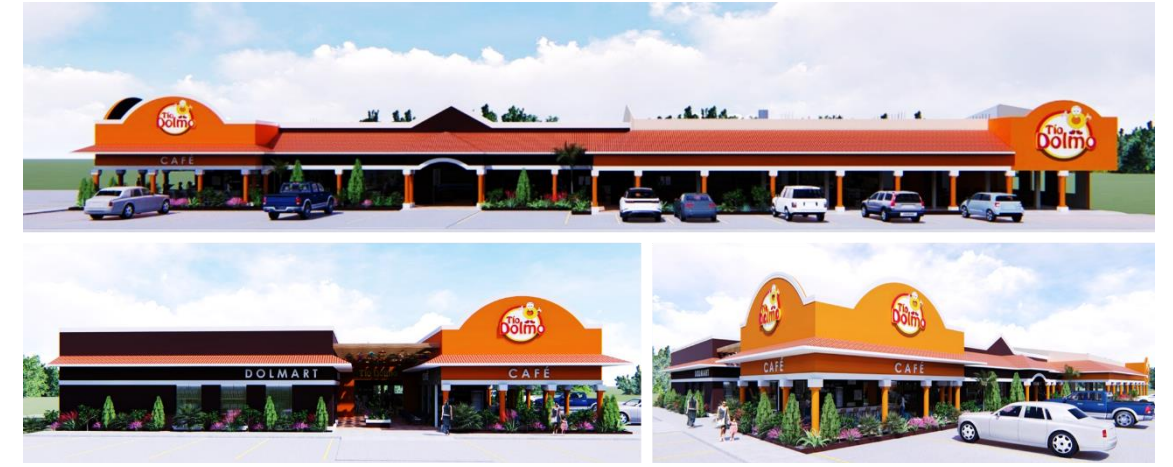

**Ilustración 115 Variante 01 de la Remodelación Exterior del Restaurante Tío Dolmo.**

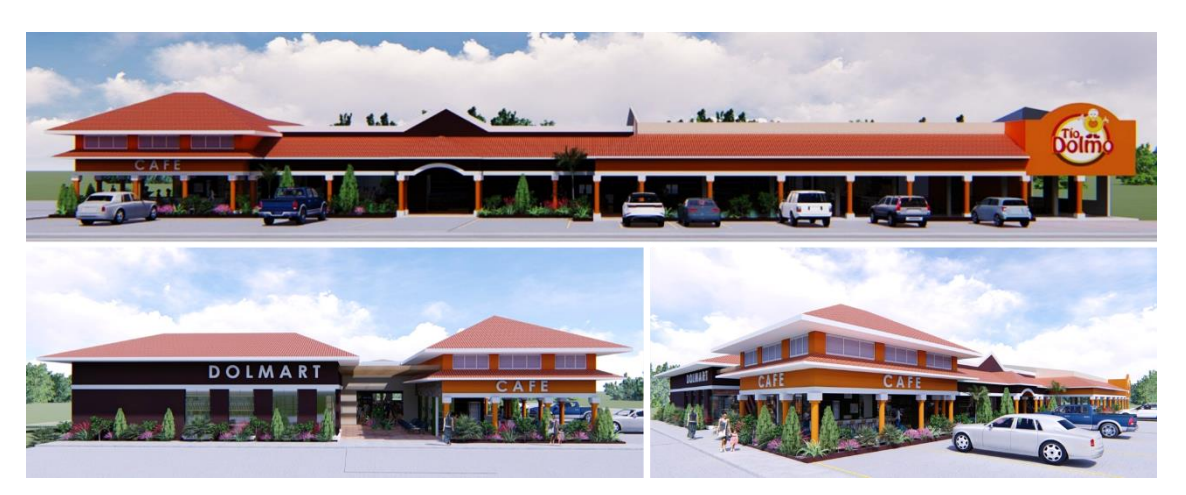

Fuente: (D. Fox para Grupo DIDECO, S.A., 2019)

**Ilustración 116 Variante 01 de la Remodelación Exterior del Restaurante Tío Dolmo.**

## **6.2. CAPÍTULO 2: SEMANA 3 DEL 25 AL 31 DE OCTUBRE**

### 6.2.1. PROPUESTA DE REMODELACIÓN INTERIOR DEL RESTAURANTE TÍO DOLMO

El primer espacio diseñado es el área de barra para venta de comida buffet y asados. Este es uno de los sitios más importantes del restaurante ya que es donde la mayoría de los clientes se acerca para el consumo de productos que la franquicia provee. Este espacio debe reflejar la calidez y comida tradicional de Honduras, por el cual se opta por materiales como: madera rustica enchapada, baldosas de mosaico estampado, canastos de madera como repisas, pallets, etc.; todo esto siendo enfatizado por el cielo falso integral de tabla yeso color naranja, que enmarca y corona la barra. La ilustración 117 muestra el empleo de todos los materiales mencionados.

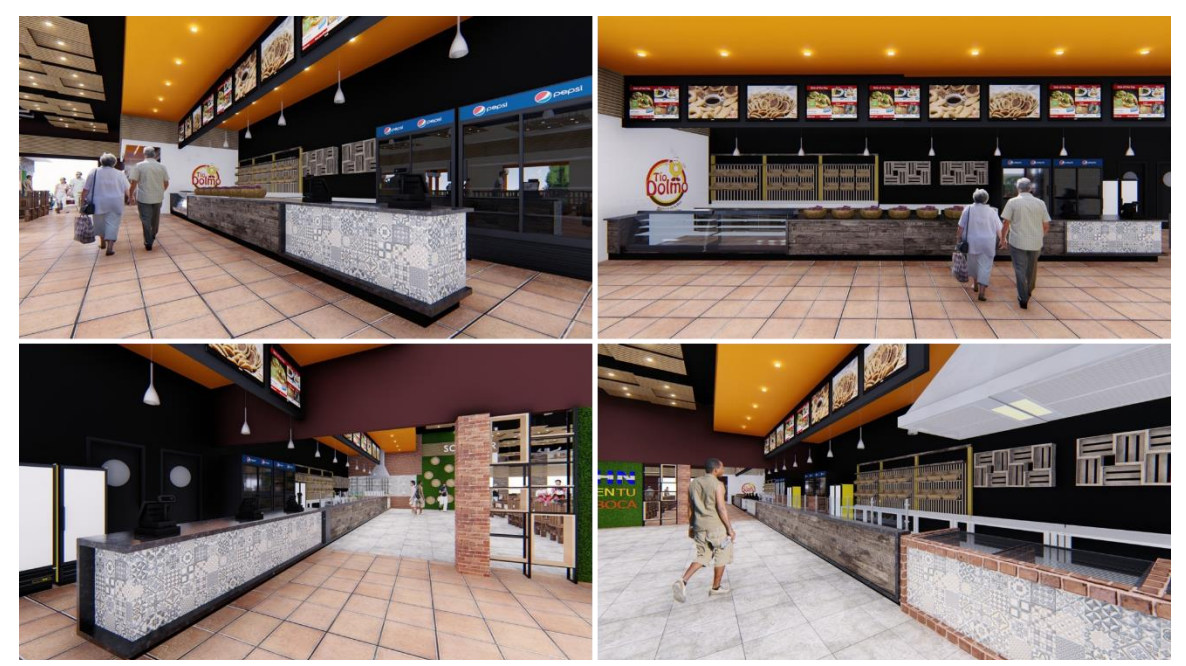

**Ilustración 117 Perspectivas de la Propuesta de Diseño para la Barra de Comida Buffet.**

#### Fuente: (D. Fox para Grupo DIDECO, S.A., 2019)

En el área de la barra (ver ilustración anterior) se propone la pared de fondo color negro, que esta genere amplitud y profundidad en el espacio, además de una pared flotante para la colocación de las pantallas de TV para la reproducción del menú a la venta. De igual manera, esta pared flotante se propone de color negro, para que no sea permisible al ojo humano y contribuya con la generación de amplitud en el espacio.
La propuesta del Dolmart se basa en los mercados artesanales de Honduras, implementando las cestas de mimbre, carretas y cajas de madera como elemento principal para contener los productos de venta (ver ilustración 118 para referencia). Además, la implementación pallets como detalle de cielo falso puntual en el espacio, enmarcando los pasillos por recorrer, el enchapado de madera en el sector de bebidas siendo alusivo a la variedad de productos y el área de caja teniendo como contraste la barra similar a la del buffet, siendo acentuado por el cielo falso integral color naranja.

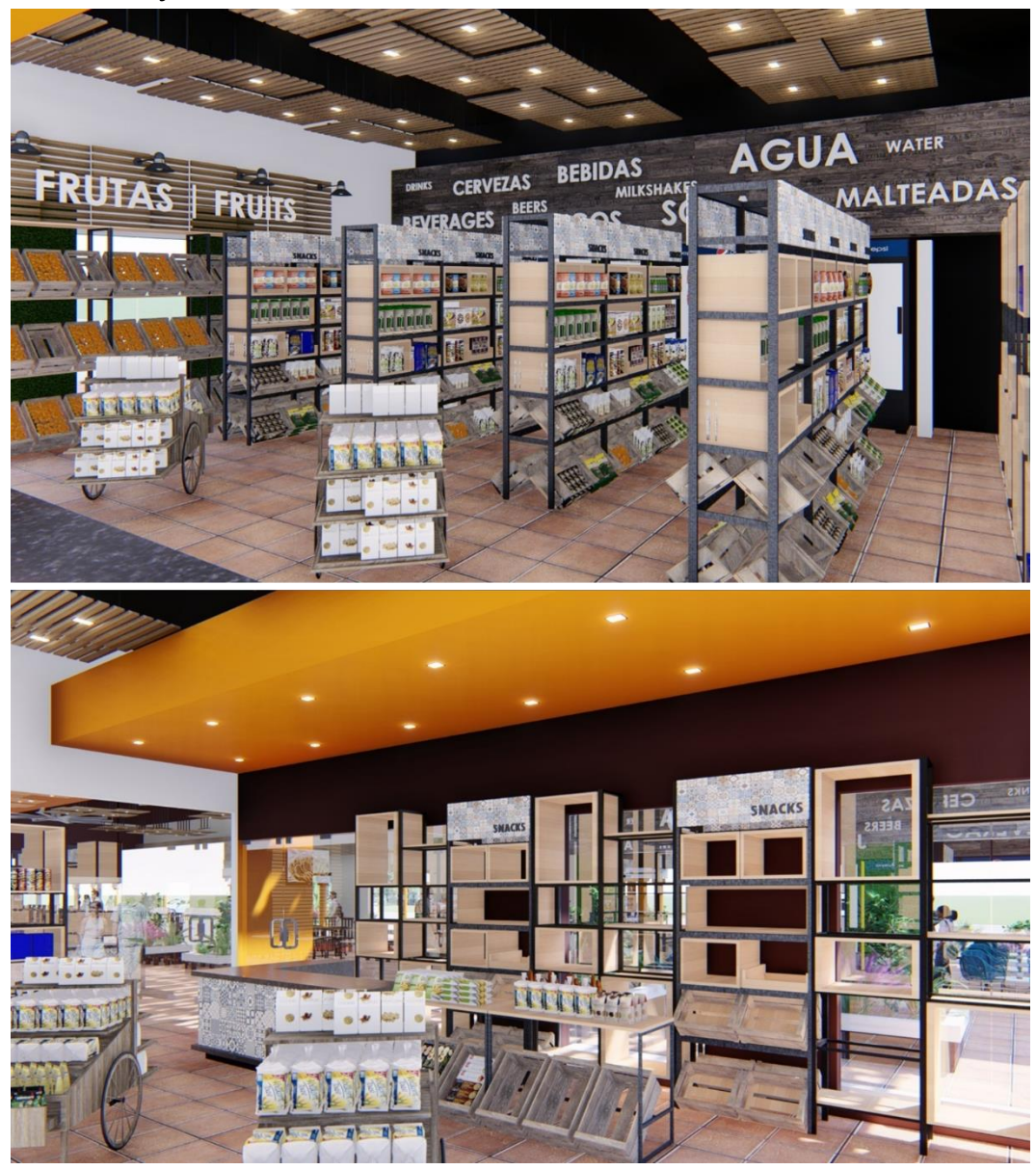

**Ilustración 118 Perspectivas del Diseño Interior del Dolmart.**

El módulo de café y repostería es una de las nuevas propuestas para venta hechas por la franquicia. La ilustración 119 y 120 muestra la distribución y diseño interior del café y la barra tipo U, esto para permitir una visual 270° y atender a los clientes en la mayor cantidad y brevedad posible. Teniendo una barra de consumo individual al frente y sillas artesanales en los alrededores.

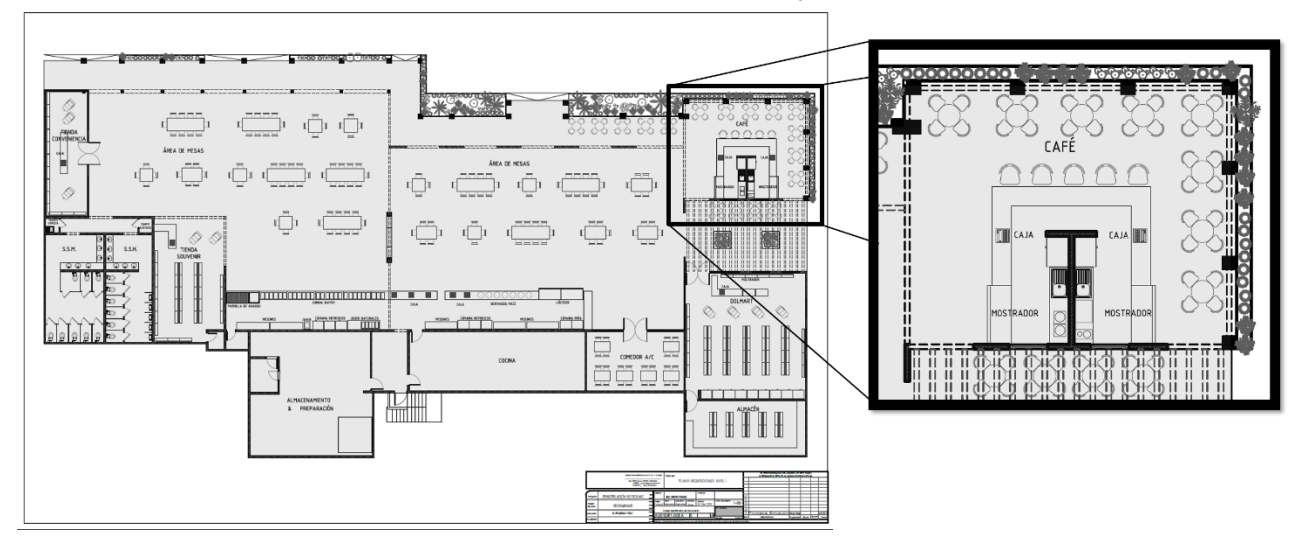

**Ilustración 120 Acercamiento de la Planta Arquitectónica del Módulo de Expansión del Café.**

Fuente: (D. Fox para Grupo DIDECO, S.A., 2019)

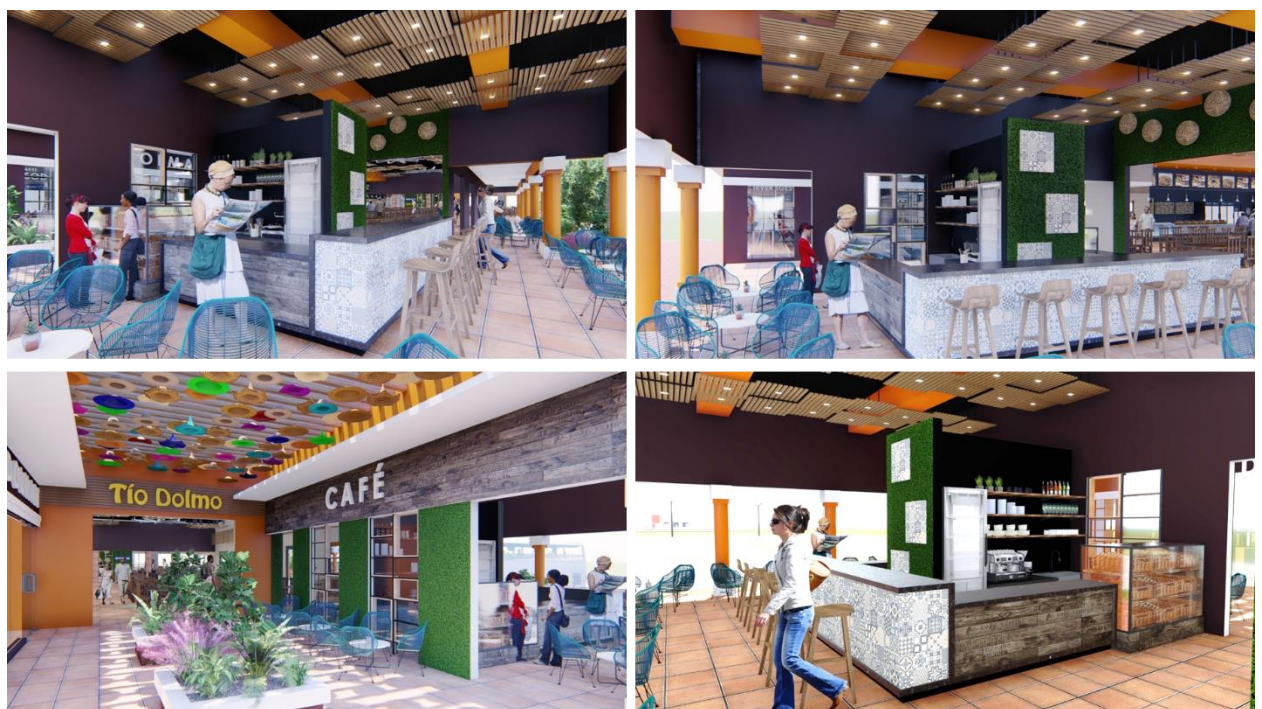

**Ilustración 119 Perspectivas del Diseño Interior del Módulo de Expansión de Café.**

El área de mesas es el espacio con mayor metraje cuadrado del sitio, donde pasa la mayoría de los comensales. El ser un espacio tan grande, se propone la eliminación del cielo falso actual, dejando la estructura a vista pintado de color negro, generando amplitud en el sitio. Se implementan detalles puntuales de cielo falso con pallets de madera en todo el sitio de mesas, además de la colocación de ventiladores industriales para mejorar el ciclo de ventilación. En la ilustración 121 se puede observar todos los aspectos mencionados previamente.

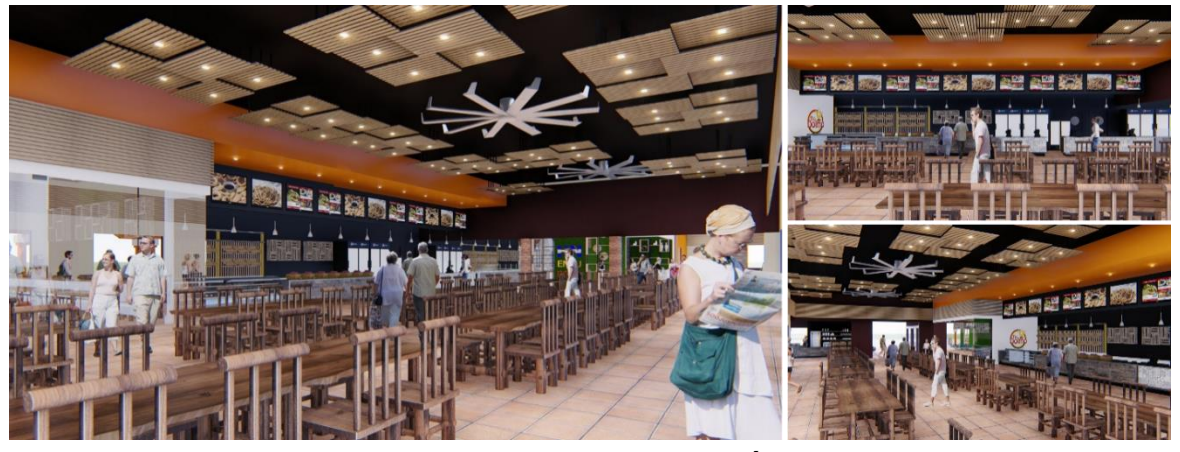

**Ilustración 121 Perspectivas del Diseño Interior del Área General de Comensales.**

Fuente: (D. Fox para Grupo DIDECO, S.A., 2019)

La ilustración 122 muestra el diseño interior logrado en el área de comensales con aire acondicionado. Al ser un espacio pequeño (20 comensales), se propone la integración de los pallets en el cielo falso de manera lineal, teniendo continuidad en las paredes hasta el suelo. Se emplea la paleta de colores aplicada en el área de mesas y el lema de la franquicia. En cuanto al acceso del comedor, se emplea la continuación del cielo falso de la barra, haciendo énfasis en él.

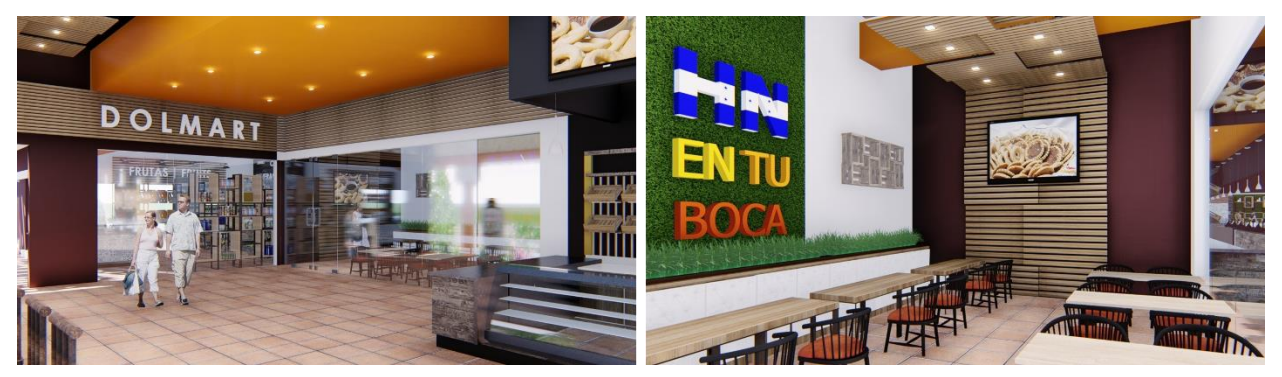

**Ilustración 122 Perspectiva del Diseño Interior del Área de Comensales Privada.**

La tienda de souvenirs es otro de los espacios que fueron reubicados, reconfigurados y rediseñados en la propuesta de remodelación. En esta, se propone el uso de materiales rústicos como: el ladrillo rafón, madera rustica, y paredes con vegetación; carretas, estantes de acero y madera en representación a los mercados artesanales de Honduras, que incluya la paleta de colores de la franquicia (ver ilustración 123). Para hacer continuidad de los elementos empleados previamente, se propone el uso de pallets como detalles de cielo falso puntual y enmarcar la barra de ventas con un cielo falso integral color naranja.

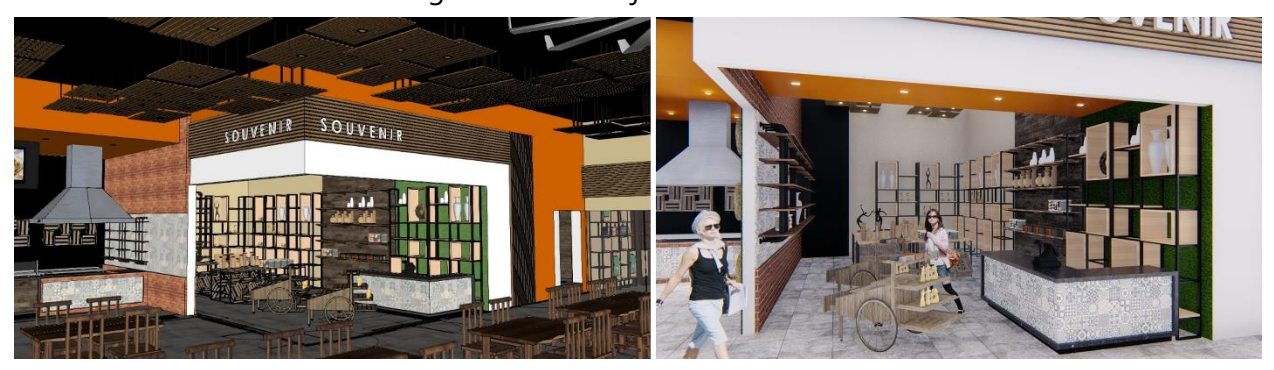

**Ilustración 123 Perspectiva del Diseño Interior de la Tienda de Souvenirs.**

Fuente: (D. Fox para Grupo DIDECO, S.A., 2019)

Dentro de los espacios reubicados y rediseñados se encuentra la tienda de conveniencia. Al ser un espacio tan pequeño y alargado, se propone el empleo de la paleta de color, usando los colores neutros (beige 7401 C) en las paredes angostas para recortar y un color frio oscuro para dar amplitud (Café 4975 C). Se usa sets de pallets como detalles de cielo falso puntual. En el pórtico de acceso, se disponen de dos elementos verticales enchapados con madera para dar realce.

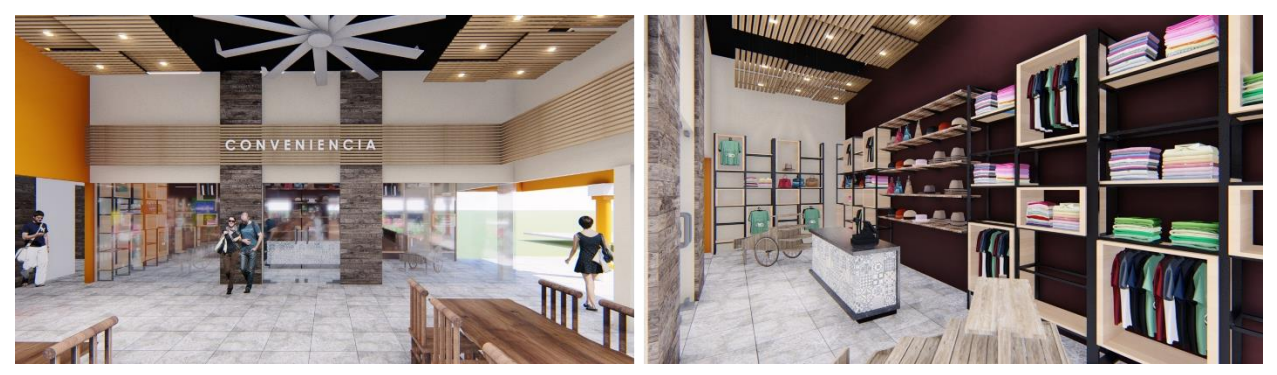

**Ilustración 124 Perspectiva del Diseño Interior de la Tienda de Conveniencia.**

La imagen 125 presenta el diseño interior del módulo sanitario se proponen materiales vernáculos como: baldosas de mosaicos estampados como enchape y backsplash, acabado de concreto pulido viejo a vista y enchape de porcelanato con acabado de madera. Se concibe la idea de tener elementos de la naturaleza de Honduras, por lo que se propone troncos colgantes con luminarias tipo spot fijas como cielo falso puntual, pared vegetal (artificial) con espejos en el área de lavamanos, y cielo falso puntual de pallets en el núcleo de sanitarios.

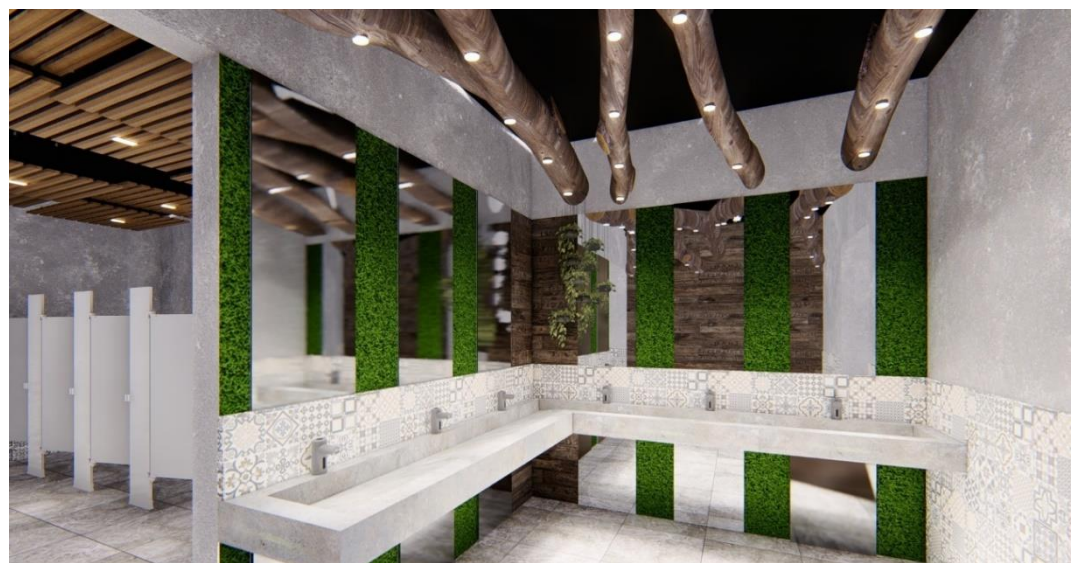

**Ilustración 125 Perspectiva del Diseño Interior del Núcleo Sanitario.**

Fuente: (D. Fox para Grupo DIDECO, S.A., 2019)

La ilustración 126 muestra los letreros de los núcleos sanitarios que toman elementos de la franquicia para crear símbolos de género interactivos y dinámicos con los usuarios.

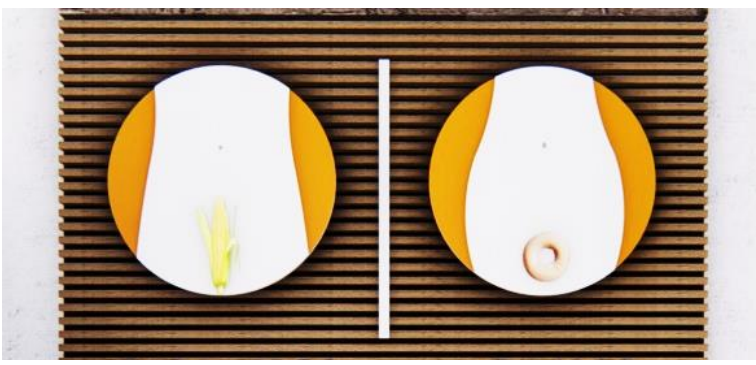

**Ilustración 126 Propuesta de Isotipos para Letreros de** 

#### **Sanitarios.**

En el nuevo acceso por el lateral izquierdo del edificio (ver planta arquitectónica para referencia en ilustración 111). En el centro de este espacio se dispone del acceso al café, al Dolmart, y al restaurante en general, por ende, se propone un espacio que invite e interactúe con el usuario a través del juego de vacíos y luces (pérgolas) con una variación de colores por medio del empleo de sombreros pintados en su parte inferior, la incorporación de vegetación en el interior, y la combinación de la paleta de colores de la franquicia (Ver ilustración 113 para referencia).

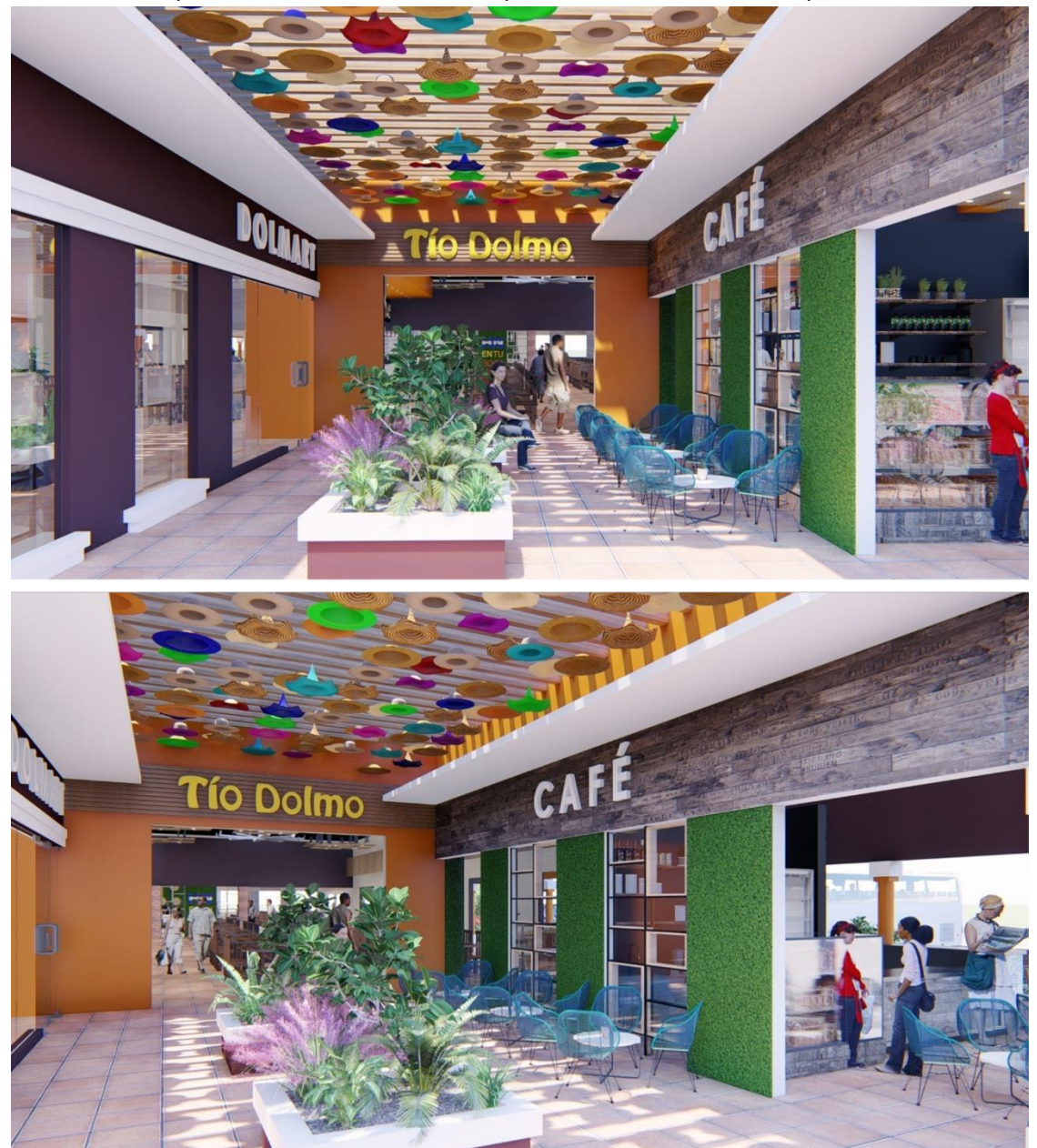

**Ilustración 127 Perspectiva del Diseño en el Acceso lateral Izquierdo.**

# **6.3. CAPÍTULO 3: SEMANA 4 DEL 1 AL 7 DE NOVIEMBRE**

# 6.3.1. VISITA AL RESTAURANTE TÍO DOLMO PARA INSPECCIÓN DE LA ESTRUCTURA DE TECHO

La propuesta de diseño interior se encuentran nuevos elementos en el cielo falso que tendrán que ser sujetos al techo, el cual, generará cargas adicionales a la estructura. A mitad de semana 3 se realizó una visita para conocer el estado actual de la estructura del techo y la cubierta. Dentro de la visita se descubrió que la estructura del techo se encuentra dividido en tres segmentos (ver ilustración 128), esto debido que el restaurante fue construido por etapas y sin una planificación.

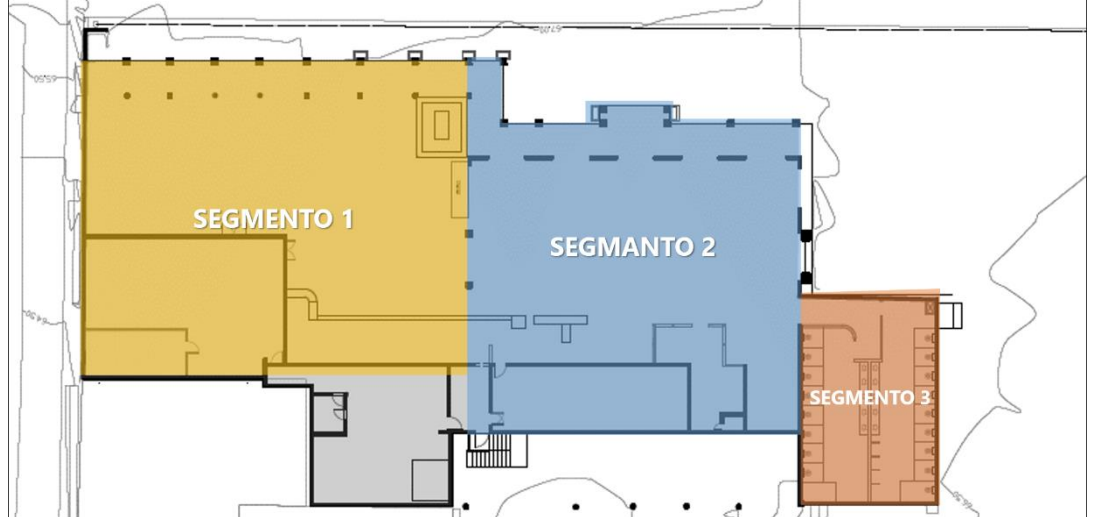

**Ilustración 128 Segmentación de la Estructura Metálica del Techo del Restaurante.**

Fuente: (D. Fox para Grupo DIDECO, S.A., 2019)

En el segmento uno y dos, los problemas en común que tenían eran tres: cubiertas deterioradas en proceso de oxidación, flashing mal empleado y filtraciones por goteo (ver ilustración 129).

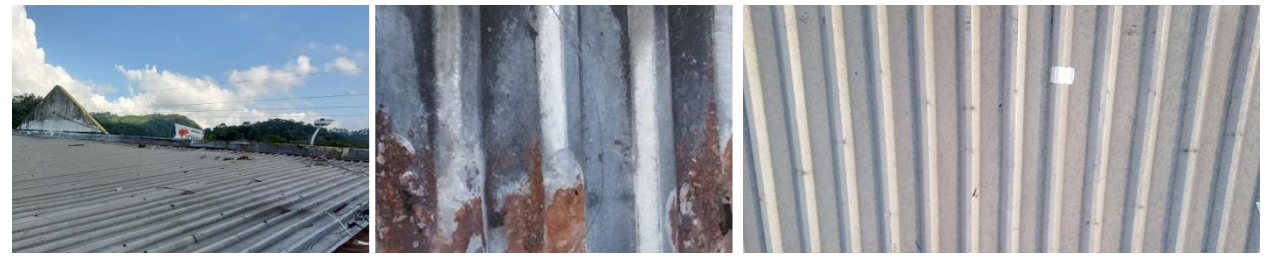

**Ilustración 129 Registro Fotográfico de las Láminas de Aluzinc de las Cubierta (Segmento 1 &** 

**2)**

En el segmento 1 (ver ilustración 128) se encontró un sistema de tijeras tipo Warren dispuestas a cada 4.00m de separación entre sí, hechas a partir de perfil angular "L". Los soportes de la cubierta eran de canaletas de acero galvanizado perfil "C" dispuestos a cada 0.80m de separación; existen perfiles hechos a partir de doble canaletas perfil "C" en la parte inferior de la estructura que funcionan como soporte del cielo falso. La estructura del techo se encuentra en condiciones óptimas para ser reutilizada con el mismo propósito dentro del proceso de remodelación. A continuación, en la ilustración 130 se muestra la estructura del segmento 1 inspeccionada.

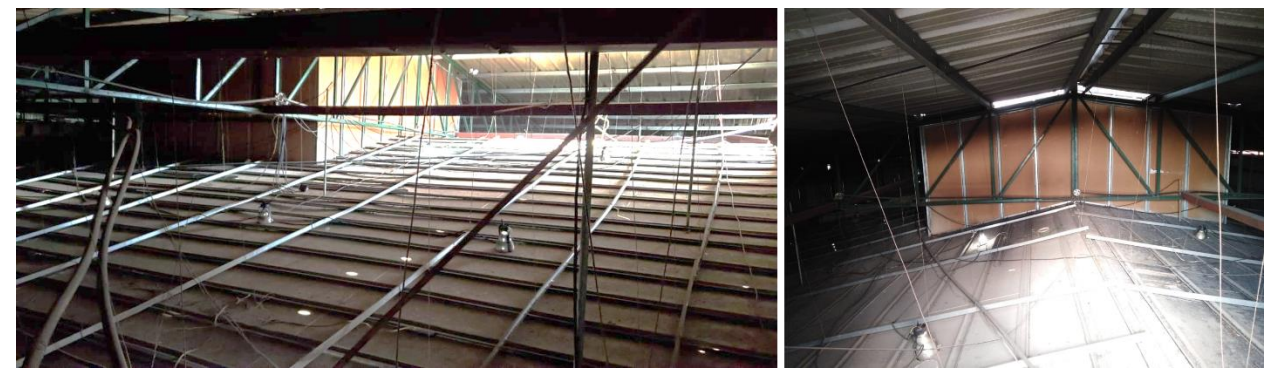

**Ilustración 130 Registro Fotográfico del Interior de la Estructura del Techo (Segmento 1).**

Fuente: (D. Fox para Grupo DIDECO, S.A.,2019).

En el segmento 2 (ver ilustración 128) se encontró un sistema de tijeras basado en el Warren, pero que no obedecía a una lógica constructiva, ya que presentaba una forma tipo Z en su sección longitudinal. Muchos de sus perfiles de acero se encontraban en proceso de oxidación, esto debido a la falta de impermeabilizantes y las filtraciones en la cubierta. En este segmento de la estructura, no se encontraba con aislado el sistema eléctrico, además de la falta de un aislante termoacústico. En la ilustración 131 se aprecia con más detalle el segmento 2 del techo inspeccionado.

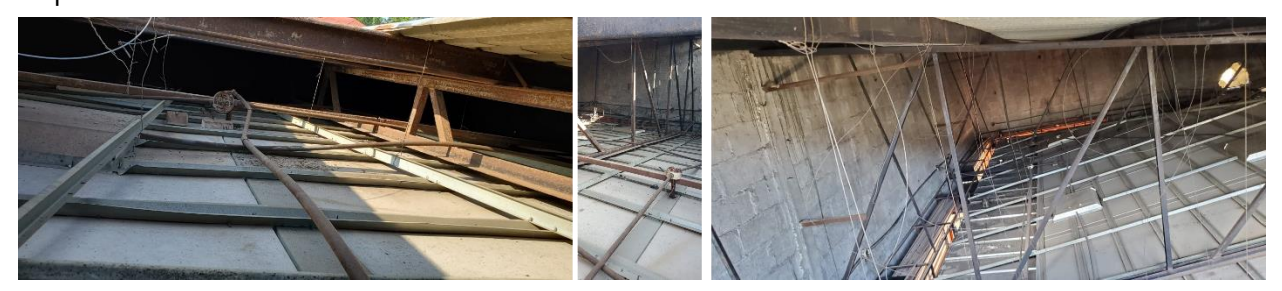

**Ilustración 131 Registro Fotográfico del Interior de la Estructura del Techo (Segmento 2).**

# 6.3.2. DISEÑO DE LA ESTRUCTURA DE TECHO Y CUBIERTA DEL RESTAURANTE TÍO DOLMO

Al haber finalizado la inspección y análisis del estado de la estructura del techo, se determinó lo siguiente:

- Construir un nuevo sistema estructura tipo Warren para el segmento 2, ya que la actual no cumple con los estándares de calidad por su estado de corrosión y mala ejecución.
- Reutilizar el sistema estructural del techo en el segmento 1, laminando toda la cubierta con láminas de alucín.
- Emplear un sistema tipo monitor que permite mejorar la circulación natural del viento y captación de luz natural.

La ilustración 132 muestra la tijera estructural existente en el segmento 1 con una sección longitudinal de 16.00m.

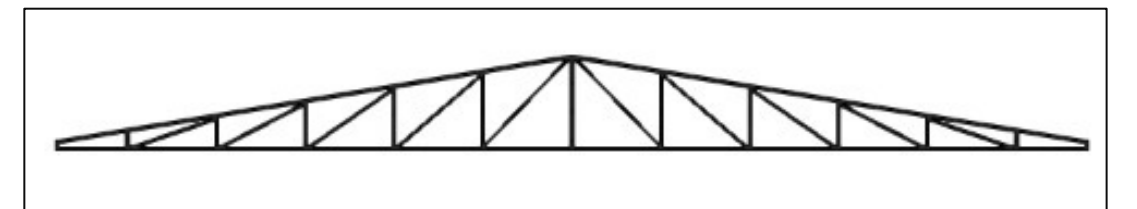

**Ilustración 132 Sección Longitudinal de la Tijera Estructural del Segmento 1**

Fuente: (D. Fox para Grupo DIDECO, S.A., 2019)

La ilustración 133 muestra el joist estructural por emplear en el segmento 2 como nueva propuesta estructural de techo con una sección longitudinal de 14.00m.

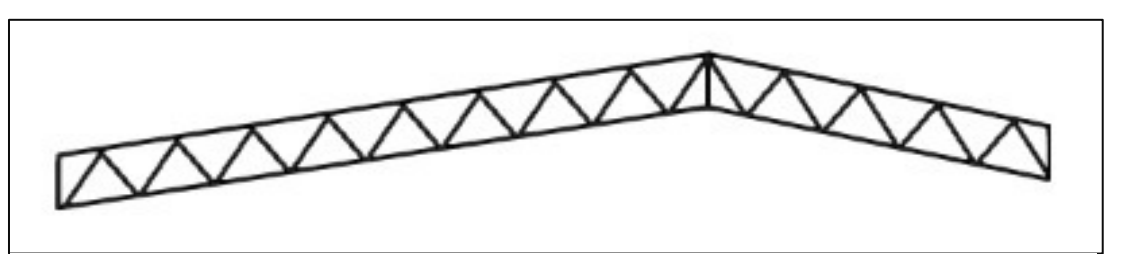

**Ilustración 133 Sección Longitudinal de la Tijera Estructural del Segmento 2.**

Tras culminar las cerchas metálicas, se procede al desarrollo de los monitores del techo en el segmento 1 y 2. Al ser el segmento 2 la estructura por realizar nuevamente se decide que este segmento tenga la misma pendiente y altura que la estructura del segmento 1, esto para tener uniformidad en las cubiertas. La ilustración 60 muestra la estructura diseñada del nuevo techo y monitor del segmento 1 y 2.

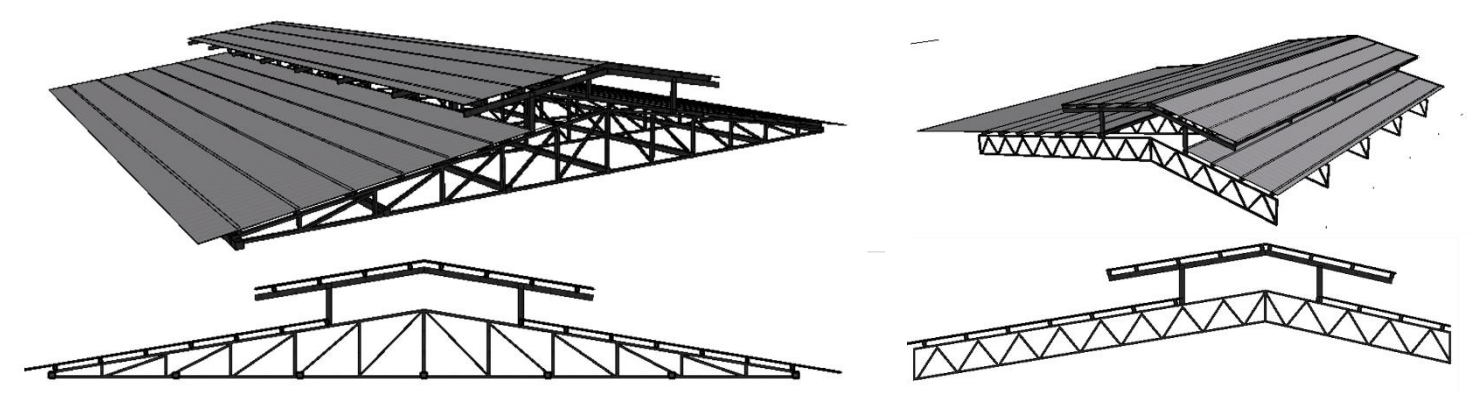

**Ilustración 134 Propuesta de Monitor en Techo Segmento 1 (Izquierda) y Segmento 2 (Derecha)**

Fuente: (D. Fox para Grupo DIDECO, S.A., 2019)

A continuación, la ilustración 135 muestra la estructura montada en la propuesta de remodelación interior y exterior.

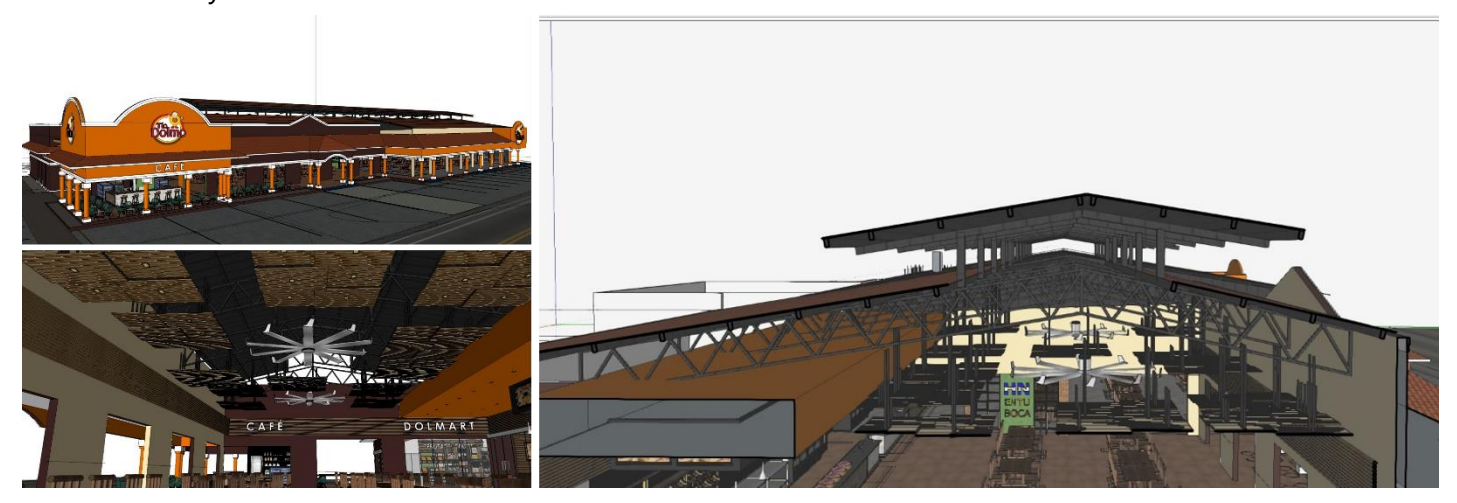

**Ilustración 135 Propuesta de Monitor en Estructura de Techo del Restaurante Tio Dolmo**

## **6.4. CAPÍTULO 4: SEMANA 5 DEL 8 AL 14 DE NOVIEMBRE**

Tras la aprobación de la fase arquitectónica conceptual de la propuesta de remodelación, se inicia el proceso de la elaboración de los planos técnico-constructivo, el cual sirven para poder generar las cuantificaciones de materiales seguido por el presupuesto y la fase de ejecución de obra del para la remodelación y construcción del Restaurante Tío Dolmo.

### 6.4.1. DESARROLLO PLANOS DE CIELO FALSO PARA REMODELACIÓN RESTAURANTE TÍO DOLMO

El plano de cielo falso fue uno de los primeros planos en ejecutarse. Se inicia con el proceso de traslado, representación y dibujo de los elementos continuos y puntuales en el cielo del edificio propuestos (ver ilustraciones 127 AL 137). Aquí es donde se especifican las alturas de cielo falso (N.C.F.T.) y materiales empleados que conformarán el cielo falso en conjunto con las luminarias propuestas de manera general.

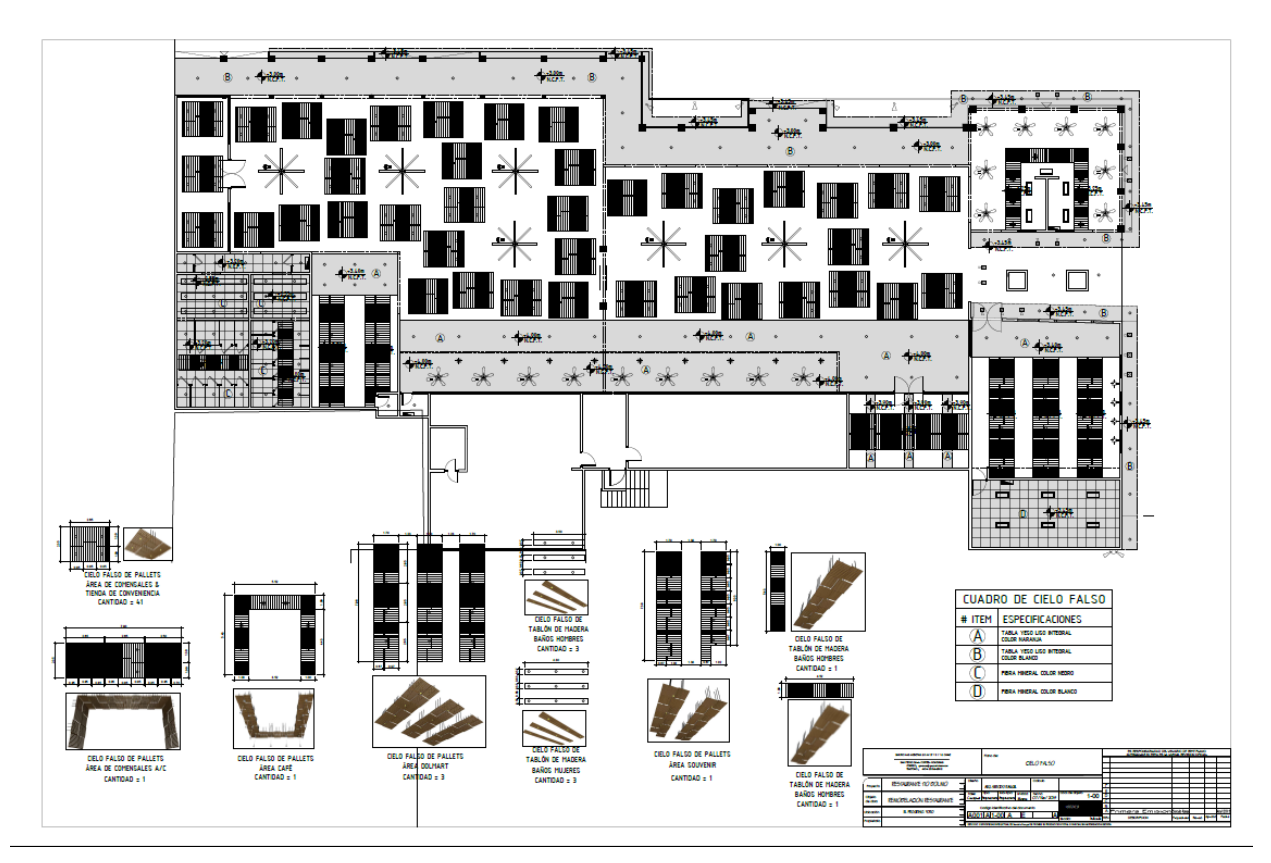

**Ilustración 136 Plano de Cielo Falso con Detalles y Luminarias para la Remodelación.** 

#### 6.4.2. DESARROLLO PLANOS ELÉCTRICOS PARA REMODELACIÓN RESTAURANTE TÍO DOLMO

Los planos eléctricos se subdividen en dos categorías principales: luminarias (iluminación) y de fuerza (tomacorrientes). La manera óptima de poder distribuir los circuitos en un proyecto tan vasto es subdividiendo el sitio por zonas de carga, esto permite traer un solo cable alimentador (alto calibre) a un sitio y subdividirlo, que traer varios cables (bajo calibre) a diferentes puntos el cual, generaría un desorden y encarecería los costos de construcción.

El restaurante se subdividió en 4 zonas principales, siendo alimentadas del panel central ubicado en el sótano del restaurante. La ilustración 137 muestra la subdivisión eléctrica hecha para la propuesta de paneles secundarios alimentadores del restaurante en el primer nivel. Dentro de estas subdivisiones se encuentran los circuitos de luminarias y fuerza de cada espacio zonificado.

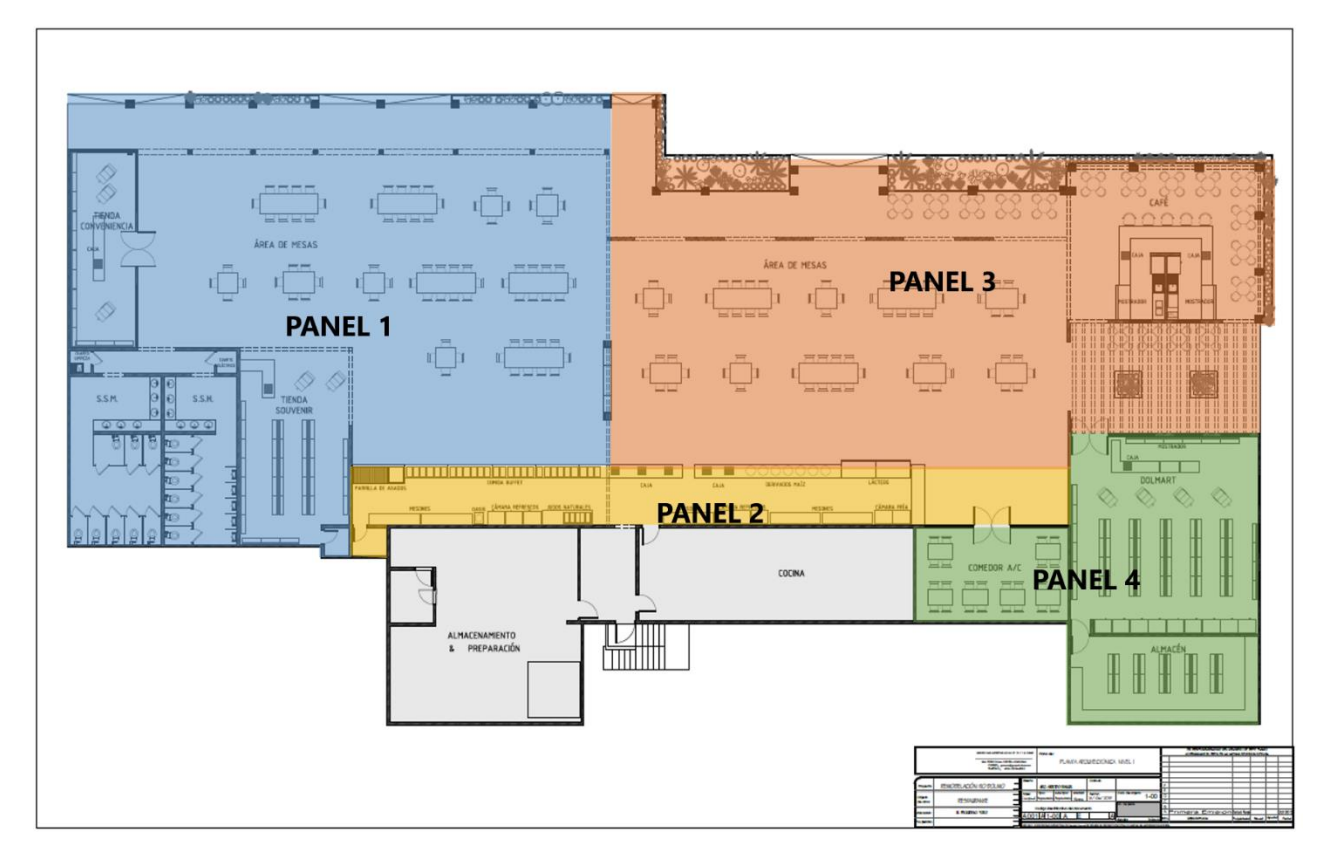

**Ilustración 137 Zonificación de Distribución de Paneles para la Remodelación.**

# 6.4.2.1. Planos de Luminarias

La propuesta del plano de luminarias se basa en la colocación de los circuitos que conformarán las luminarias e interruptores para su encendido/apagado y a que panel de distribución se encontrarán. La ilustración 138 muestra la propuesta de luminarias para el restaurante, teniendo en ella 4 paneles principales de distribución con sus circuitos y conexiones, siendo alimentados por el panel principal que proviene del sótano.

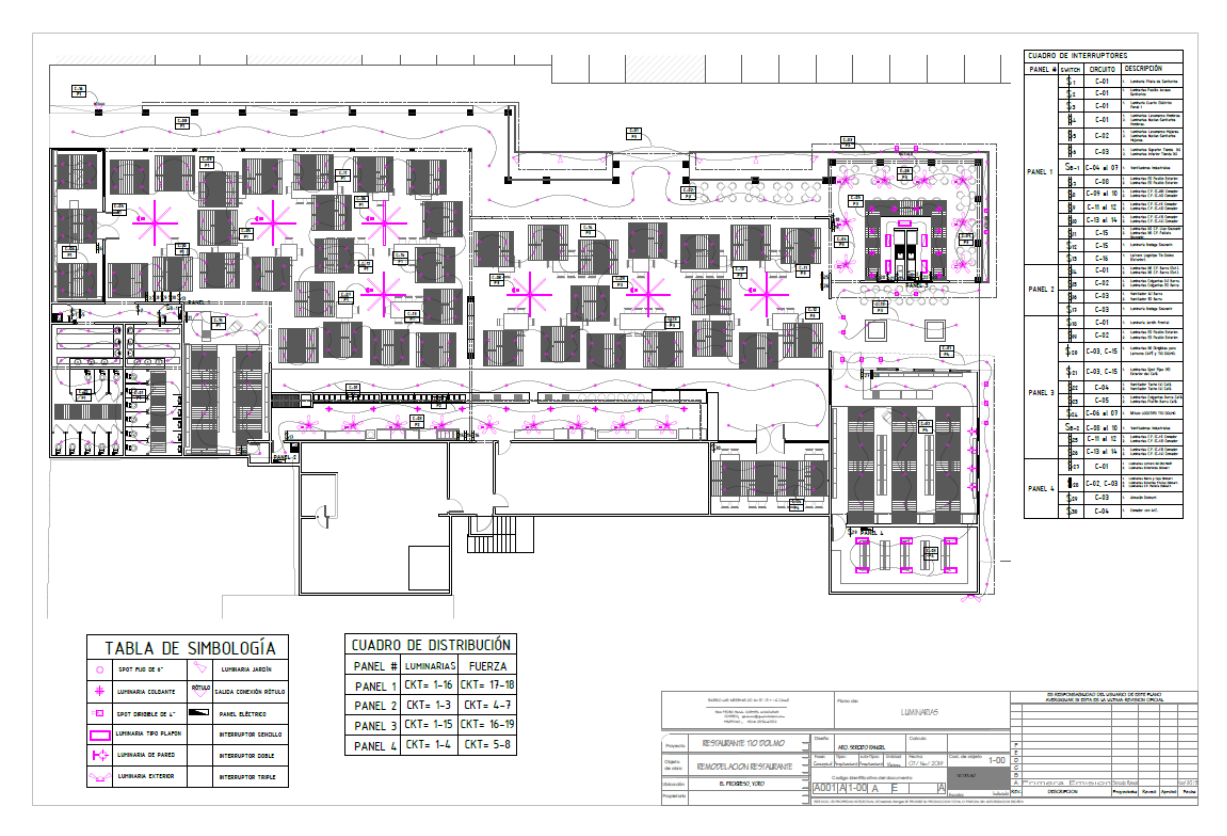

**Ilustración 138 Plano de Propuesta de Luminarias del Restaurante Tío Dolmo.**

Fuente: (D. Fox para Grupo DIDECO, S.A.,2019)

La tabla 9 muestra la propuesta de luminarias y ventilador que se proponen en el proyecto, considerando diseño y voltaje requerido para cada aparato eléctrico.

# **Tabla 9 Propuesta y Cantidades de Luminarias en el Proyecto Tio Dolmo.**

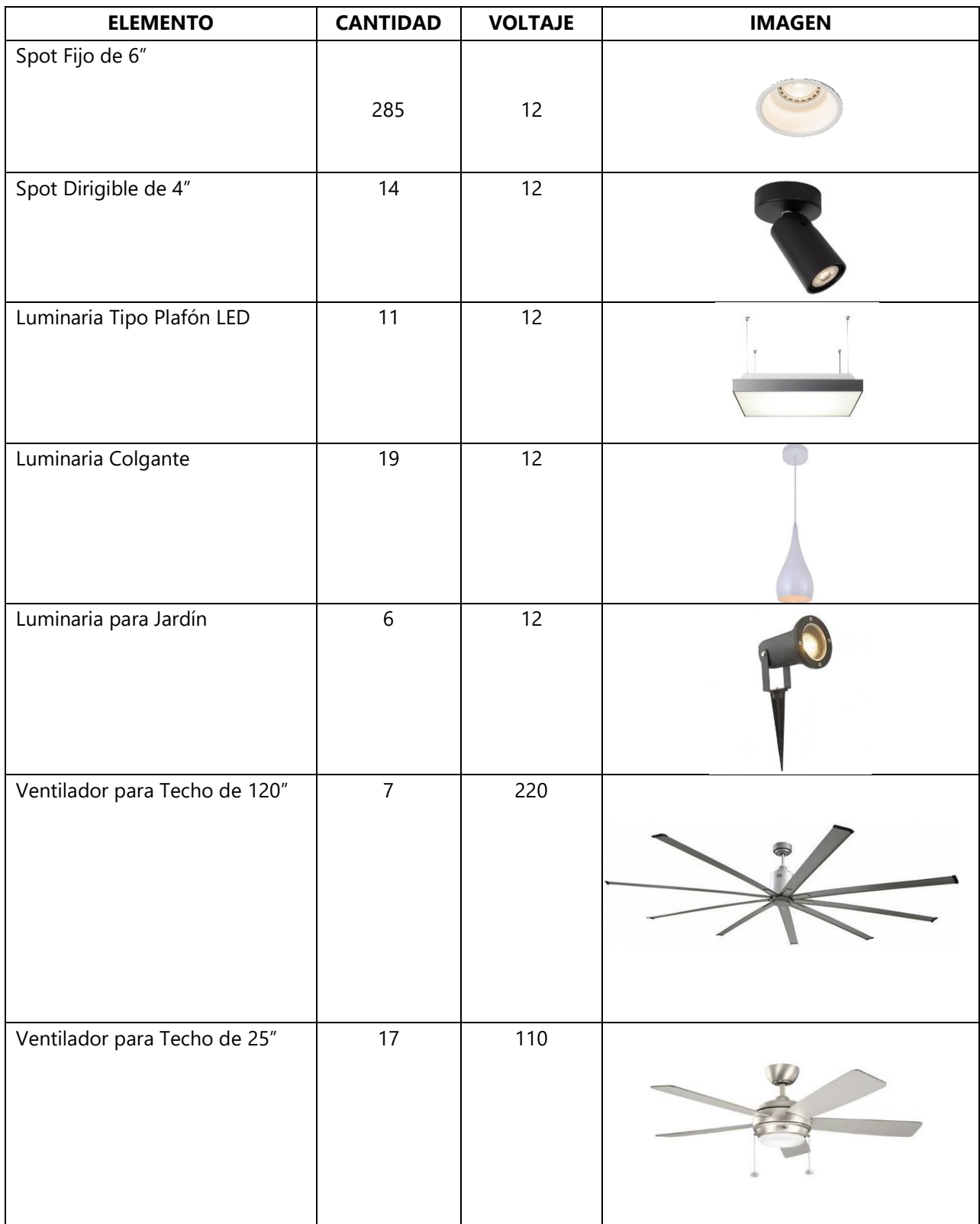

#### 6.4.2.2. Planos de Fuerza

Tomando la misma subdivisión inicial (ver ilustración 137) se procede a ubicar los tomacorrientes de los espacios rediseñados. Al tratarse de un restaurante, se procede a emplear las normativas del N.E.C. (National Electrical Code) de E.E. U.U. el cual restringe el uso de tomacorrientes convencionales de 110V y 220V en espacios cercanos o propensos a tener contacto con el agua. A partir de esta normativa todos los tomacorrientes de 110V y 220V con una distancia mínima de 1m se proponen de G.F.C.I. (Ground Fault Circuit Interruptor) o Interruptor de Circuito para Falla a Tierra.

La ilustración 139 muestra la propuesta de distribución del plano de fuerza, salida de datos (internet) y TV. La salida de datos se propone específicamente para las áreas de caja, donde habrá computadoras conectadas al internet para el proceso de facturación. En cuanto a las salidas de TV son específicamente para la publicación y reproducción del menú dentro del restaurante además de televisión por cable en ciertas áreas del comedor.

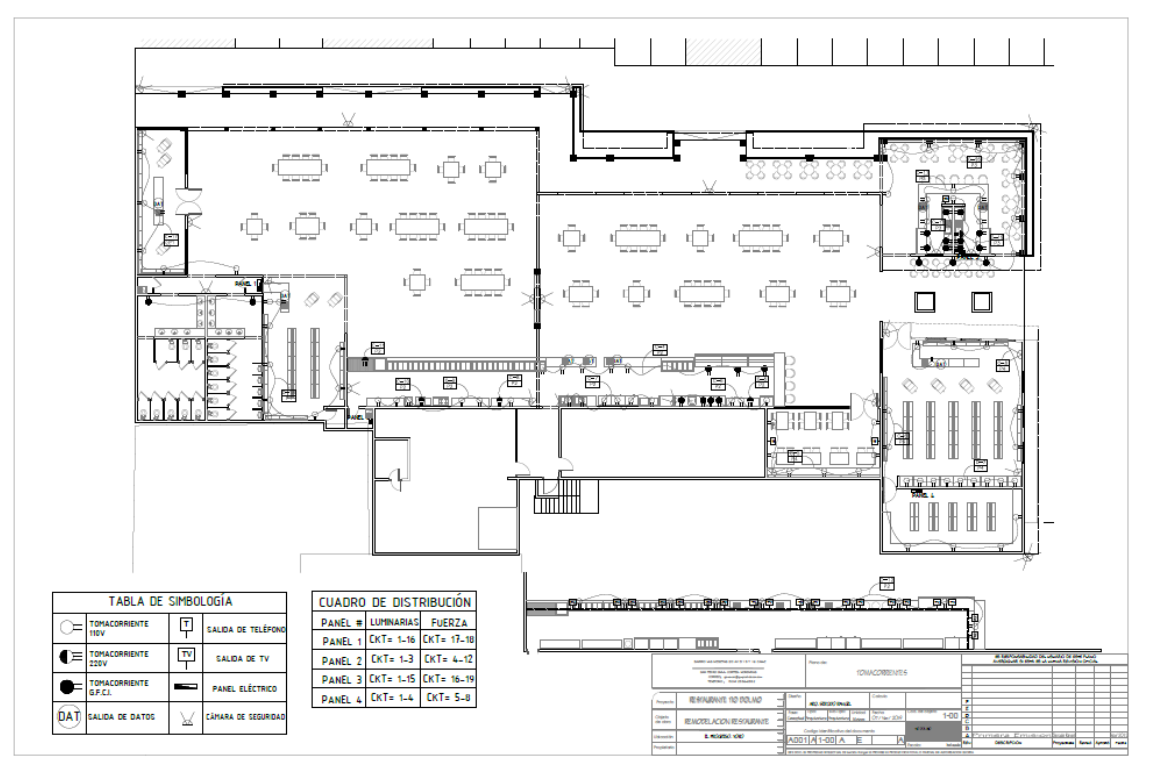

**Ilustración 139 Plano de Propuestas de Fuerza, Salidas de TV y Datos.**

#### 6.4.3. DESARROLLO PLANOS HIDROSANITARIOS PARA REMODELACIÓN RESTAURANTE TÍO DOLMO

La nueva propuesta de remodelación contempla una reestructuración del núcleo sanitario, además de la adición de un módulo para café y repostería y ampliación de la barra. Todas estas nuevas adiciones y reacomodamiento funcional requieren del servicio de agua potable y las aguas servidas. La ilustración 140 muestra la propuesta de trazado hidráulico (agua potable) y sanitario (aguas servidas) para la remodelación & ampliación del restaurante Tío Dolmo, teniendo como abastecimiento y descarga la parte posterior del edificio, ya que aquí es donde se encuentran las conexiones a la red pública.

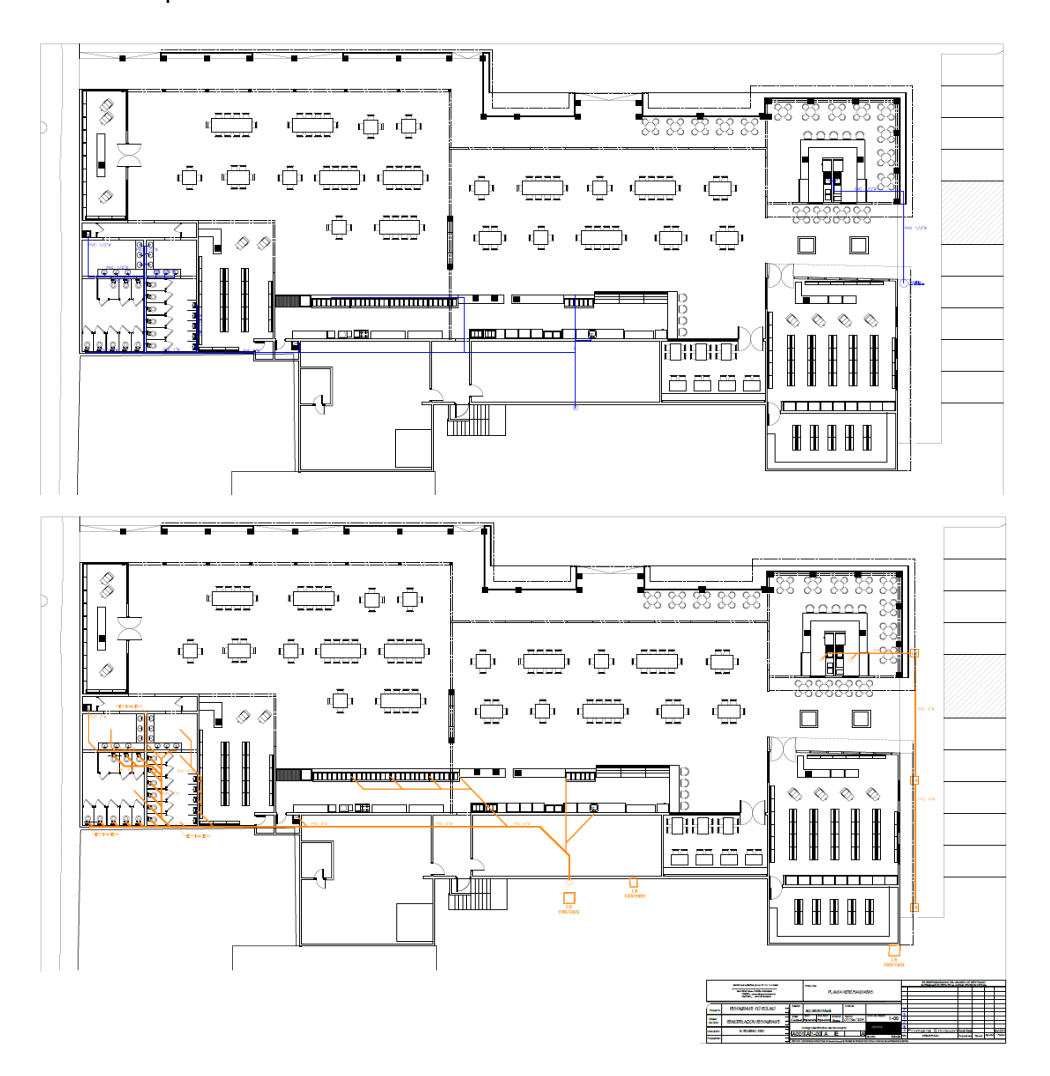

#### **Ilustración 140 Plano de Hidráulicas (superior) y Sanitarias (inferior).**

#### 6.4.4. LEVANTAMIENTO DE LAS INSTALACIONES HIDROSANITARIAS DEL RESTAURANTE TÍO DOLMO

Dentro de la semana se realizó una visita al restaurante Tío Dolmo con el propósito de conocer donde se encontraban realmente las conexiones a la red pública tanto de saneamiento & suministro de agua potable.

En el proceso de registro y levantamiento se hizo saber que el restaurante no posee conexión a una red pública, ya que el sitio se encuentra a las afueras de la periferia urbana de la ciudad de El Progreso, Yoro por el cual no cuentan con las instalaciones básicas de infraestructura. El restaurante tiene su propio pozo de extracción de agua potable para suministrar el sitio y una fosa séptica para el drenaje de las aguas servidas. A continuación, la ilustración 141 muestra la ubicación de la fosa séptica y la cisterna de almacenaje.

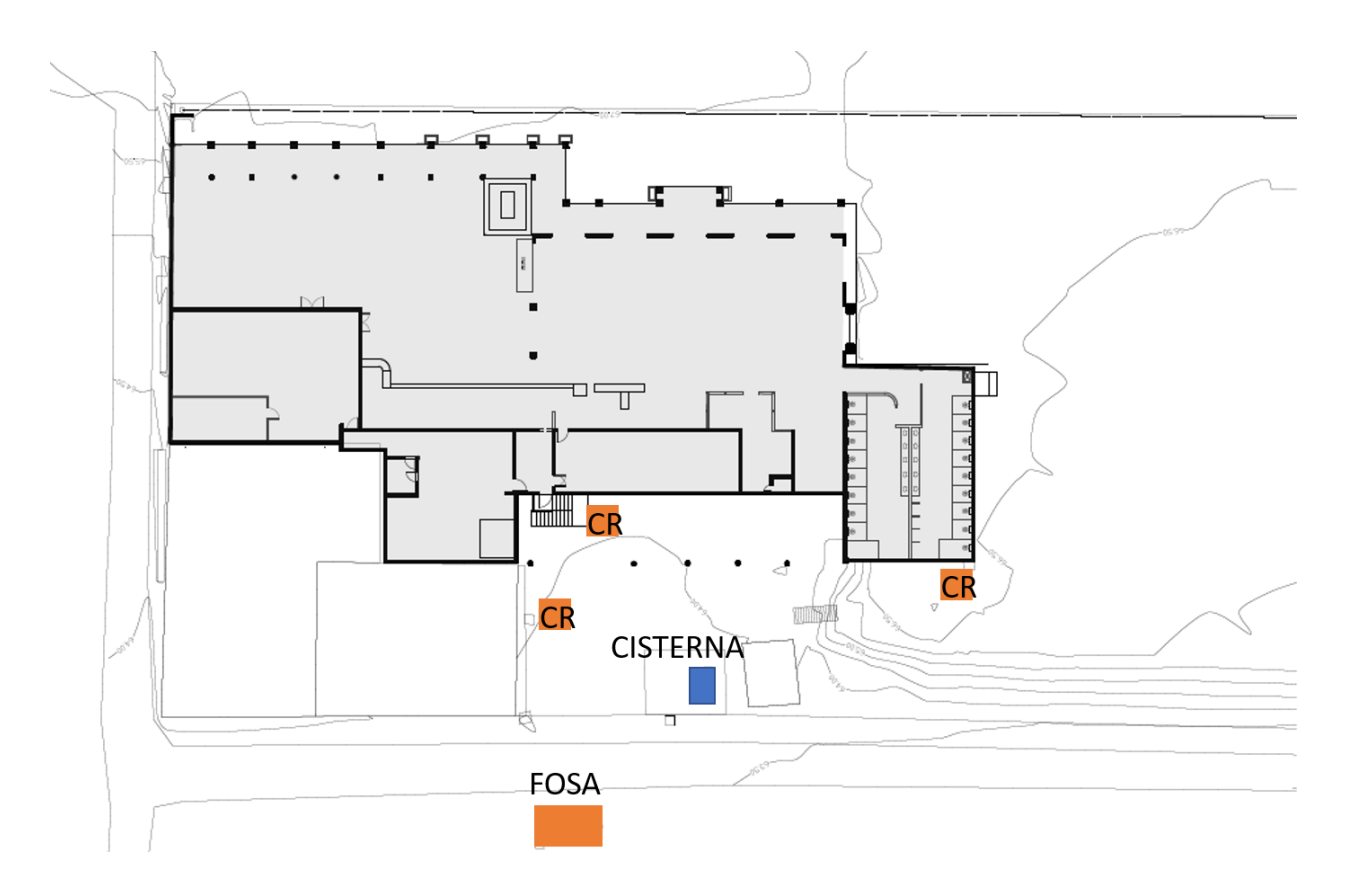

#### **Ilustración 141 Plano Actual de Restaurante con el Registro de Cisterna y Fosa Séptica.**

### 6.4.4.1. Registro Fosa Séptica e Instalaciones Sanitarias

El levantamiento y registro de las instalaciones sanitarias del sitio permitió conocer el estado actual de estas y así determinar si estas instalaciones son aptas para nueva captación y modificación sin sufrir problemas a futuro como: saturación de las aguas servidas, obstrucciones, instalaciones en mal estado, mala ventilación, etc. En la ilustración 142 se puede observar el estado actual de las cajas de registro. Estas se encuentran en un estado deteriorado por falta de mantenimiento, además que no fueron diseñadas para el uso y captación necesaria según la tipología del edificio. Al tratarse de un restaurante y no tener una trampa de grasas, estas se mezclan con los residuos y agua, generando con el tiempo calcificaciones en las tuberías obstruyendo el paso de las aguas servidas.

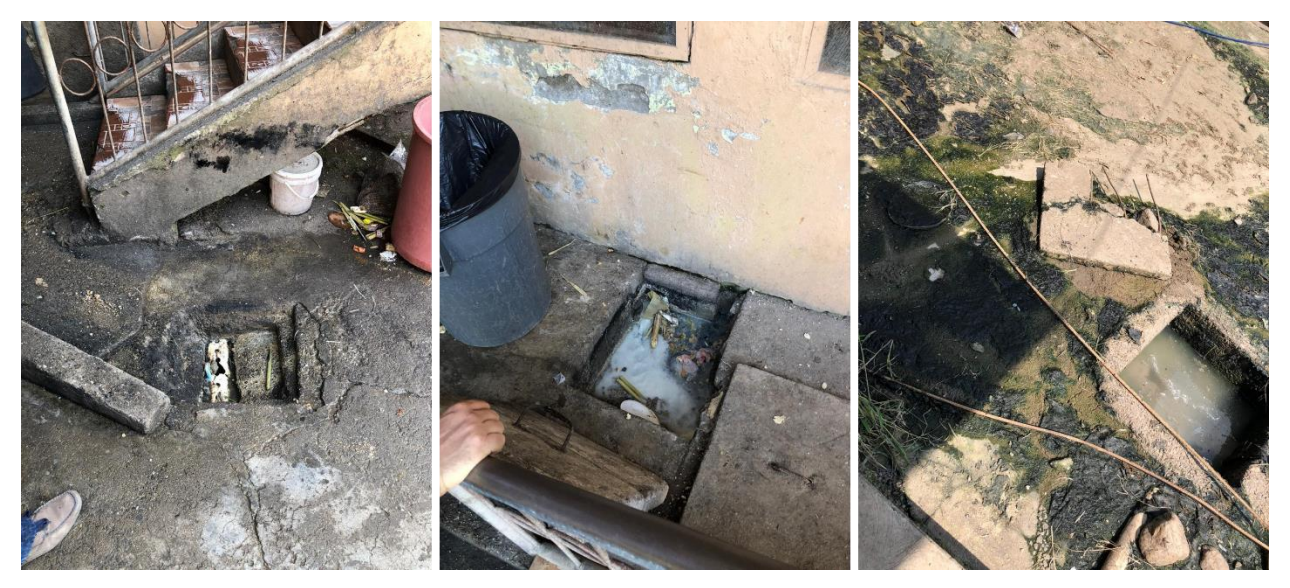

**Ilustración 142 Estado Actual de las Cajas de Registro del Restaurante Tío Dolmo.**

#### Fuente: (D. Fox, 2019)

La fosa séptica del restaurante no fue diseñada para el uso de este, sino que se construyó una fosa séptica común para vivienda mínima tradicional que no cuenta con un digestor biológico y proceso natural de filtrado, simplemente se construyó un cajón de hormigón capaz de retener líquidos. Esta fosa de saneamiento, actualmente se encuentra en estado de deterioro, saturada y colapsada; es evacuada una vez por semana por un camión cisterna o por drenaje a otra propiedad alejada del sitio (según especificó el supervisor de turno del restaurante).

Con el tiempo esto genera malos olores, colapso de las instalaciones sanitarias, contaminación superficial de los suelos circundantes y todos los problemas de salubridad. La ilustración 143 muestra con más detalle el estado actual de insalubridad y deterioro de la fosa por una mala praxis de diseño y construcción por personal calificado y profesional.

La ilustración 144 muestra un ejemplo de una fosa séptica tradicional con sus cámaras de

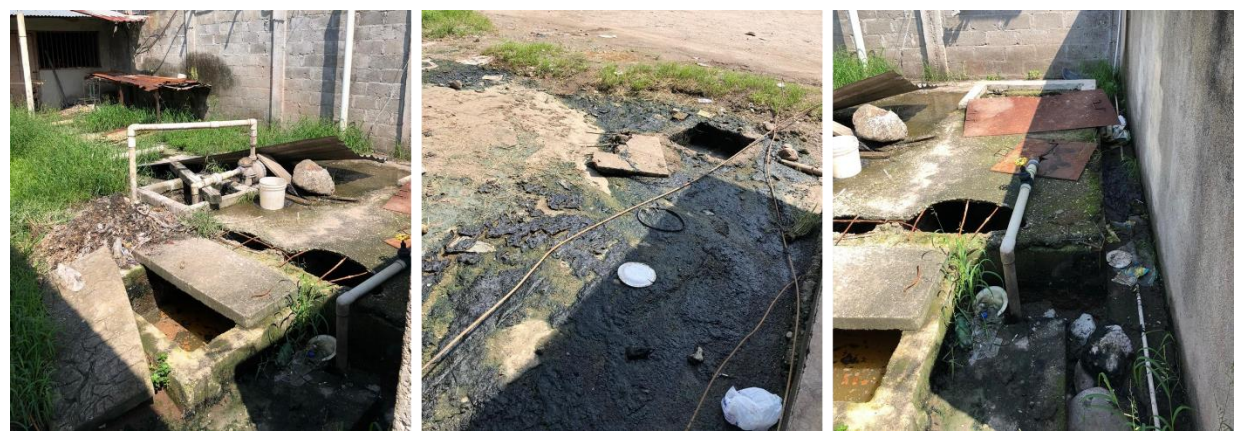

**Ilustración 143 Estado Actual de las Fosas Séptica del Restaurante Tío Dolmo.**

Fuente: (D. Fox, 2019)

procesos, digestores, filtrado adecuados y sistemas de acceso y salida. Esto con el fin de entender el proceso adecuado de filtrado y descomposición de una fosa séptica. Para el diseño óptimo de una fosa séptica, se debe conocer los siguientes datos:

- Dote o promedio diario de consumo
- Promedio de personas a servir por día

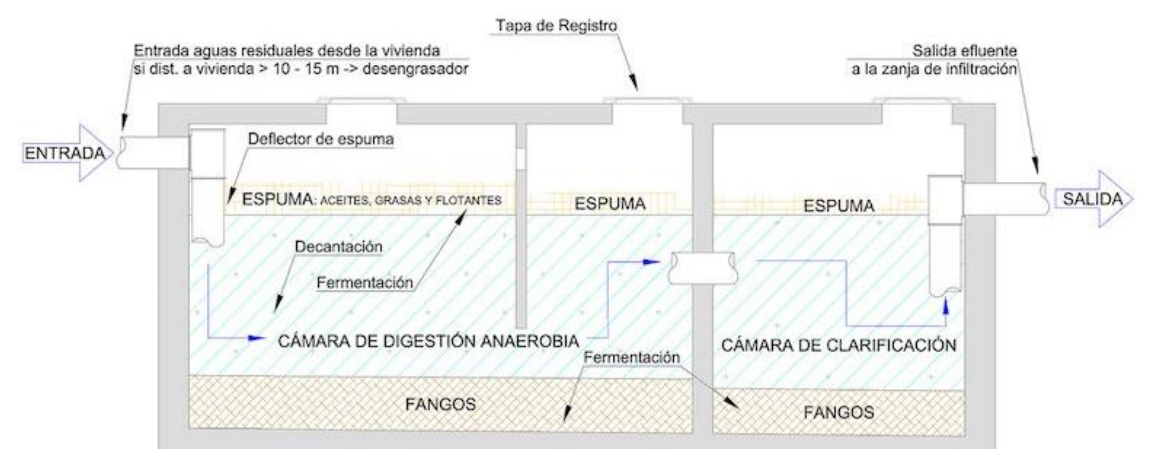

**Ilustración 144 Ejemplo de una Fosa Séptica de Tres Cámaras.**

Fuente: (shorturl.at/ehrzK por I. Pacheco-Rivas, 2017)

# 6.4.4.2. Registro Instalaciones Hidráulicas & Cisterna

El levantamiento y registro de las instalaciones hidráulicas por los momentos no presentan un aparente problema grave a futuro. La cisterna de almacenamiento realmente no fue diseñada y planificada a para el sitio, pero cumple con el abastecimiento de agua en el restaurante. La ilustración 145 muestra el estado actual de la cisterna y dos bombas hidroneumáticos que abastecen el restaurante con agua potable. La cisterna de almacenamiento cuenta con dos bombas hidroneumático, ya que en caso de fallar una, se emplea la otra para no desabastecer el suministro de agua potable en el restaurante (según especificó el supervisor de turno del restaurante).

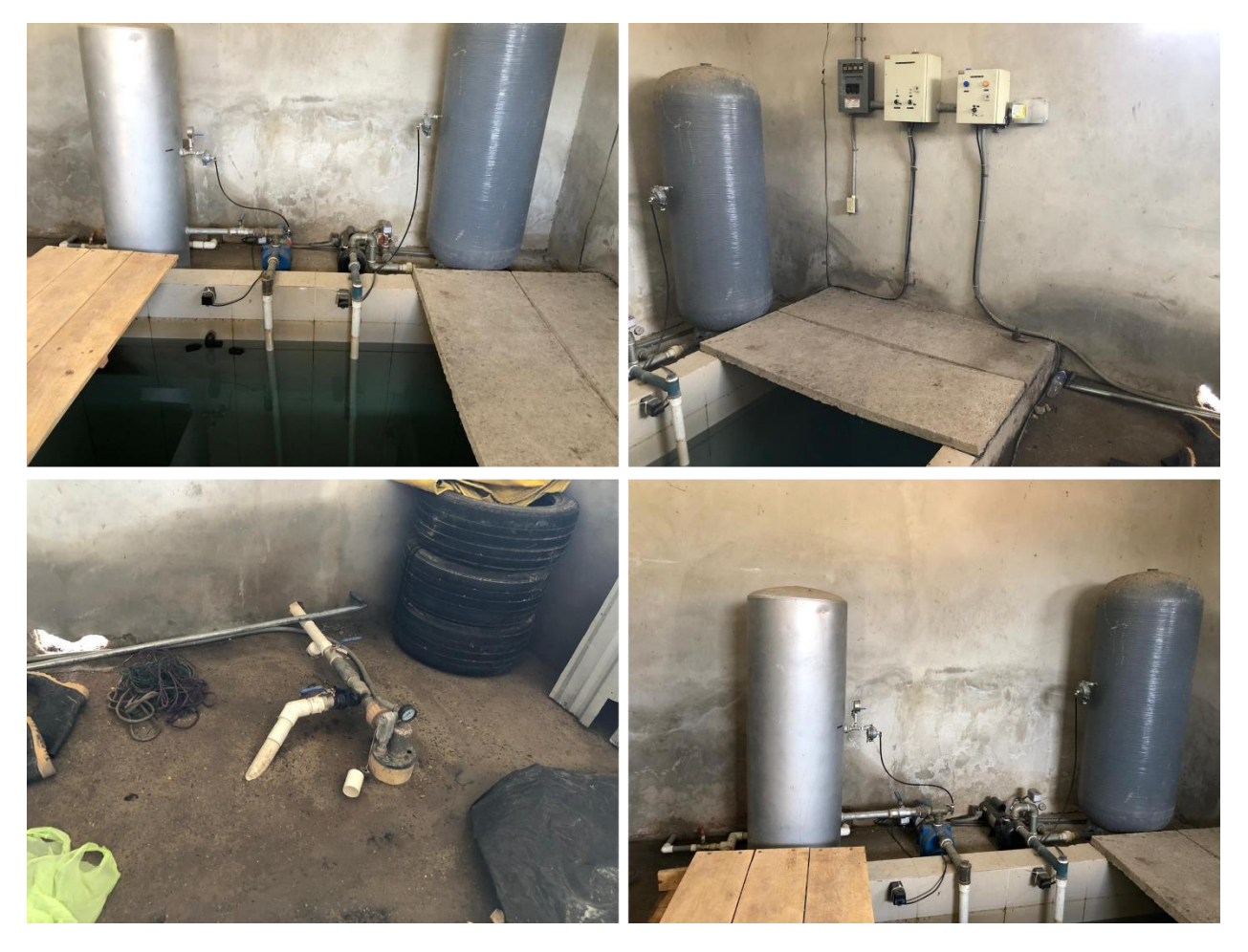

**Ilustración 145 Registro Fotográfico de la Cisterna del Restaurante Tío Dolmo.**

Fuente: (D. Fox, 2019)

# 6.4.5. LEVANTAMIENTO & MEDICIÓN DEL ÁREA DE BARRA DEL RESTAURANTE TÍO DOLMO

Los clientes propusieron que la barra actual únicamente sufra cambios estéticos o para mejoras, pero desean conservar todos los utensilios, mesones, bufeteras y mobiliario de cocina existente. Con el fin de esto, se realizó un levantamiento del estado actual de la barra. En la ilustración 146 se puede observar el estado actual y mobiliario de cocina utilizado en la barra.

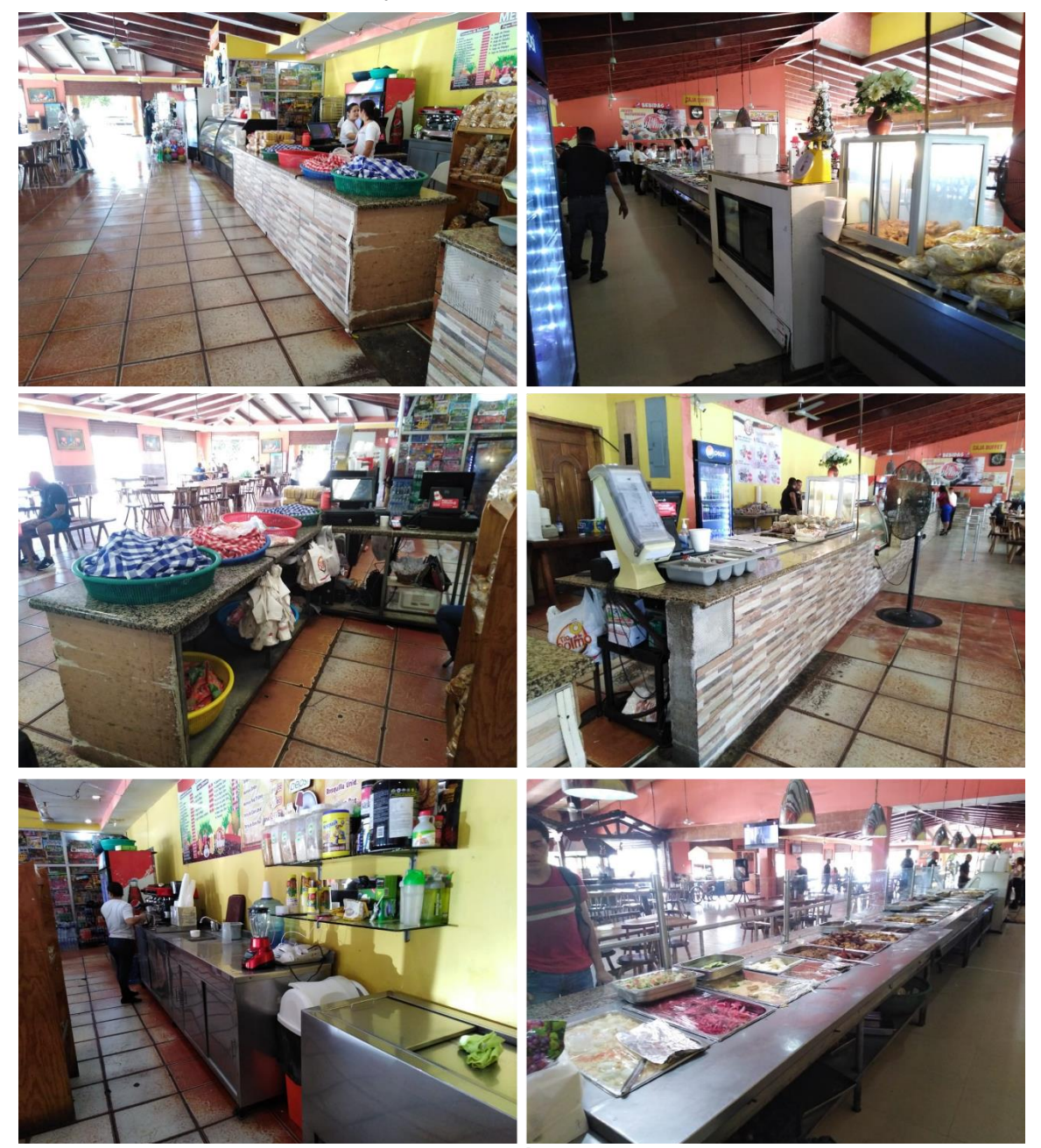

**Ilustración 146 Registro Fotográfico del Área de Barra en Restaurante Tío Dolmo.**

Fuente: (D. Fox, 2019)

La tabla 10 muestra un resumen del equipo empleado en la barra, especificando detalles como: cantidad, uso, medidas y alguna característica o instalación especial que requiera, esto con el fin de tener un registro y control de este al momento de emplear el mobiliario en la planta arquitectónica, distribución y alguna especificación o requerimiento técnico de instalación.

| #              | <b>EQUIPO O</b>         | <b>CANTIDAD</b> | <b>USO</b>                | <b>MEDIDAS</b> | <b>ESPECIAL</b>   |
|----------------|-------------------------|-----------------|---------------------------|----------------|-------------------|
|                | <b>MOBILIARIO</b>       |                 |                           | (m)            |                   |
| $\mathbf{1}$   | Bufetera Comida #1      | 1               | Exhibición & Calentador   |                | Drenaje Agua y    |
|                |                         |                 | de Comida.                |                | Tubería de Gas    |
| $\overline{c}$ | Bufetera Comida #2      | 1               | Exhibición & Calentador   |                | Drenaje Agua y    |
|                |                         |                 | de Comida.                |                | Tubería de Gas    |
| $\mathsf 3$    | Bufetera Comida #3      | 1               | Exhibición de Comida.     |                | Drenaje Agua      |
| $\overline{4}$ | Vitrina Fría para       | 1               | Enfriamiento y Exhibición |                | Tomacorriente     |
|                | Lácteos                 |                 | de Productos Lácteos.     |                | 110V              |
| 5              | Vitrina Fría para       | $\overline{2}$  | Enfriamiento y Exhibición |                | Tomacorriente     |
|                | Repostería              |                 | de Productos Repostería.  |                | 110V              |
| 6              | <b>Bufetera Tamales</b> | 1               | Calentador de Comida.     |                | Drenaje Agua y    |
|                |                         |                 |                           |                | Tubería de Gas    |
| $\overline{7}$ | Cámara Fría General     | 1               | Exhibición de Productos   |                | Tomacorriente     |
|                |                         |                 | Perecederos.              |                | 110V              |
| 8              | Cámara Fría PEPSI (2    | $\overline{2}$  | Enfriamiento y Exhibición |                | Tomacorriente     |
|                | Puertas)                |                 | de Productos PEPSI.       |                | 110V              |
| 9              | Cámara Fría PEPSI (1    | $\mathbf{1}$    | Enfriamiento y Exhibición |                | Tomacorriente     |
|                | Puerta)                 |                 | de Productos PEPSI.       |                | 110V              |
| 10             | Hielera para Tamales    | $\mathbf{1}$    | Almacenaje temporal de    |                | N/A               |
|                |                         |                 | tamales                   |                |                   |
| 11             | Maquina Espresso        | $\mathbf{1}$    | Maquina hacer Café        |                | Toma 220V GFCI y  |
|                |                         |                 |                           |                | Drenaje Agua 1/4" |
| 12             | Maquina Café            | 1               | Maquina hacer Café        |                | Toma 220V GFCI y  |
|                |                         |                 |                           |                | Drenaje Agua 1/4" |
| 13             | Mesón Gris Café         | 1               | Mesa de Trabajo Café      |                | N/A               |
| 14             | Estante de Madera       | $\mathbf{1}$    | Exhibición Productos en   |                | N/A               |
|                |                         |                 | Empaque                   |                |                   |
| 15             | Mesón con Lavadero      | $\mathbf{1}$    | Mesa de Trabajo           |                | Drenaje 2" y      |
|                | de Acero Inoxidable     |                 |                           |                | Alimentador 1/2"  |
| 16             | Mesón de Madera         | 1               | Mesa de Trabajo           |                | N/A               |
| 17             | Mesones de Acero        | $\overline{3}$  | Mesa de Trabajo           |                | N/A               |
|                | Inoxidable              |                 |                           |                |                   |
| 18             | Dispensadores de        | $\overline{2}$  | Enfriamiento y            |                | Tomacorriente     |
|                | Jugo                    |                 | Dispensador de Jugo       |                | 110V GFCI         |
| 19             | Cámara Fría Leyde       | $\mathbf{1}$    | Enfriamiento y Exhibición |                | Tomacorriente     |
|                |                         |                 | de Productos LEYDE.       |                | 110V              |

**Tabla 10 Inventario del Mobiliario y Equipo Existente en Barra del Restaurante.**

# 6.4.6. VISITA AL RESTAURANTE TÍO DOLMO EXPRESS EN LA LIMA, CORTES

Dentro de la semana se realizó la segunda visita al local de expansión de la franquicia Tío Dolmo Express, este se encuentra ubicado en la ciudad de La Lima, Cortes, anexo a un local dentro del predio del Supermercado La Colonia #49 (ver ilustración 148 para georreferencia).

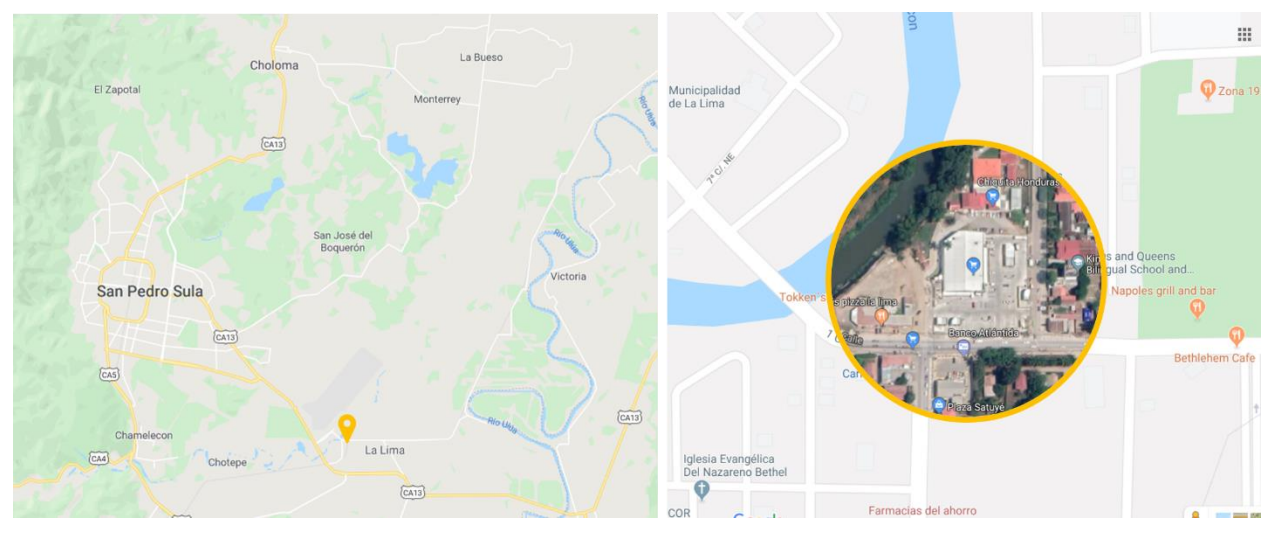

**Ilustración 148 Ubicación del Restaurante Tío Dolmo Express en La Lima.**

Fuente: (shorturl.at/krCMZ; Gráficos: D. Fox, 2019)

La visita a este sitio fue únicamente para inspeccionar los avances de la instalación de las paredes de tabla yeso interior. La ilustración 147 muestra los avances obtenidos, el cual, se encuentra en proceso de enmasillado de las uniones de los paneles y la aplicación de la película selladora en las paredes de mampostería de bloque de concreto (cerramiento).

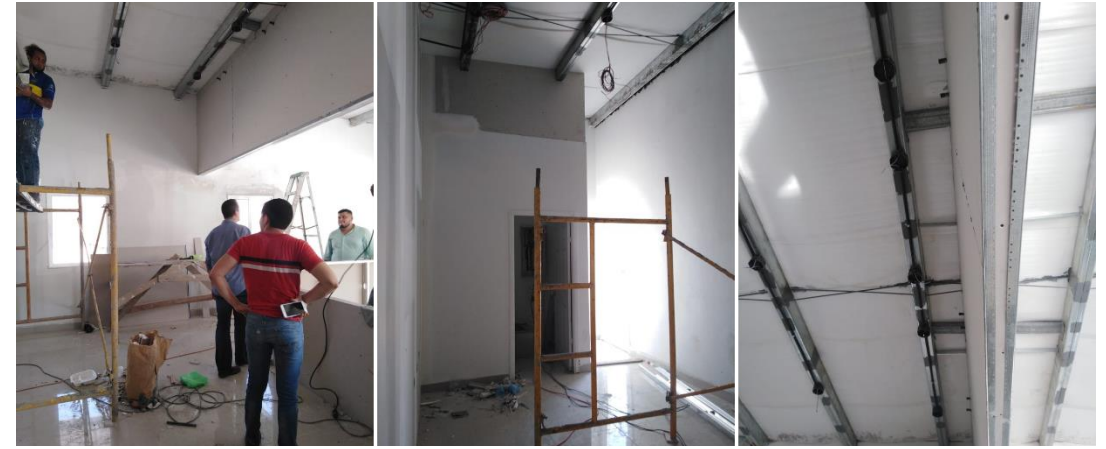

**Ilustración 147 Supervisión Técnica hecha en Tío Dolmo Express en La Lima.**

Fuente: (D. Fox, 2019)

# **6.5. CAPÍTULO 5: SEMANA 6 DEL 15 AL 21 DE NOVIEMBRE**

# 6.5.1. MODIFICACIÓN DE LA BARRA EN RESTAURANTE TÍO DOLMO

En la semana 5 de la práctica profesional se realizó un levantamiento e inventario del mobiliario y equipamiento actual del área de barra del Restaurante Tío Dolmo, con el fin de tener un mejor control y especificaciones necesarias. Al obtener estos datos y corroborarlos en la planta arquitectónica pasada, se procedió a realizar las modificaciones y reajustando la barra, implementando el equipamiento y mobiliario existente dentro de la nueva propuesta. La ilustración 149 muestra la nueva distribución arquitectónica y espacial de la nueva propuesta de barra del restaurante Tío Dolmo.

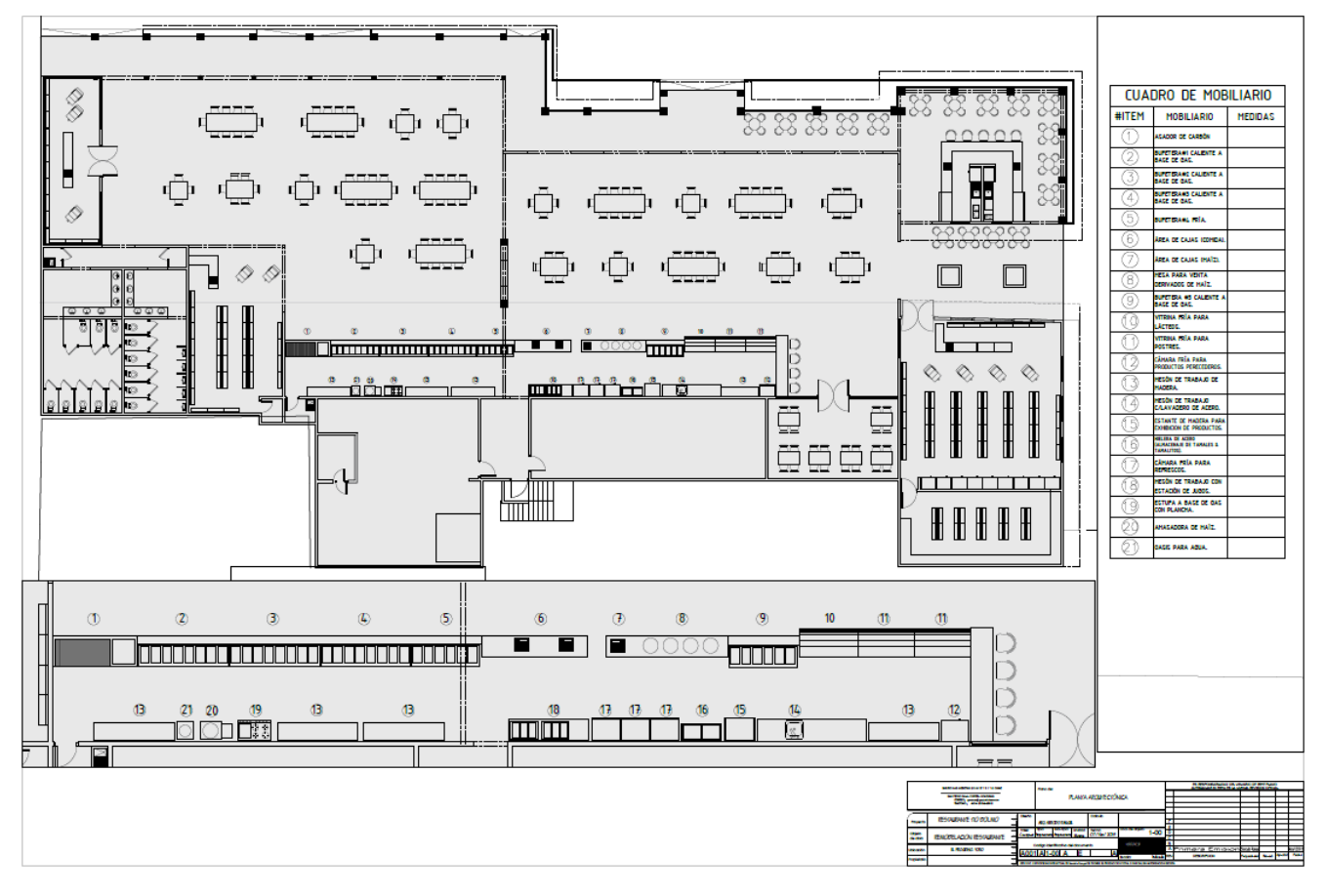

**Ilustración 149 Propuesta Arquitectónica de la Nueva Barra del restaurante Tío Dolmo.**

# 6.5.2. DETALLES TÉCNICOS EN PLANOS DE CIELO FALSO

Con la aprobación de los planos finales de Cielo Falso se procedió a ultimar los esquemas, detalles y medidas de estos planos para su cotización y elaboración de fichas técnicas para presupuestar y cuantificar la obra. Dentro del mismo plano de Cielo Falso se ubicaron los todos detalles, medidas, anotaciones y perspectiva de cielo falso puntual propuestos en la remodelación (ver ilustración 150 para referencia).

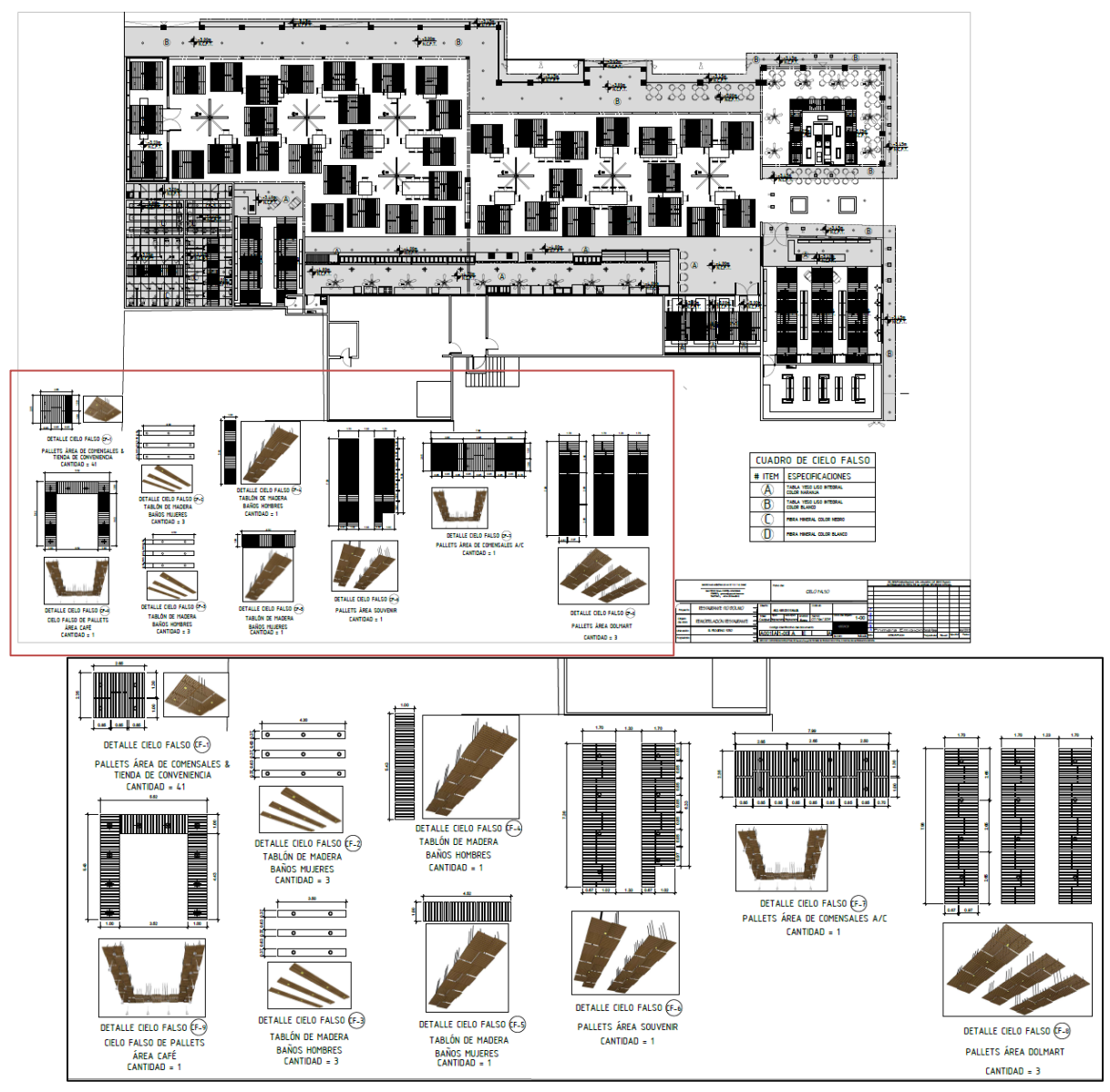

**Ilustración 150 Detalles de Cielo Falso de la Propuesta de Remodelación.**

#### 6.5.3. MODIFICACIÓN EN PLANOS HIDROSANITARIOS

Tras el levantamiento y registro de las instalaciones Hidrosanitarias del Restaurante Tío Dolmo se procedió a realizar los cambios en los trazados de los planos hidrosanitarios de la propuesta de remodelación, esto con el fin de poder adaptarse a las instalaciones existentes y no realizar cambios drásticos o generar nuevos problemas a los ya existentes.

Se determinó y ubicó que la mayoría de las nuevas instalaciones se encuentran sobre el semisótano, por el cual, estas pasarán por debajo de la losa siendo sujetados con cables suspensores y así evitar romper la losa para la fijación de las nuevas tuberías y cumplir con los estándares y pendientes mínimas.

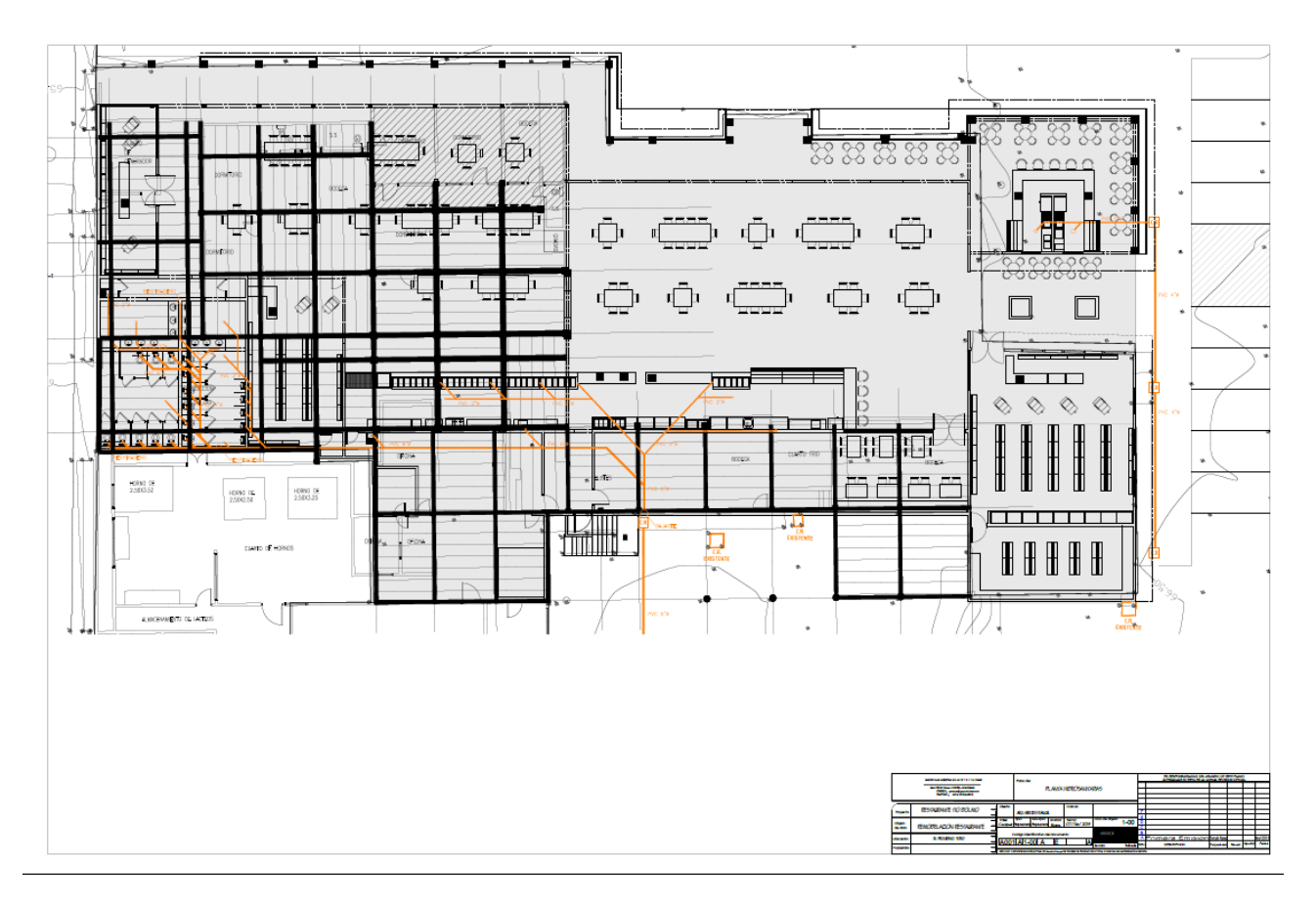

#### **Ilustración 151 Superposición del Primer Nivel de Sanitarias y el Semisótano.**

### 6.5.3.1. Planos Hidráulicos

En la propuesta hidráulica se realizaron cambios en cuanto al trazado de la barra. En la ilustración 152 se observa las instalaciones que requieren de abastecimiento con agua potable, teniendo como punto central de alimentación la cisterna.

Se propone una conexión adyacente con un nuevo sistema de bombeo e hidroneumático como nuevo alimentador independiente para el núcleo sanitario y barra, ya que el sistema hidroneumático existente no cuenta con la suficiente capacidad y fuerza de alimentar estas dos áreas del restaurante. Para las instalaciones del nuevo módulo destinado para el café se propuso tomar un ramal existente en la parte exterior de la edificación, para alimentar esta área, ya que el requerimiento de agua potable es medio.

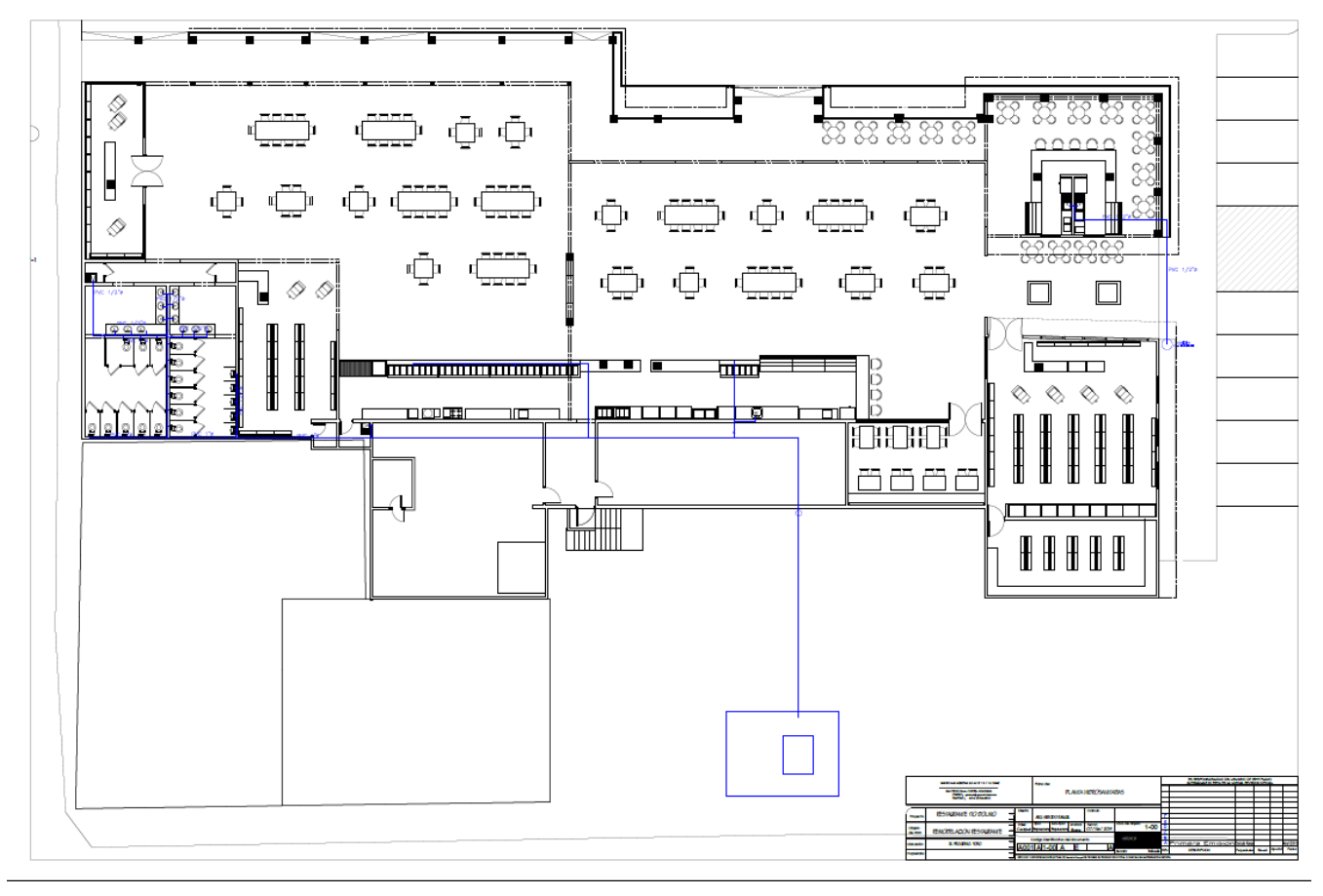

**Ilustración 152 Trazado Hidraulico de la Remodelacion RestauranteTio Dolmo.**

#### 6.5.3.2. Planos Sanitarios

Con el plano de instalaciones sanitarias se hizo nuevamente el trazado de las tuberías sanitarias con destino a la fosa séptica registrada en la visita realizada en semana 5 (ver ilustración 143) para referencia), en el cual, se propone por debajo de la losa de entrepiso sujetada con cable tensor con una pendiente mínima del 1%. Se propuso tubería de ø 2" para las salidas de lavamanos, lavatrastos y sumideros de piso, tubería de ø 4" para las salidas de los fluxómetros y tubería de ø 6" para el ramal principal que drena, conecta con las cajas de registro y la fosa séptica.

Al tener las cajas de registro actuales en estado de deterioro y casi al borde del colapso, se propuso un nuevo sistema de cajas de registro con mayor envergadura y captación de aguas servidas, con destino hacia la fosa séptica. La ilustración 153 muestra el trazado de la propuesta sanitaria para la remodelación del Restaurante Tío Dolmo.

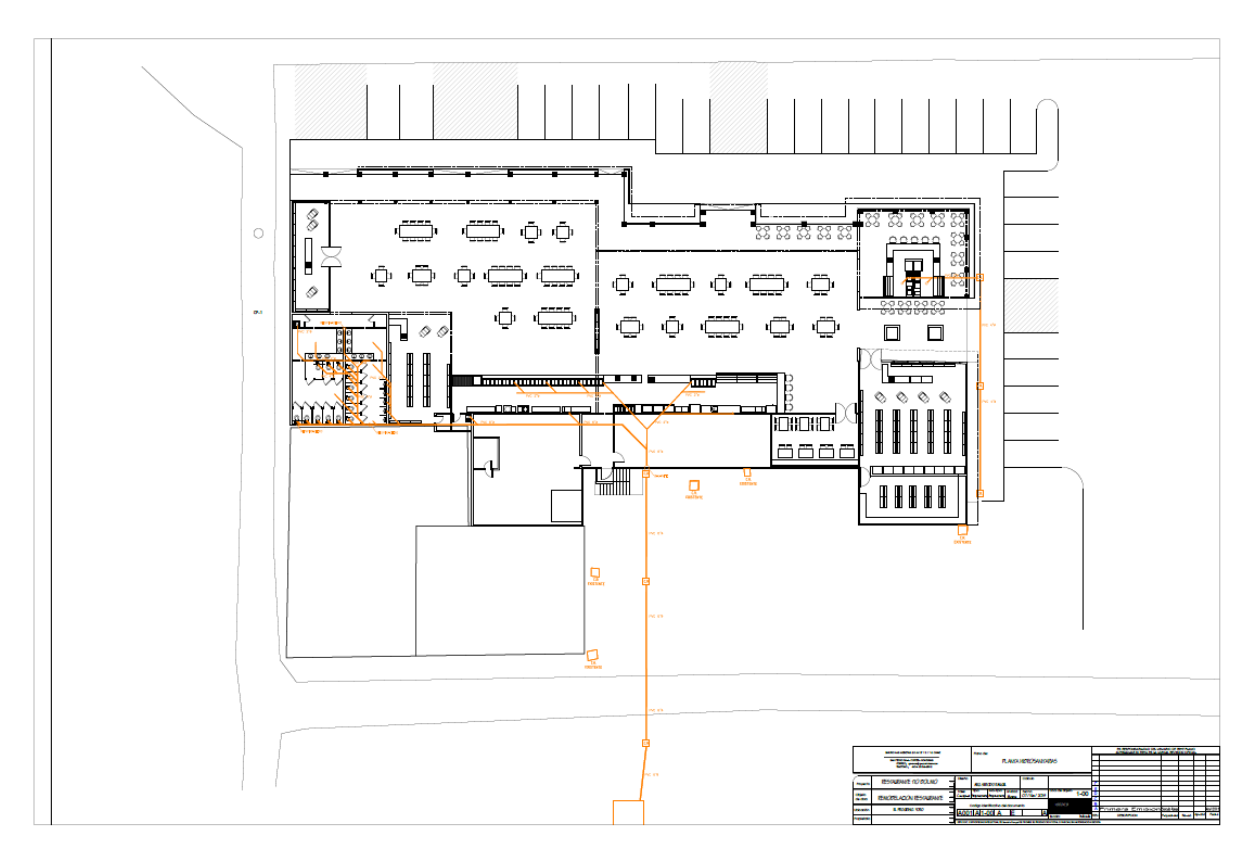

**Ilustración 153 Trazado Sanitario para la Remodelación del Restaurante Tío Dolmo.**

# 6.5.4. MODIFICACIÓN MODELO 3D DE VIVIENDA EN RANCHO TARA

Como última actividad de la semana se realizaron modificaciones en el modelo 3D del proyecto residencial en Rancho Tara. Este consistía en actualizar el modelo con los cambios solicitados por el cliente dentro del área de la cocina tanto interior como exterior. En la ilustración 154 se puede ver el exterior del modelo, donde se adicionó una ventana horizontal de corredera frente al garaje y se ajustó la ventana existente del garaje (sentido vertical) teniendo un paño de vidrio fijo en el inferior y una corredera en la parte superior, teniendo en cuenta el diseño empleado.

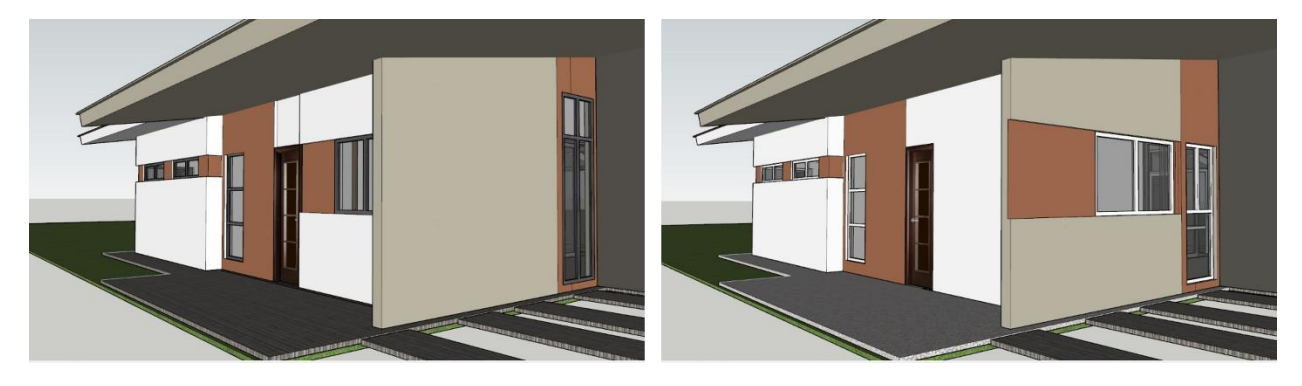

**Ilustración 154 Modificaciones Exteriores de la Propuesta Residencial en Rancho Tara.**

Fuente: (D. Fox para Grupo DIDECO, S.A., 2019)

La ilustración 155 muestra los cambios efectuados en el interior de la cocina como: ampliación de la alacena, ubicación del mobiliario fijo y proyección de las ventanas adicionadas (ver ilustración anterior para referencia).

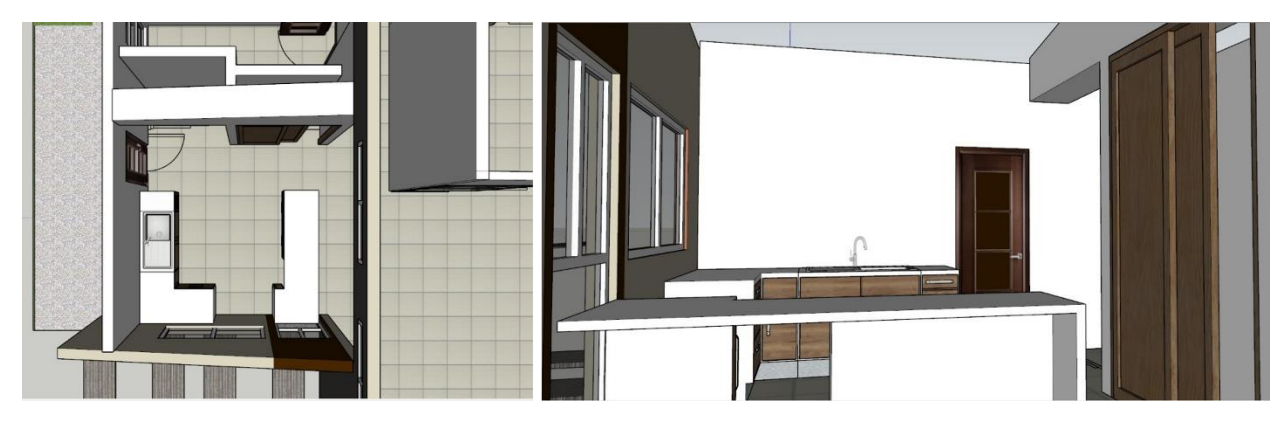

**Ilustración 155 Modificaciones Interiores de la Residencia en Rancho Tara.**

#### **6.6. CAPÍTULO 6: SEMANA 7 DEL 22 AL 28 DE NOVIEMBRE**

#### 6.6.1. CUANTIFICACIÓN DE MATERIALES DE PARED EN RESTAURANTE TÍO DOLMO

La cuantificación de materiales de pared se basó en determinar la cantidad exacta de recubrimiento de pared tanto interior y exterior propuestos en la remodelación del restaurante Tío Dolmo con el fin de poder presupuestarlo a futuro. En su mayoría son seis materiales propuestos: pintura para pared, enchape de madera de pino rústico, baldosas de mosaico, enchape de ladrillo rafón, malla vegetal artificial y pulido de concreto aparente. La ilustración 156 muestra la estructura realizada en Excel para poder cuantificar los metros cuadrados de recubrimiento necesarios de cada espacio y el total requerido.

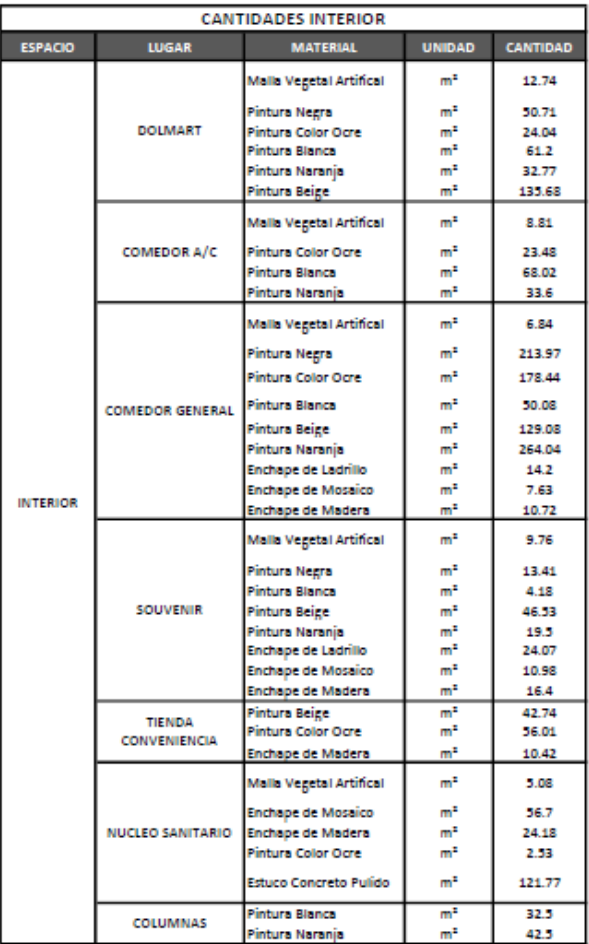

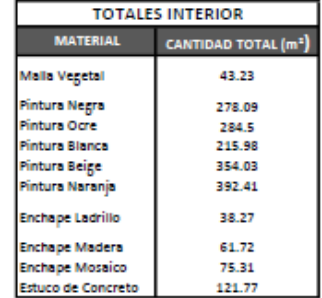

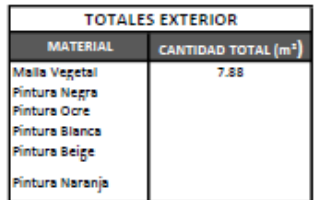

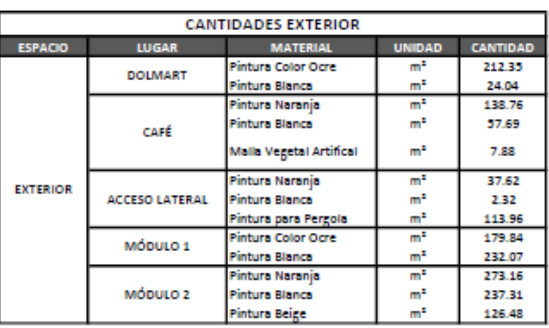

#### **Ilustración 156 Cantidades de Materiales para Recubrimiento de Pared.**

# 6.6.2. DETALLE DE ENCHAPES Y LISTONES DE MADERA EN RESTAURANTE TÍO DOLMO

Con el proceso de cuantificación de obra se procedió a dimensionar todos los enchapes y listones de madera de pared, ya que estos deben ser cotizados y manufacturados por un ebanista. Para poder realizar esta actividad se realizó un plano de acabados de pared (ver ilustración 157) en donde se especifican todos los enchapes y recubrimientos por emplear en la remodelación del Restaurante Tío Dolmo.

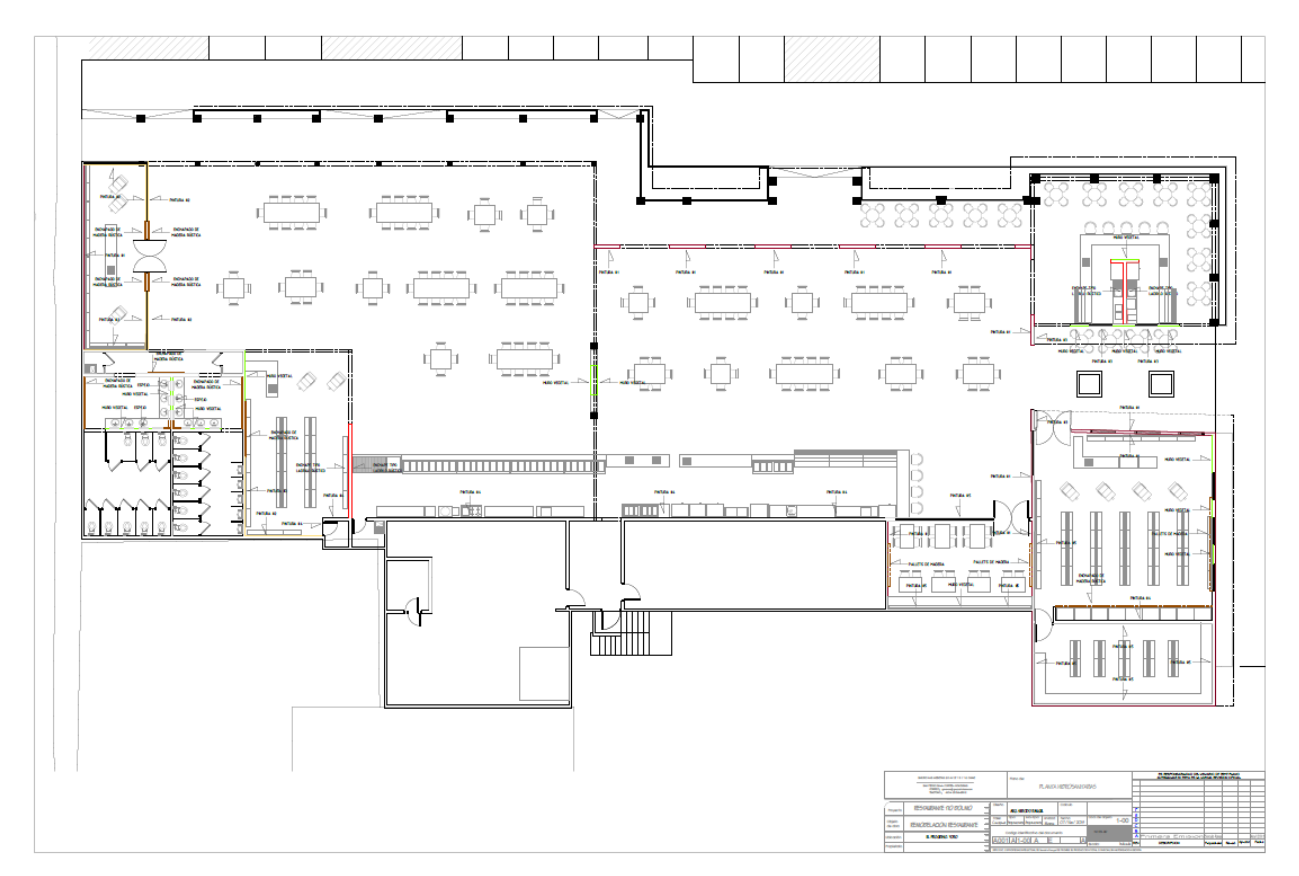

**Ilustración 157 Plano de Acabados de la Propuesta de Remodelación Tío Dolmo.** 

#### Fuente: (D. Fox para Grupo DIDECO, S.A., 2019)

Se procedió a realizar levantamiento de las elevaciones de cada espacio interior de la propuesta de remodelación del restaurante que tuviese algún recubrimiento de enchapes o listones de madera. Tomar sus medidas y acotarlas para saber su dimensionamiento e ilustrarlas con una perspectiva para referencia al ebanista y/o constructor. En la ilustración 158 se puede observar un ejemplo del Dolmart y el núcleo sanitario con sus elevaciones interiores, plano de acabados y perspectiva ilustrativa del espacio.

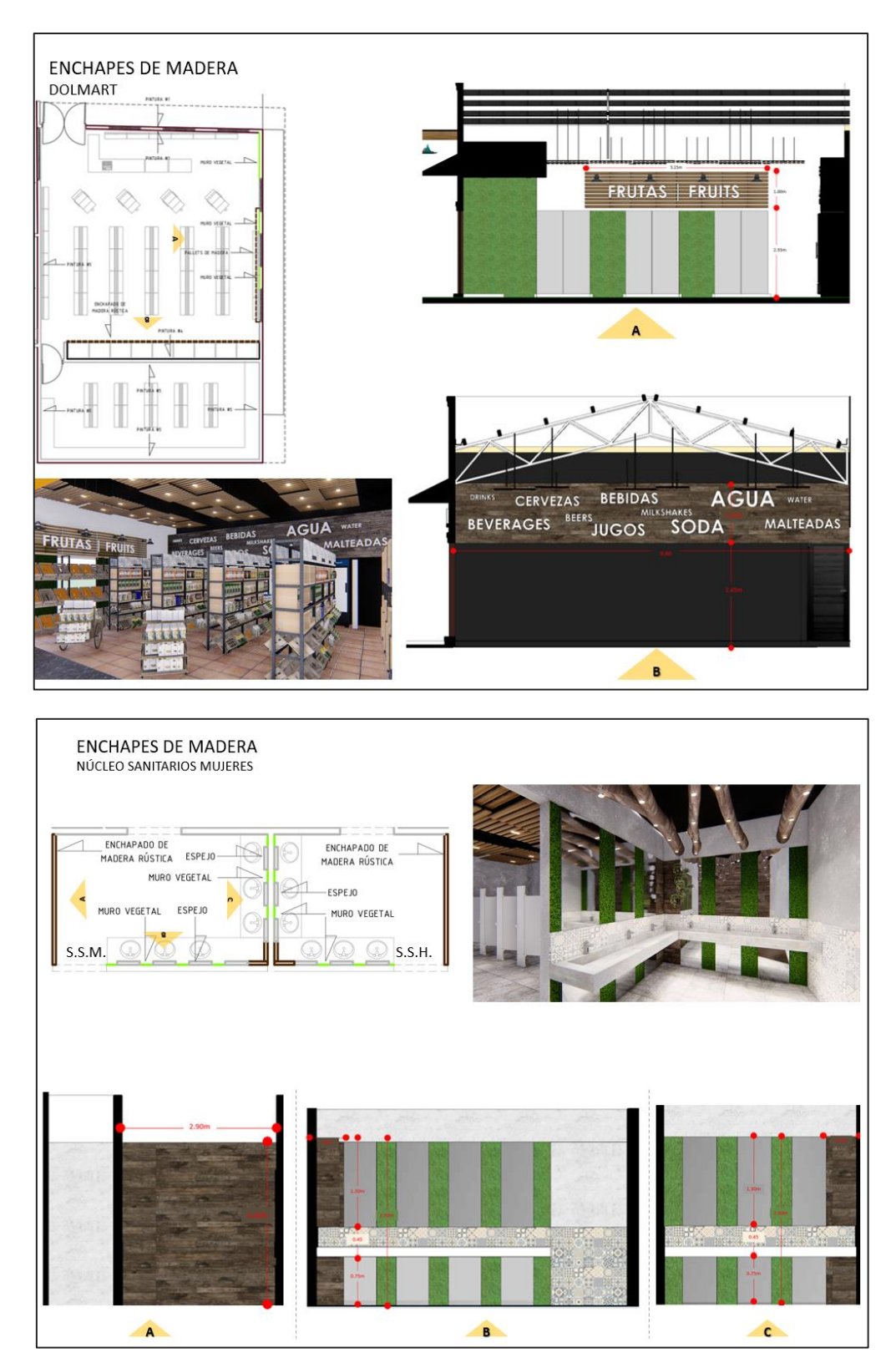

**Ilustración 158 Planos de Elevaciones Interiores de la de Remodelación Tío Dolmo.**

#### 6.6.3. DIMENSIONAMIENTO DEL MOBILIARIO POR FABRICAR EN RESTAURANTE TÍO DOLMO

Siguiendo con el proceso de cuantificación de materiales, se procedió con el dimensionamiento y cuantificación de mobiliario por fabricar. Esta actividad consistió en realizar un plano por mobiliario que contuviera lo siguiente: elevaciones con sus medidas y acotaciones y una perspectiva general del mueble. En la ilustración 159 se puede observar un plano de mobiliario del DOLMART terminado con las medidas requeridas para la cuantificación y cotización del

mueble.

MOBILIARIO DOLMART **ESTANTES PARA PRODUCTOS #1** CANTIDAD = 7 UNIDADES

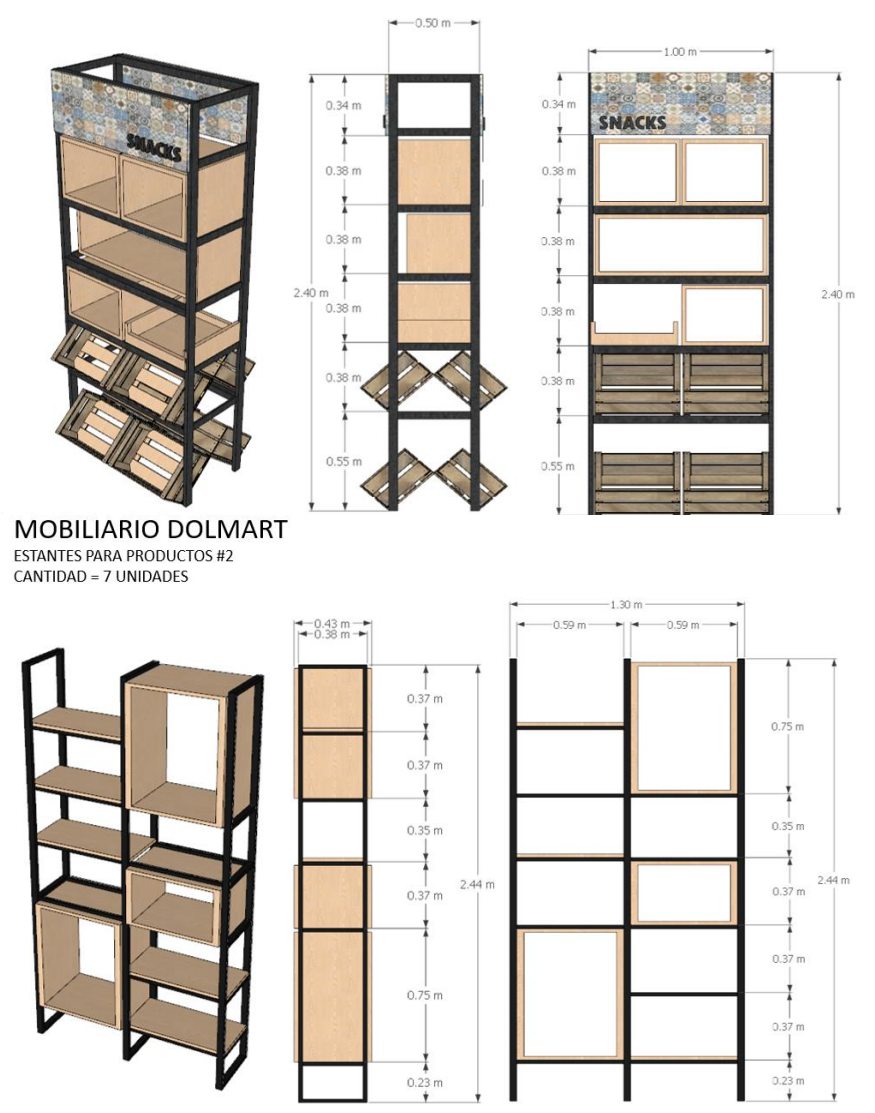

**Ilustración 159 Planos de Mobiliario Propuestos para la Remodelación de Tío Dolmo.**

# **6.7. CAPÍTULO 7: SEMANA 8 DEL 29 DE NOVIEMBRE AL 5 DE DICIEMBRE**

# 6.7.1. CORRECCIÓN Y MODIFICACIÓN DEL 3D DE LA BARRA DEL RESTAURANTE TÍO DOLMO

Dentro de las primeras asignaciones realizadas durante la semana ocho fue la corroboración y modificación de la barra de la propuesta de remodelación para el restaurante Tío Dolmo Principal con el fin de tener el modelo 3D actualizado con los cambios realizados en semana siete (ver ilustración 147). Esta asignación fue principalmente emplear el mobiliario (propuestos en la planta arquitectónica) ya existente en la propuesta tridimensional para poder realizar las cuantificaciones y presupuesto de obra. La ilustración 160 muestra los equipos y mobiliarios empleados al fondo de la barra que es equipo: cámaras frías, estantes (propuesta nueva), mesones de trabajo, etc.

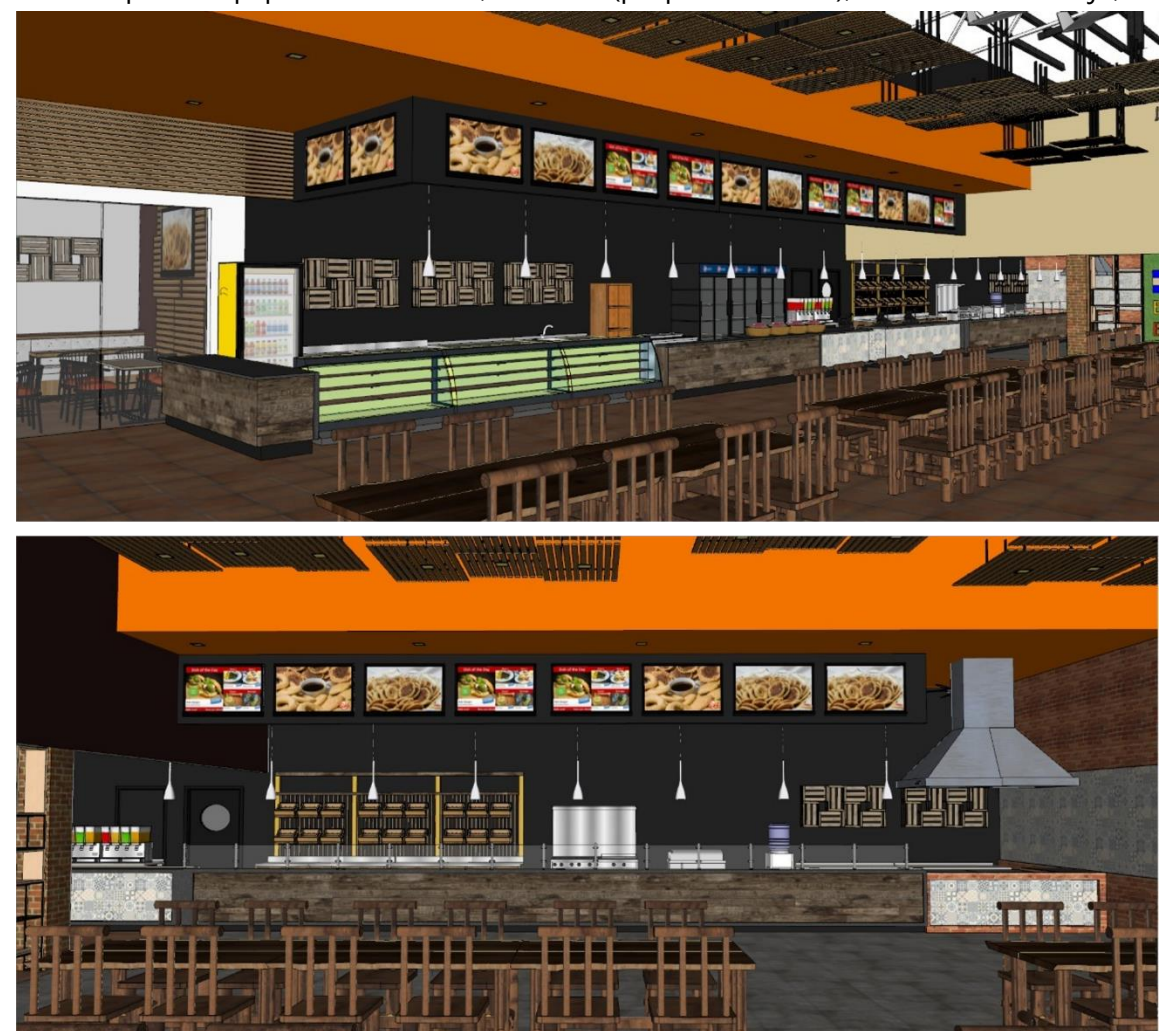

**Ilustración 160 Propuesta Actualizada de la Barra del Restaurante Tío Dolmo.**

# 6.7.2. CUANTIFICACIÓN DE OBRA Y PRESUPUESTO DE LA REMODELACIÓN TÍO DOLMO

El proceso de cuantificación de materiales se basó primordialmente en calcular y sacar todas las cantidades de materiales (por unidad, metros lineales, metros cuadrados, etc.) de: Cielo Falso (material y acabado), Pintura (color), Enchapes (textura y material), Luminarias (unidad) de cada espacio de la propuesta de remodelación del Restaurante Tío Dolmo para así poder realizar el presupuesto paramétrico del proyecto.

Dentro de los primeros pasos a seguir es el conteo de cada objeto según su unidad de medida. En el caso de las luminarias, estas se cuentan por unidad; la ilustración 161 muestra el ejemplo realizado para el conteo de las luminarias con el apoyo del plano de la tabla 9. Esto permite llevar un mejor control y asegurar las cantidades precisas.

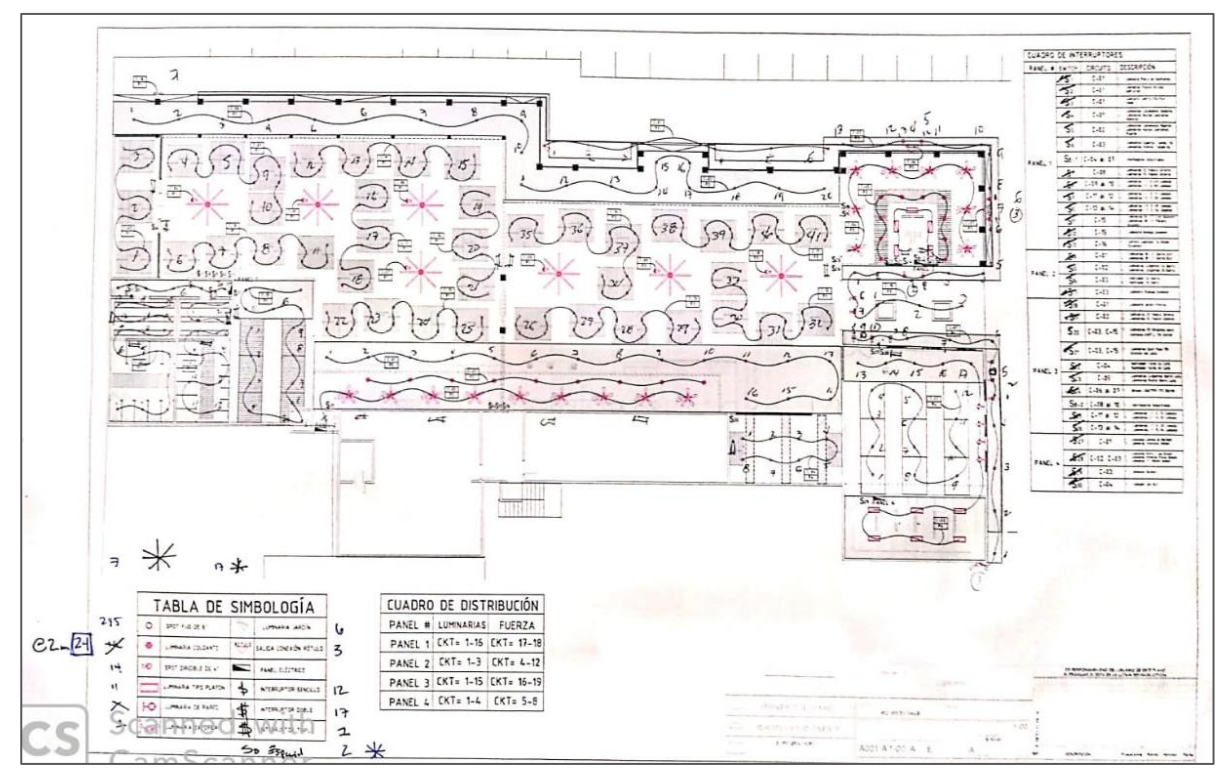

**Ilustración 161 Plano de Corroboración de Luminarias para Cuantificación de Obra.**

Fuente: (D. Fox para Grupo DIDECO, S.A., 2019)

Otro caso de cuantificación de obra realizado realizar el conteo de metros lineales (mL) de fasea para el recubrimiento de este con tabla yeso exterior DEN GLASS que se puede observar en la ilustración 162, donde se ven las medidas tomadas y marcadas en el plano de cubierta.

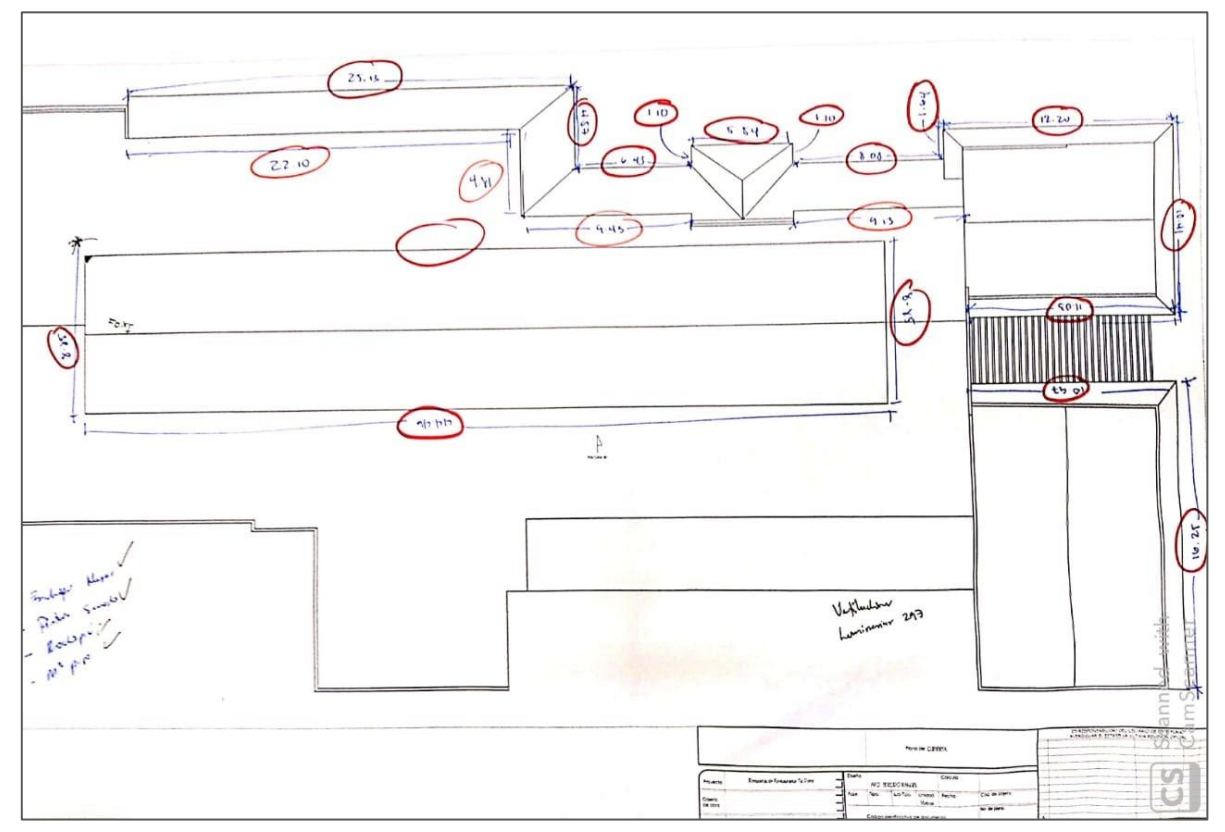

**Ilustración 162 Cálculo de Metros Líneas de Fasea de la Propuesta de Remodelación Tío Dolmo.**

Fuente: (D. Fox para Grupo DIDECO, S.A., 2019)

Todos estos datos numéricos fueron ingresados en una tabla de Excel siendo organizados por espacio, lugar de aplicación y material con sus especificaciones técnicas (ver tabla 10) para su posterior ingreso en las cantidades de obra y poder presupuestarlo.

| <b>DESCRIPCIÓN</b>                                     | U/M            | <b>CANTIDAD</b> |
|--------------------------------------------------------|----------------|-----------------|
| Falso techo de área de mesa abierta CF 1               | U              | 41,00           |
| Falso techo de área Baños CF 2                         | U              | 3,00            |
| Falso techo de área Baños CF 3                         | U              | 3,00            |
| Falso techo de área Baños CF 4                         | M <sub>2</sub> | 1,00            |
| Falso techo de área Baños CF 5                         | M <sub>2</sub> | 1,00            |
| Falso techo de área Suvenir CF 6                       | M <sub>2</sub> | 2,00            |
| Falso techo de área mesas con aires acondicionado CF 7 | M <sub>2</sub> | 1,00            |
| Falso techo de área DOLMAR CF 8                        | M <sub>2</sub> | 3,00            |
| Falso techo de área de café CF 9                       | M <sub>2</sub> | 1,00            |
| Cielos área de Conveniencia                            | M <sub>2</sub> | 18,17           |

**Tabla 11 Cuantificación de Materiales en Propuesta de Remodelación Tío Dolmo.**
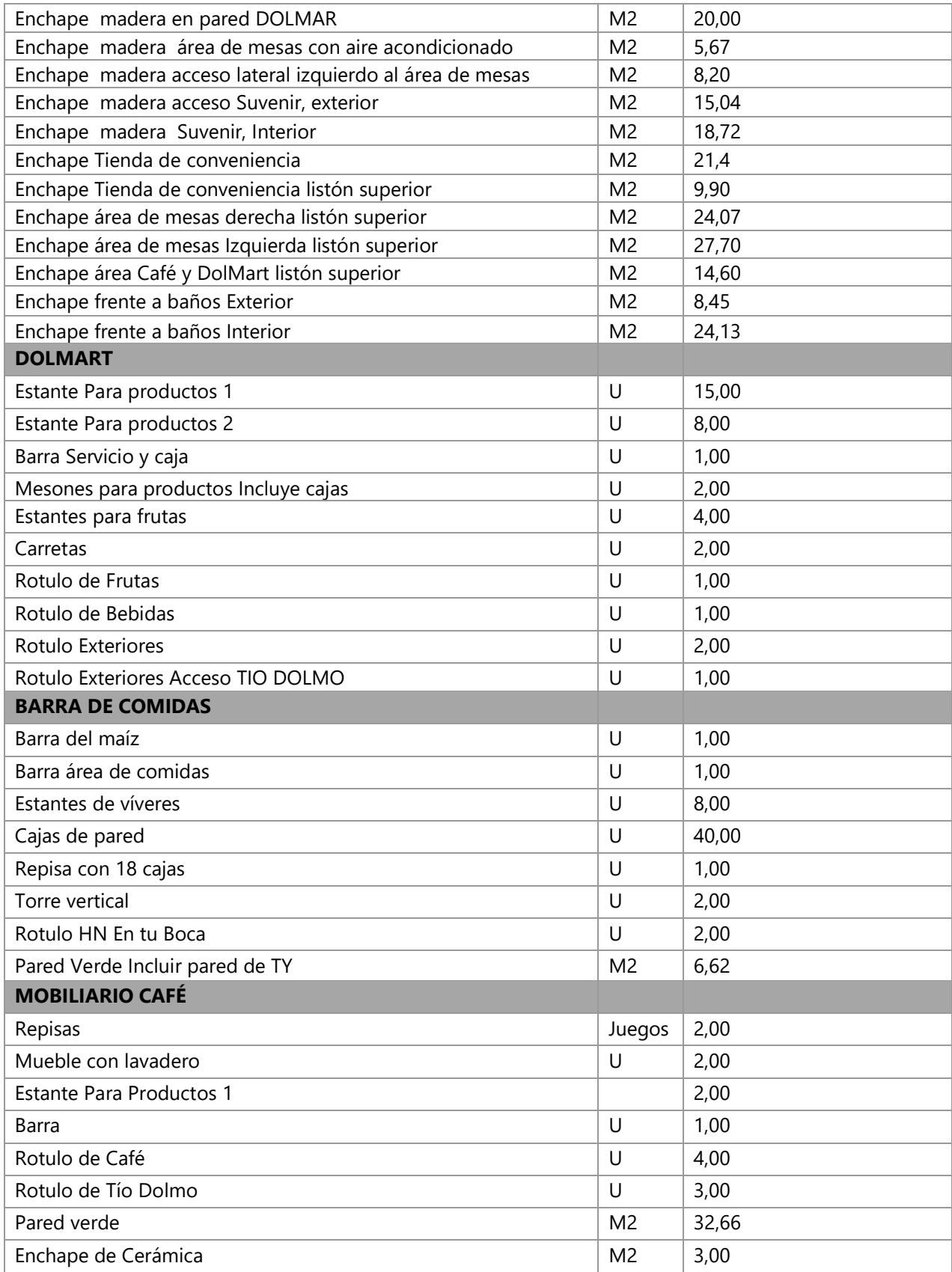

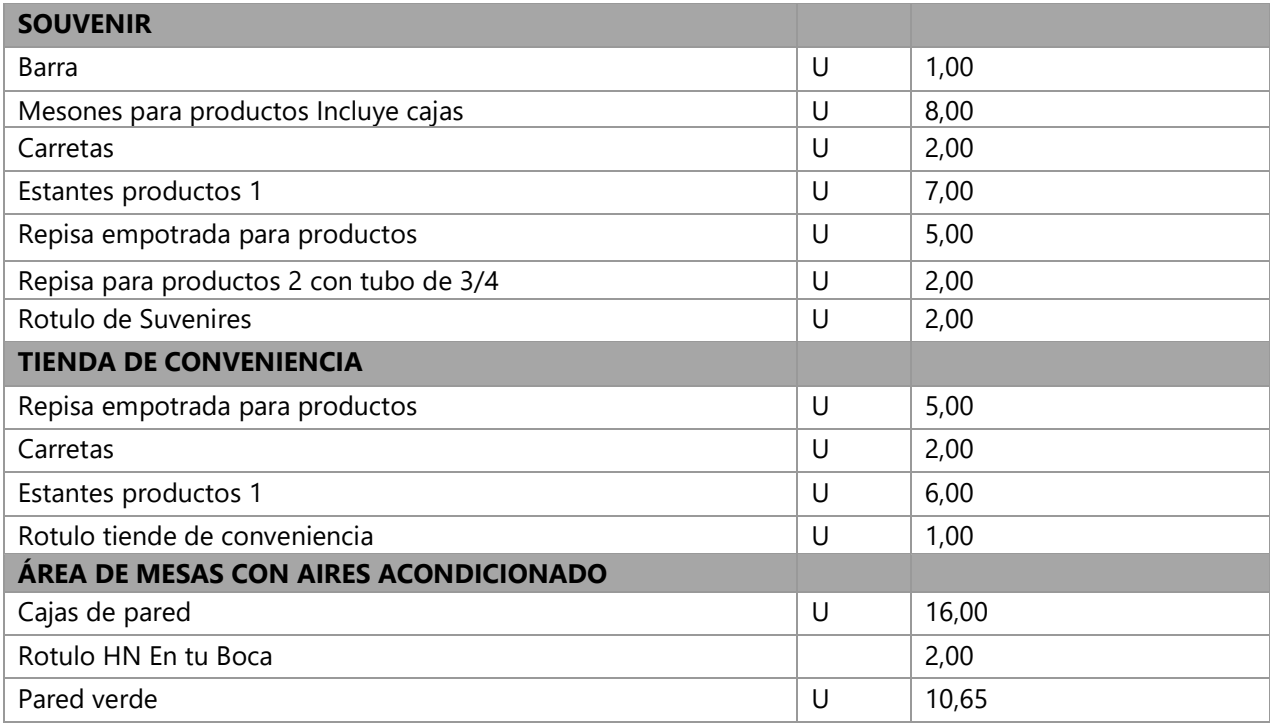

Fuente: (D. Fox, J. Ferrera para Grupo DIDECO, S.A., 2019)

La tabla superior fue entregada al Gerente General de la empresa, el Arq. Sércido Rangel, quien es el encargado de llevar el balance y control del presupuesto de las obras, para su revisión y verificación de todos los datos numéricos, medidas y cantidades. En la ilustración 163 se puede observar el trabajo en equipo realizado por el equipo de diseño y planificación de proyectos para la revisión y proceso de datos de las cuantificaciones de materiales para ingresarlas en el presupuesto final de la propuesta de remodelación.

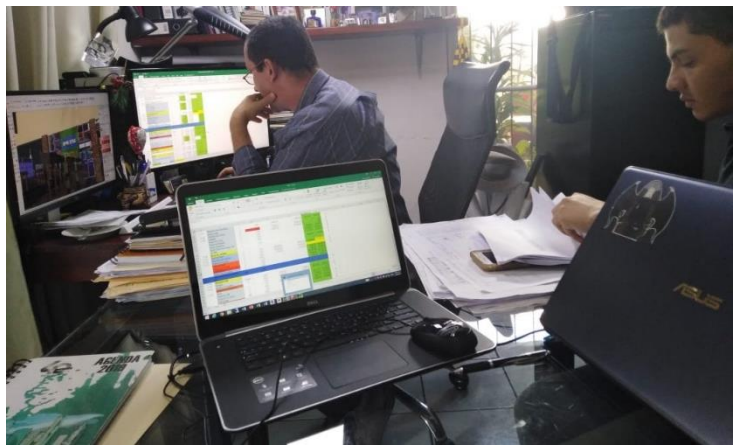

**Ilustración 163 Cuantificación de obra por parte del Equipo de Diseño y Planificación.**

# **6.8. CAPÍTULO 8: SEMANA 9 & 10 DEL 6 AL 13 DE DICIEMBRE**

6.8.1. PROPUESTA DE DISEÑO NÚCLEOS SANITARIOS PARA HOOP MALL

Como una de las ultimas actividad dentro de la formación de la práctica profesional se realizó el levantamiento tridimensional y propuesta de diseño del núcleo sanitario para la Propuesta de Anteproyecto del Hoop Mall en Santa Rosa de Copán. En la ilustración 164 se puede observar una perspectiva aérea del núcleo sanitario.

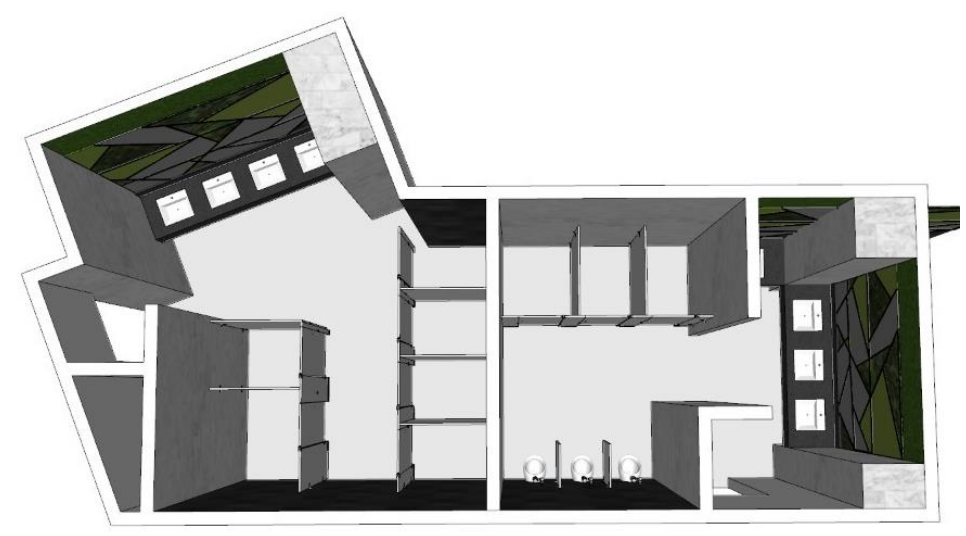

**Ilustración 164 Propuesta en Planta del Núcleo Sanitario del Hoop Mall.**

Fuente. (D. Fox para Grupo DIDECO, S.A., 2019)

Para continuar con el diseño preestablecido y exista continuidad y armonía entre los espacios, se propone en las paredes frente a las encimeras de los lavamanos un muro con perfilería triangular con diferentes contrastes y texturas vegetales artificiales, teniendo en el centro a una altura de 120 y 200 cm los espejos (ver ilustración 165 para referencia).

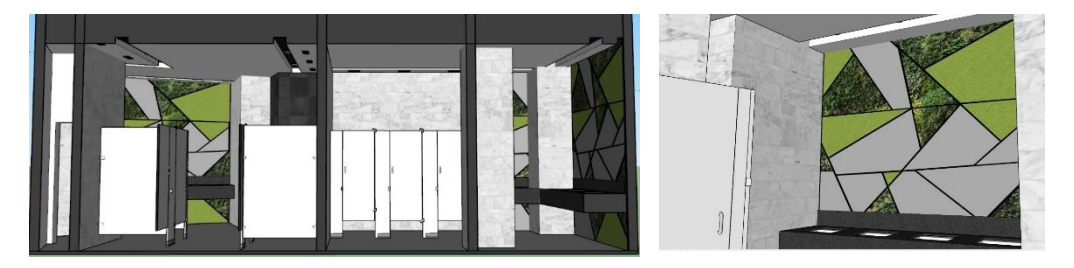

**Ilustración 165 Detalles y Diseño de la Pared de Fondo de las Encimeras.**

El resto de las paredes del módulo sanitario se proponen enchapes de porcelanato con acabado imitación mármol tipo carrara y Quarzo negro para mantener un espacio limpio en cuanto a diseño, sutileza y libre de ruido, donde el punto o enfoque de atención sean las encimeras y pared de fondo. En la ilustración 166 se puede apreciar con más ejemplo lo mencionado anteriormente.

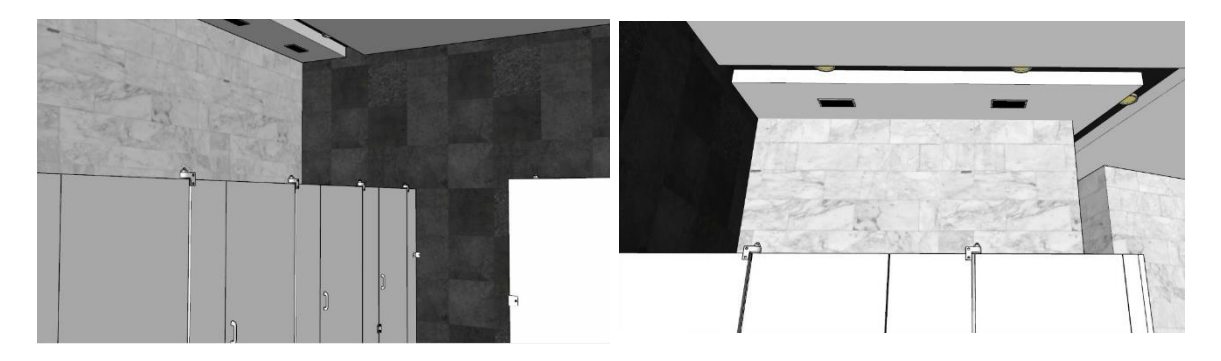

**Ilustración 166 Propuesta de Materiales y Diseño en Paredes del Núcleo Sanitario.**

Fuente: (D. Fox para Grupo DIDECO, S.A., 2019)

### 6.8.2. PLANOS CONSTRUCTIVOS DEL NÚCLEO SANITARIO DE TÍO DOLMO

La segunda actividad realizada fue la culminación de los planos de levantamiento para la cotización de las particiones de los módulos sanitarios de la propuesta de remodelación del Restaurante Tío Dolmo. Este incluyó la toma de medidas milimétricas de cada tabique y puerta. Se trabajó en unidades milimétricas ya que es la manera idónea para realizar pedidos evitando tener errores al momento de manufacturar los materiales y acabados (ver ilustración 167).

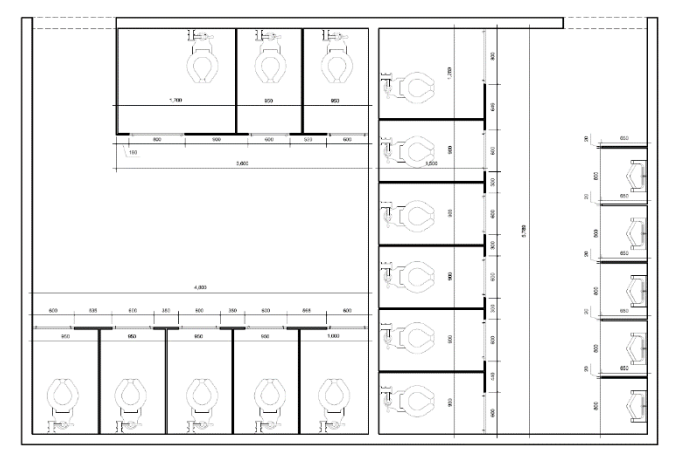

**Ilustración 167 Plano Constructivo del Núcleo Sanitario Tío Dolmo.**

Se consideraron las alturas (unidades milimétricas) del núcleo sanitario al igual que los tabiques divisorios de los urinarios. En la ilustración 168 se puede observar con detalle las mediciones realizadas de los alzados de los cubículos y tabiques de los urinarios. Dentro de la propuesta, se proponen tabiques de acero inoxidable, por sus características de bajo mantenimiento y anticorrosivo por la alta presencia de agentes químicos y agua que hay en los núcleos sanitarios.

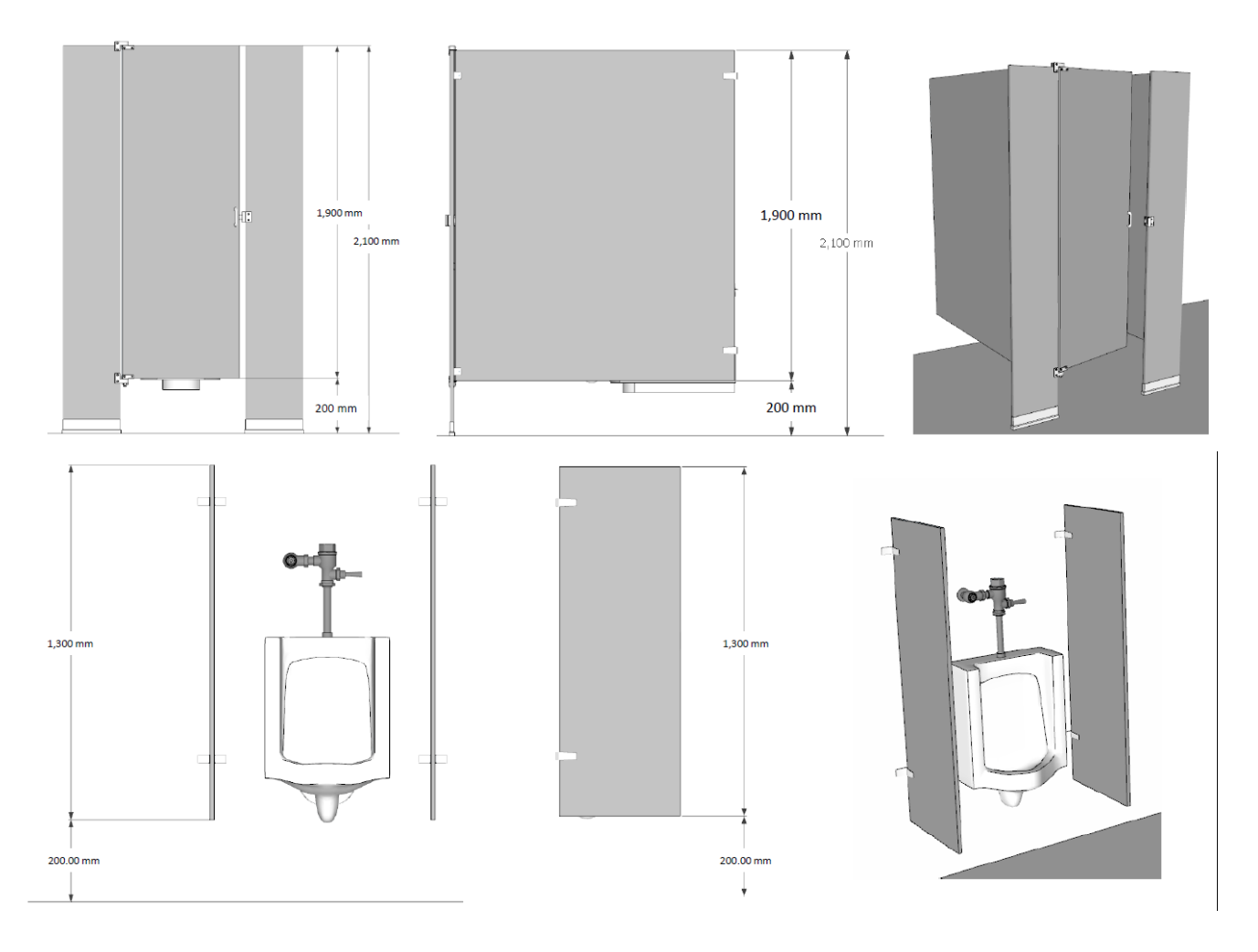

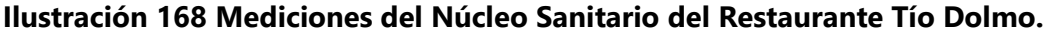

## **VII. CONCLUSIONES**

La realización de la práctica profesional en la empresa Grupo DIDECO, S.A., permitió el desarrollo y fortalecimiento de las habilidades adjudicadas en la educación superior mediante la aportación de ideas y trabajo en los procesos de gestión integral de proyectos a través del diseño y planificación; enseñanzas brindadas por diferentes profesionales del rubro de la construcción y la toma de decisiones en los proyectos.

Los estudios realizados sobre la tipología y características de los centros comerciales aportaron información importante sobre la planificación, criterios de diseño y construcción de estas edificaciones comerciales; donde la investigación sobre los materiales y acabados recomendados para estos recintos y tipología de edificación, permitieron un mejor desenvolvimiento en el área de trabajo al poder proponer materiales y acabados en los diversos proyectos y propuestas realizadas y ganar experiencia profesional.

El desarrollo del proyecto para la propuesta de remodelación del Restaurante Tío Dolmo Principal, el Centro Comercial "Hoop Mall" y otros proyectos de menor índole, permitió aprender y adquirir conocimientos sobre la gestión integral de proyectos desde su fase conceptual, levantamiento y registro de obra actual, proceso de anteproyecto arquitectónico hasta la fase de desarrollo ejecutivo y cuantificación de obra para su posterior fase de construcción, desarrollo y supervisión de proyecto.

## **VIII. RECOMENDACIONES**

### **8.1. GRUPO DIDECO S.A.**

- 1. Implementar un sistema de codificación, formatos y nombramiento de planos y archivos digitales permitiendo tener un mayor control y sistema eficiente de almacenaje al momento de realizar búsquedas y guardar archivos o documentos dentro del servidor de la empresa.
- 2. Tener un estante o archivero con todos los proyectos ejecutivos finales encarpetados de la empresa por nombre, fecha y fase desarrollado. Esto para tener un registro en físico y que facilite la recuperación de información importante en tiempo real.
- 3. Contar con un botiquín de primeros auxilios y extintor en caso de emergencia.

### **8.2. UNITEC**

- 1. Motivar a los alumnos a realizar pasantías en las empresas del rubro de la construcción, con el objetivo de implementar los conocimientos que van adquiriendo durante el periodo formativo y aprender sobre el proceso de gestión integral de proyectos.
- 2. Estructurar el informe de investigación de los proyectos de las clases formativas como la estructura del informe presentado en Práctica Profesional.
- 3. Dar continuidad a la investigación sobre materiales y acabados mediante la aplicación y uso en las clases de diseño arquitectónico; charlas informativas por profesionales de la construcción, investigación y visitas a centros de venta y distribuidores de materiales de construcción y acabados.

### **IX. CONOCIMIENTOS APLICADOS**

Los conocimientos aplicados durante la práctica profesional variaron entre conceptos técnicos a conceptos teóricos. En cuanto a proceso de conceptualización y diseño se aplicaron conocimientos obtenidos durante las ocho clases de diseño arquitectónico, como la distribución de espacios comerciales con tendencias al marketing, empleo de las relaciones funcionales de una vivienda, criterios y predimensionamiento estructural por la tipología de proyectos manejados a lo largo de la práctica profesional. Los procesos técnicos abarcaron los conocimientos teóricopractico obtenidos de las clases de Instalaciones para Edificación para el desarrollo de las propuestas de trazado instalaciones hidrosanitarias en 2D y circuitos eléctricos.

Por otro lado, los elementos estructurales aprendidos en las clases de Estructuras, Administración de Obras y Sistemas de Construcción ayudaron a la realización y culminación de las propuestas arquitectónicas de la idea al trazado formal en papel para su posterior cuantificación y presupuesto de obra.

### **X. VALORACIÓN DE LA PRÁCTICA**

La práctica profesional influyó de gran manera, despertando el interés por temáticas y conocimientos ajenos o que fueron aprendidos en el salón de clase, permitiendo indagar, investigar y estudiar aún más. Se generó ese sentido de responsabilidad, compromiso, trabajo en equipo y ética laboral, dadas a las posibles repercusiones que estas pueden contraer al equipo de trabajo y la empresa en general. La meticulosidad y el cuidado de los detalles, específicamente al momento de diseñar y trazar adquieren gran valor, ya que cualquier error se traslada en tiempo y dinero.

Se identificó la necesidad en el ámbito del diseño, gestión y planificación de proyectos dos factores importantes: la necesidad y presupuesto del cliente. Estos dos elementos deben ir de la mano sin dejar de lado los conocimientos y criterios de diseño aprendidos en el periodo educativo. El rubro de la construcción es un campo integrado por diversos profesionales y trabajadores donde la comunicación es clave para el éxito en general de todo proyecto y de la empresa en sí. Todas estas experiencias fueron valiosas e irremplazables.

124

#### **XI. BIBLIOGRAFÍA**

ALUSIGN. (29 de Marzo de 2019). *ACM*. Obtenido de Kingertai Decoration Material: http://www.alusigncn.com/es/que-es-el-material-acm/

ASHRAE. (2016). *Energy Standards for Buildings.* American National Standard Institute. ASHRAE.

- Blogicasa. (2016). *Concreto Martelinado*. Obtenido de Blogicasa: https://www.blogicasa.com/concreto-martelinado-concreto-aspero-y-granulado-deimagen-rustica/
- Cementos ARGOS. (2018). *Pisos de Concreto Estampado para Espacios Urbanos Contemporáneos.* Obtenido de 360 CONCRETO: https://www.360enconcreto.com/blog/detalle/pisos-deconcreto-espacios-urbanos-contemporaneos
- Cisneros, A. P. (1999). En A. A. Cisneros, *Enciclopedia de Arquitectura Plazola* (Vol. III, pág. 312). Ciudad de Mexico, Mexico: Plazola Editores & Noriega Editores.
- ETERNIT Argentina. (2019). *Placas de Fibrocemento*. Obtenido de Soluciones ETERNIT : https://www.eternitconstruccion.com.ar/es-es/soluciones-eternit/articulos/placas-defibrocemento
- Glass TECH. (2019). *Muros Cortina*. Obtenido de Glass TECH Tecnología en Cristales y Ventanas: https://www.glasstech.cl/productos/muros-cortina/#1470082093189-8f7a55e6-e3bb
- Grupo DIDECO, S.A. (2012). *Grupo DIDECO, S.A.* Recuperado el 24 de Octubre de 2019, de Sitio Web Grupo DIDECO, S.A.: www.grupodideco.com/intl
- Grupo INTERCOM. (s.f.). *Adocreto*. Obtenido de Construmática: https://www.construmatica.com/construpedia/Adocreto
- Guerra de Luna, J. (1 de Junio de 2017). *Diseño de Centros Comerciales.* Obtenido de SlideShare: https://es.slideshare.net/ChuyGueerra/centro-comercial-diseo
- HOMEPPY. (s.f.). *Estuco*. Obtenido de Blog HomePPY: https://blog.homeppy.es/hogar/estucoventajas-inconvenientes
- ICSC. (2019). *Nuestra Mision*. Obtenido de International Council of Shopping Centers: https://www.icsc.com/who-we-are/our-mission
- Moleskine Arquitectónico. (05 de Febrero de 2010). *El Mercado de Trajano, Roma*. Recuperado el 8 de Noviembre de 2019, de Mi Moleskine Arquitectónico: http://moleskinearquitectonico.blogspot.com/2010/02/el-mercado-de-trajanoroma.html
- Municipalidad de San Pedro Sula. (Febrero de 2019). Plan Maestro de Desarrollo Municipal de San Pedro Sula. San Pedro Sula, Cortés, Honduras. Recuperado el 8 de Noviembre de 2019
- Plastimetal. (2017). *Paneles ACM*. Obtenido de Plastimetal : https://www.plastimetal.net/productos/paneles-de-aluminio-compuesto-acm/
- Porto, J., & Merino, M. (2014). *Definición.De*. Recuperado el 08 de Noviembre de 2019, de Definicion de Centro Comercial: (https://definicion.de/centro-comercial/)

PROBACONS. (2017). *Concreto Pulido*. Obtenido de PROBACONS: https://www.probacons.com/

Revista Digital CONSTRUIR. (2019). *La Importancia del Código PEI en los Pisos Céramicos*. Obtenido de CONSTRUIR América Central y el Caribe: http://revistaconstruir.com/it\_connect/codigo-pei-importancia-los-pisos-ceramicos/

sadsdf. (s.f.). *afgfdgfsdg*. Obtenido de sdfasdf: www.dodeco.com

- Sistemas de Fachadas ALPHATON. (2017). *Sistemas de Fachadas para Centros Comerciales*. Obtenido de Sistemas de Fachadas: https://sistemasdefachadas.com/alphaton/
- Sistemas de Fachadas BUCHTAL. (2017). *SIstemas de Fachadas*. Obtenido de https://sistemasdefachadas.com/buchtal/
- Sistemas de Fachadas FUNDERMAX. (2017). *FUNDERMAX*. Obtenido de Sistemas de Fachadas: https://sistemasdefachadas.com/materiales-para-fachada-de-centros-comerciales/
- Wiley & Sons. (30 de Enero de 2019). *Laminados Decorativos*. Obtenido de Todo en Polimeros: https://todoenpolimeros.com/2019/01/30/laminados-decorativos/